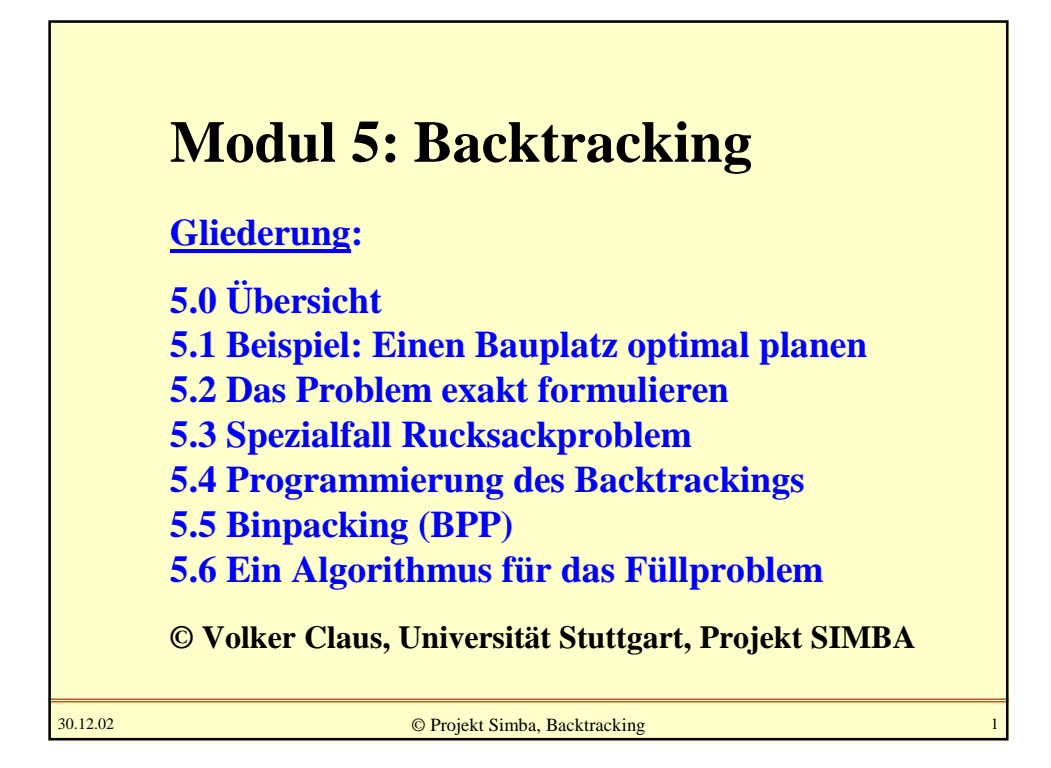

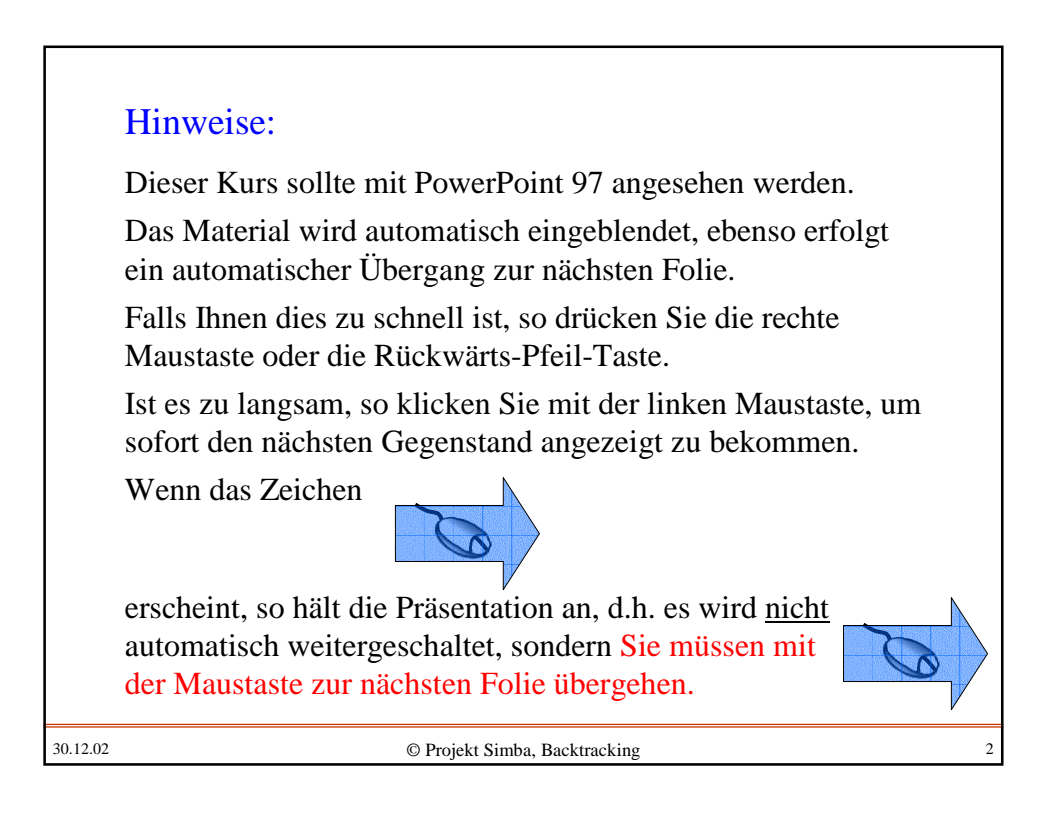

# **5.0 Übersicht**

Um Probleme zu lösen, entwickelt man Algorithmen. Um gute Lösungen zu finden, müssen die Algorithmen eine gewisse Qualität aufweisen. Hierzu muss man auf einige Dinge achten:

- Vergleich des Problems mit verwandten Problemen,
- Untersuchung von einfacheren Spezialfällen,
- Einsetzen gängiger Entwicklungsmethoden,
- Analyse der Algorithmen bzgl. der Laufzeit,
- Analyse der Algorithmen bzgl. des Speicherplatzes,
- Nachweis, dass der Algorithmus korrekt arbeitet,
- Untersuchung sonstiger Eigenschaften.

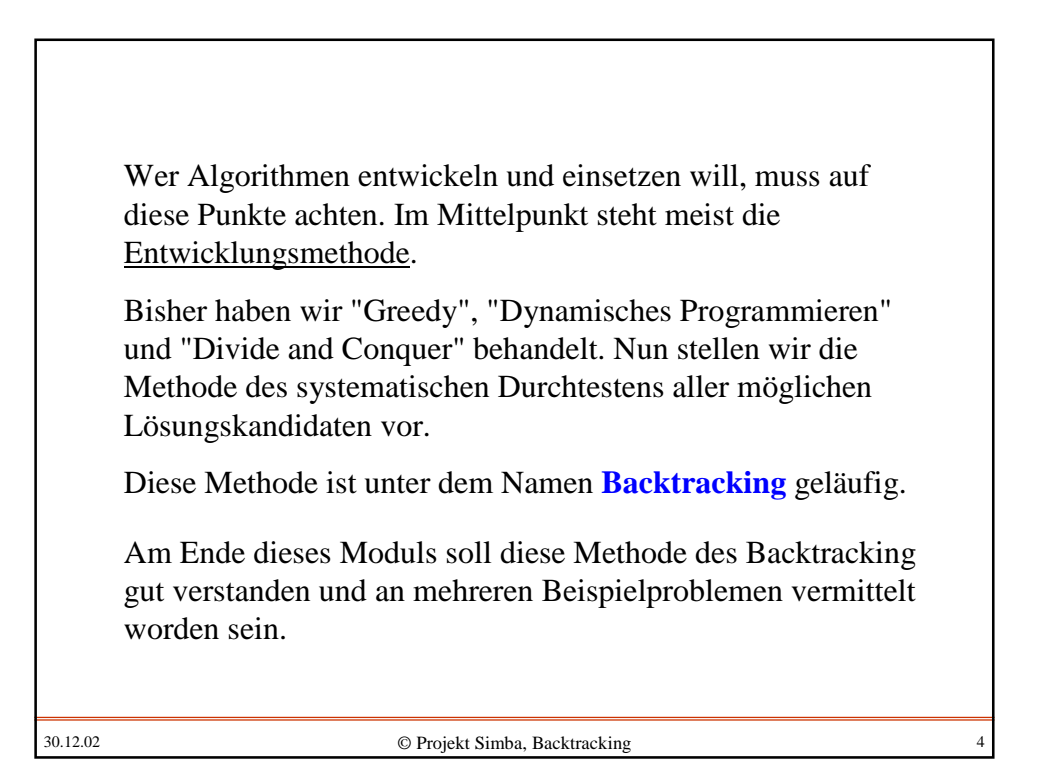

Zum Vorgehen: Zunächst betrachten wir ein "Alltagsproblem", und zwar das optimale Platzieren von Bauplätzen auf einem quadratischen Baugrundstück. Wichtig ist es, hieraus ein formales Modell in Form von präzisen Definitionen abzuleiten. Anschließend vereinfachen wir dieses zweidimensionale Problem auf den eindimensionalen Fall und gelangen zum Rucksack- und zum Erbschaftsproblem. Für deren Lösung ist das Backtracking unmittelbar einsichtig. Danach verkomplizieren wir das Erbschaftsproblem zum Auffüllproblem für mehrere Behälter (Binpacking), das nun relativ leicht mittels Backtracking gelöst werden kann. Dann erst bearbeiten wir das Ausgangsproblem der optimalen Bauplätze. Die Analyse wird ergeben, dass diese Verfahren in der Praxis nur beschränkt einsetzbar sind. Daher diskutieren wir deren Vor- und Nachteile.

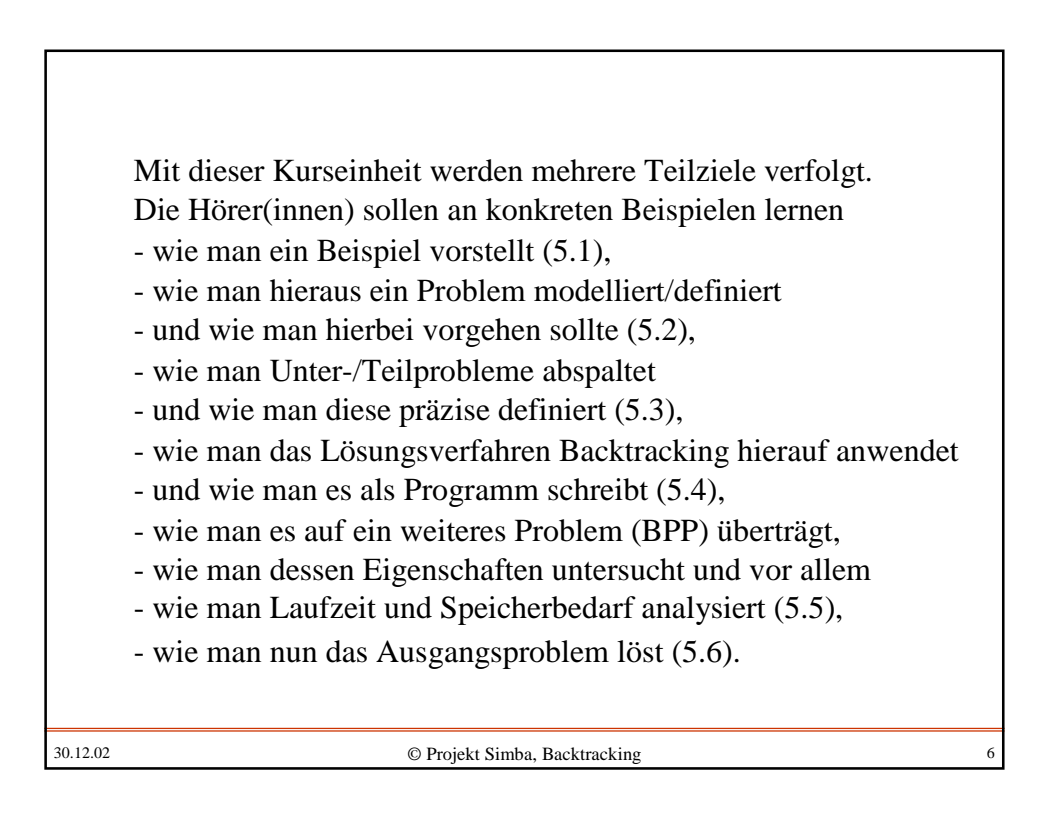

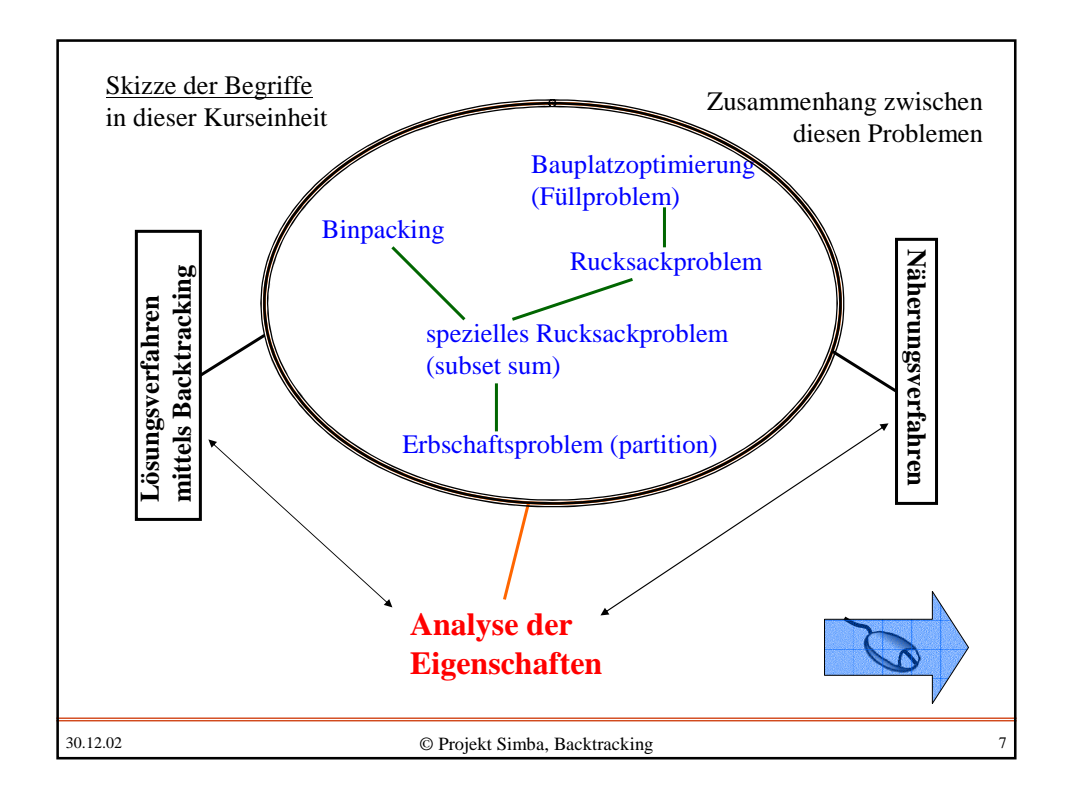

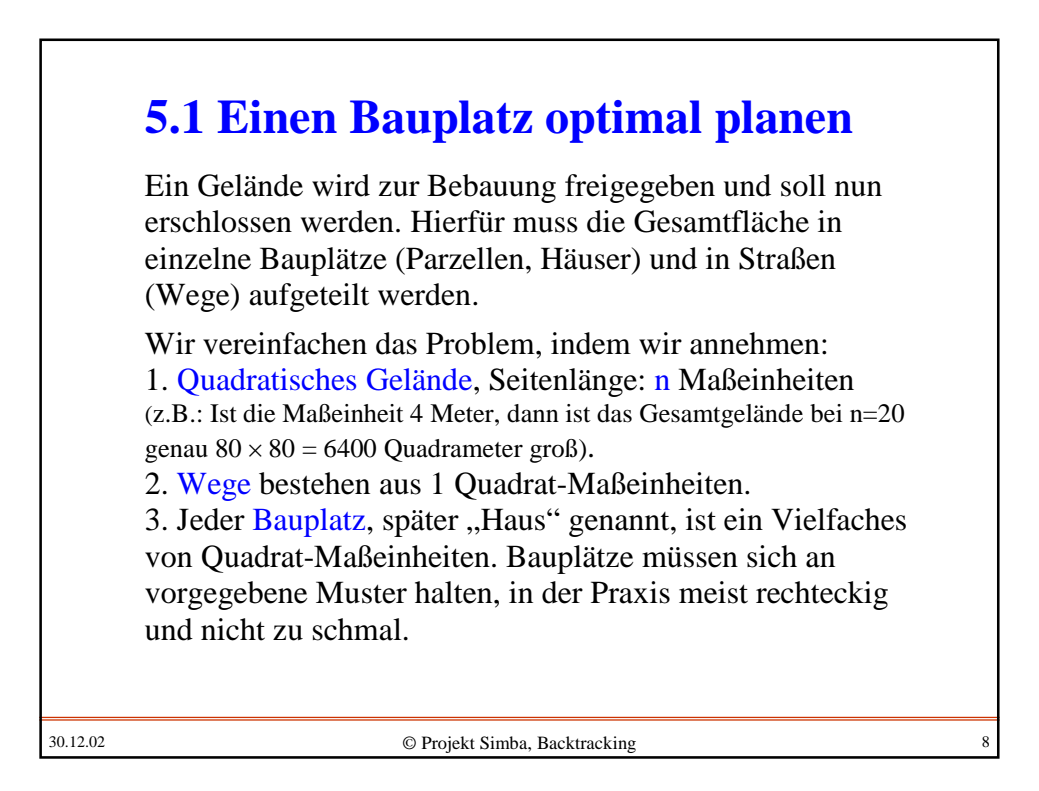

Nur durch den Verkauf der Bauplätze kann der Eigentümer Geld verdienen. Er wird also bemüht sein, die Bauplätze so anzuordnen, dass möglichst wenig Verschnitt übrig bleibt, dass also der Anteil, der für Wege verwendet werden muss, möglichst gering ist. Zugleich sollen die Bauplätze von einem vorgegebenen Startfeld S (dies ist in der Regel die verkehrsmäßige Anbindung an das bereits bestehende Straßennetz) im Mittel schnell erreicht werden können. Es sollen also keine schlangenlinienartigen Wege, sondern gut verzweigte Straßen zu den Bauplätzen führen; insbesondere soll es keine zu langen Wege innerhalb des Gesamtgeländes geben.

Wir erläutern das Problem und die hierbei auftretenden Parameter an einem Beispiel (n=12, Bauplatzgröße m=6).

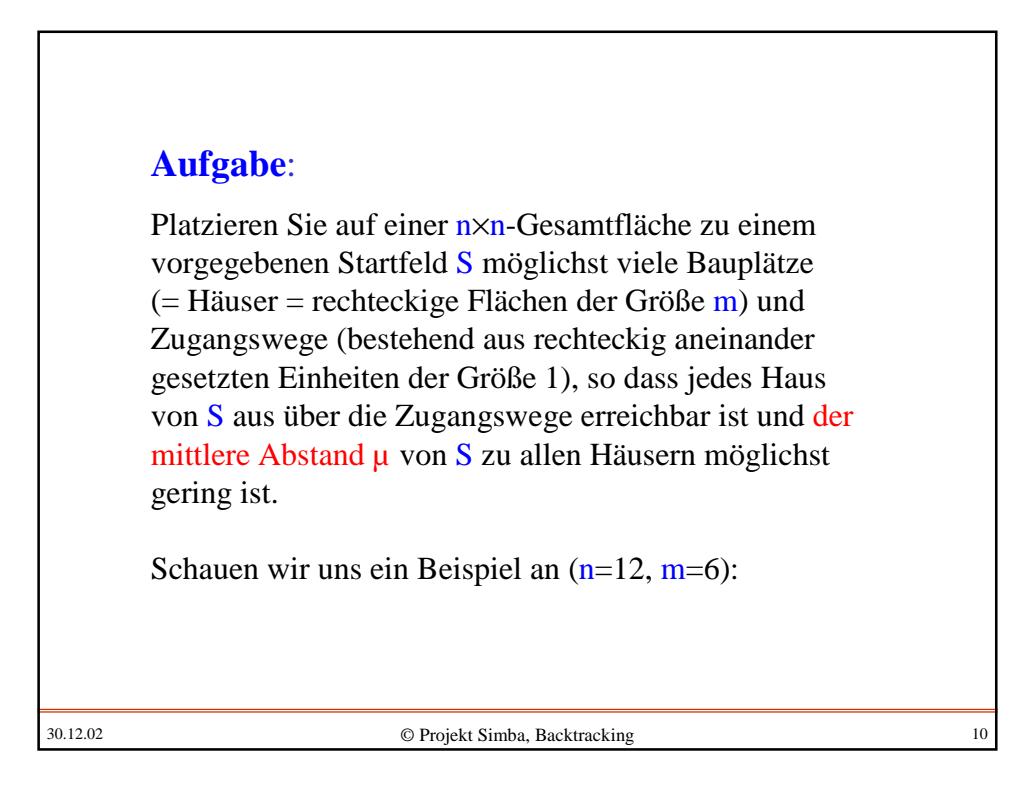

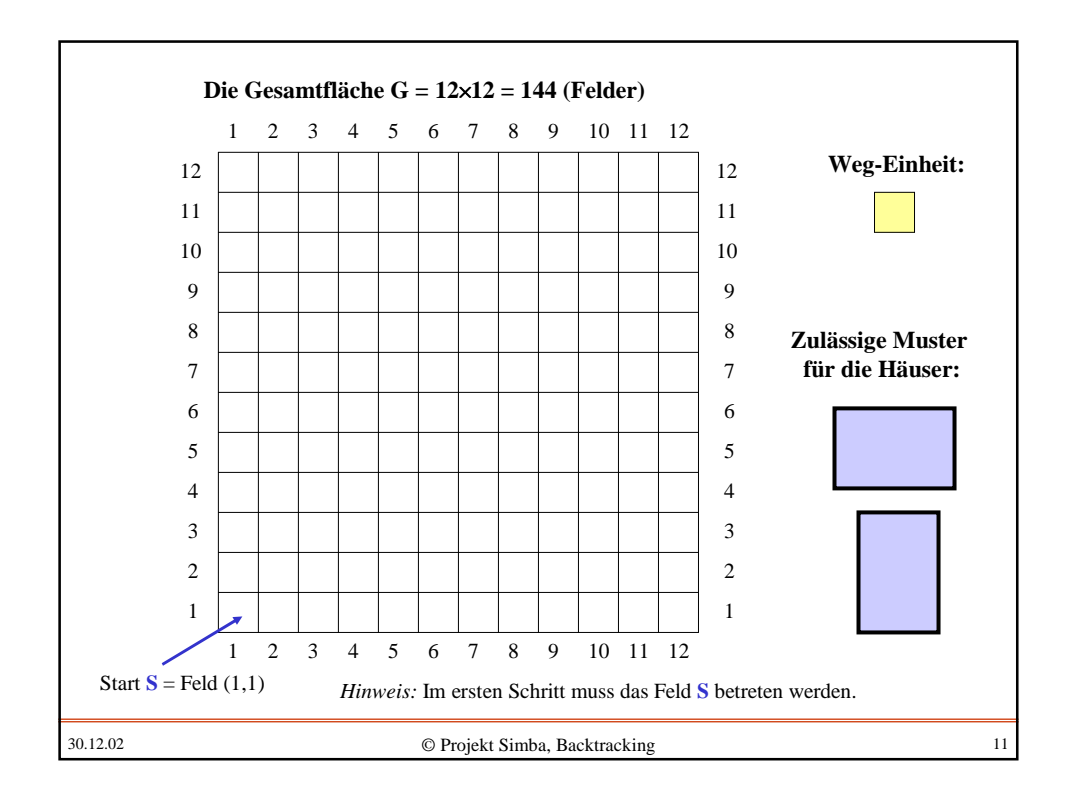

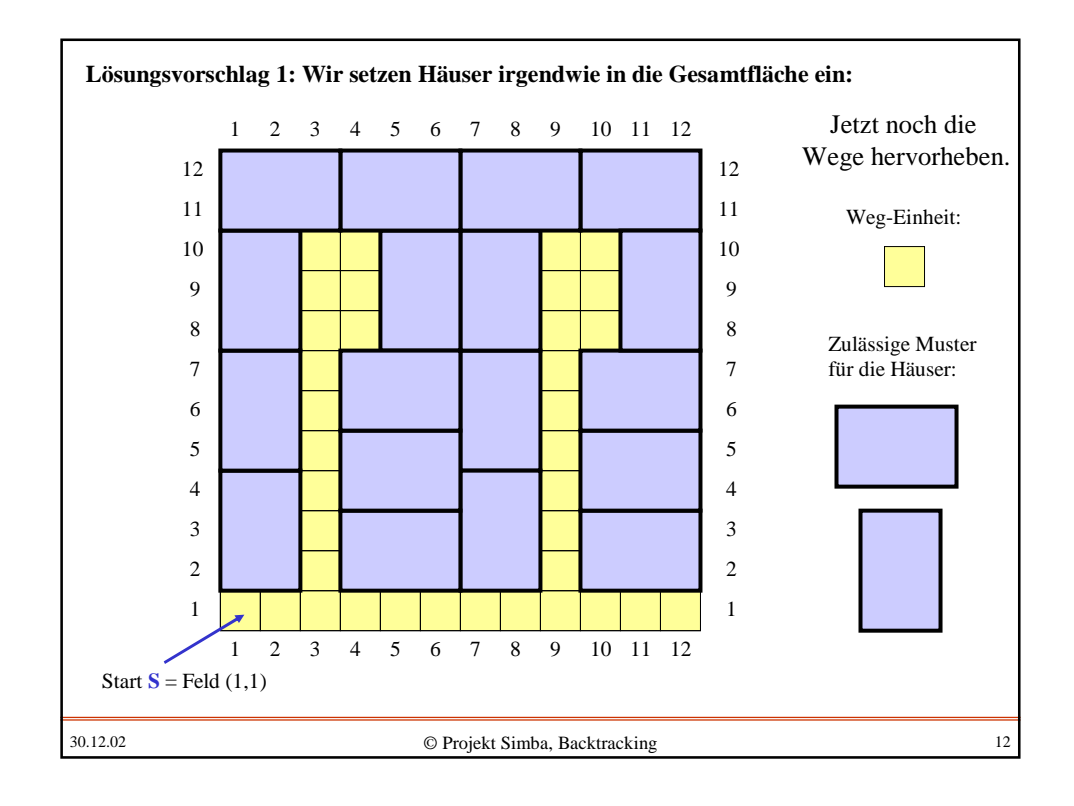

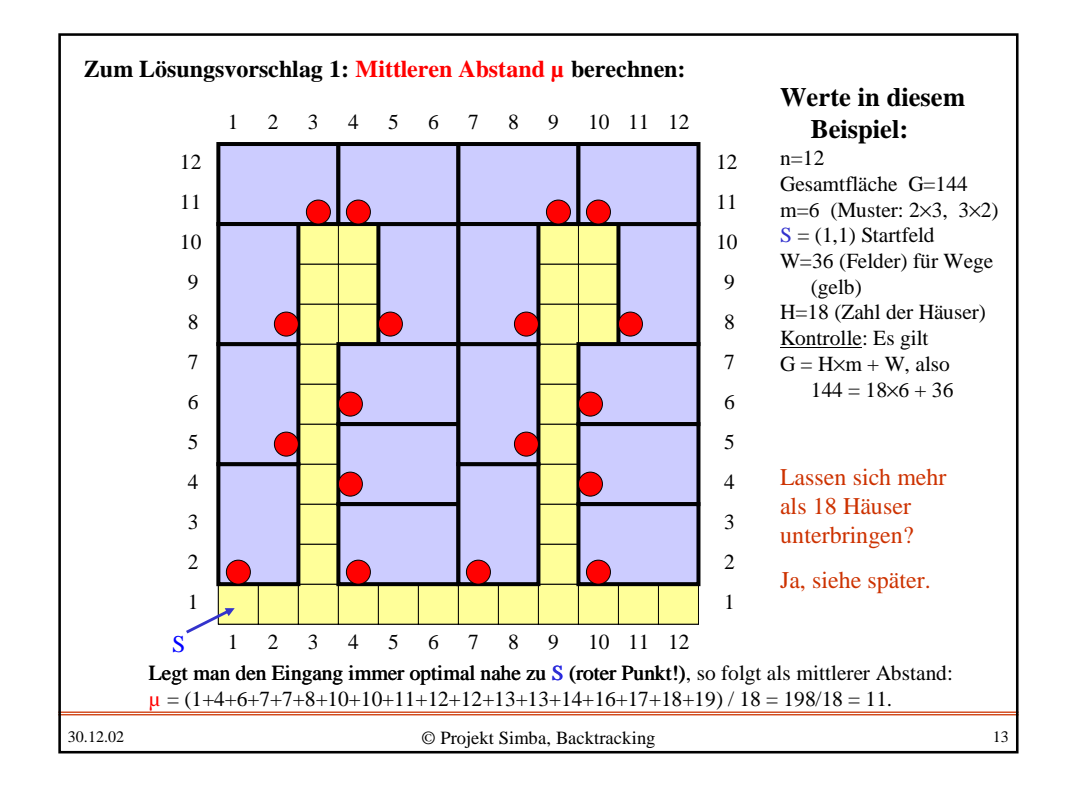

Bezeichnungen und Vereinbarungen: Wir beschreiben alles in der Ebene mit natürlichen Zahlen, wobei die Felder durch (i,j) mit  $1 \le i \le n$  und  $1 \le j \le n$  bezeichnet werden. Als Startfeld wählen wir zunächst  $S=(1,1)$ . Wir nehmen stets an, dass das Feld S anfangs im ersten Schritt von außen betreten wird. H sei die Anzahl der Häuser (sie belegen jeweils eine Fläche der Größe m, insgesamt also eine Fläche H.m) und W sei die Zahl der Felder, die für Wege benutzt werden. Es sei µ die mittlere Zugangszeit oder mittlere Weglänge, gemessen als mittlerer Abstand von S zu irgendeinem Haus, d.h.: µ ist die Summe der Wegeeinheiten von allen Häusern auf einem kürzesten Weg zu S dividiert durch die Anzahl H der Häuser:  $\mu = (Abstand_1 + Abstand_2 + ... + Abstand_H) / H$ , wobei Abstand, der (kürzeste) Abstand des Hauses i vom Startfeld S ist.

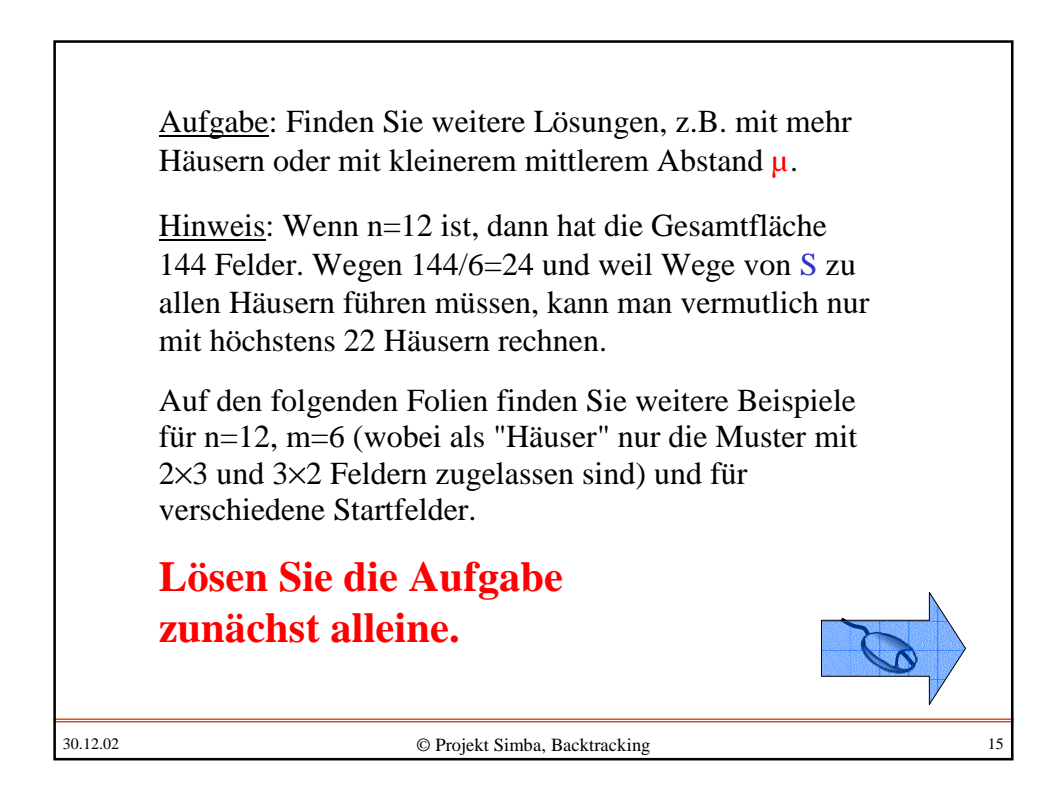

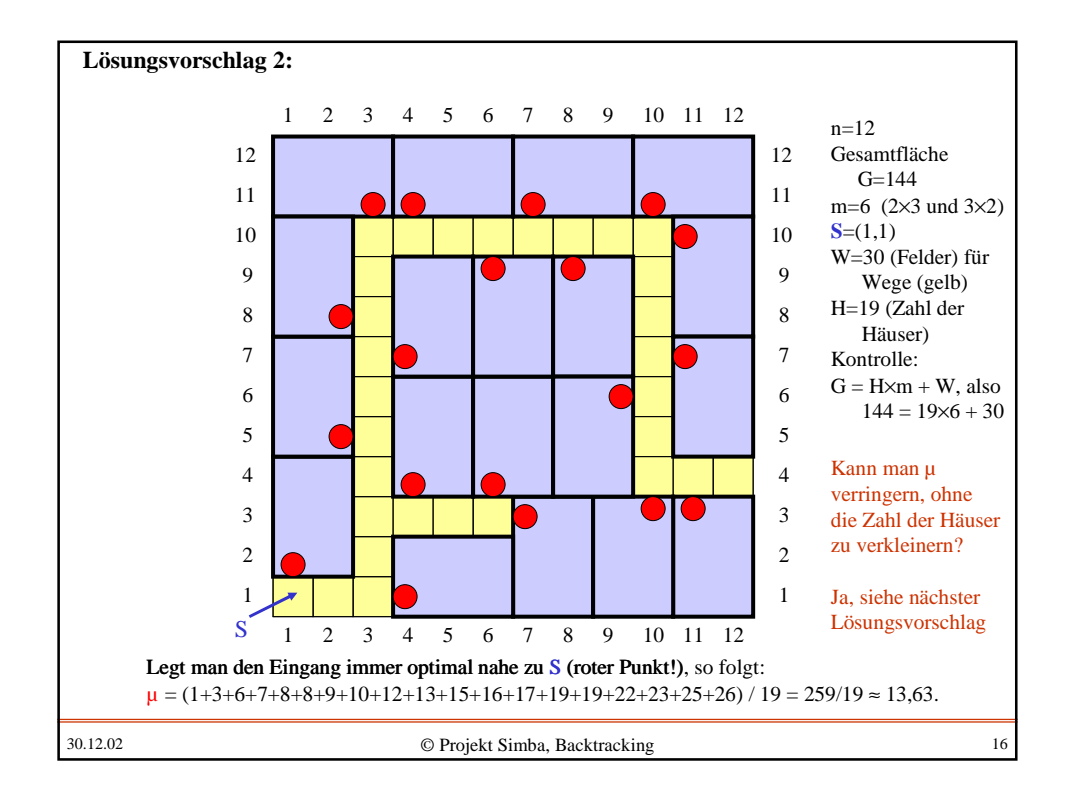

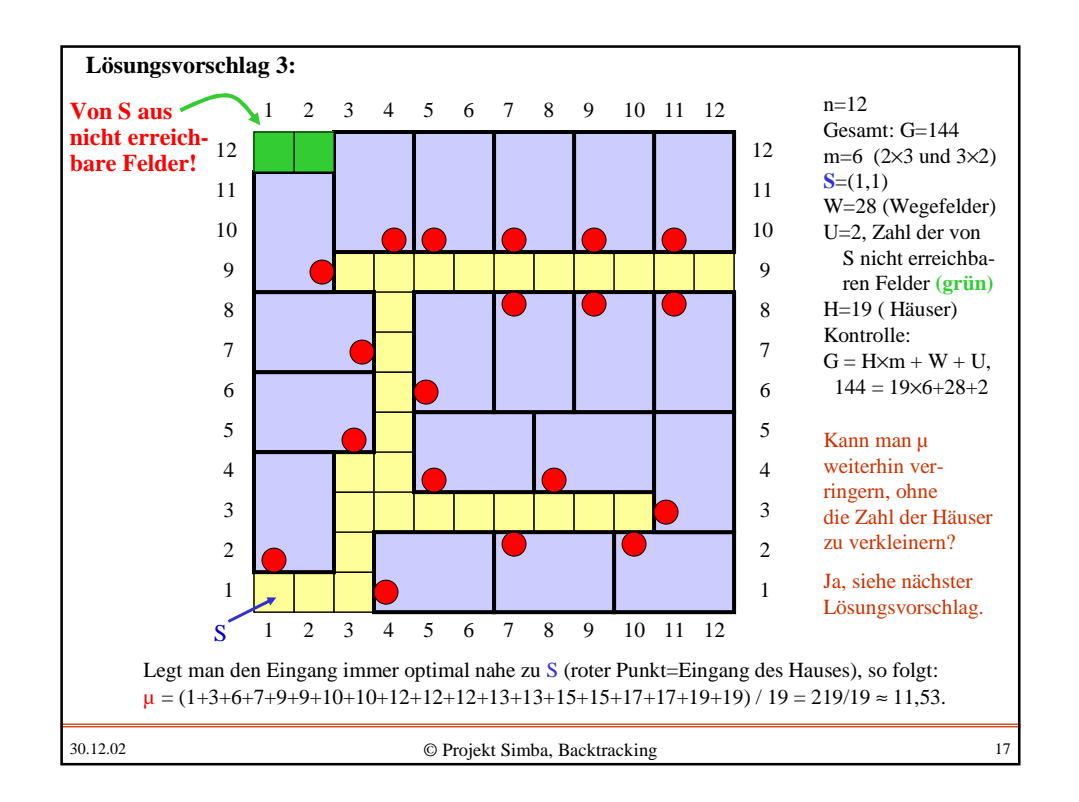

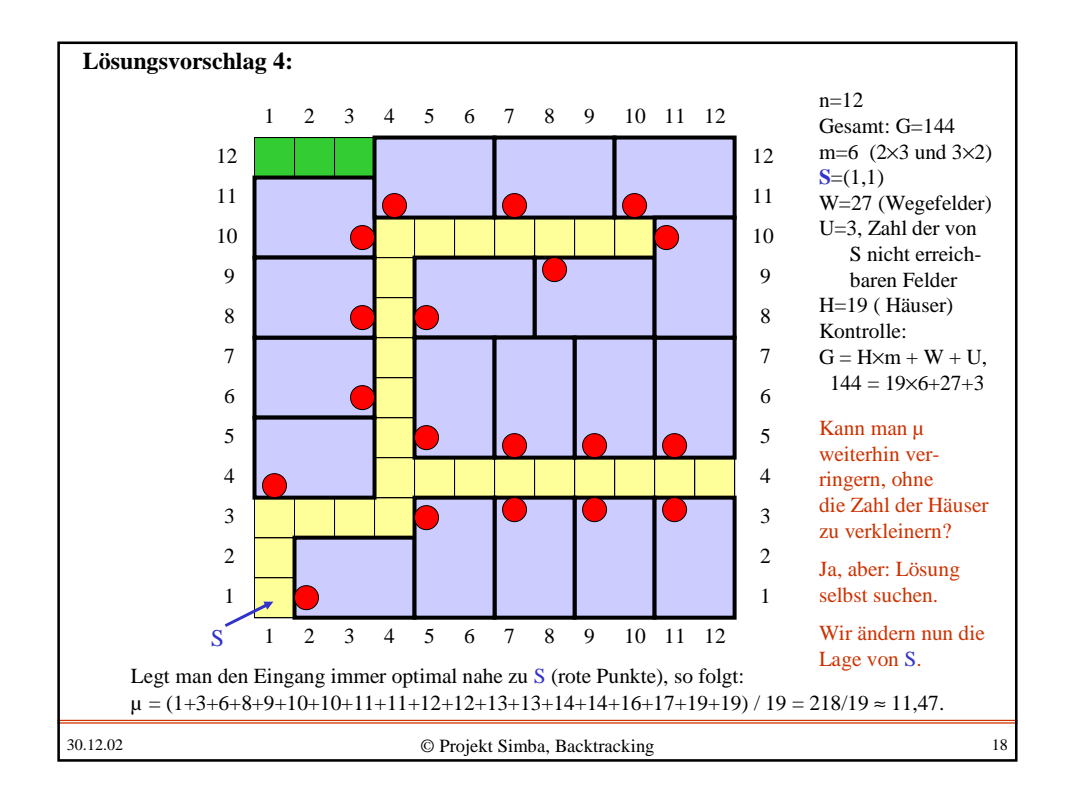

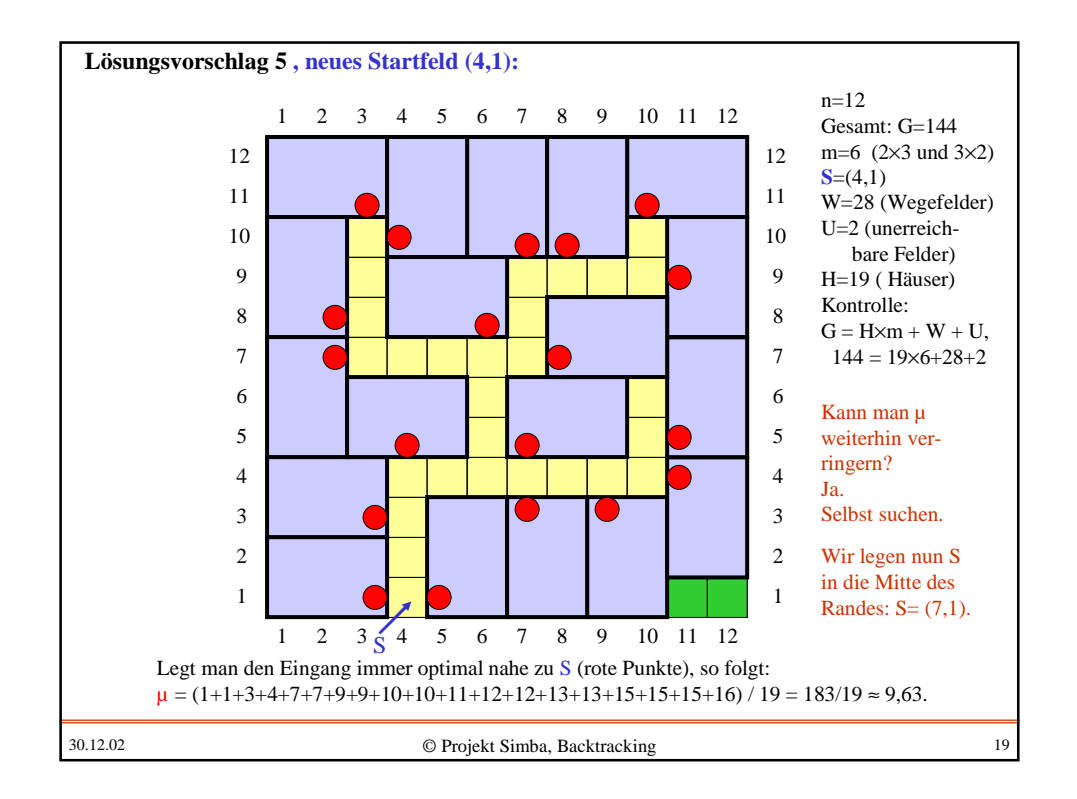

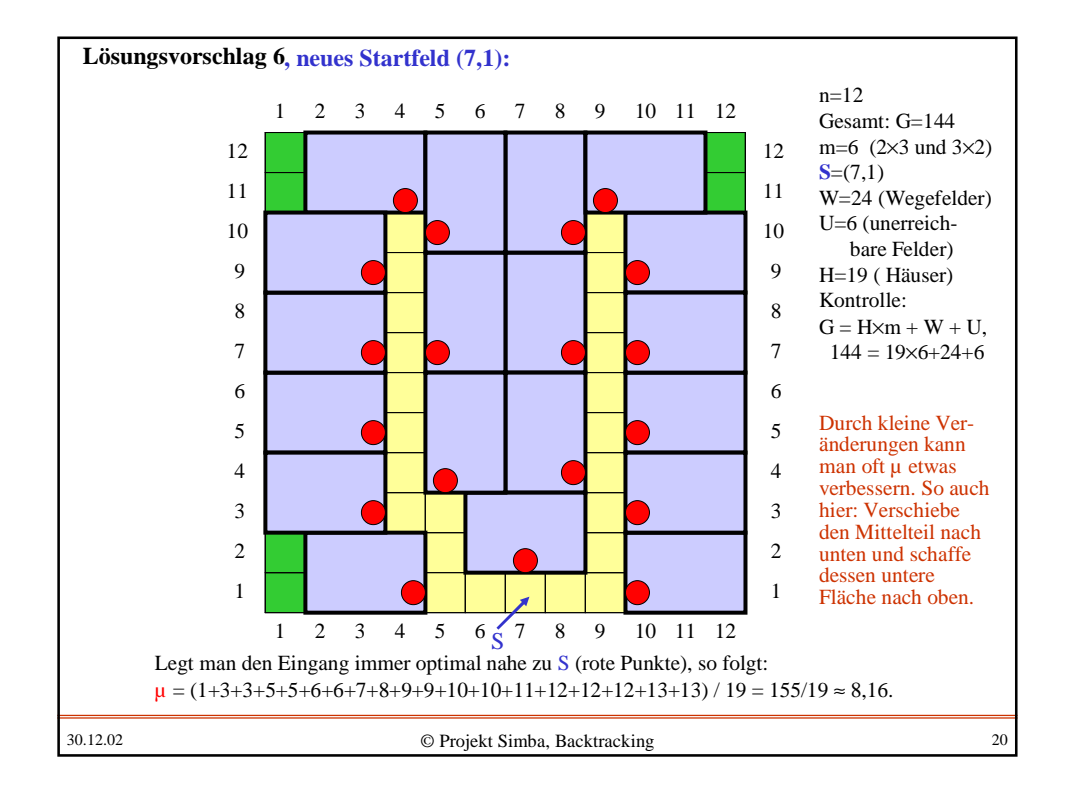

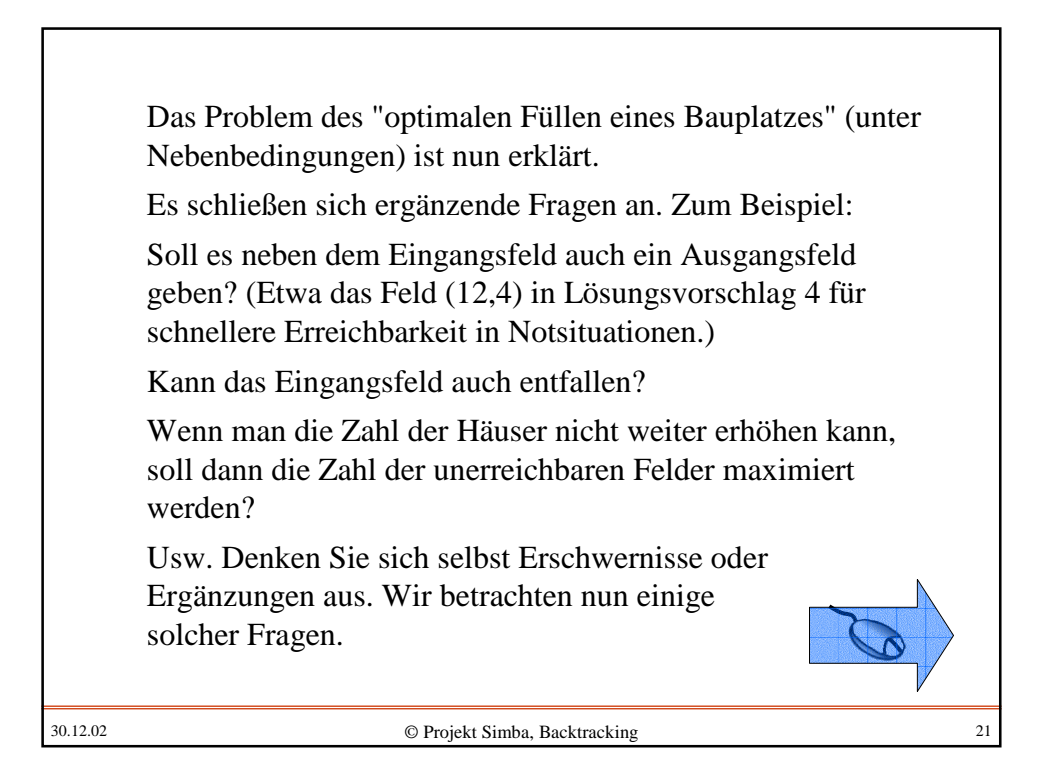

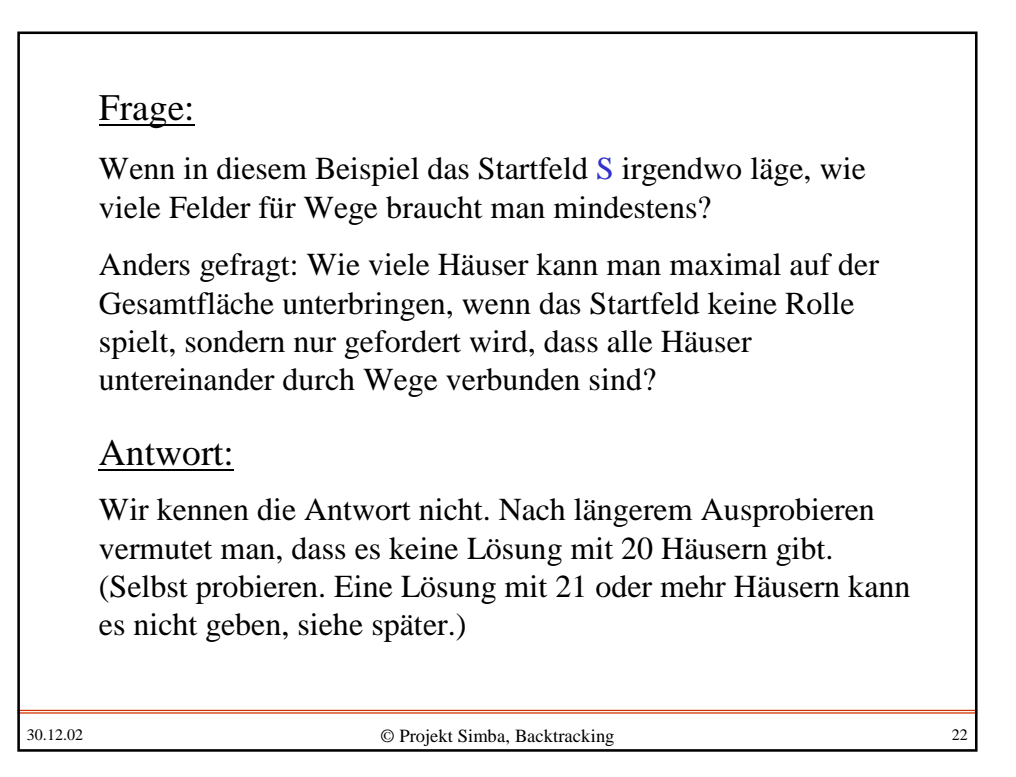

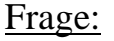

Wo ist die optimale Lage eines Startfeldes S, damit bei 19 Häusern der mittlere Abstand u minimal wird?

### Antwort:

Wir kennen auch hier die Antwort nicht. Wir vermuten stark, dass S in der Mitte liegen muss, also  $S = (7,7)$ . Hierfür haben wir eine Lösung mit µ=5,21 gefunden, die auf der nächsten Folie vorgestellt wird. Diese Lösung hat keine Öffnung nach außen, sie könnte in einer praktischen Anwendung z.B. die optimale Lage einer U-Bahnstation angeben.

Vielleicht finden Sie eine bessere Lösung?

30.12.02 © Projekt Simba, Backtracking 23

30.12.02 © Projekt Simba, Backtracking 24  $n=12$ Gesamt: G=144 m=6  $(2\times3$  und  $3\times2)$  $S = (7,7)$ W=26 (Wegefelder) U=4 (unerreichbare Felder) H=19 ( Häuser) Kontrolle:  $G = H \times m + W + U$ ,  $144 = 19 \times 6 + 26 + 4$ 1 2 3 4 5 6 7 8 9 10 11 12 1 2 3 4 5 6 7 8 9 10 11 12 1 2 3 4 5 6 7 8  $\overline{Q}$ 10 11 12 1 2 3 4 5 6 7 8 9 10 11 12 Legt man den Eingang immer optimal nahe zu S (rote Punkte), so folgt:  $\mu = (1+2+2+3+3+4+4+4+5+5+6+6+7+7+7+7+8+9+9) / 19 = 99/19 \approx 5,21.$ **Lösungsvorschlag 7 (möglichst kleines µ bei 19 Häusern):** S

Leider gewinnt man auch nach längerem Probieren und Studieren kaum eine Einsicht in die Struktur dieser Problemklasse. Es bleiben viele Fragen offen, z.B.:

1.) Ein effizientes systematisches Verfahren konnten wir aus den Beispielen nicht ableiten, vielmehr haben wir einfach nur einige Lösungen ausprobiert. Allgemein kennt man außer dem vollständigen Durchprobieren aller Lösungen bisher auch kein Verfahren, das mit Sicherheit eine optimale Lösung findet. Man vermutet, es gibt es auch keine schnellen Verfahren, um eine oder alle optimalen Lösungen für das hier betrachtete Füllproblem zu finden. (Stichwort: NP-harte Probleme.)

30.12.02 © Projekt Simba, Backtracking 25

2.) Wir haben keine Beweise angegeben, um sinnlose Versuche zu vermeiden oder um untere Werte für  $\mu$  oder obere Werte für H abzuschätzen. Auch hier kennt man keine allgemein gültigen Vorgehensweisen, vielmehr muss nach heutigem Kenntnisstand jedes Problem, insbesondere jede Parameterkombination, gesondert mit eigenen Methoden untersucht werden. Das Umgekehrte, nämlich eine obere Schranke für  $\mu$  oder eine untere Schranke für H anzugeben, löst man in der Regel dadurch, dass man eine konkrete Lösung angibt und deren Werte ermittelt.

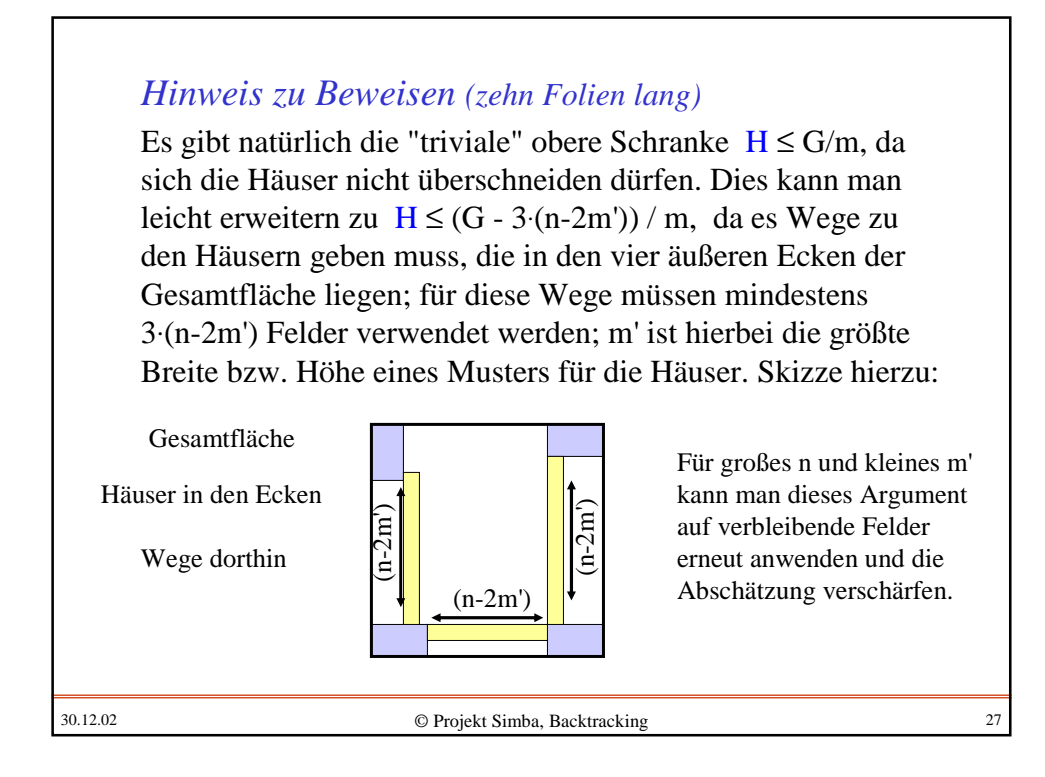

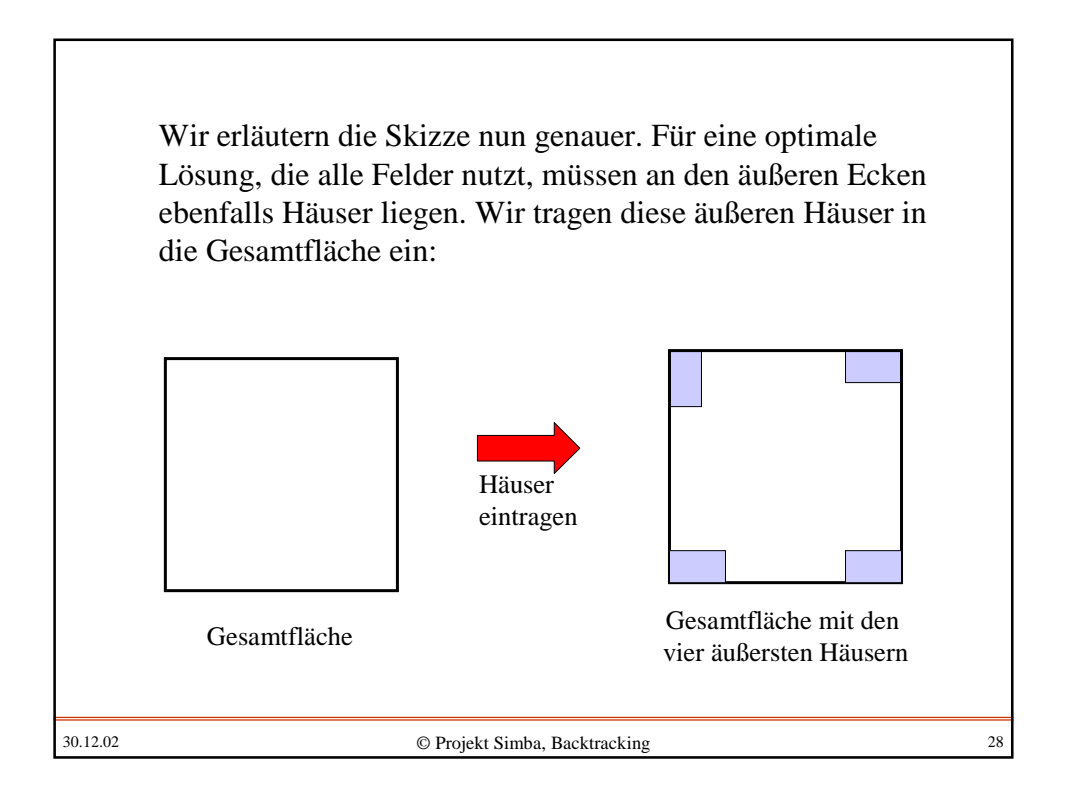

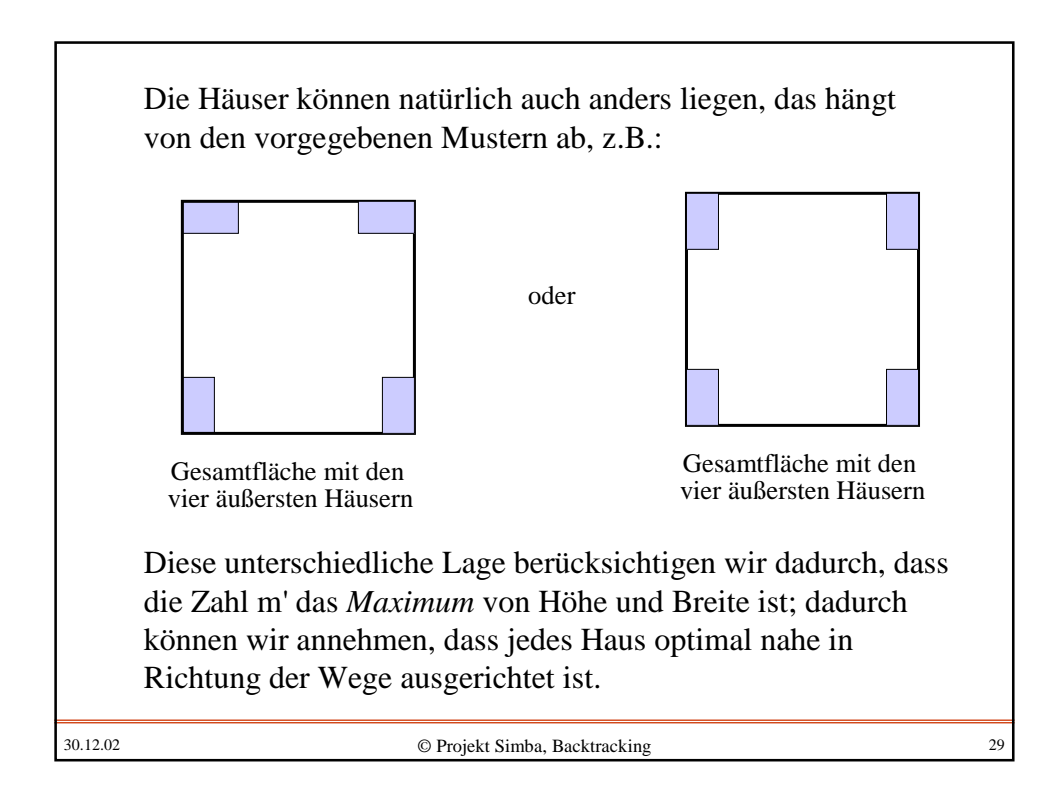

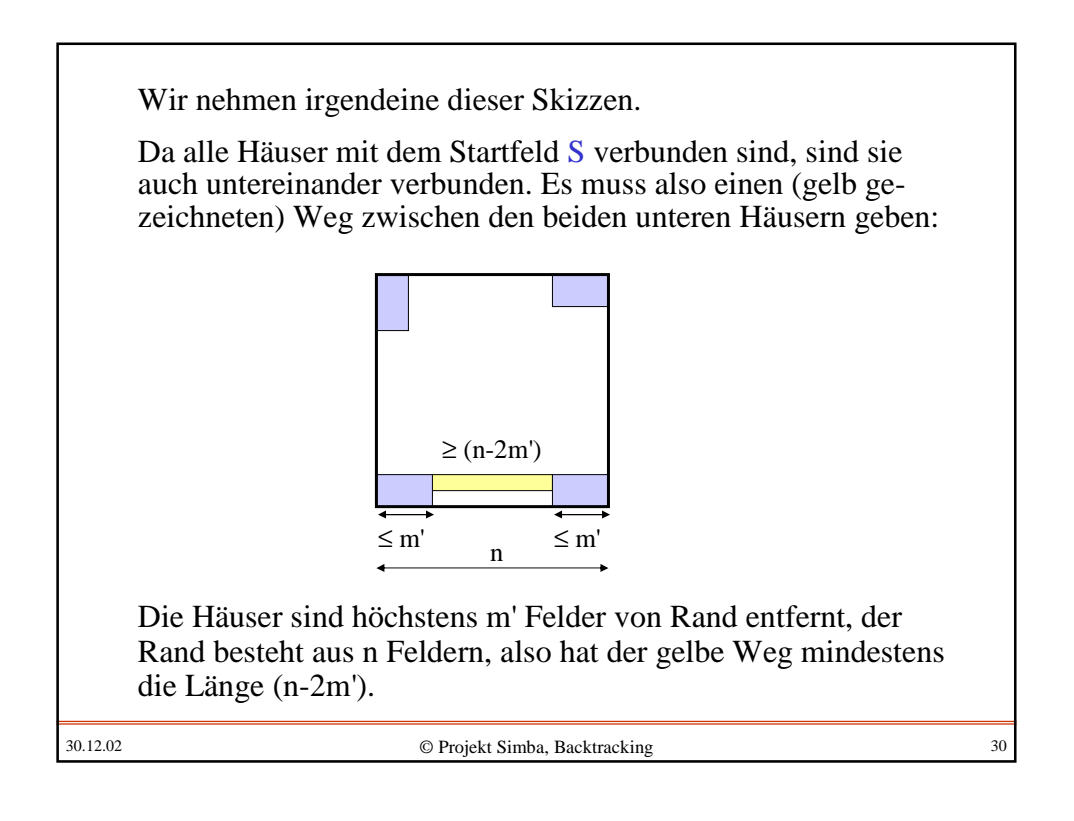

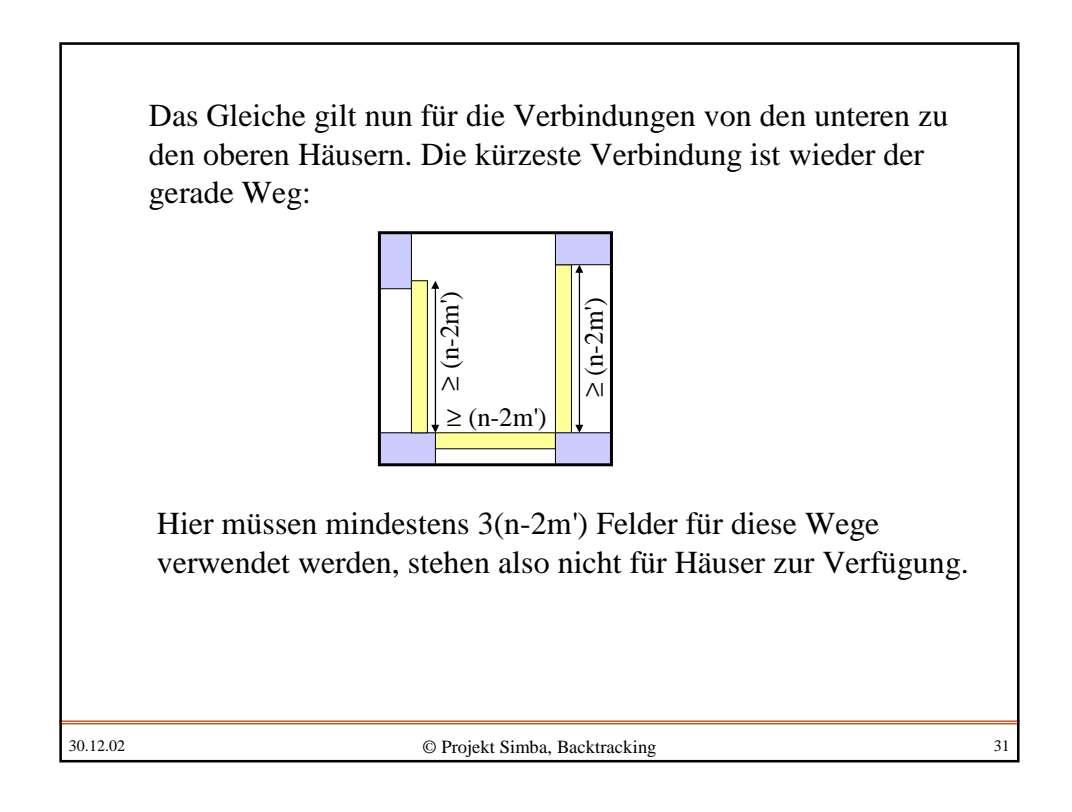

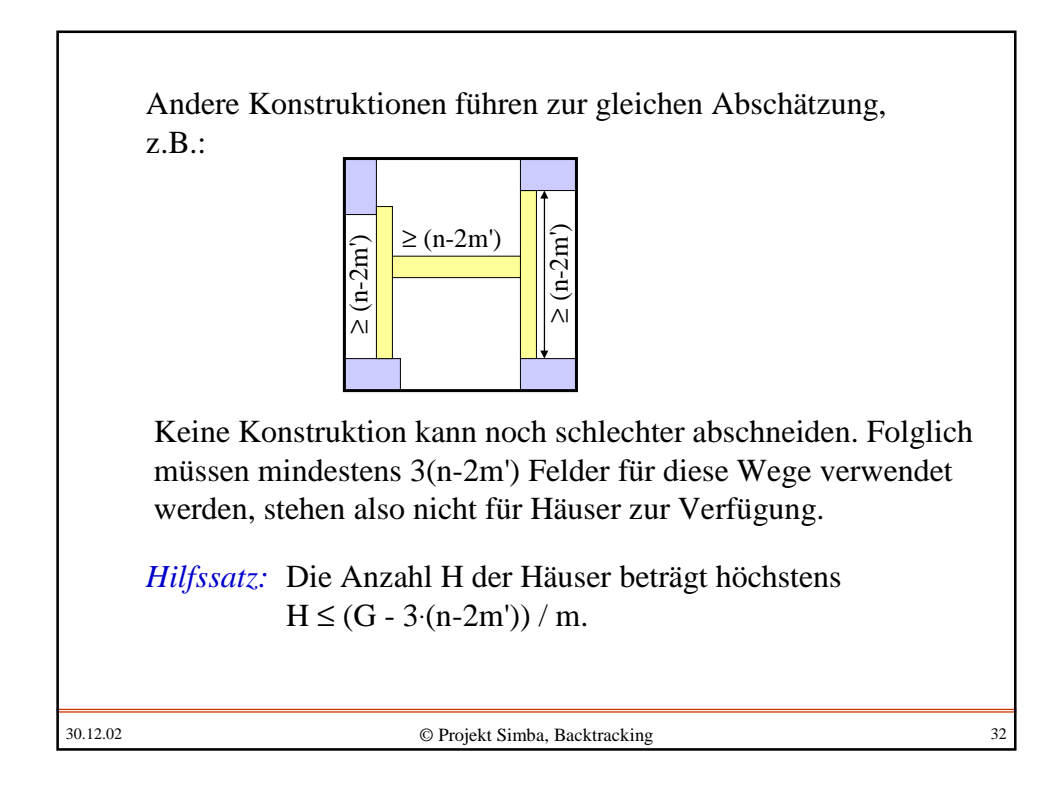

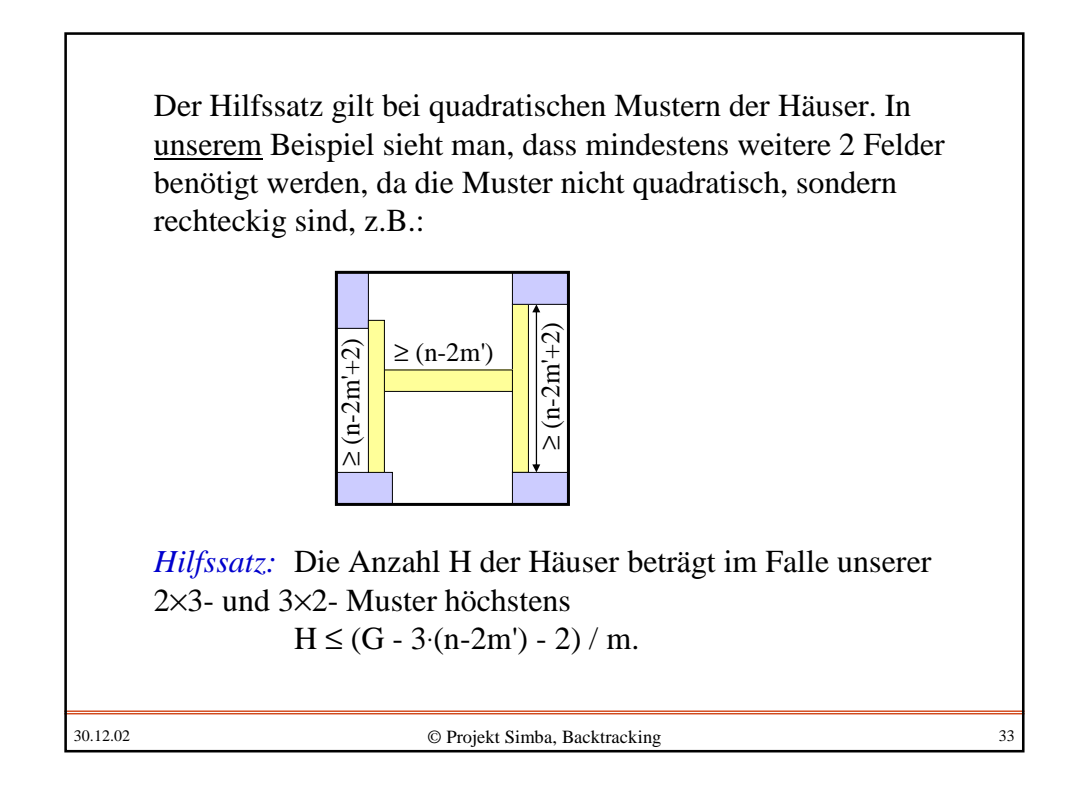

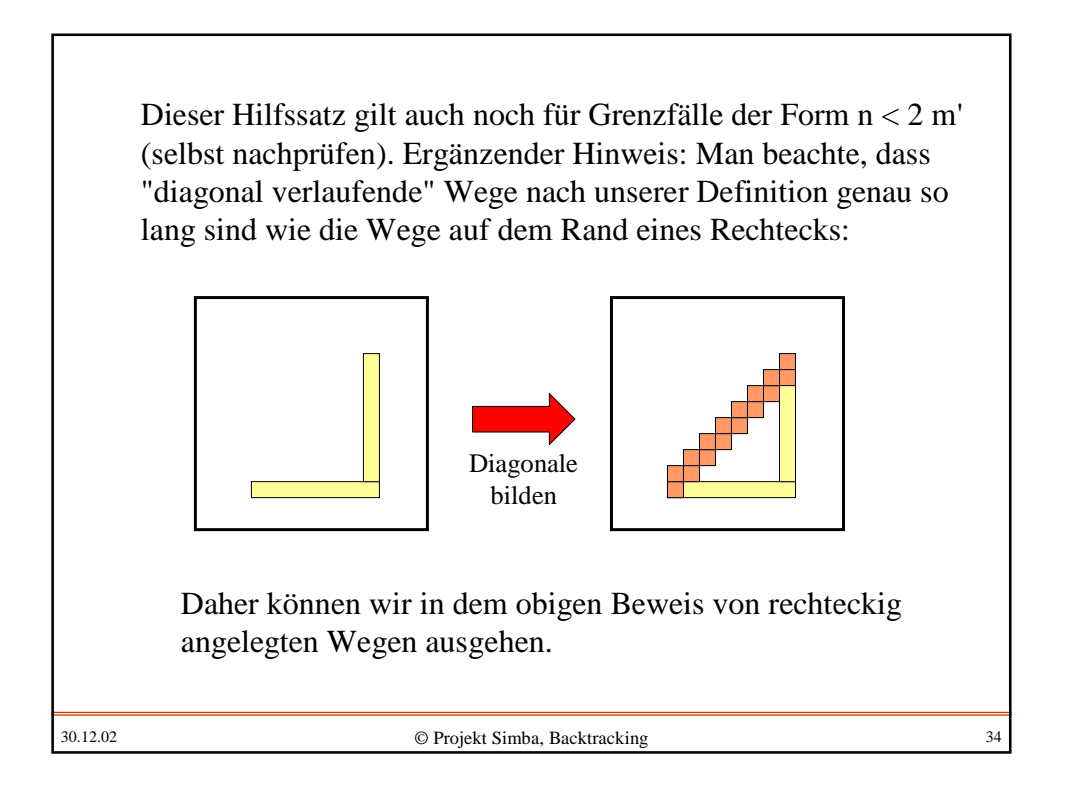

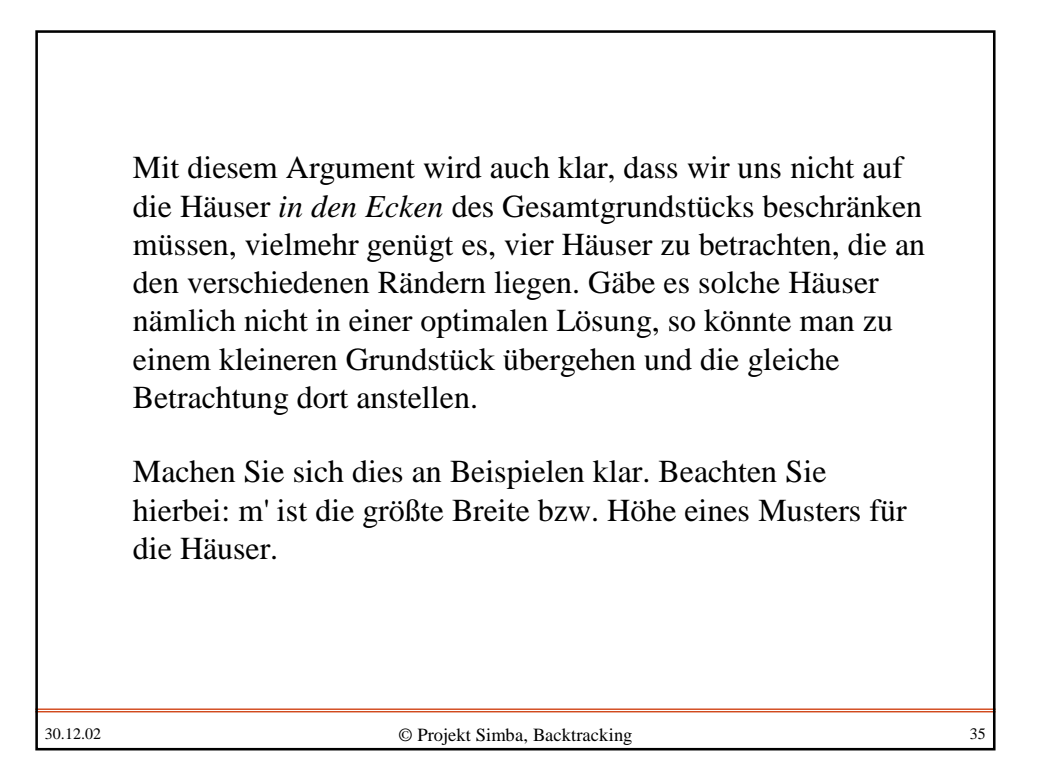

30.12.02 © Projekt Simba, Backtracking 36 *Folgerung:* Für unser obiges Beispiel (n=12, m=6, m'=3) heißt dies: H  $\leq$  (G - 3·(n-2m')-2)/m = (144-3·(12-2·3)-2)/6 = 124/6, d.h.  $H \le 20$ , da H ganzzahlig sein muss. *Wir haben allerdings nur Lösungen mit höchstens 19 Häusern finden können. Wir vermuten, dass es* für dieses spezielle *Beispiel mit n=12 keine Lösung mit 20 Häusern gibt.*

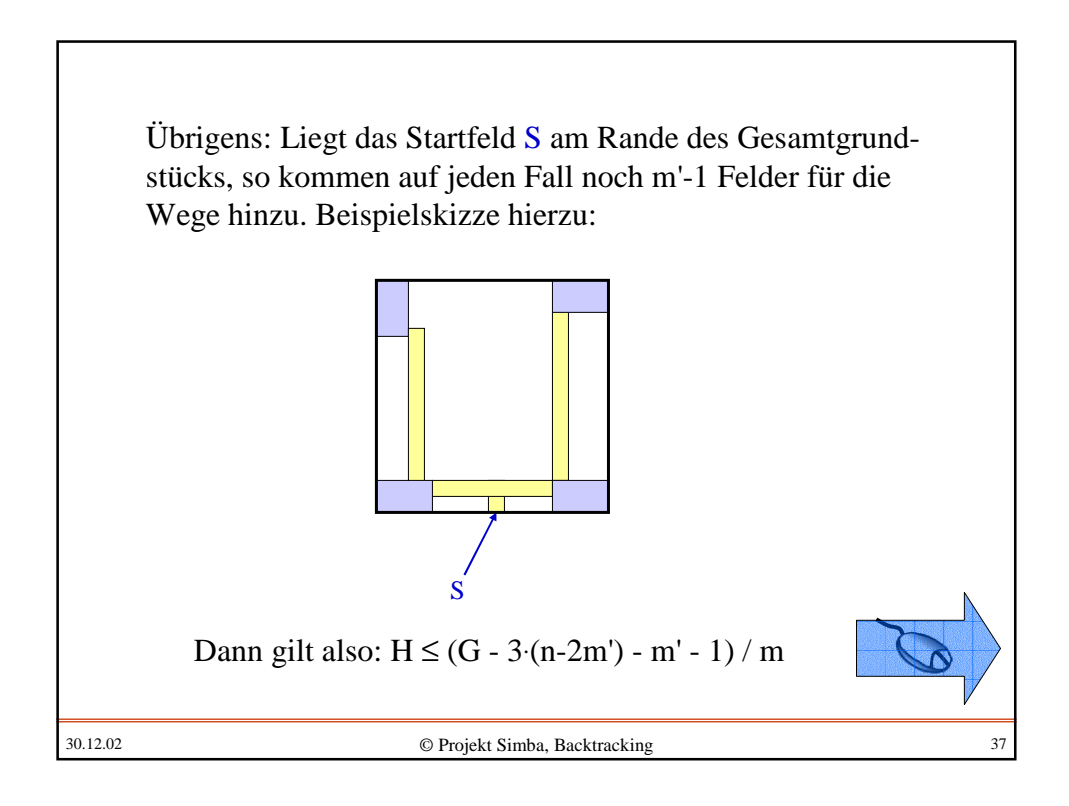

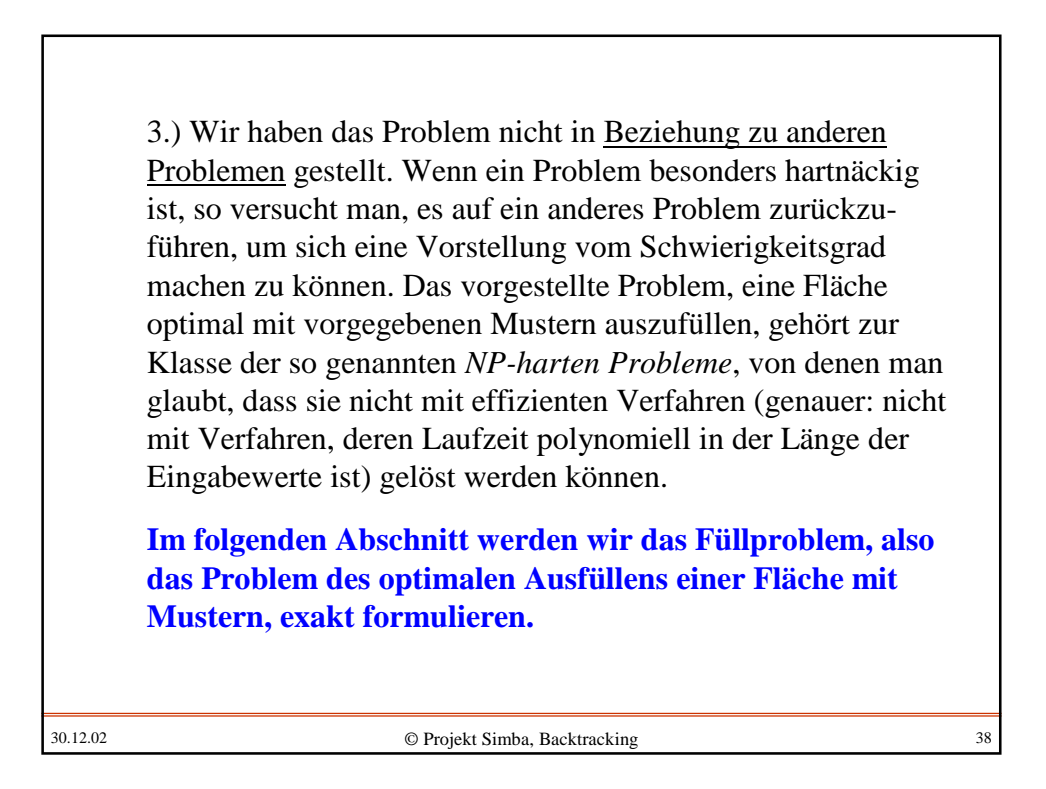

# **5.2 Das Problem exakt formulieren**

Will man zu einem Problem eine Lösung finden, die in jedem konkreten Fall von einer Rechenanlage ermittelt werden kann, dann müssen alle Teile des Problems bis ins Kleinste hinein durchdacht und definiert sein.

Wir erstellen also ein (mathematisches/informatisches) **formales Modell** des Problems und legen peinlich genau fest, welche Bedingungen für die einzelnen Bestandteile gelten müssen. Eine Lösung ist dann eine spezielle Ausprägung des Modells (d.h., die variablen Teile sind mit konkreten Mengen und Elementen auszufüllen, deren Beziehungen untereinander den festgelegten Bedingungen genügen). Unter allen Lösungen suchen wir gewisse Lösungen, die zusätzliche Kriterien erfüllen; meist ist eine Funktion zu optimieren. Im Beispiel von Abschnitt 5.1 waren dies der Wert H und anschließend der mittlere Abstand  $\mu$ .

30.12.02 © Projekt Simba, Backtracking 39

Für unser Optimierungsproblem ist das formale Modell die Menge von Zahlenpaaren (anschaulich: das ganzzahlige Gitter) mit Zahlenwerten zwischen 1 und einem vorgegebenen Parameter n, der die Größe der quadratischen Grundfläche bestimmt. Diese Menge sollen wir in einzelne Flächen zerlegen, und zwar in solche Flächen, die durch zulässige Muster vorgegeben sind (Bauplätze oder Häuser genannt), und solche, die übrig bleiben und alle Häuser in zu definierender Weise miteinander verbinden (Wege). Hier gibt es eine gewaltige Anzahl von Lösungen, unter denen uns nur die interessieren, die möglichst viele Häuser besitzen und in denen die mittlere Entfernung (mittlere Wegelänge, mittlere Zeitdauer µ) zu einem ausgezeichneten Startfeld S minimal ist.

Dieser Sachverhalt wird im Folgenden exakt definiert. Hierbei gehen wir in zwei Schritten vor:

- Zuerst beschreiben wir die einzelnen Teile umgangssprachlich und präzisieren einige Bedingungen bereits formal,

- anschließend formulieren wir die Definitionen genau aus.

Es ist ein Lernziel dieser Kurseinheit, dass Sie diesen Prozess selbst durchführen (können).

Zum Vorgehen: Es geht um die Umsetzung von unscharfen Vorstellungen in ein formales Modell. Dieser Prozess läuft nicht so übersichtlich ab, wie man dies üblicherweise in Lehrmaterialien darstellt; vielmehr listet man zunächst viele erforderliche Bestandteile auf, gruppiert diese dann entsprechend ihrer Abhängigkeiten, formalisiert dort, wo es bereits möglich ist, entdeckt in der Regel Lücken, füllt diese durch neue Begriffe und Formalisierungen auf usw. Es ist ein iterativer, tastender Prozess, der dann aufhört, wenn man glaubt, nichts mehr vergessen zu haben, und das Modell alles Wünschenswerte abdeckt. Natürlich enthält das Ergebnis noch Fehler; manche (evtl. alle) Fehler und Mängel bemerkt man später beim Ausformulieren der Definitionen.

Dieser Prozess "von der verschwommenen Idee zum formalen Modell" ist von zentraler Bedeutung, wann immer Aufgaben einer Rechenanlage übertragen werden sollen. Üben Sie diesen Prozess unbedingt ein, indem Sie nach der nächsten Folie das Lernmaterial zur Seite legen und versuchen, ein Modell zur exakten Beschreibung der Aufgabe "Einen Bauplatz optimal auffüllen auf der Basis einer quadratischen Gesamtfläche" möglichst präzise zu definieren.

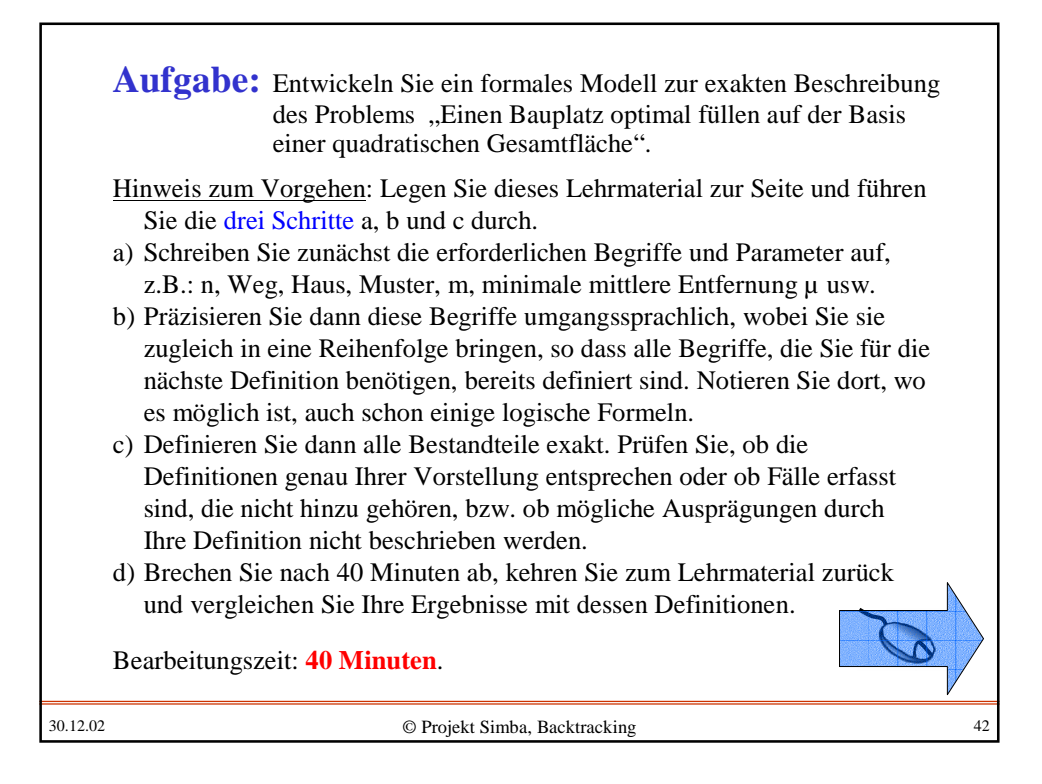

40 Minuten später:

Wir hoffen, Sie konnten einige Präzisierungen treffen, Ordnung in die Begriffswelt bringen und vor allem das Optimierungsziel genau ausformulieren.

Es gibt meist viele Möglichkeiten, ein Modell festzulegen. Im Folgenden geben wir *eines* durch die entsprechenden Definitionen an.

Viele andere Formalisierungen sind möglich. Vergleichen Sie daher Ihre Ansätze mit unseren Präzisierungen und versuchen Sie auch zu bewerten, ob Ihre Ansätze möglicherweise besser geeignet sind, das Problem zu beschreiben, als unsere.

30.12.02 © Projekt Simba, Backtracking 43

Schritt a: Wir schreiben zunächst die erforderlichen Begriffe und Parameter auf, z.B.: n, Weg, Haus, Muster, m, minimaler mittlerer Abstand µ usw. Zugleich versuchen wir bereits, sie so in eine Abhängigkeitsreihenfolge zu bringen, dass alle Begriffe, die wir für jede Definition benötigen, bereits vorhanden sind.

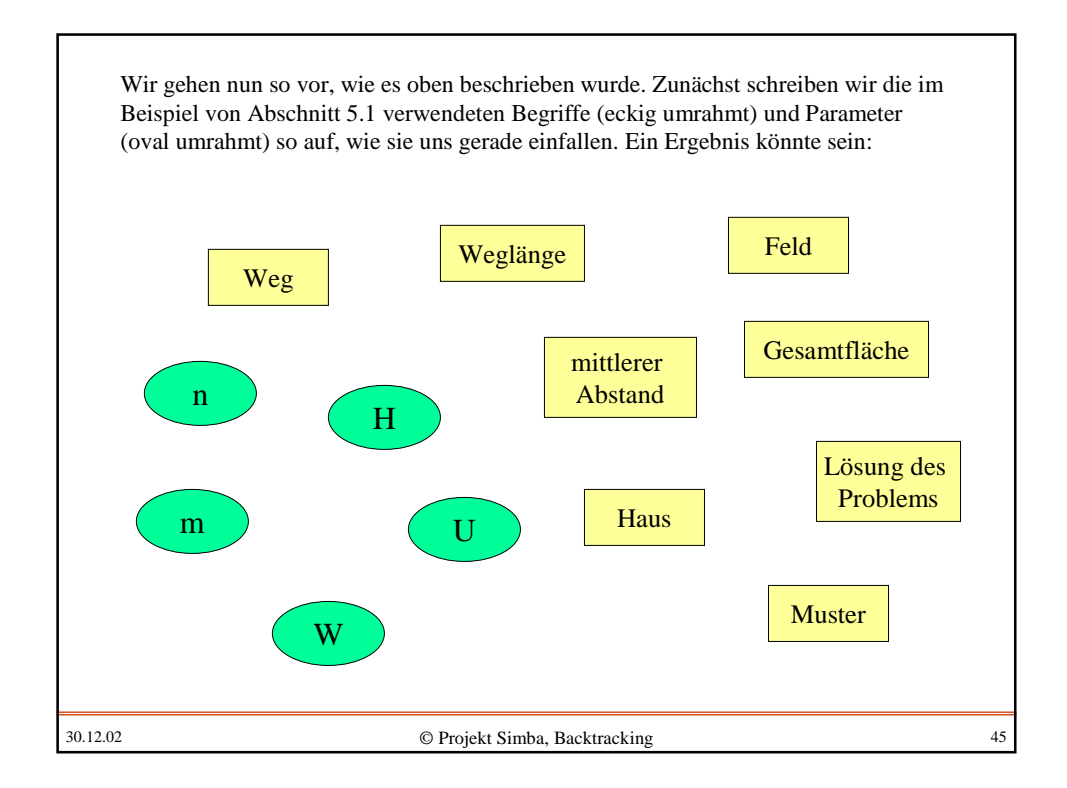

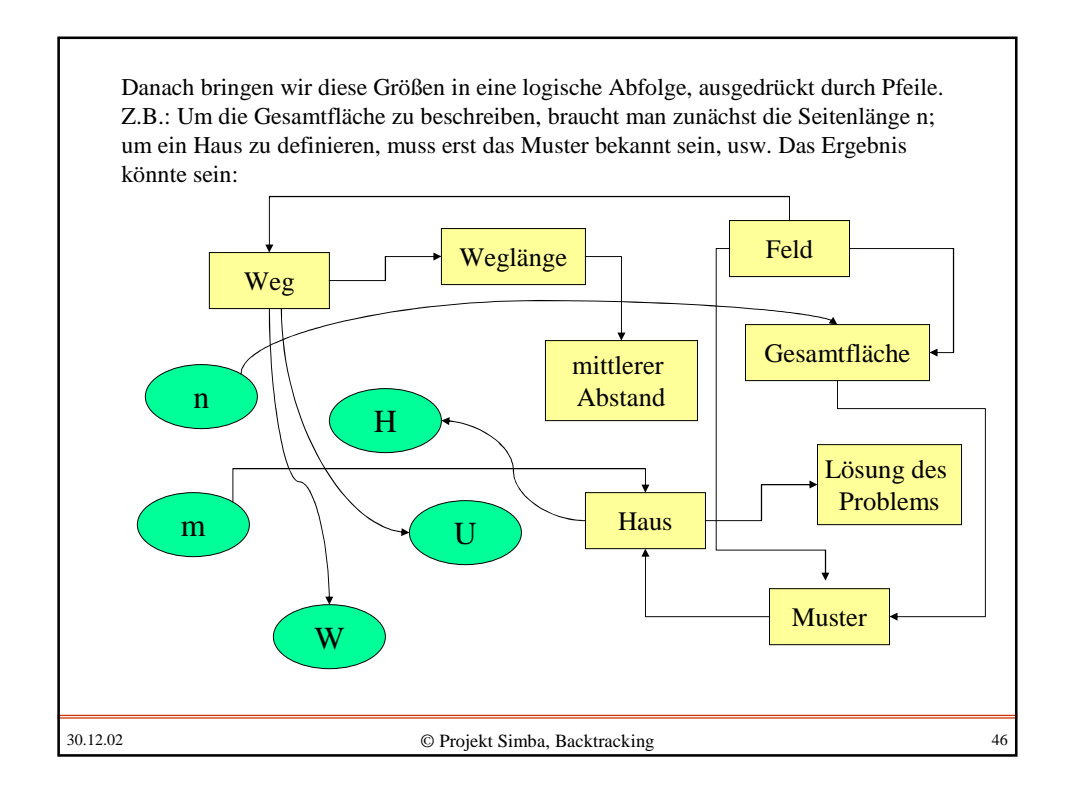

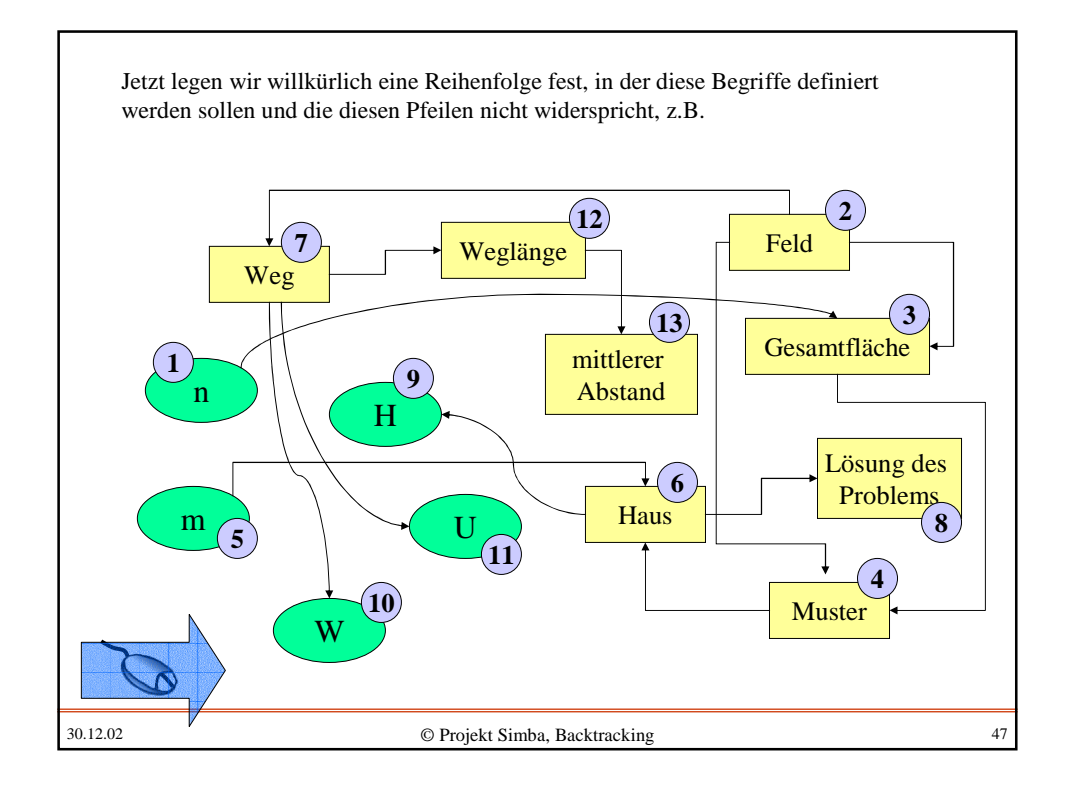

# 30.12.02 © Projekt Simba, Backtracking 48 Schritt b: Wir präzisieren diese Begriffe umgangssprachlich, wobei wir sie zugleich in eine Reihenfolge bringen, die den Abhängigkeiten aus Schritt a entspricht. Dort, wo es möglich ist, notieren wir auch schon einige logische Formeln, vor allem bei notwendigen Bedingungen, die die Größen erfüllen müssen. Hilfsbegriffe und eventuell "vergessene" Begriffe fügen wir hinzu.

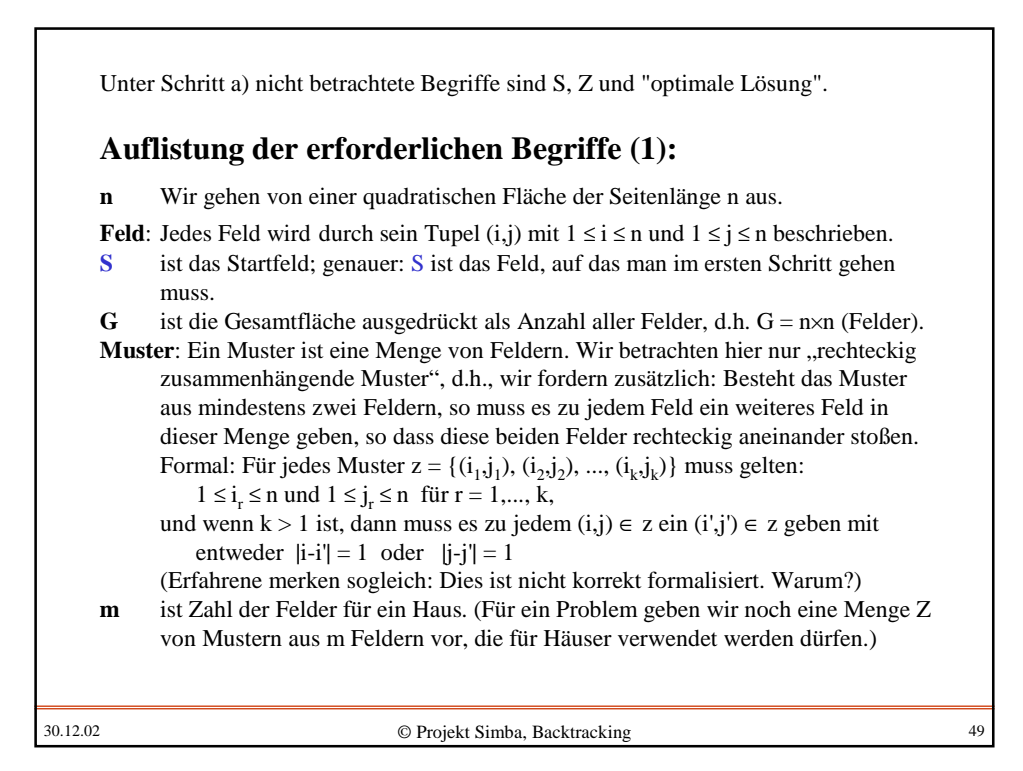

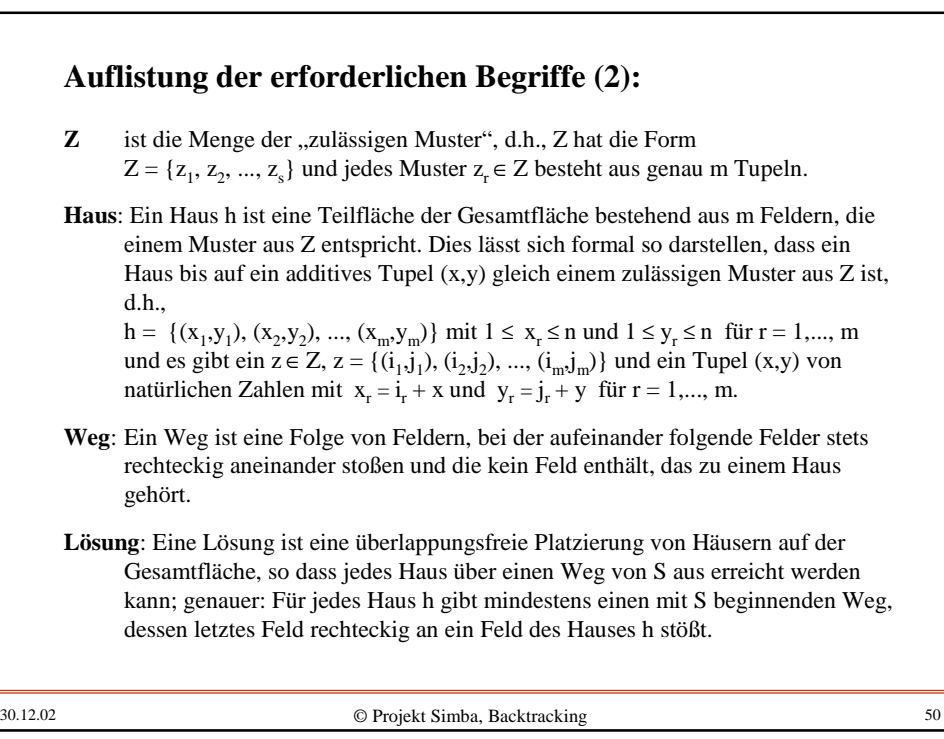

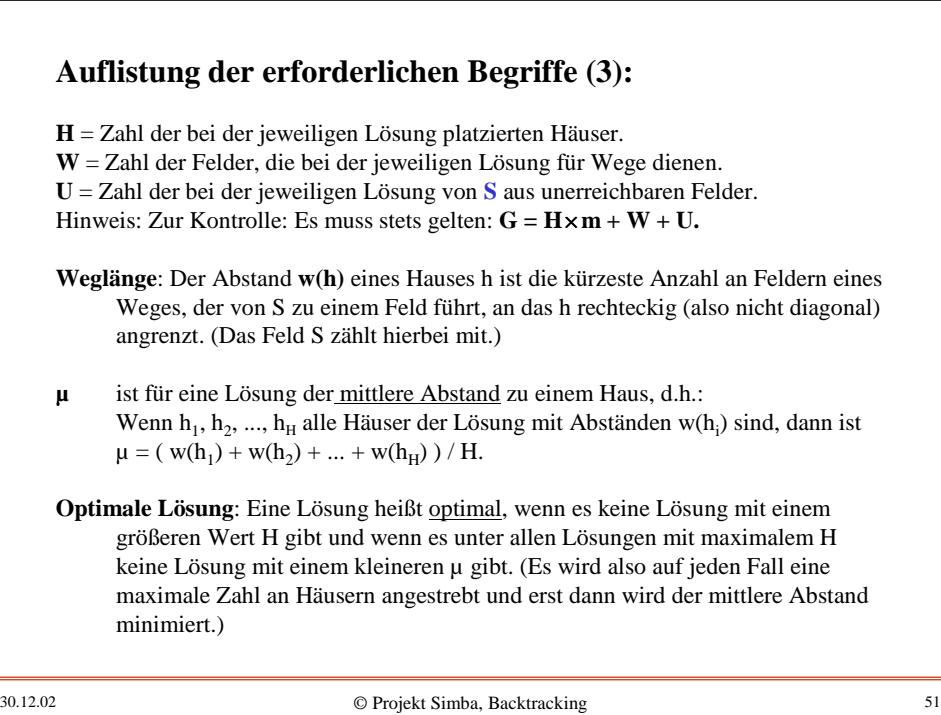

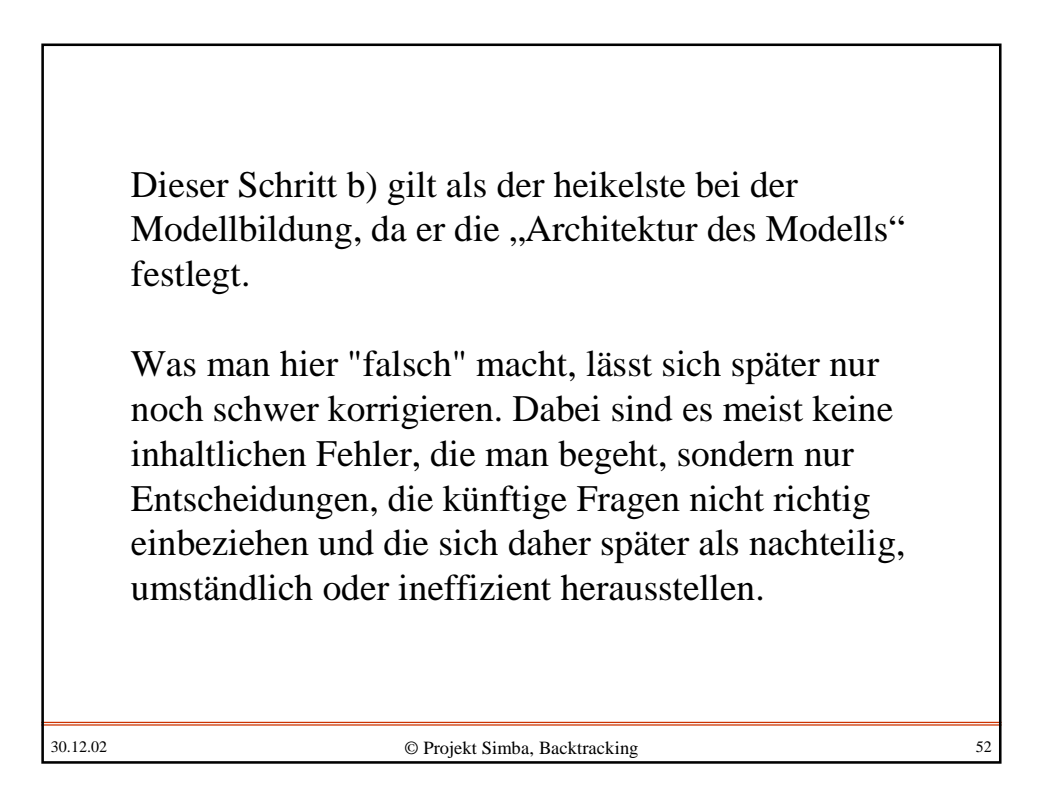

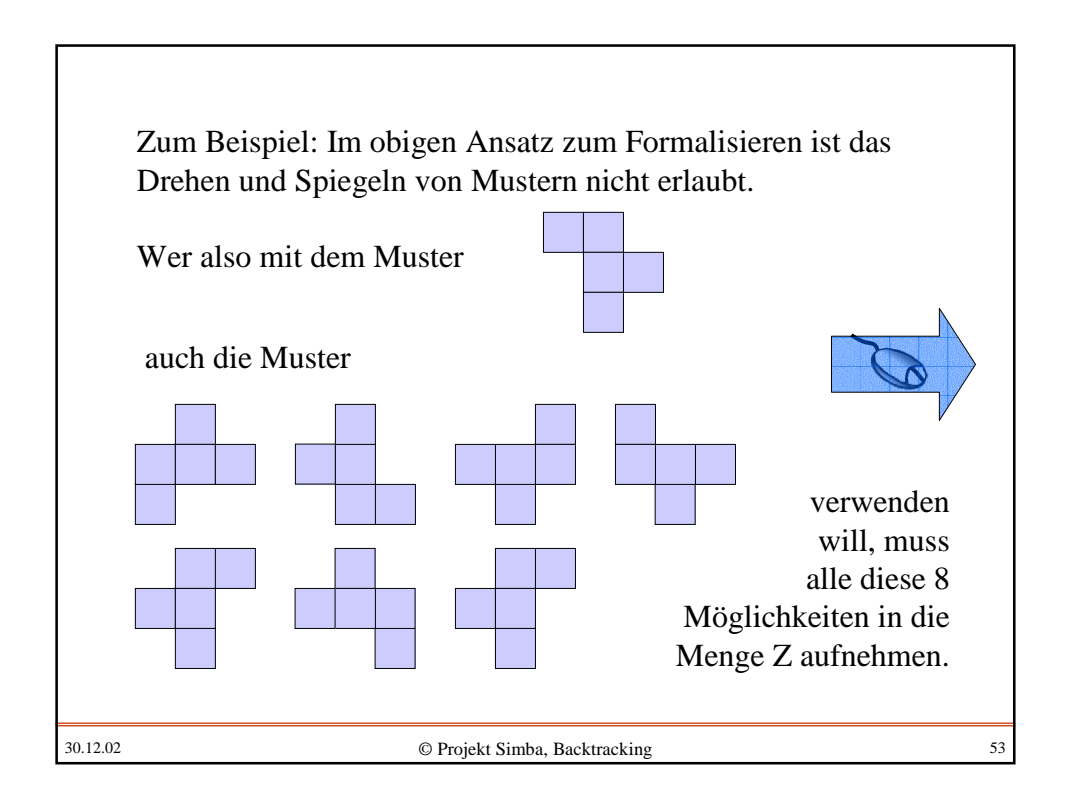

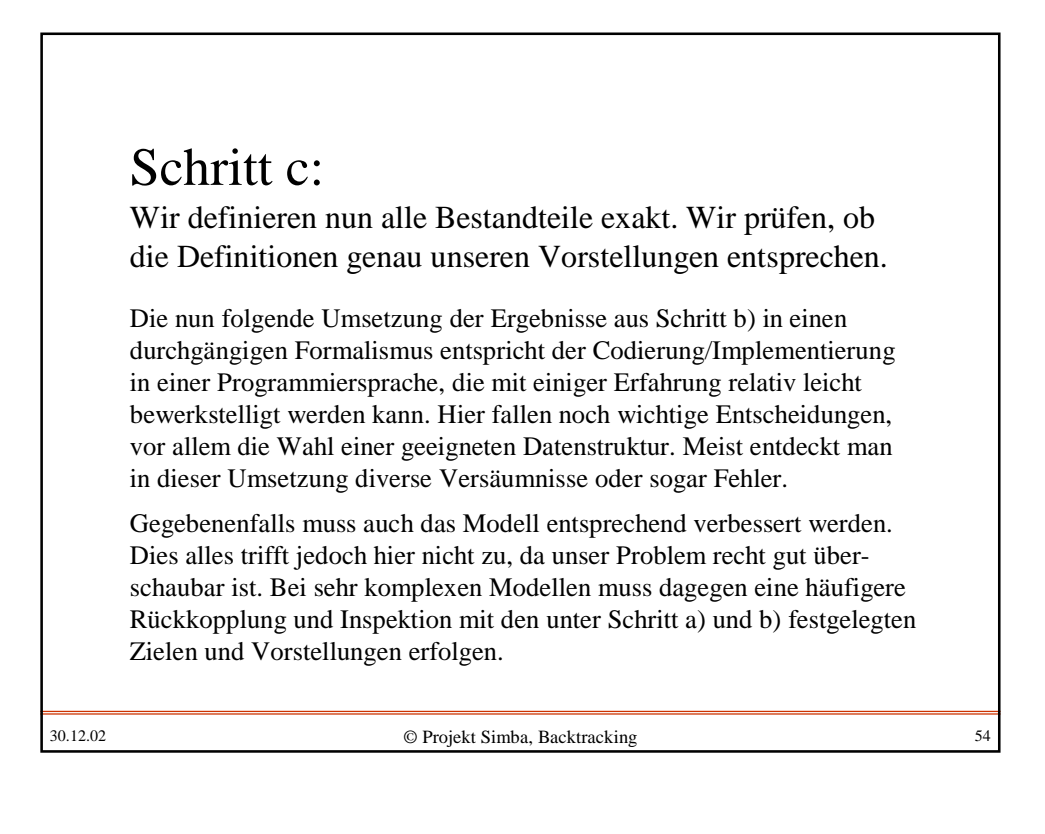

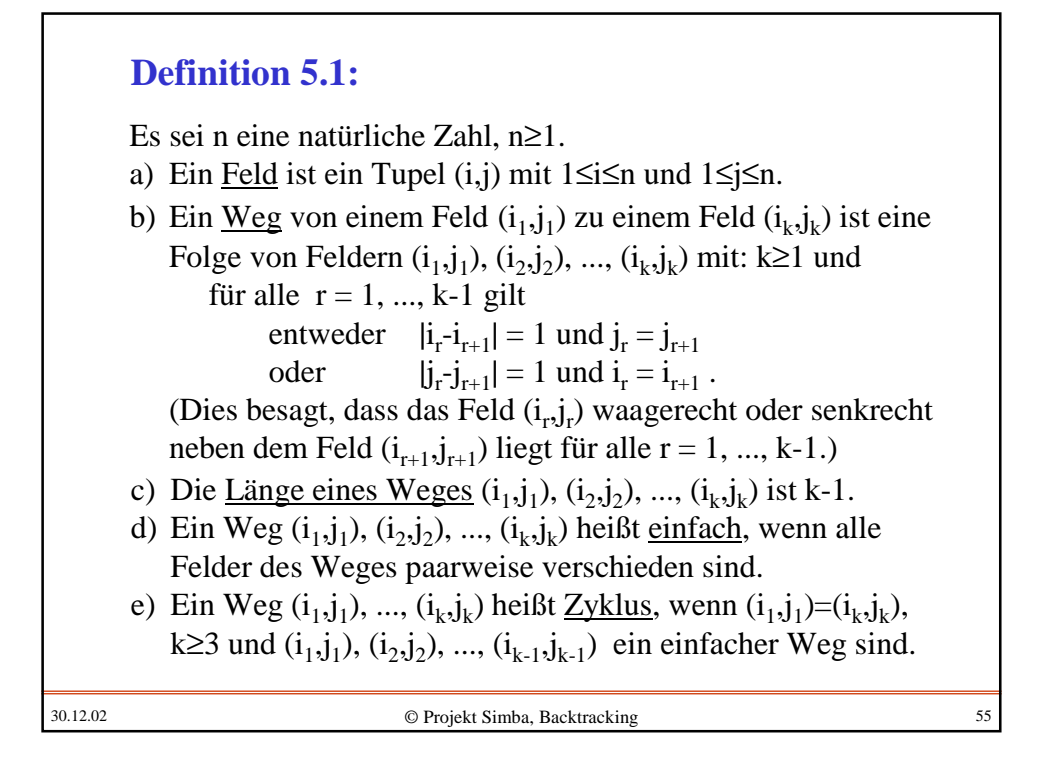

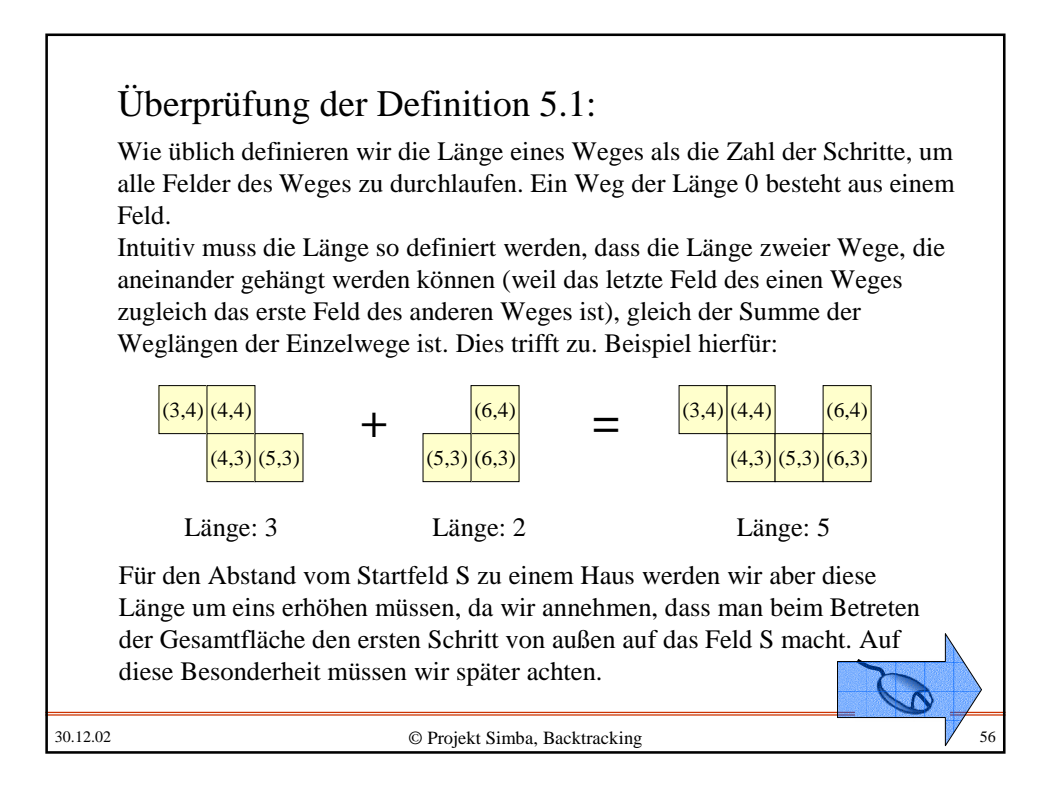

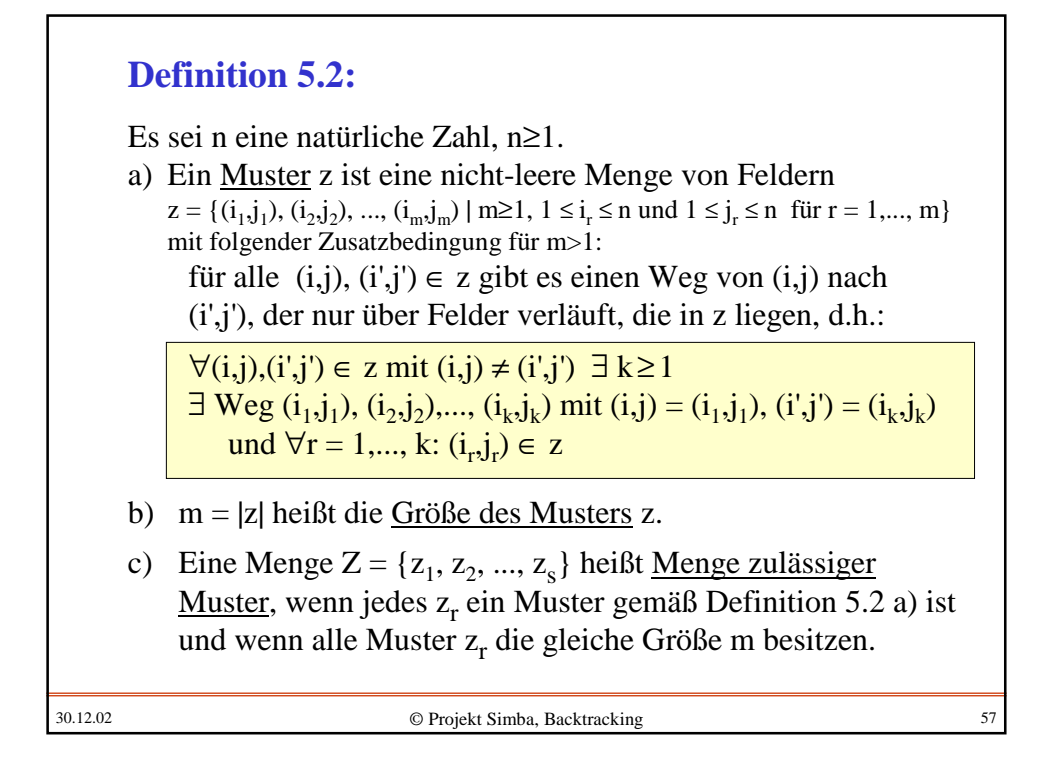

30.12.02 © Projekt Simba, Backtracking 58 Überprüfung der Definition 5.2: Das Muster soll "rechteckig zusammenhängend" sein; d.h., man kann von jedem Feld des Musters zu jedem anderen Feld durch waagerechte und senkrechte Schritte innerhalb des Musters gelangen. Also: Für je zwei verschiedene Felder (i,j) und (i',j') des Musters gibt es einen Weg von (i,j) nach (i',j'), der nur aus Feldern des Musters besteht. Genau dies besagt die Formel:  $\forall (i,j),(i',j') \in z \text{ mit } (i,j) \neq (i',j') \exists k \geq 1$  $\exists$  Weg  $(i_1, j_1), (i_2, j_2), ..., (i_k, j_k)$  mit  $(i, j) = (i_1, j_1), (i', j') = (i_k, j_k)$ und  $\forall$ r = 1,..., k: (i<sub>r</sub>,j<sub>r</sub>) ∈ z (die Länge des Wegs ist k-1) m war in unseren Beispielen bereits der Parameter für die Größe des Musters. Vereinfachend haben wir hier angenommen, dass alle zulässigen Muster für Häuser die gleiche Größe m haben sollen. Diese Bedingung kann auch entfallen.

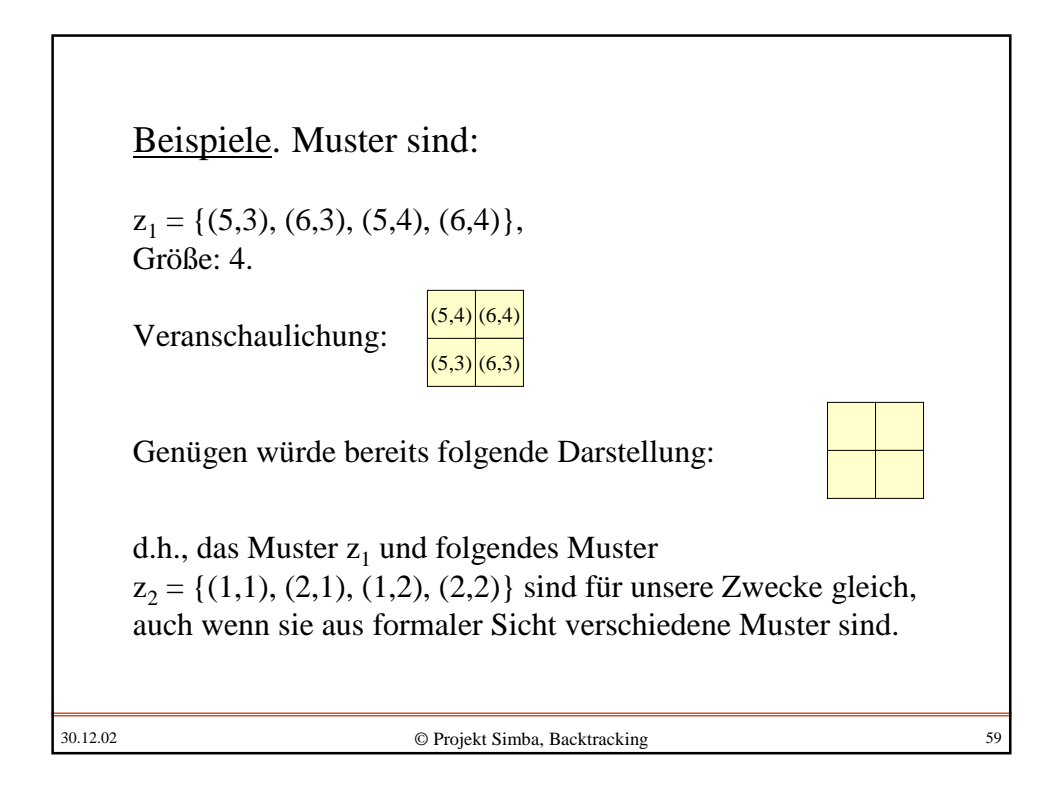

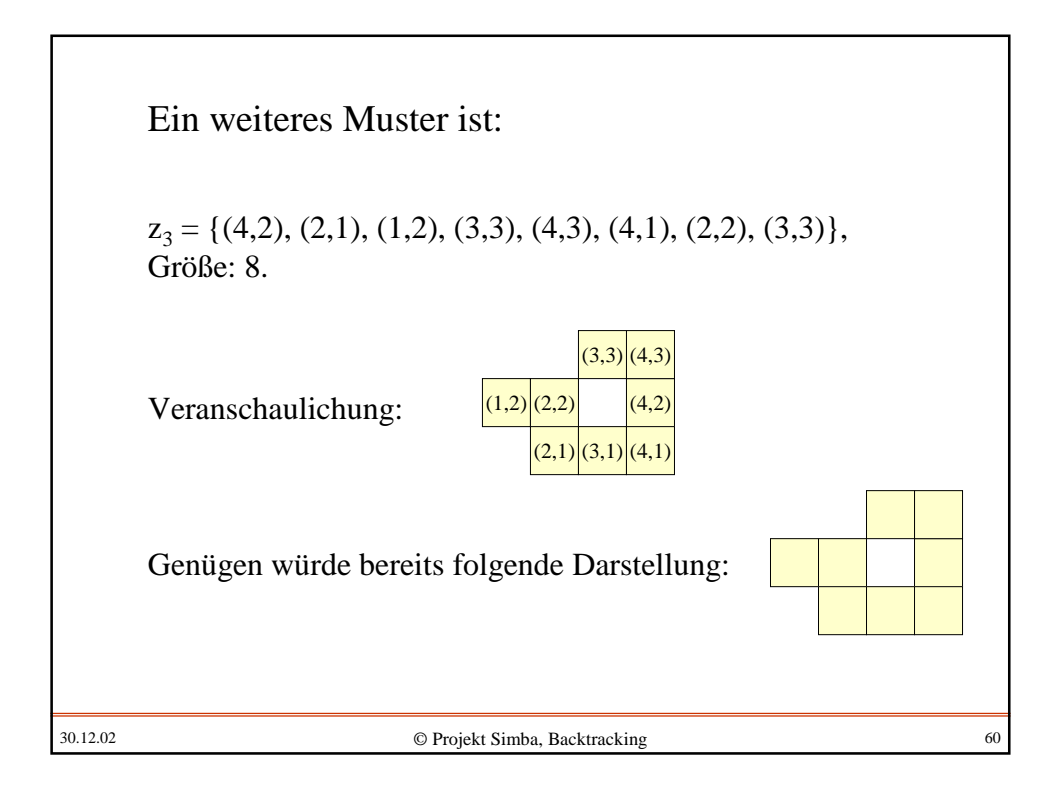

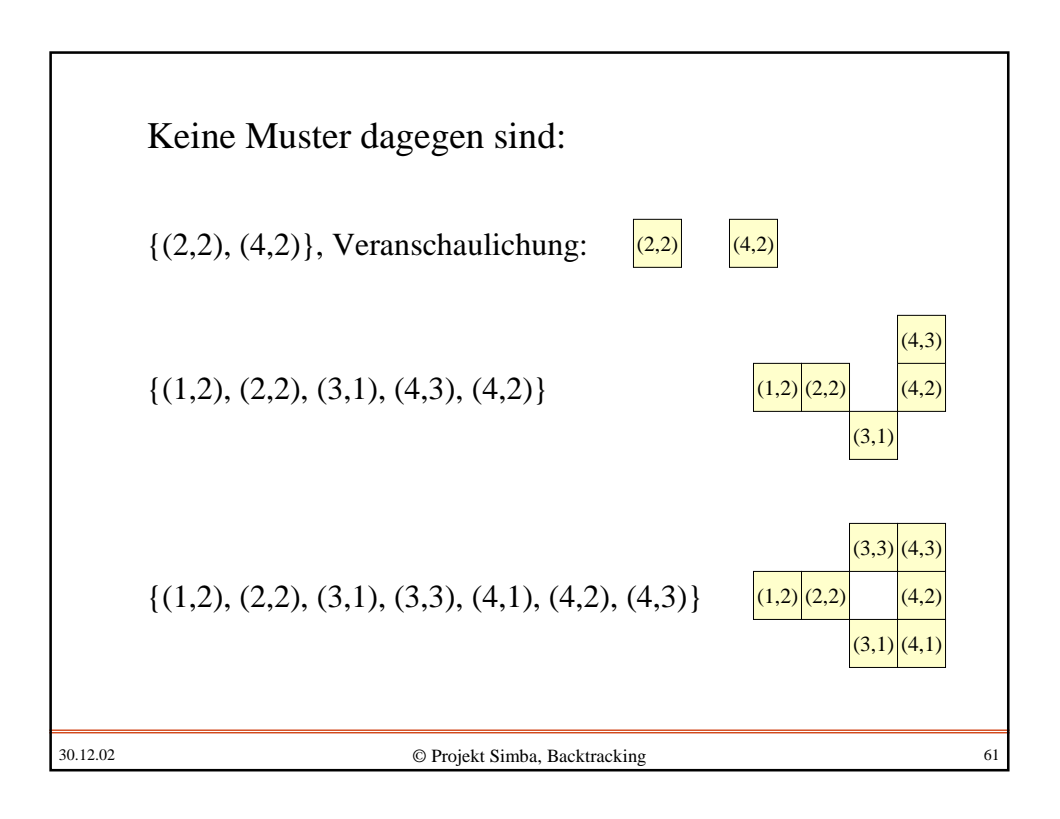

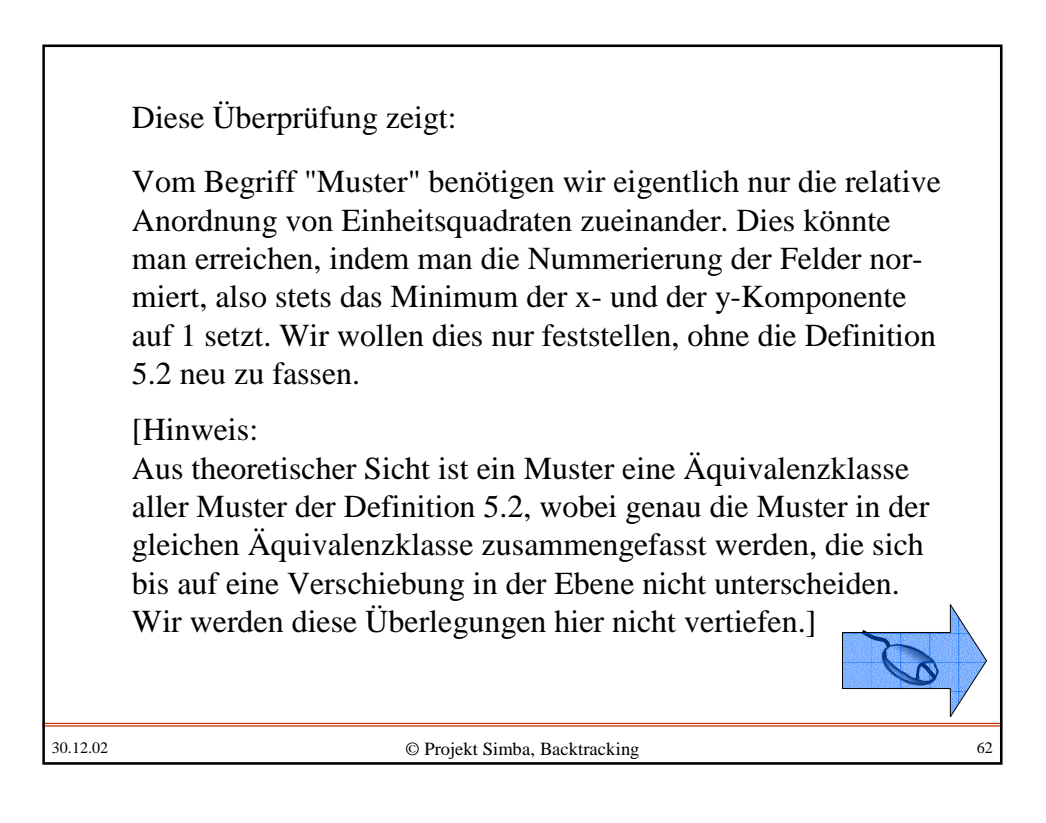

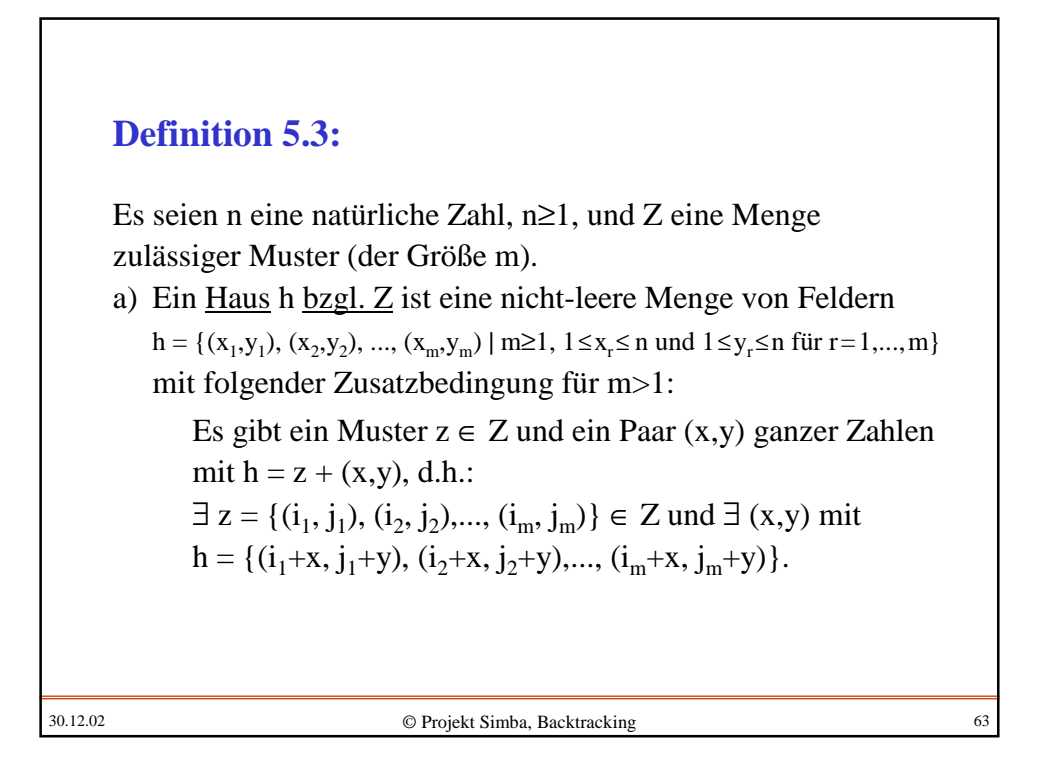

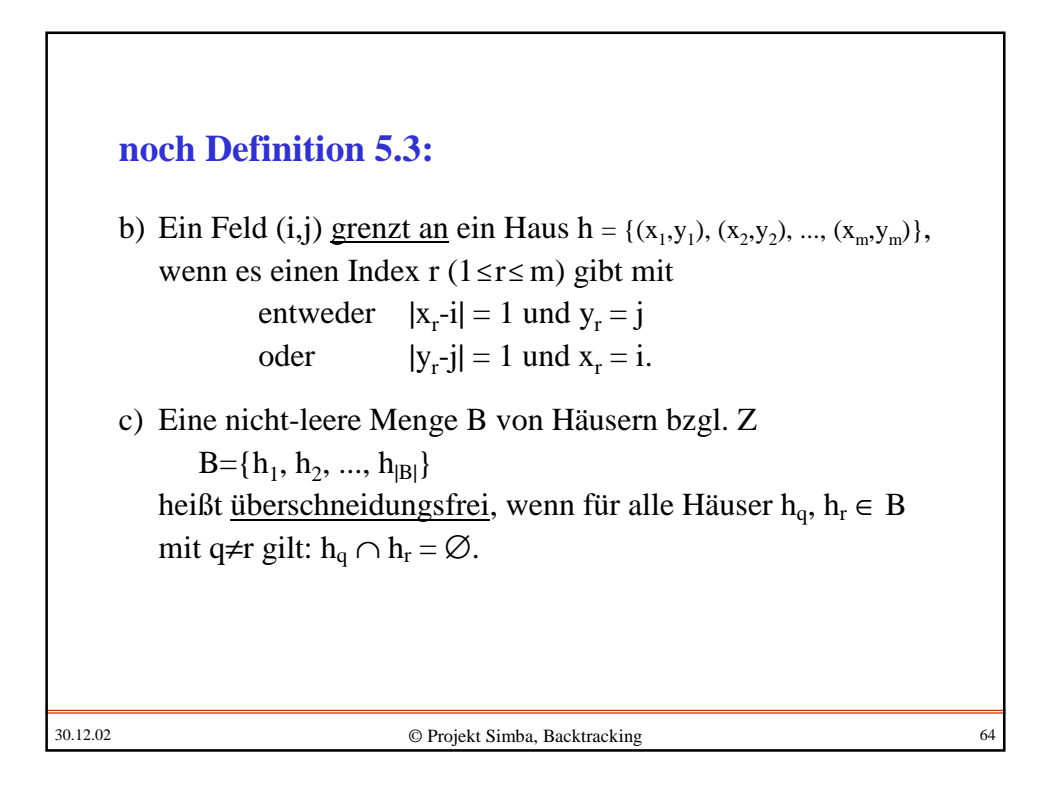

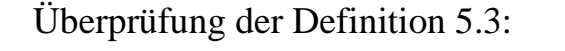

Ein Haus muss gleich einem Muster sein, bis auf Verschiebung in der Ebene. Es muss also  $h = z + (x,y)$  für ein Muster z∈ Z und einen Verschiebevektor (x,y) gelten. Da die Muster nicht normiert sind, können in dem Verschiebevektor auch negative Zahlen auftreten. Die Definition 5.3 a) erfüllt also genau die intuitive Vorstellung.

Wir wollen später eine Menge von Häusern finden, die sich gegenseitig nicht überlappen. Dies sind genau überschneidungsfreie Mengen von Häusern aus Definition 5.3 c).

Die Häuser müssen später durch Wege mit dem Startfeld S verbunden sein. Hierzu wird festgelegt, welche Felder an ein Haus grenzen. Dies sind genau diejenigen aus Definition 5.3 b), die waagerecht oder senkrecht an ein Feld des Hauses stoßen.

30.12.02 © Projekt Simba, Backtracking 65

30.12.02 © Projekt Simba, Backtracking 66  $w_{h,S}$  = Min { k | Es gibt ein an h grenzendes Feld  $(i_k, j_k)$  und einen Weg  $(i_1, j_1), (i_2, j_2), ..., (i_k, j_k)$  von  $(i_1, j_1) = S$ nach (i<sub>k</sub>,j<sub>k</sub>) und für alle Häuser h'∈ B gilt: Keines der Felder  $(i_r, j_r)$  gehört zu h'  $(1 \le r \le k)$  } bzw.  $W_{h, S} = \infty$ , falls es kein solches angrenzendes Feld oder keinen solchen Weg gibt. Es seien n eine natürliche Zahl, n≥1, Z eine Menge zulässiger Muster der Größe m, B eine überschneidungsfreie Menge von Häusern bzgl. Z sowie S ein Feld. **Definition 5.4:** a) Der Abstand w<sub>h,S</sub> eines Hauses h zu S ist die Länge eines kürzesten Weges (plus 1), der von S zu einem Feld führt, das an h grenzt, und der nur über Felder führt, die nicht zu einem Haus aus B gehören, d.h.:

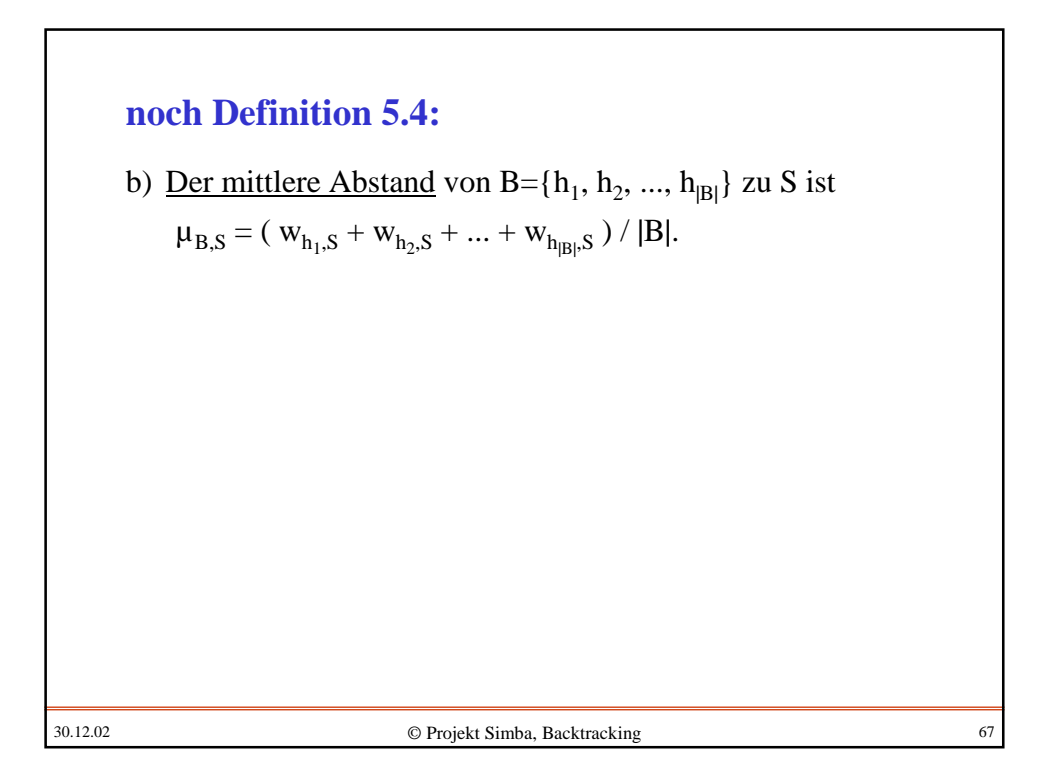

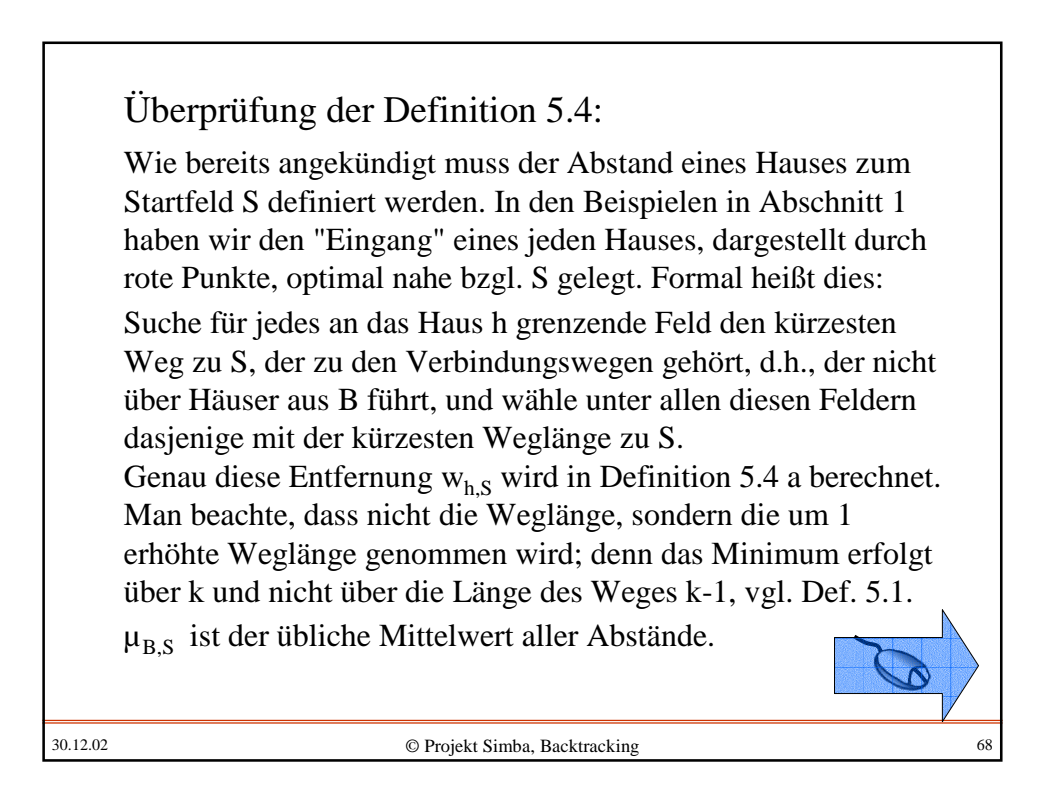

## **Definition 5.5:**

Es seien n eine natürliche Zahl, n≥1, Z eine Menge zulässiger Muster und S ein Feld.

- a) (n, Z, S) heißt ein Füllproblem.
- b) Eine Menge B von überschneidungsfreien Häusern bzgl. Z heißt Lösung des Füllproblems (n, Z, S), wenn w<sub>h,S</sub> ≠ ∞ für alle h∈ B gilt.
- c) Eine Lösung B des Füllproblems (n, Z, S) heißt optimal, wenn es keine Lösung B' dieses Füllproblems mit |B'| > |B| gibt und wenn für alle Lösungen B" dieses Füllproblems mit  $|B| = |B||$ gilt:  $\mu_{B,S} \leq \mu_{B'',S}$ .

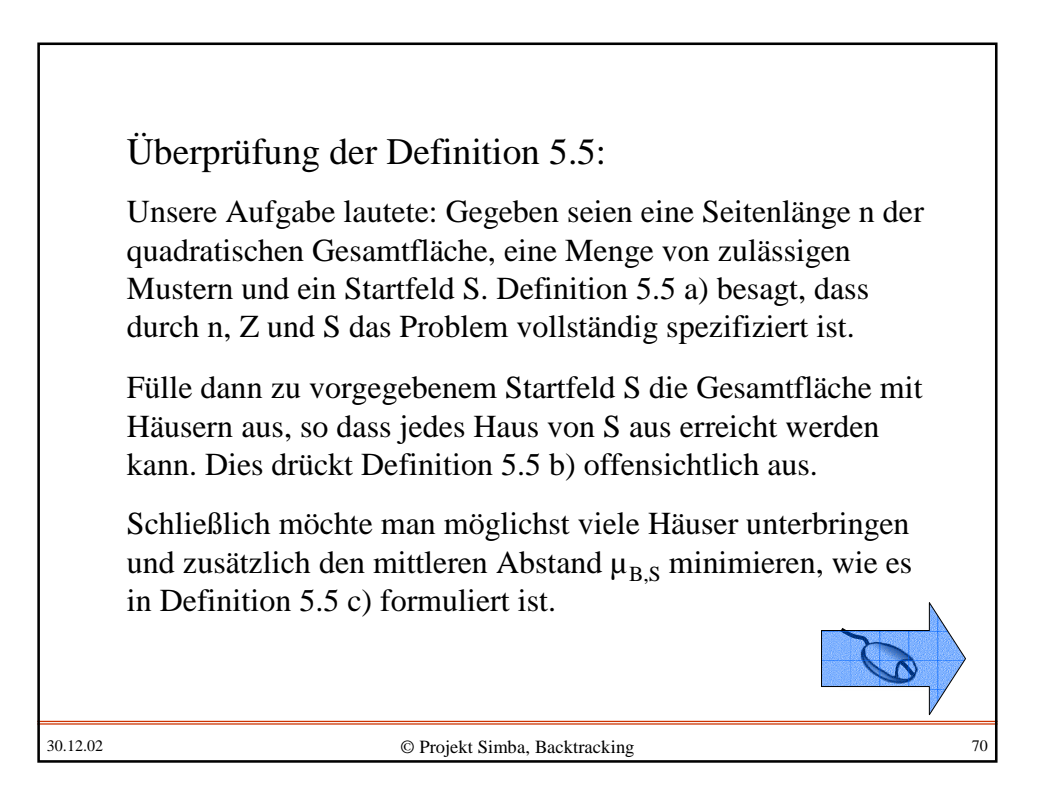

## *Hinweis:*

Die Definition 5.5 enthält zwei Typen von Problemen: Ein **Entscheidungsproblem** und ein **Optimierungsproblem**.

Das Entscheidungsproblem lautet: Stelle fest, ob eine vorgegebene Zahl von Häusern unter den angegebenen Nebenbedingungen platziert werden kann. Als Antwort wird prinzipiell nur "Ja" oder "Nein" erwartet, auch wenn man im Falle "Ja" in der Regel eine konkrete Lösung sehen möchte.

30.12.02 © Projekt Simba, Backtracking 71

30.12.02 © Projekt Simba, Backtracking 72 Das Optimierungsproblem lautet: Finde heraus, wie viele Häuser maximal platziert werden können und liefere unter allen solchen Lösungen diejenige mit minimalem mittlerem Abstand  $\mu$ . Hier wird in jedem Fall erwartet, dass es Lösungen gibt und dass man unter diesen eine optimale aufzuspüren hat. Das Optimierungsproblem kann nicht leichter zu lösen sein als ein zugehöriges Entscheidungsproblem, da die optimale Lösung zugleich die Entscheidung liefert, ob eine Lösung mit den vorgegebenen Eigenschaften existiert. In vielen Fällen hängen diese beiden Typen von Problemen eng zusammen, oft ist die Beziehung aber ungelöst. Wir gehen hierauf nicht ein, sondern verweisen auf die Literatur über Komplexitätstheorie.
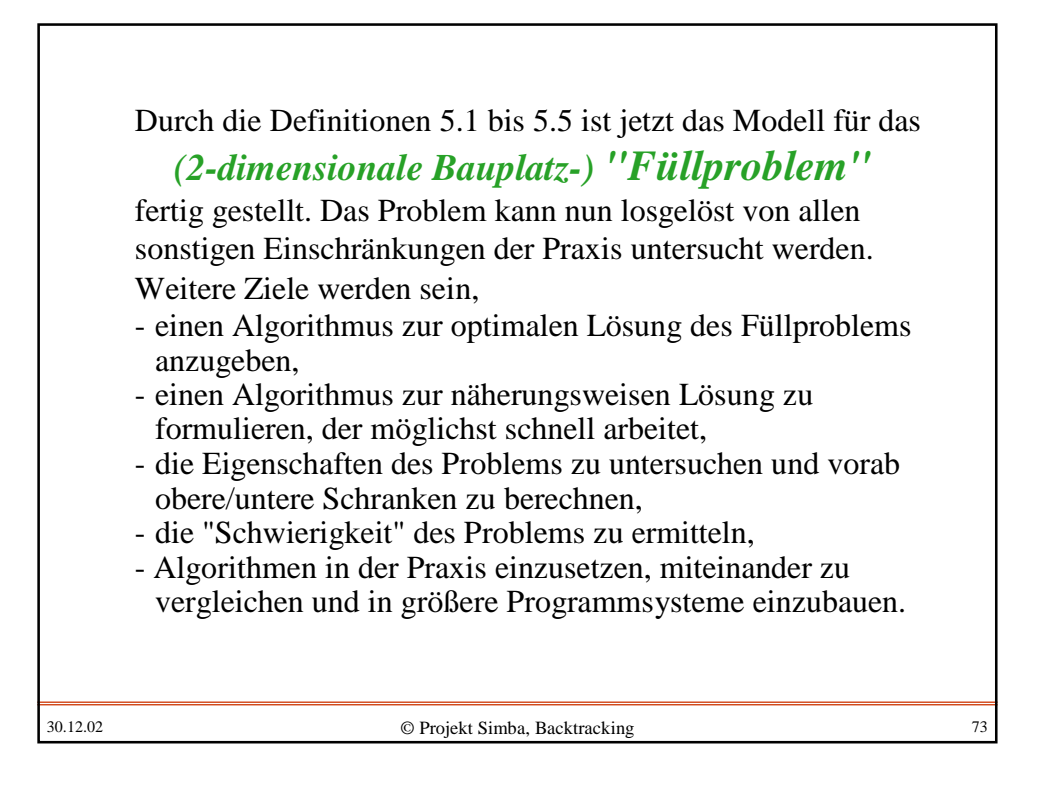

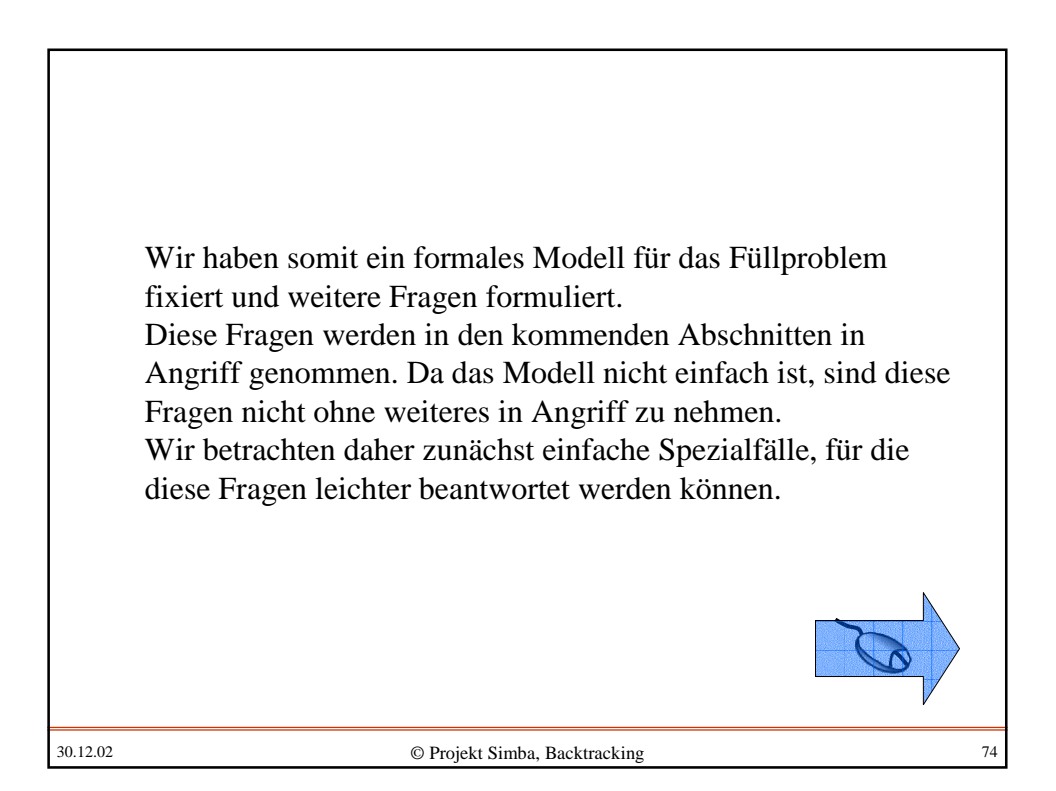

## **5.3 Spezialfall "Rucksackproblem"**

Beim Füllproblem versuchten wir, möglichst viele Objekte, die zulässige Muster sein müssen, auf einer gegebenen Fläche unterzubringen, wobei eine Nebenbedingung, nämlich die Erreichbarkeit vom Startfeld aus, erfüllt sein muss.

Wir gehen nun von der zweidimensionalen Fläche zur Eindimensionalität, also zur Menge der natürlichen Zahlen über. "Zulässige Muster" werden dann ebenfalls natürliche Zahlen. Die Nebenbedingung lassen wir weg, erlauben dafür aber eine große Menge an Mustern, was prinzipiell beim Füllproblem ebenfalls möglich war.

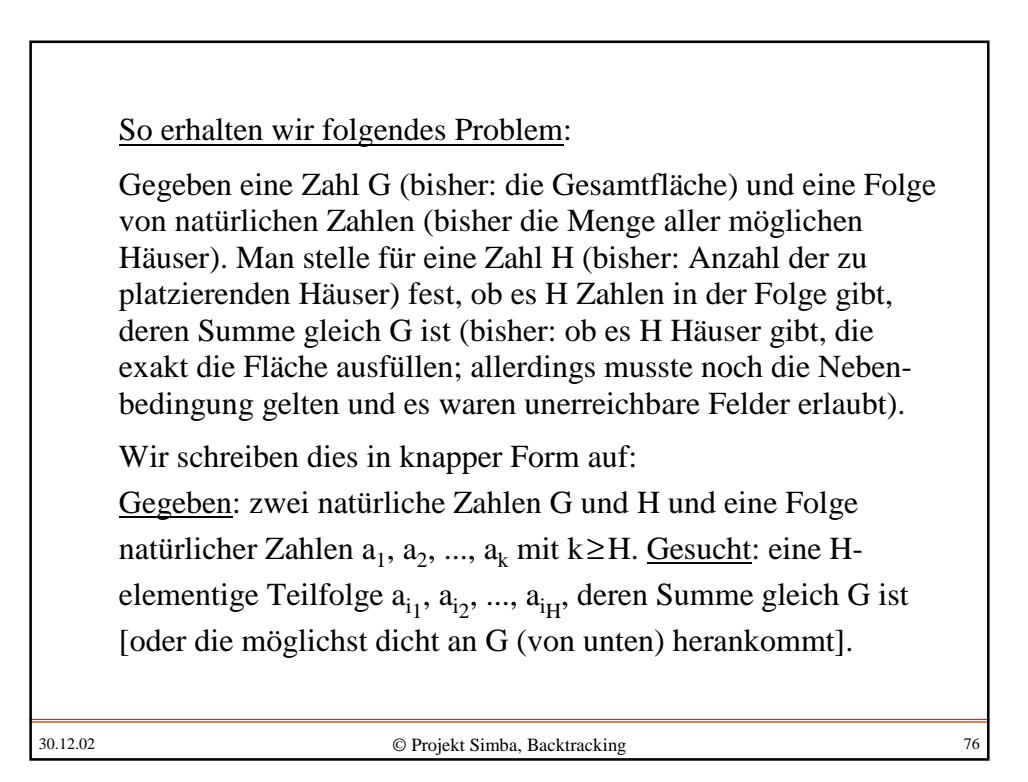

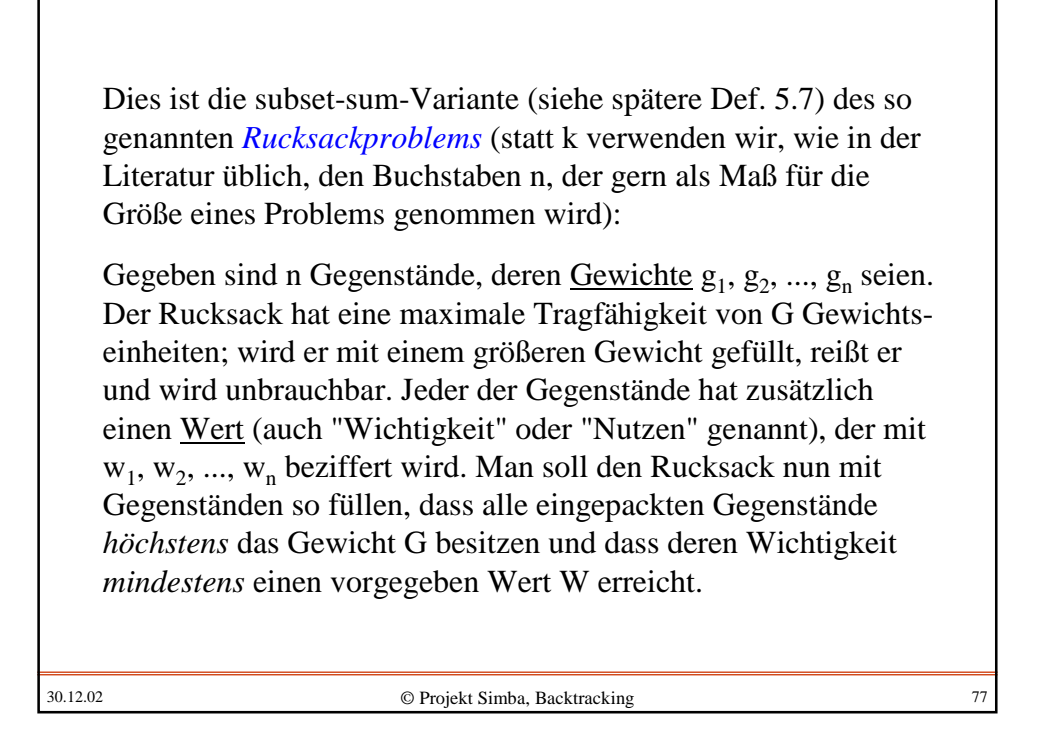

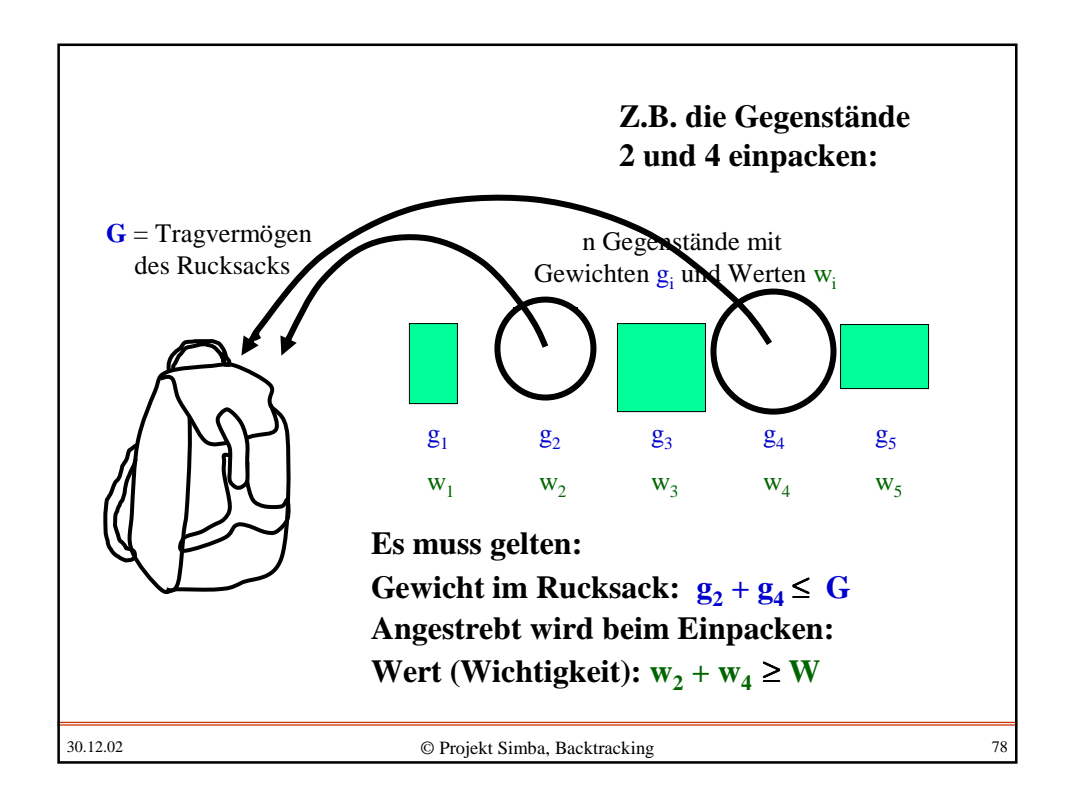

30.12.02 © Projekt Simba, Backtracking 79 Anwendung: Auf eine U-Boot- oder eine Weltraumfahrt darf jede(r) Mitreisende persönliche Gegenstände eigener Wahl mitnehmen, die pro Person ein Gesamtgewicht G nicht übersteigen; jede(r) wird sie so auswählen, dass der erwartete persönliche Nutzen dieser Gegenstände möglichst groß wird bzw. einen vorgegebenen "Nützlichkeitswert" W übersteigt. Ähnliche Anwendung: Bei der Konzipierung eines Autos kann man viele verschiedene Annehmlichkeiten einbauen, z.B. Klimaanlage, kleine Elektromotoren für alle möglichen Hilfen, einen Wassertank, einen größeren Benzintank, eine kleine Bar, diverse Computer, stabilere Achsen usw. Es passt aber nicht alles raum- oder gewichtsmäßig hinein. Man wird daher (auf Grund von Kundenbefragungen) diesen Geräten eine Wichtigkeit zuordnen und muss dann ermitteln, wie man den Nutzwert möglichst groß machen kann unter der räumlichen oder gewichtsmäßigen Nebenbedingung.

30.12.02 © Projekt Simba, Backtracking 80 Zahlen-Beispiel 1:  $G = 12$ ,  $W = 6$ ,  $n = 4$ Folge der g<sub>i</sub>: : 4 5 6 9 Folge der zugehörigen w.: : 2 3 3 6 **Finden Sie eine geeignete Teilmenge! Sicher haben Sie rasch eine Lösung gefunden. Vielleicht diese:** Teilfolge der Gewichte g.: : 5 6 Zugehörige Teilfolge der Werte  $w_i$ : 3 3 *Kontrolle:*  $5 + 6 = 11 \le G = 12$  $3 + 3 = 6$  > W = 6 Hinweis 1: Es gibt noch eine weitere Lösung:  $g_4 = 9$  mit  $w_4 = 6$ . Hinweis 2: Setzt man  $W = 7$ , so gibt es keine Lösung.

40

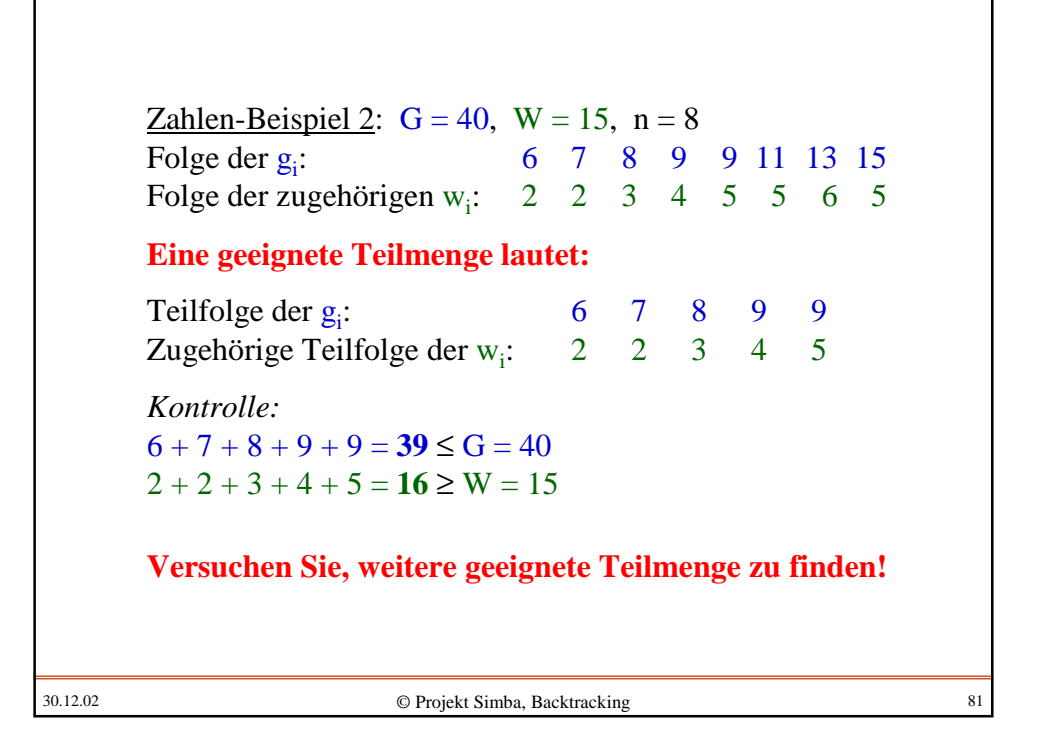

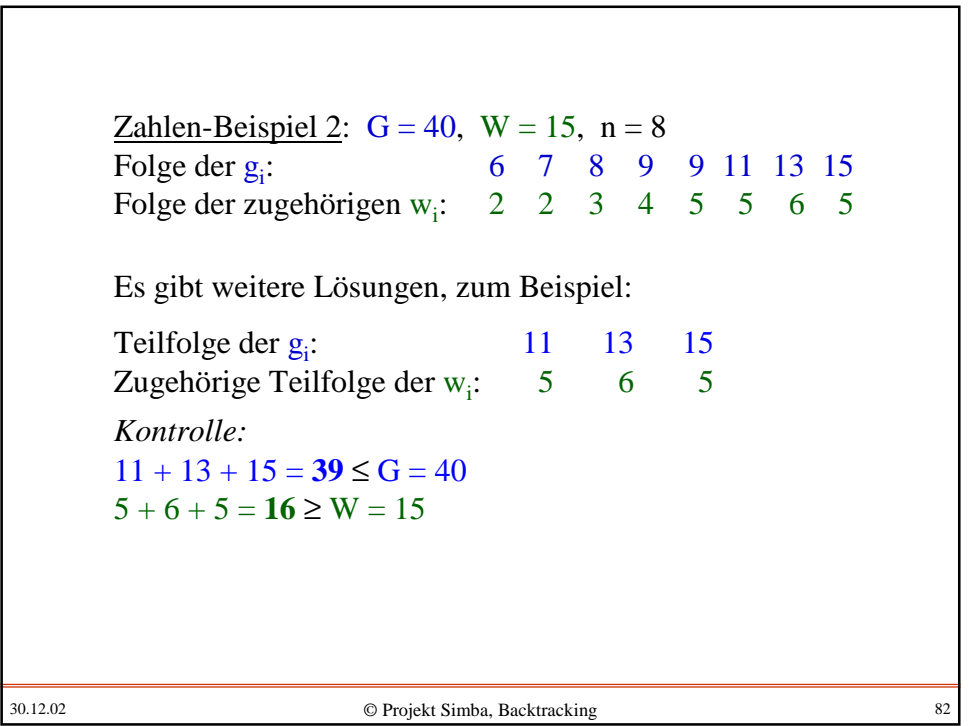

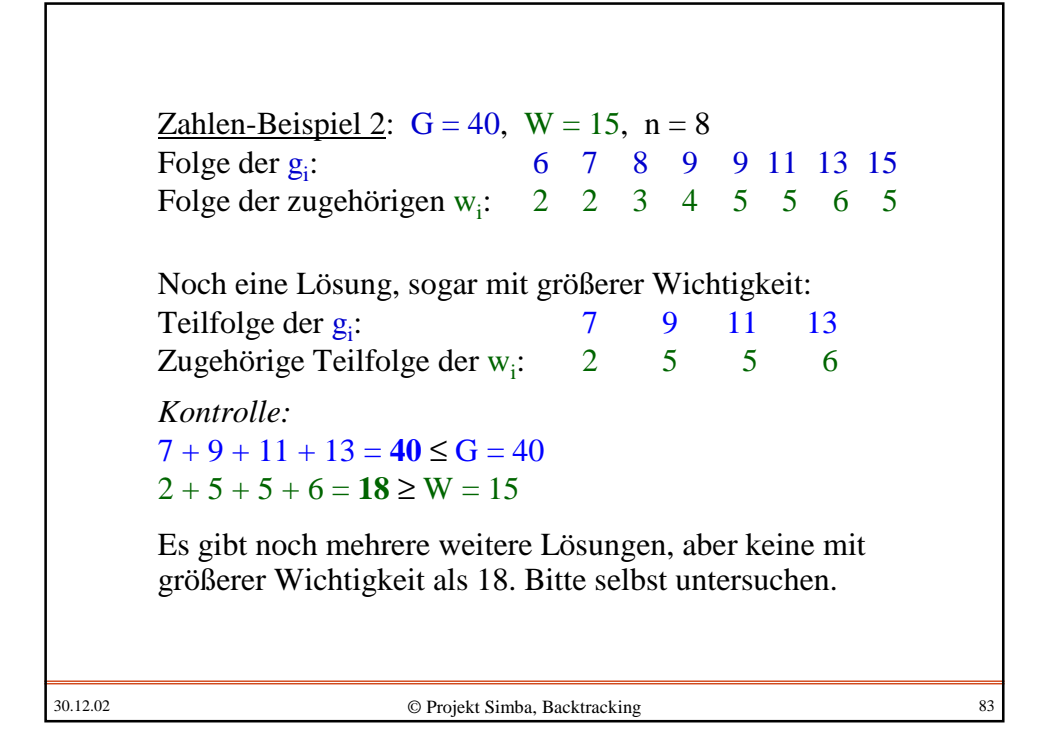

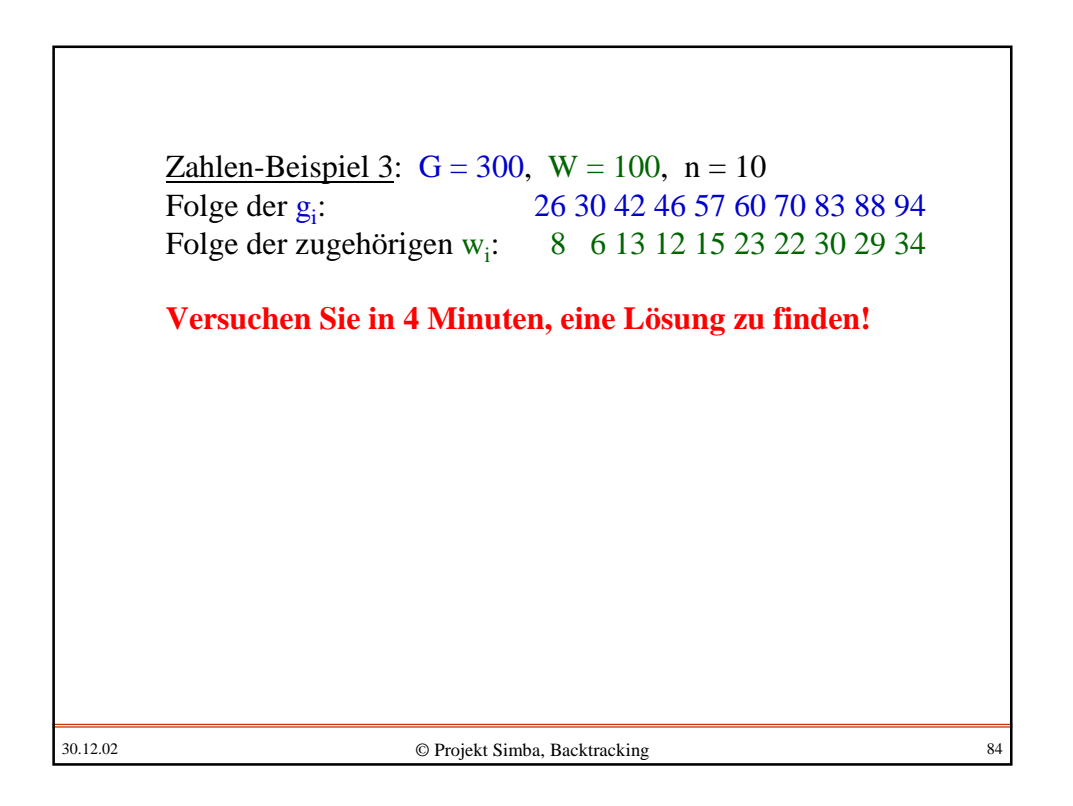

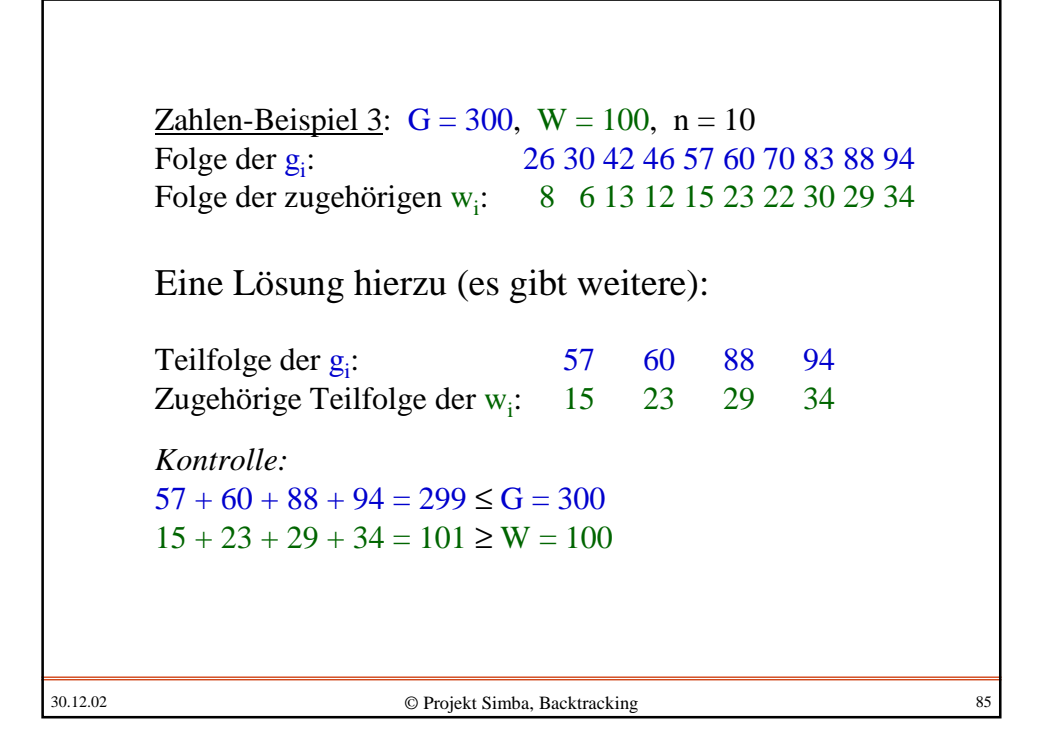

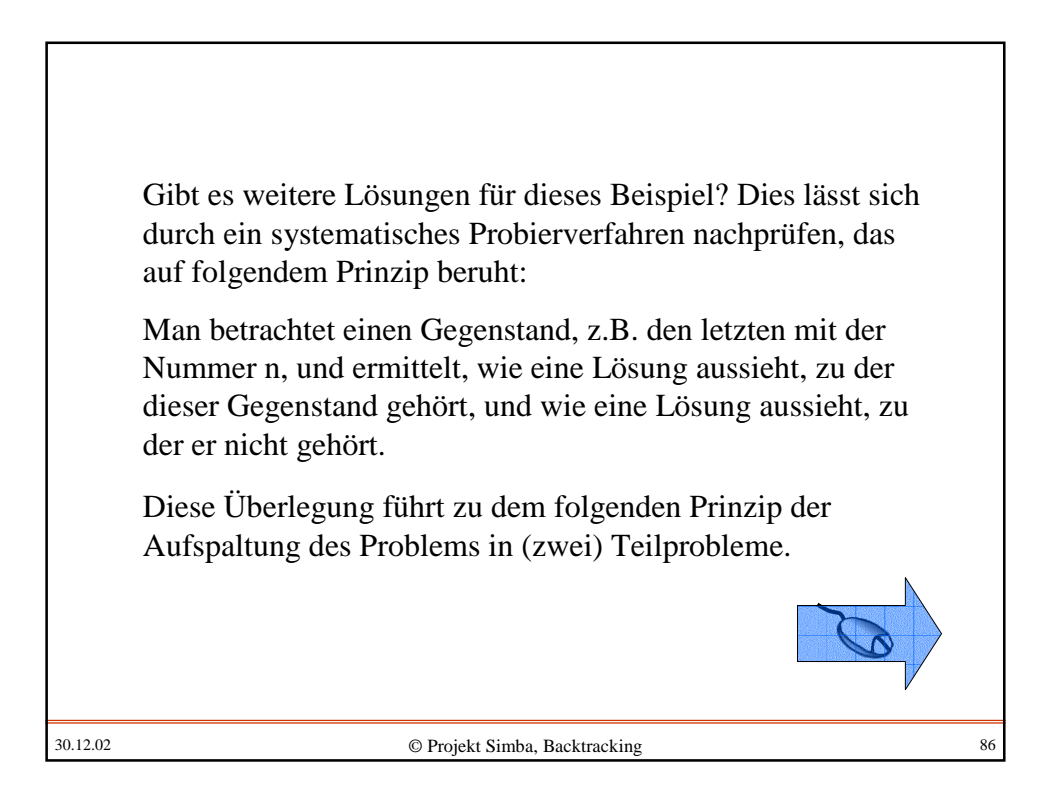

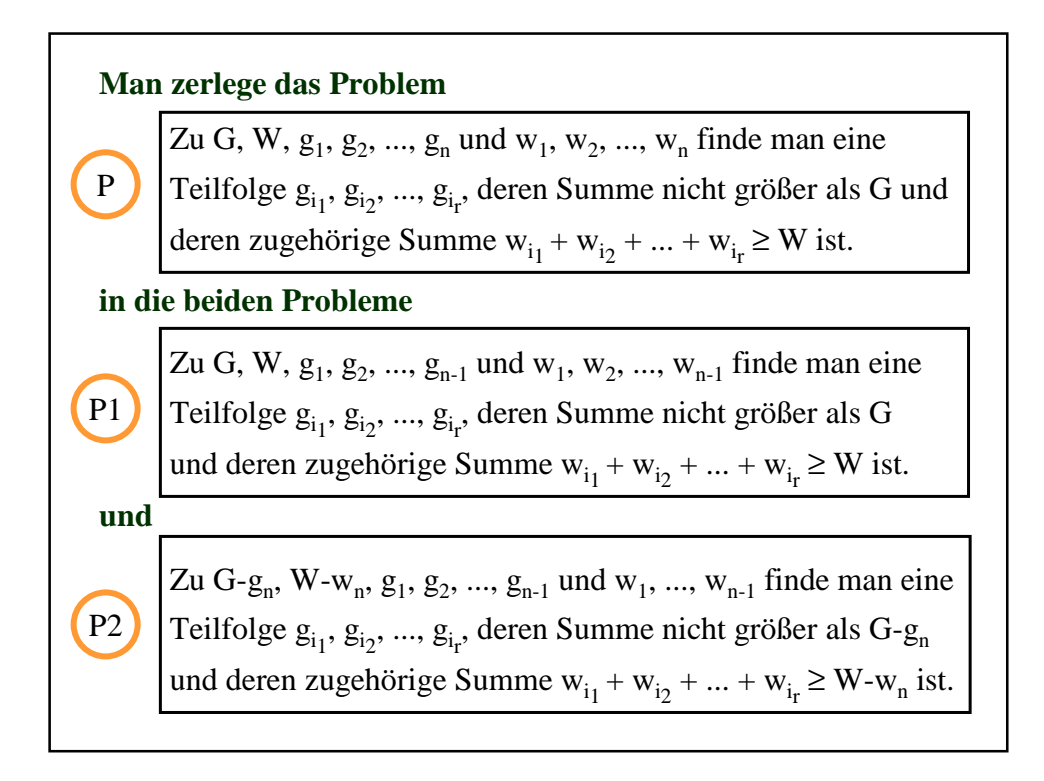

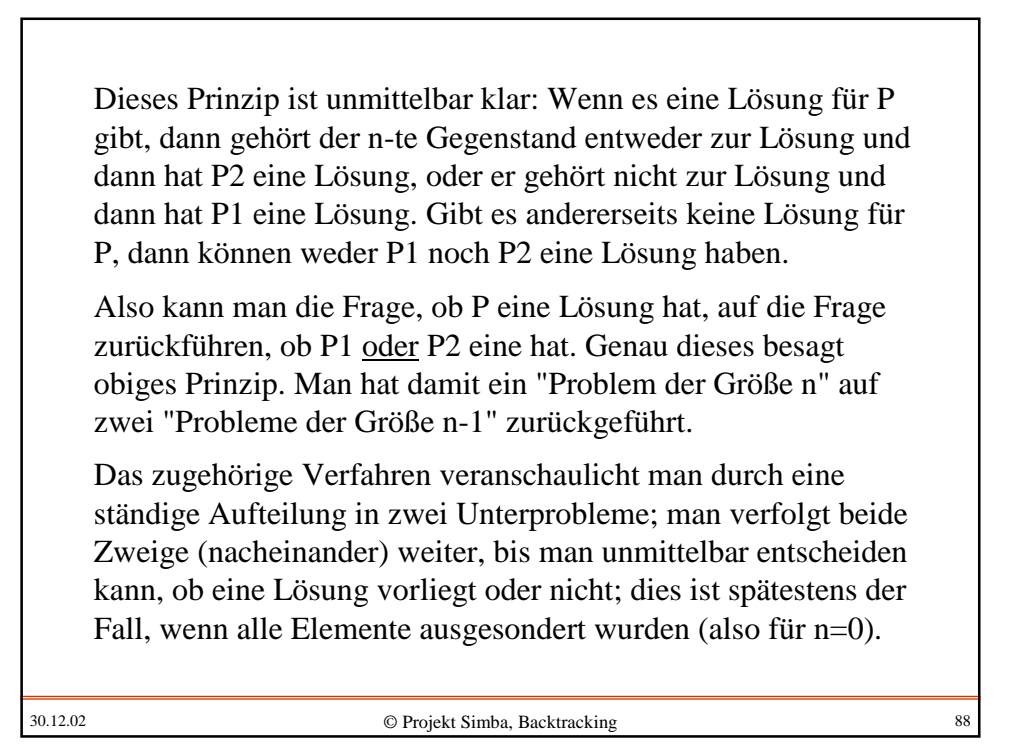

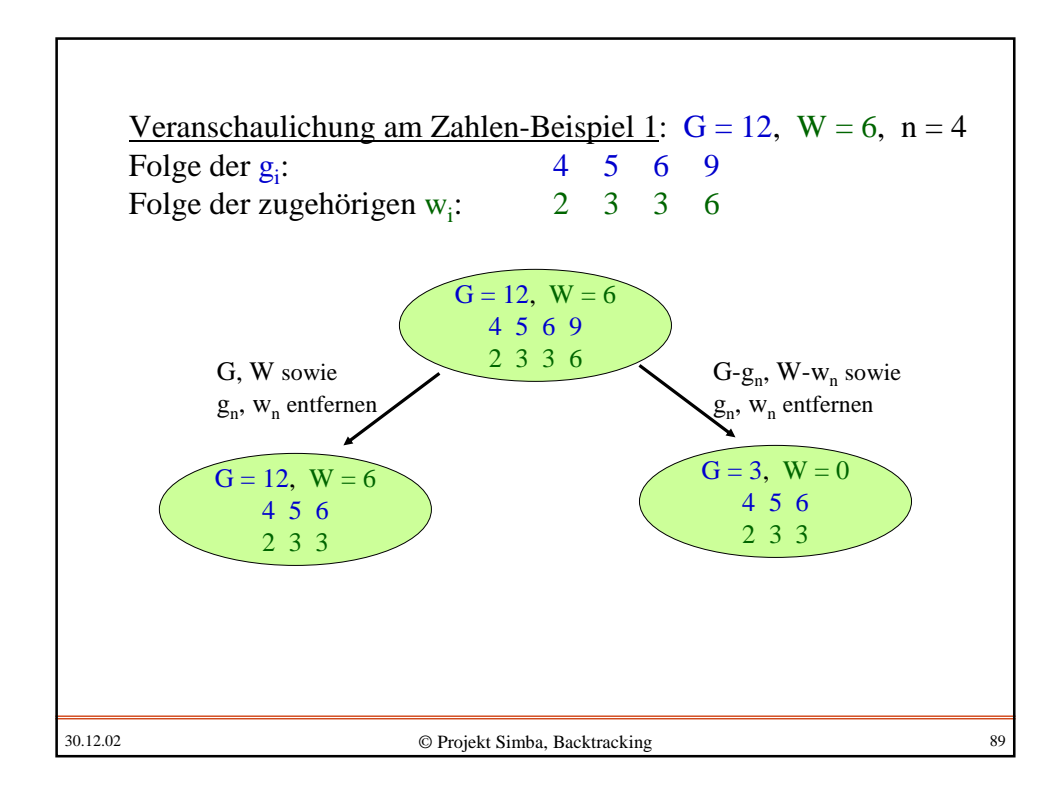

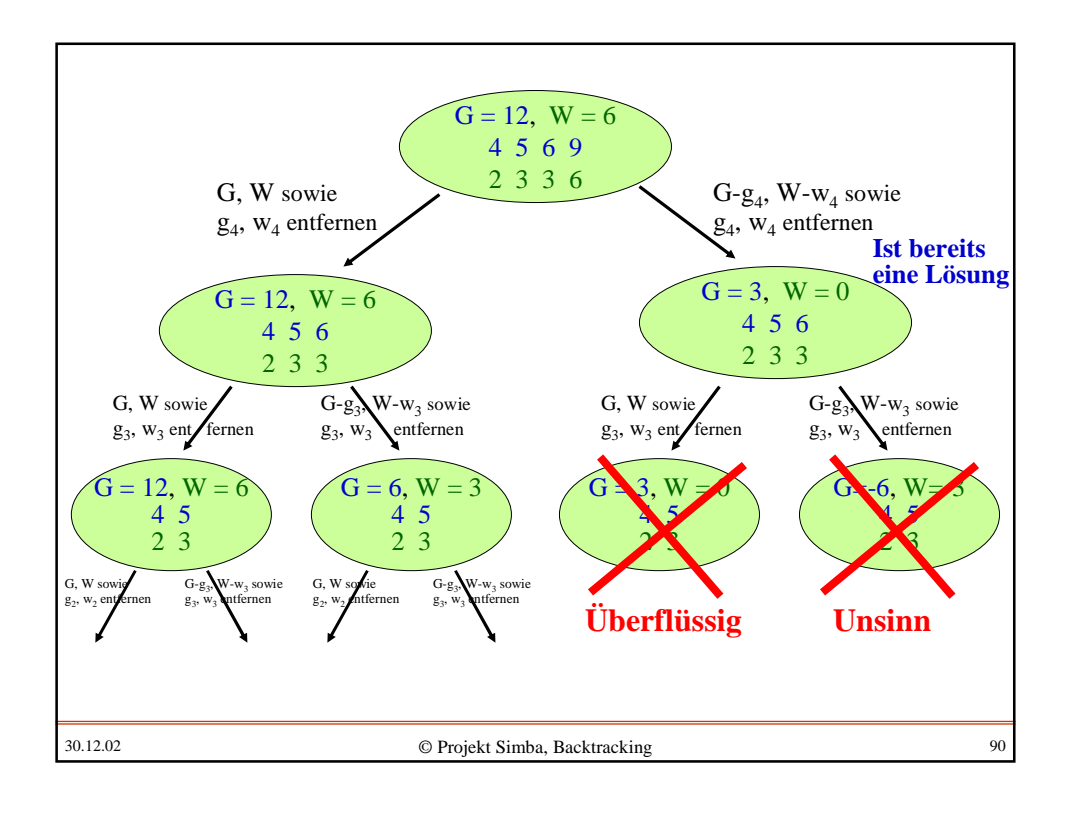

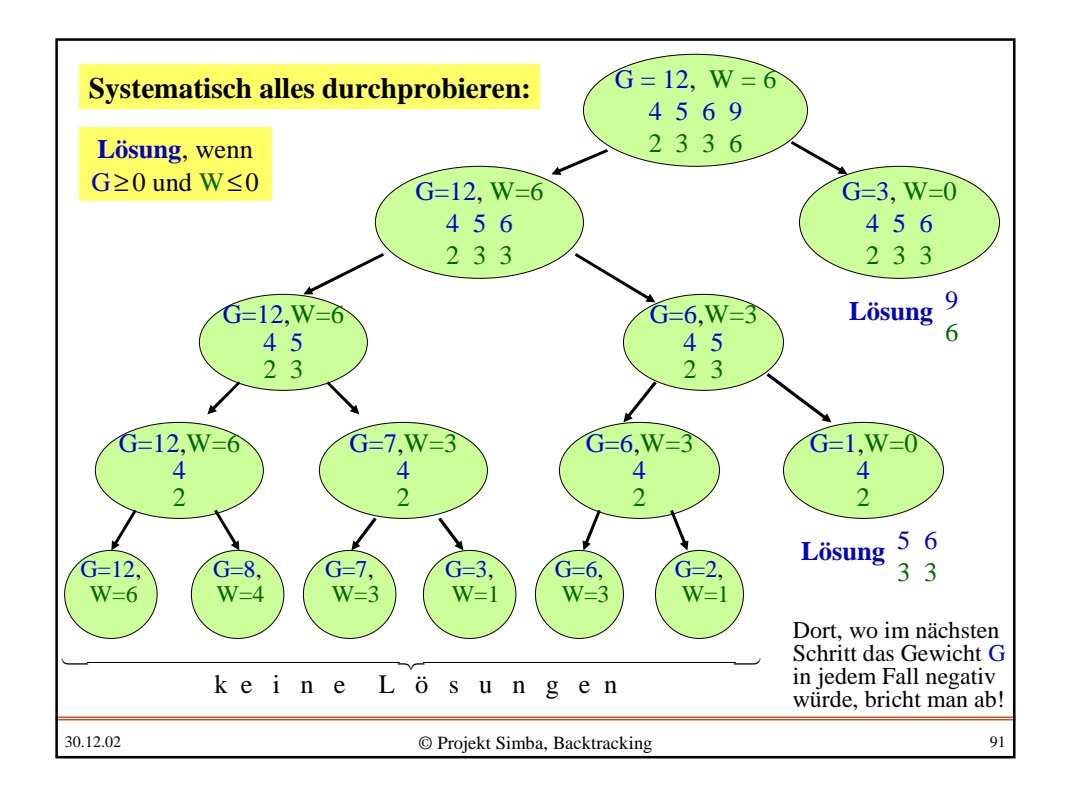

Ein vollständiges Probierverfahren durchläuft also einen (auf die Spitze gestellten) "Baum", bei dem sich nach unten in jedem Schritt die Zahl der durchzuprüfenden Fälle verdoppelt. Hin und wieder kann man an einer Stelle abbrechen, weil G negativ wird, aber hierdurch wird der Baum in der Regel nicht wesentlich kleiner. Dieses regelmäßige Verdoppeln führt zu einem "exponentiellen Wachstum" des Baumes und damit zu einer sehr hohen Laufzeit: Wenn man n Gegenstände vorgibt, so muss man mit 2<sup>n</sup> Zeiteinheiten rechnen. Auch moderne Computer können dies höchstens bis n=35 in angemessener Zeit durchführen. Für größere Probleme muss man nach anderen Verfahren suchen. Dieses systematische Durchsuchen aller möglichen Fälle bezeichnet man als **Backtracking** (Rückverfolgen), bei dem man den Baum algorithmisch von rechts nach links durchläuft: Man wählt immer zunächst den rechten Zweig, ohne sich um alles, was links steht, zu kümmern, und sobald man auf den Fall stößt, dass G negativ wird, geht man zurück auf die darüber liegende Ebene und verfolgt dort den linken Zweig weiter. [Hier kann man links und rechts beim Durchlaufen natürlich auch generell vertauschen.]

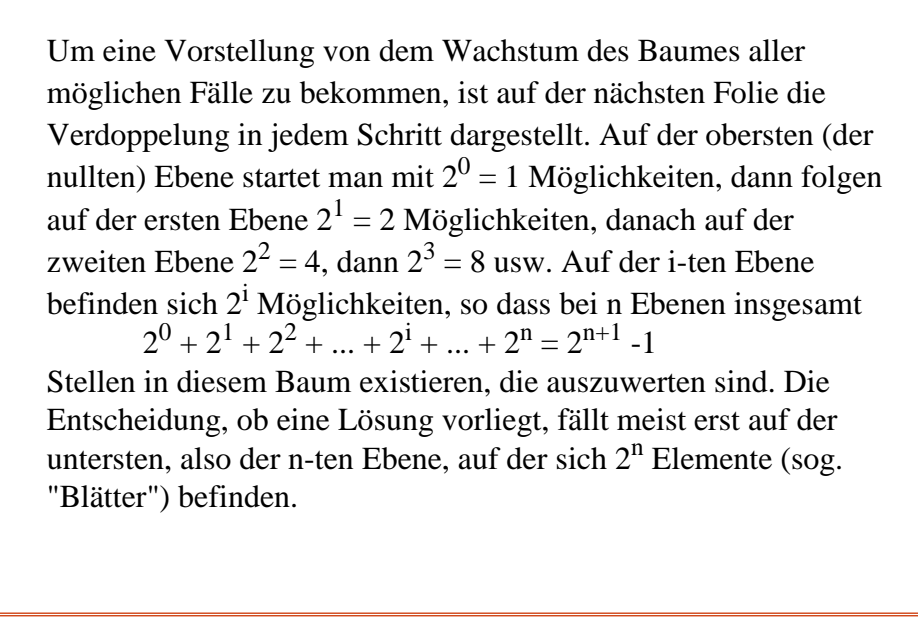

30.12.02 © Projekt Simba, Backtracking 93

30.12.02 © Projekt Simba, Backtracking 94 ................................................................ ................................................................................................................................ ................................................ ........................ ................................ ................................ .................... .................... ............................ .................................... ................ Verdoppelung auf jeder Ebene. Hier: neun Ebenen von  $2^0$  bis  $2^8$  Elementen:

In unserem Beispiel konnte man bei G < 0 abbrechen, weil die nachfolgenden Fälle keine Lösungen mehr erlauben. Will oder muss man in der Praxis ein Backtracking einsetzen, so wird man versuchen, möglichst früh (also auf einer kleinen Ebene) die Fälle zu erkennen, unterhalb derer keine Lösungen mehr möglich sind. Anschaulich: Man muss möglichst frühzeitig die Zweige absägen, die nicht mehr zu einer Lösung führen können. Solche Verfahren bezeichnet man als **Branch-and-Bound**-Verfahren (Verzweige und Begrenze), da hier wie beim Backtracking immer in zwei oder mehr Unterbereiche verzweigt wird, aber bei bestimmten Situationen auch der Unterbaum abgeschnitten und somit der gesamte aufzubauende Baum deutlich begrenzt werden kann.

Branch-and-Bound-Verfahren sind meist stark vom jeweiligen Problem abhängig, so dass wir es bei dieser allgemeinen Bemerkung belassen wollen.

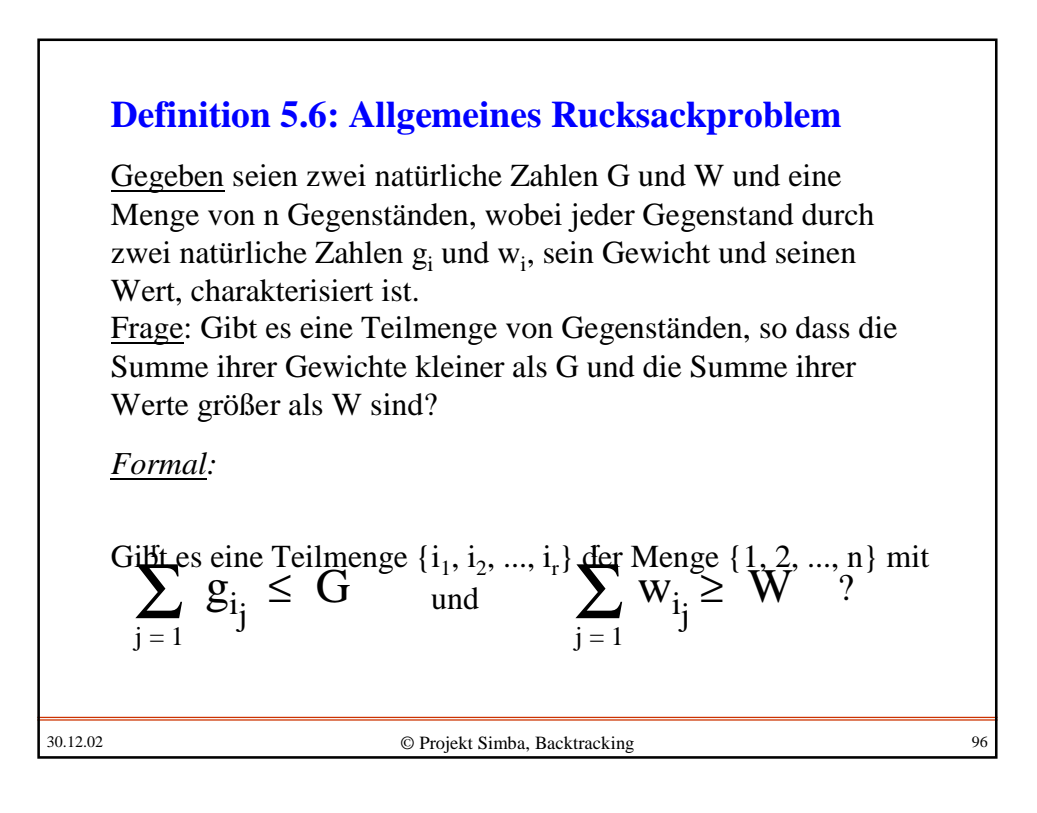

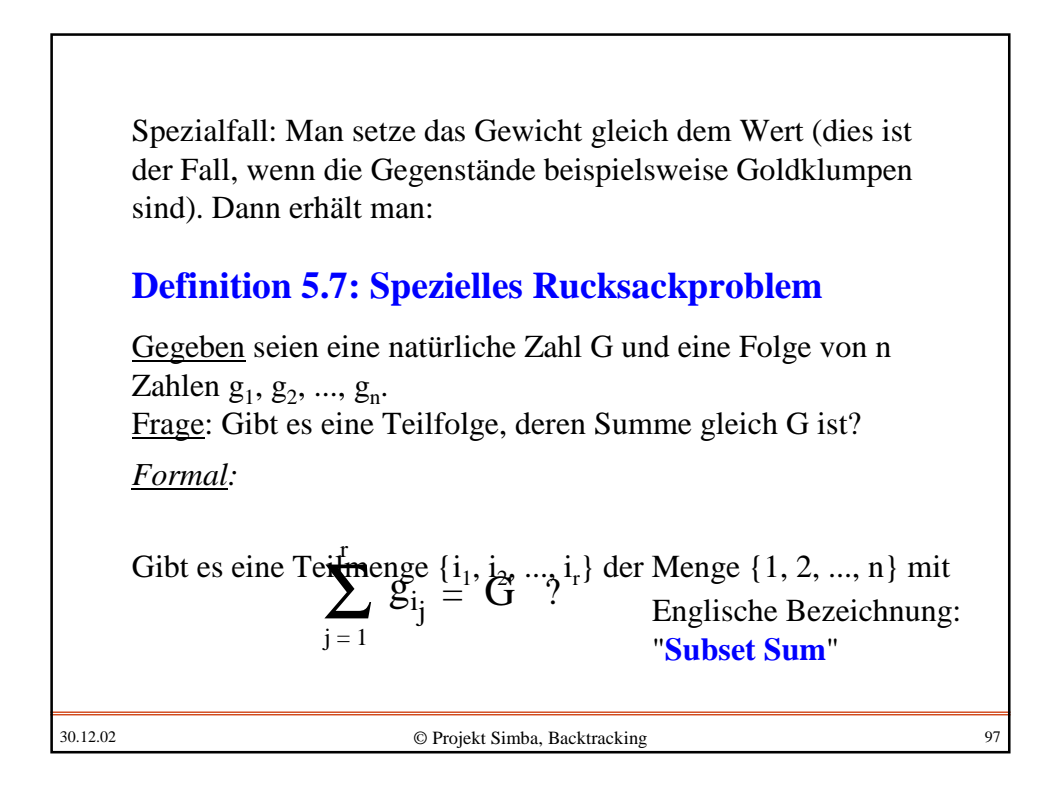

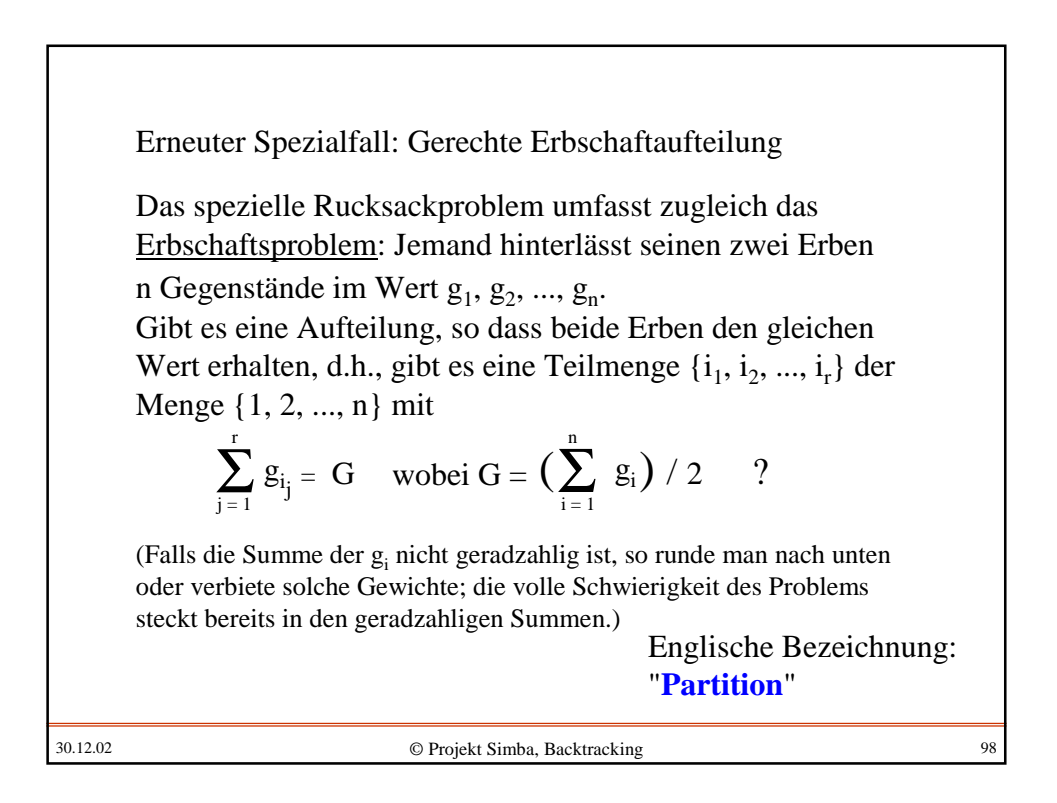

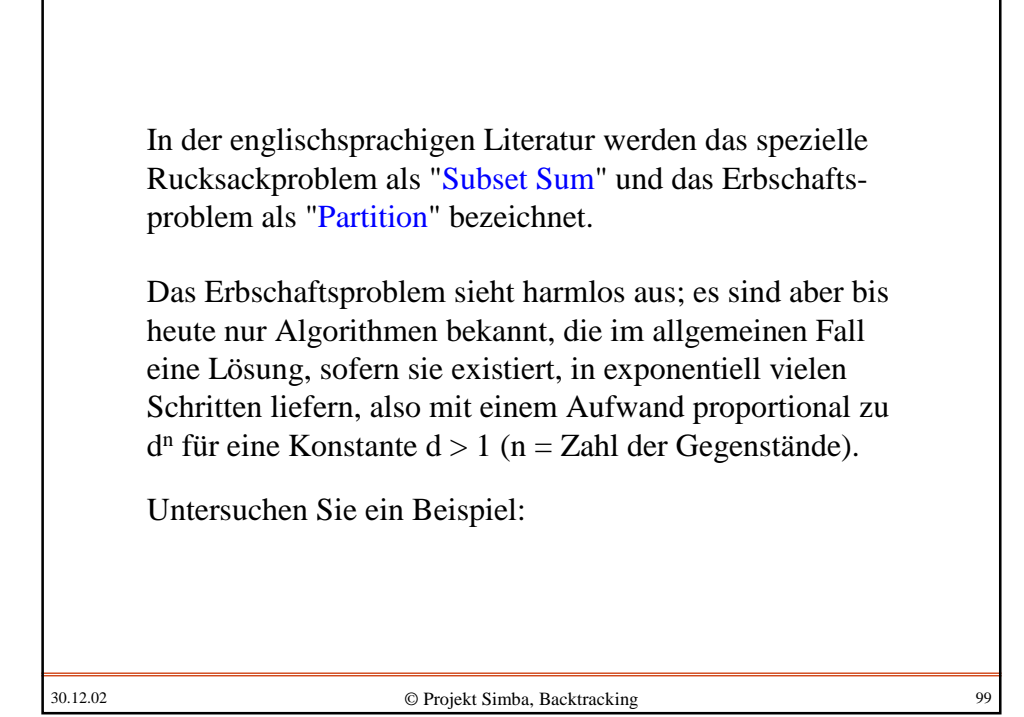

30.12.02 © Projekt Simba, Backtracking 100 **Beispiel:** Für das Erbschaftsproblem betrachte folgende 20 natürlichen Zahlen (bereits geordnet aufgeschrieben, ihre Summe ist 1300 und somit  $G = 650$ : 32, 35, 40, 41, 44, 46, 51, 59, 60, 64, 72, 75, 76, 78, 80, 85, 86, 89, 92, 95 Die Frage lautet also: Man stelle fest, ob es eine Teilfolge dieser Zahlen gibt, deren Summe 650 ist. Wer solche Zahlen einige Male untersucht hat, wird spontan behaupten, dass es zu obigem speziellen Beispiel eine Lösung geben wird. Warum?

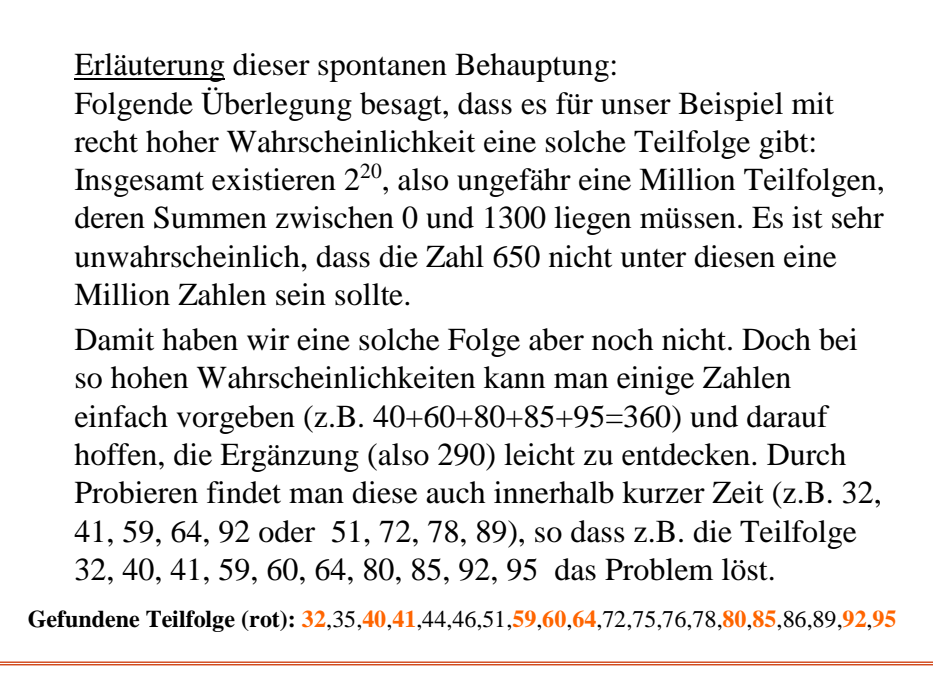

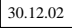

30.12.02 © Projekt Simba, Backtracking 101

Nimmt man dagegen 20 Zahlen, die oberhalb von 2<sup>30</sup> liegen, dann ist die Chance, dass die Erbschaft sich genau in zwei Teile teilen lässt, i.A. sehr gering; denn dann liegen die eine Million Summen der Teilfolgen ebenfalls oberhalb von  $2^{30}$ (ungefähr eine Milliarde), und dann ist es sehr unwahrscheinlich, dass sich eine vorgegebene Zahl unter diesen Summen befindet. Wählt man aber die 20 Zahlen so, dass ihre Summe ungefähr 2<sup>20</sup> beträgt, dann besteht immer noch eine hohe Chance, eine vorgegebene Zahl als Teilsumme darstellen zu können. Bei 2<sup>21</sup> läge die Wahrscheinlichkeit in der Größenordnung von 0,5.

Fassen wir zusammen: Zu n Zahlen, deren Summe 2 G ist, gibt es 2<sup>n</sup> Teilfolgen, deren Summen zwischen 0 und 2 G liegen müssen. Je tiefer G unterhalb von 2<sup>n</sup> liegt, um so eher kann man damit rechnen, eine zufällig gewählte Teilfolge, deren Summe kleiner G sei, durch Ausprobieren zu einer Lösung ausbauen zu können. Je stärker G oberhalb von 2<sup>n</sup> liegt, um so geringer wird (rein aus der Anzahl der Möglichkeiten betrachtet) die Wahrscheinlichkeit, dass sich die Folge in zwei gleiche Teilsummen aufspalten lässt. Man muss in diesem Fall meist alle Möglichkeiten durchprobieren, vor allem, wenn keine Lösung des Erbschaftsproblems existiert. Das Erbschaftsproblem ist also voraussichtlich dann nur mit dem größtmöglichen Aufwand zu lösen, wenn alle n Zahlen größer als 2<sup>n+1</sup>/n sind, da in diesem Fall sicher  $2 \text{ G} > 2^{n+1}$ , also  $\text{G} > 2^n$  gilt.

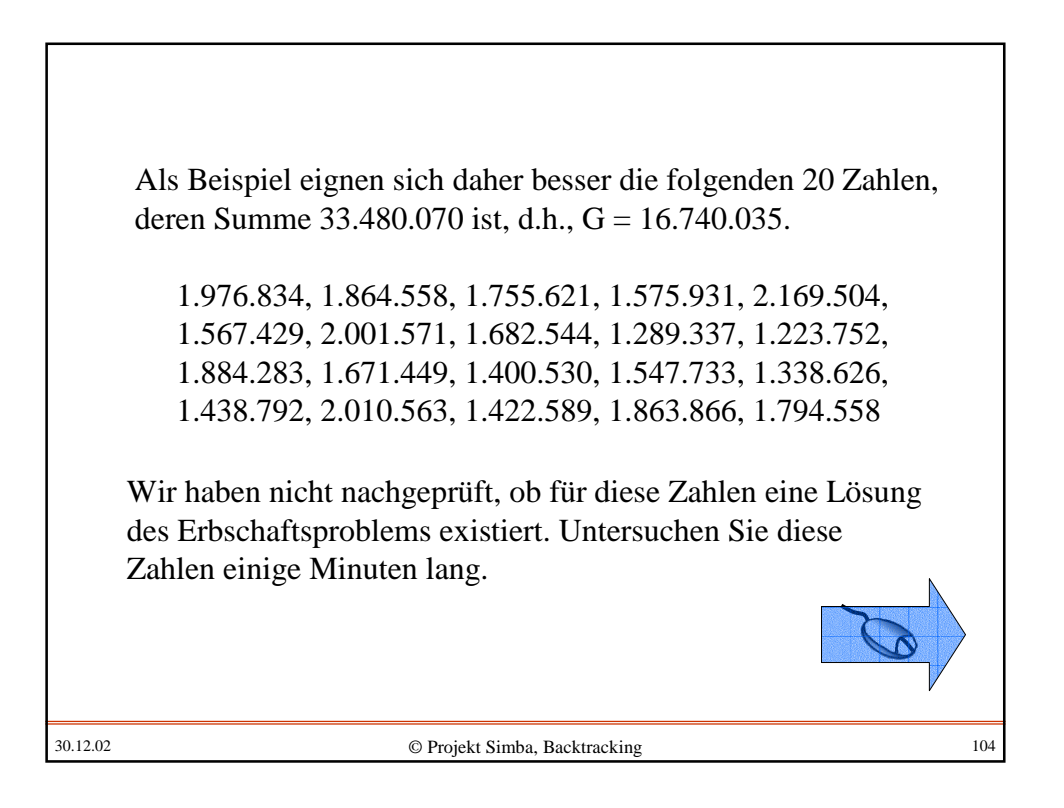

## **5.4 Systematisches Durchtesten (backtracking)**

Das Backtracking-Verfahren haben wir am Beispiel des Rucksackproblems bereits kennen gelernt. Es führt ein Problem mit Parametern auf sich selbst, aber mit anderen Parameterwerten zurück, wobei die maximale Rekursionstiefe meist durch die Eingabewerte vorab feststeht.

Erinnerung an Abschnitt 5.3:

Auf Folie 86 steht das Prinzip des Backtrackings speziell für das Rucksackproblem. Wir formulieren es nochmals in sehr allgemeiner kurzer Form:

30.12.02 © Projekt Simba, Backtracking 105

30.12.02 © Projekt Simba, Backtracking 106 **in die beiden Probleme und Man zerlege das Problem** <sup>P</sup> P mit Parametern a und k  $P_1$  P mit Parametern  $a_1$  und k-1  $\begin{bmatrix} P_1 \end{bmatrix}$  P mit Parametern a<sub>2</sub> und k-1 Falls eine Terminierungsbedingung erfüllt ist (z.B. k=0, wobei k in irgendeiner Weise auch die Rekursionstiefe mitzählt), wird die Aufspaltung natürlich nicht mehr durchgeführt, sondern es wird getestet, ob eine Lösung vorliegt usw. Vor und nach dem rekursiven Aufruf muss man das Problem in der Regel anpassen bzw. diese Anpassung rückgängig machen.

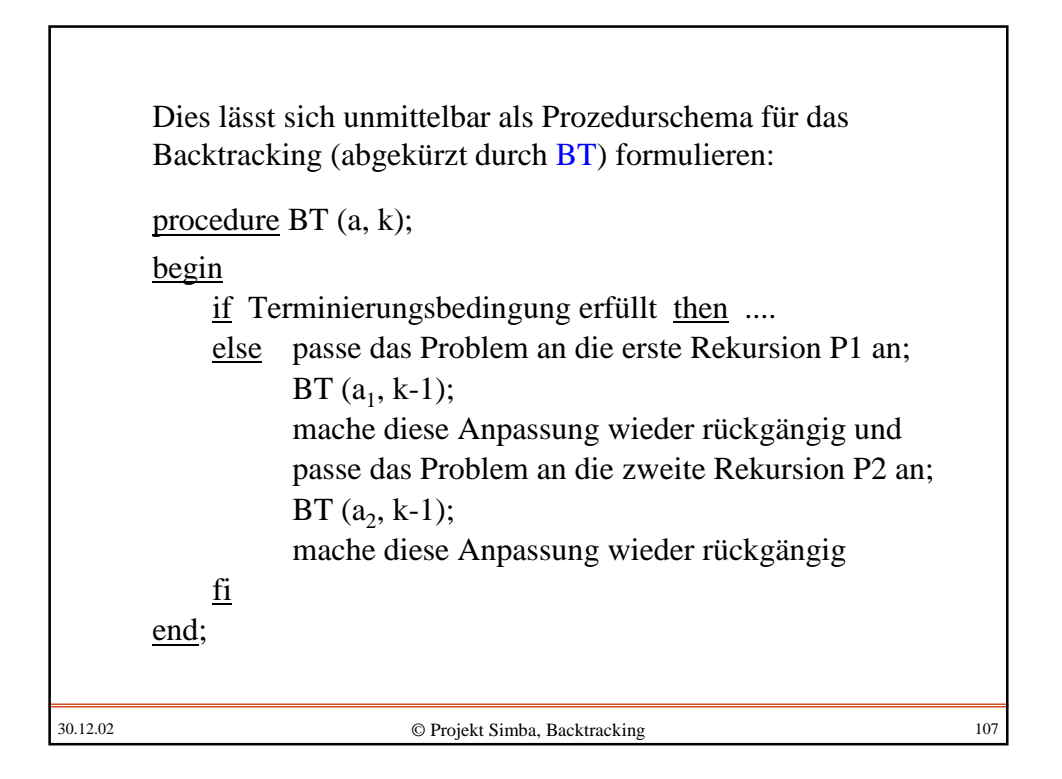

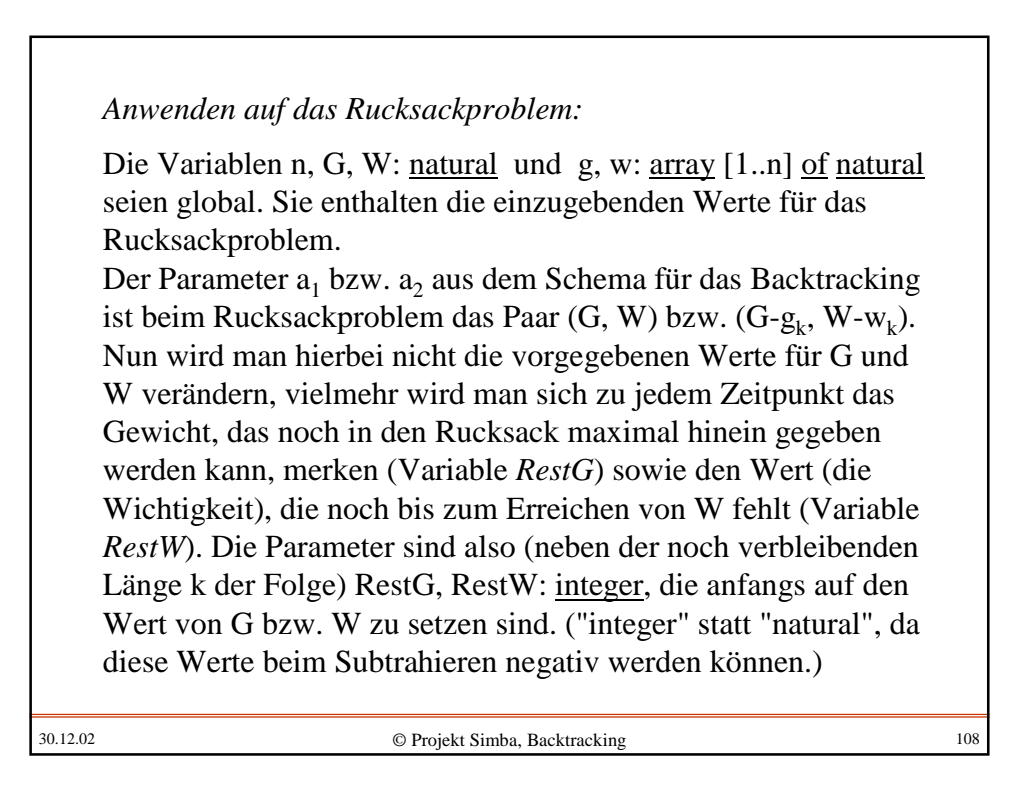

Nochmals: Die Variablen n, G, W: natural und g, w: array [1..n] of natural seien global. Die Parameter RestG, RestW, k: integer (anfangs auf den Wert von G bzw. W bzw. n zu setzen) enthalten die aktuellen Daten für das restliche, noch mögliche Gewicht, für den bisher im Rucksack noch fehlenden Wert und für "n minus der Tiefe der Rekursion".

procedure Rucksack (RestG: integer, RestW: integer, k: integer); begin if k=0 then if (RestG≥0) and (RestW≤0) then "Es gibt eine Lösung" fi else Rucksack (RestG, RestW, k-1); Rucksack (RestG-g[k], RestW-w[k], k-1) fi end;

Sobald die globalen Variablen n, G, W, g und w mit den richtigen Daten belegt sind, wird diese Prozedur mittels *Rucksack (G, W, n)* aufgerufen.

30.12.02 © Projekt Simba, Backtracking 109

Diese Prozedur liefert nur eine Ja-Nein-Entscheidung. In der Regel möchte man auch mindestens eine Lösung, d.h., die Teilfolge ermitteln. Hierzu legen wir ein globales Boolesches Feld ja: array [1..n] of Boolean an. Am Ende der Rekursionen, d.h., bei  $k=0$ , gibt ja[i] jedes Mal an, ob das i-te Element der Folge zur aktuell betrachteten Teilfolge gehört oder nicht.

Das Feld ja wird anfangs mit false initialisiert. Immer, wenn man in die zweite Rekursion verzweigt, in der g[k] und w[k] von RestG bzw. RestW abgezogen werden, d.h., in der das Element k zur Teilfolge hinzu genommen wird, wird ja[k] auf true gesetzt. Kehrt man aus dieser Rekursion zurück, muss ja[k] wieder auf false zurückgesetzt werden.

Zur Erinnerung aus Abschnitt 5.3: Eine Lösung liegt vor, wenn RestG≥0 und RestW≤0 sind; man kann zusätzlich k=0 annehmen (klar).

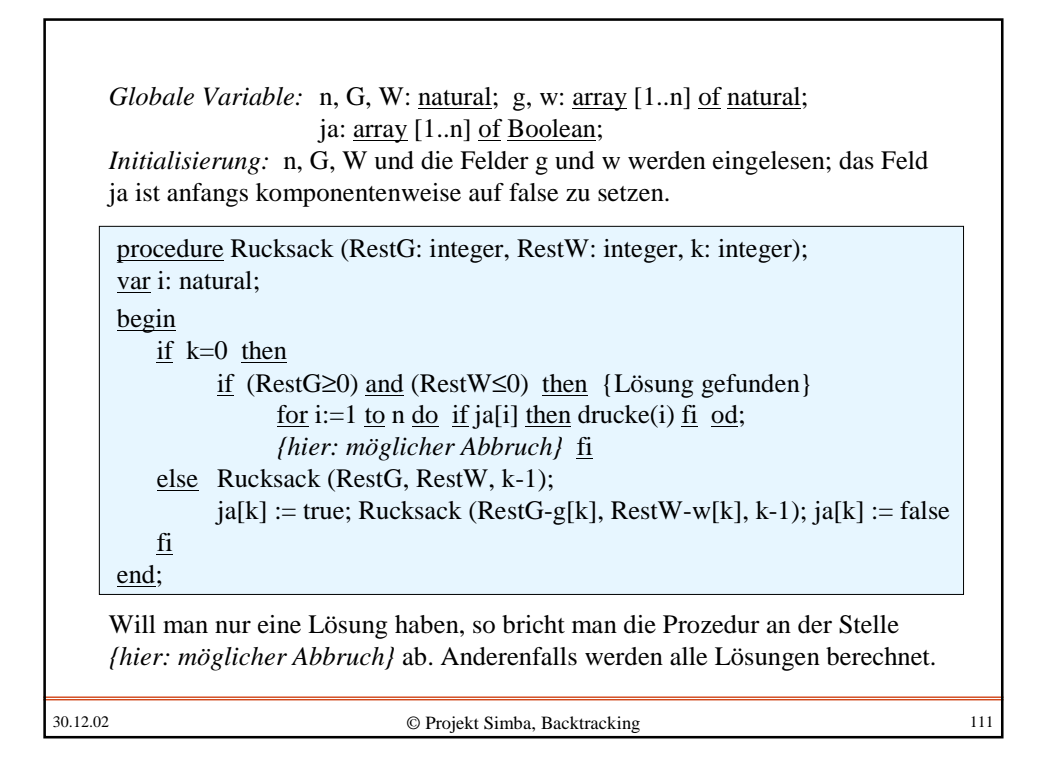

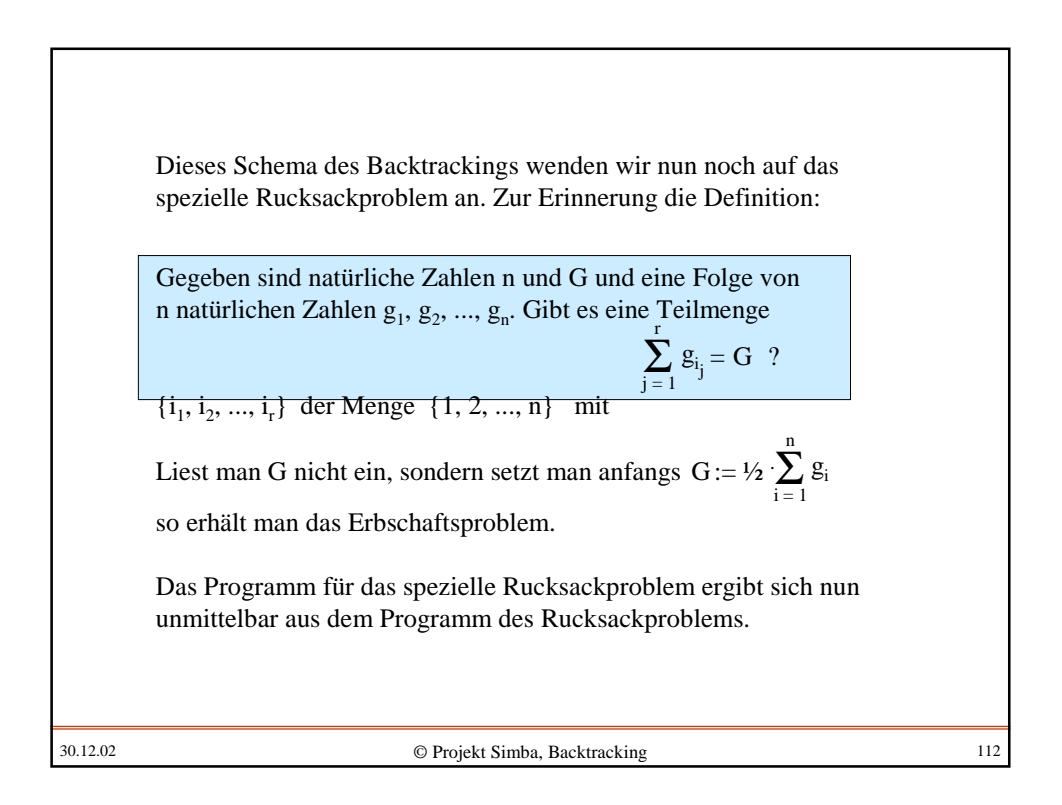

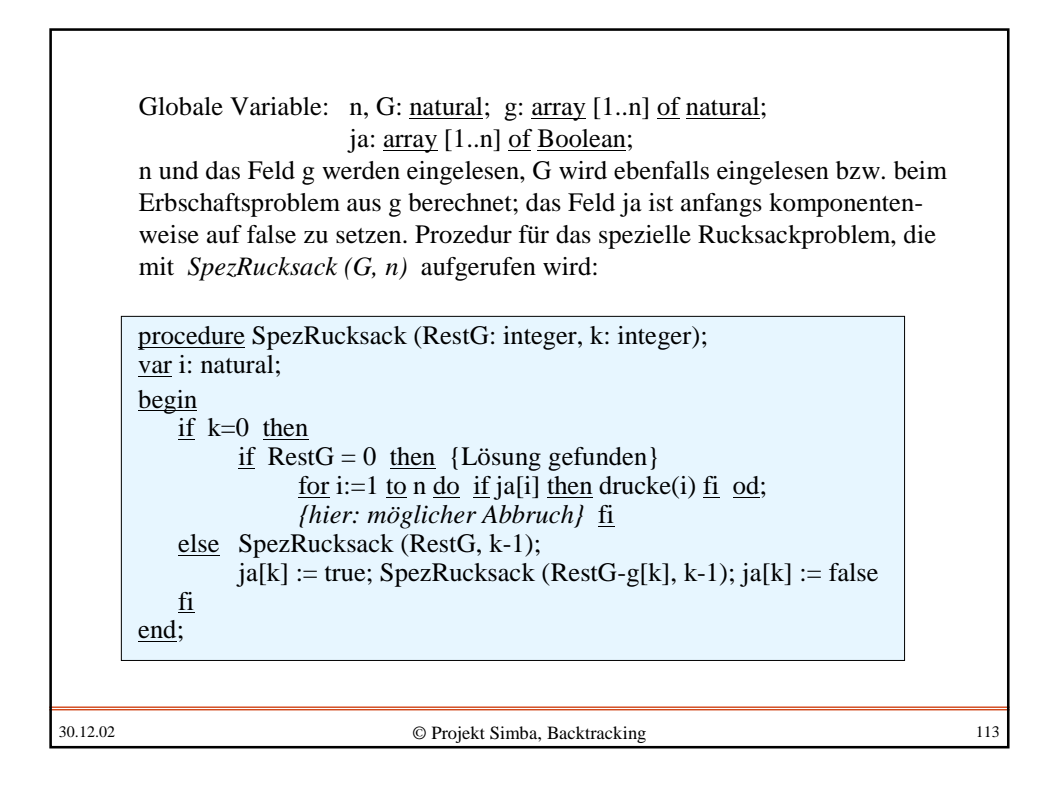

30.12.02 © Projekt Simba, Backtracking 114 Bei dieser Formulierung des Algorithmus bricht die Rekursion stets erst auf der n-ten Stufe ab. Auch wenn RestG negativ geworden ist, arbeitet das Verfahren weiter, obwohl keine Lösung mehr möglich ist. Wir können die Rekursion sicher abbrechen, wenn RestG kleiner als das Minimum der verbleibenden Gewichte geworden ist. Wenn die Gegenstände nach der Größe ihrer Gewichte geordnet vorliegen, so kann man also die Rekursion auf jeden Fall abbrechen, wenn Rest $G < g[1] \le g[2] \le ... \le g[k]$  ist, da dann keine Veränderung an RestG mehr statt finden kann. Dieses Abbruchkriterium für die Rekursion bezog sich auf die Gewichte. Für den Wert W gilt etwas Ähnliches: Man kann abbrechen, wenn RestW echt größer ist als die Summe der noch nicht betrachteten Werte, d.h., wenn  $RestW > w[1] + w[2] + ... + w[k]$  gilt. Um diese Summen nicht jedes Mal auswerten zu müssen, berechnet man sie einmal zu Beginn; man setzt also anfangs für  $j = 1, 2, ..., n$ :  $sumw[i] := w[1] + w[2] + ... + w[i]$ und bricht die Rekursion ab, falls RestW > sumw[k] gilt. Wegen sumw[1] = w[1] und sumw[j] = sumw[j-1] + w[j] lassen sich diese Zahlen sehr schnell berechnen.

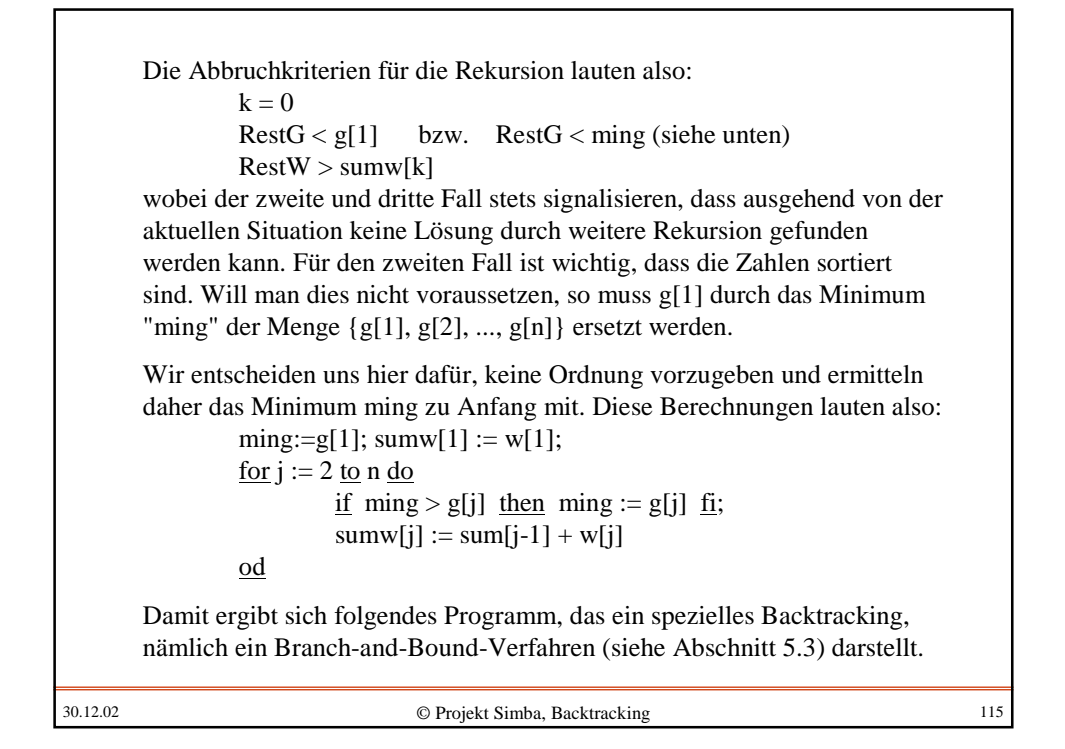

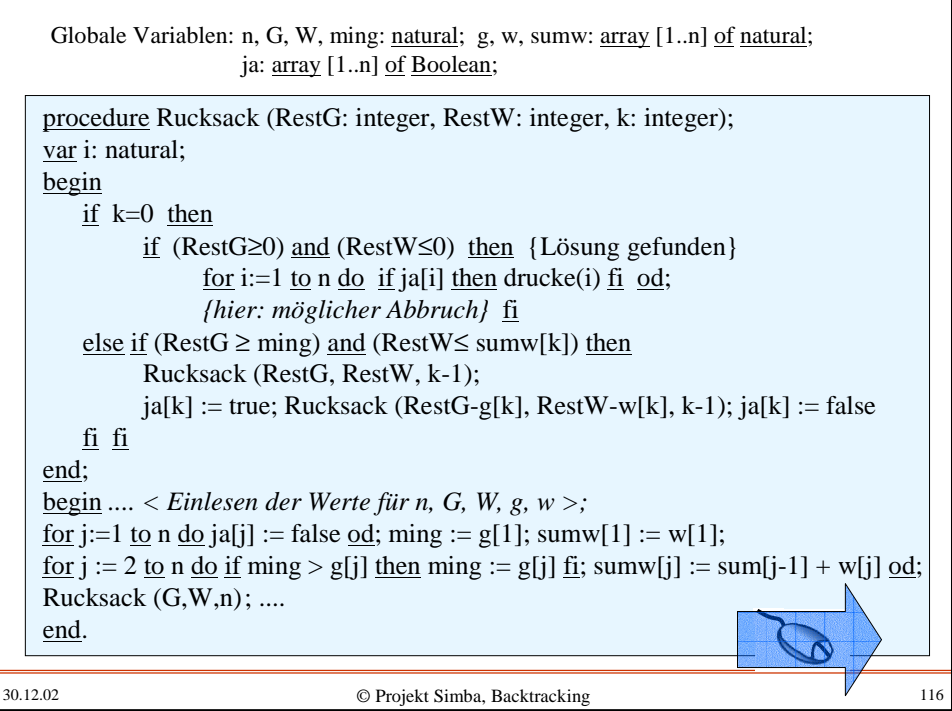

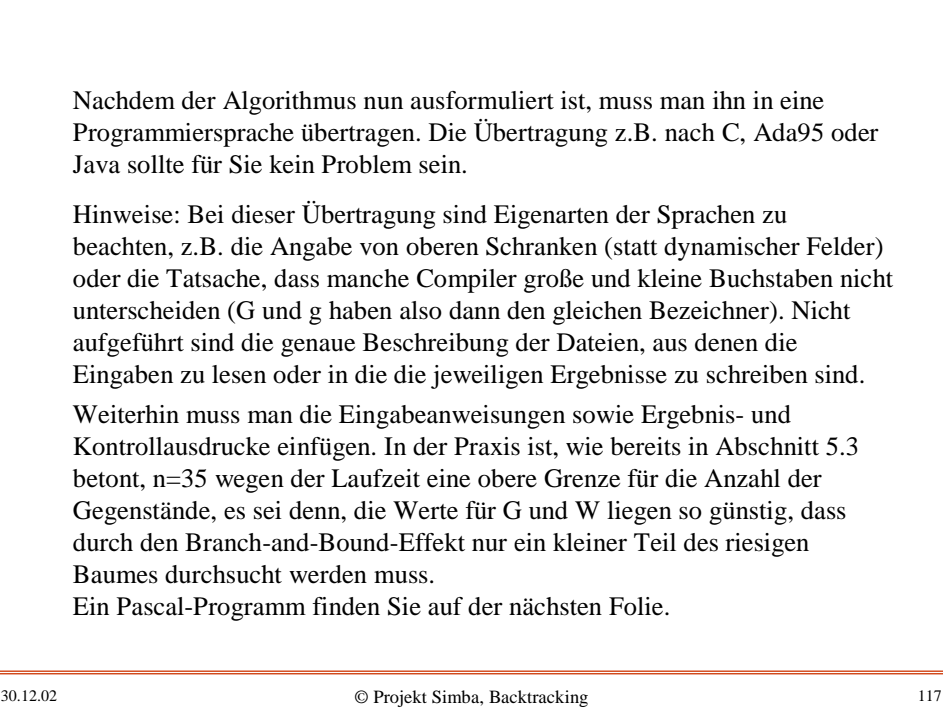

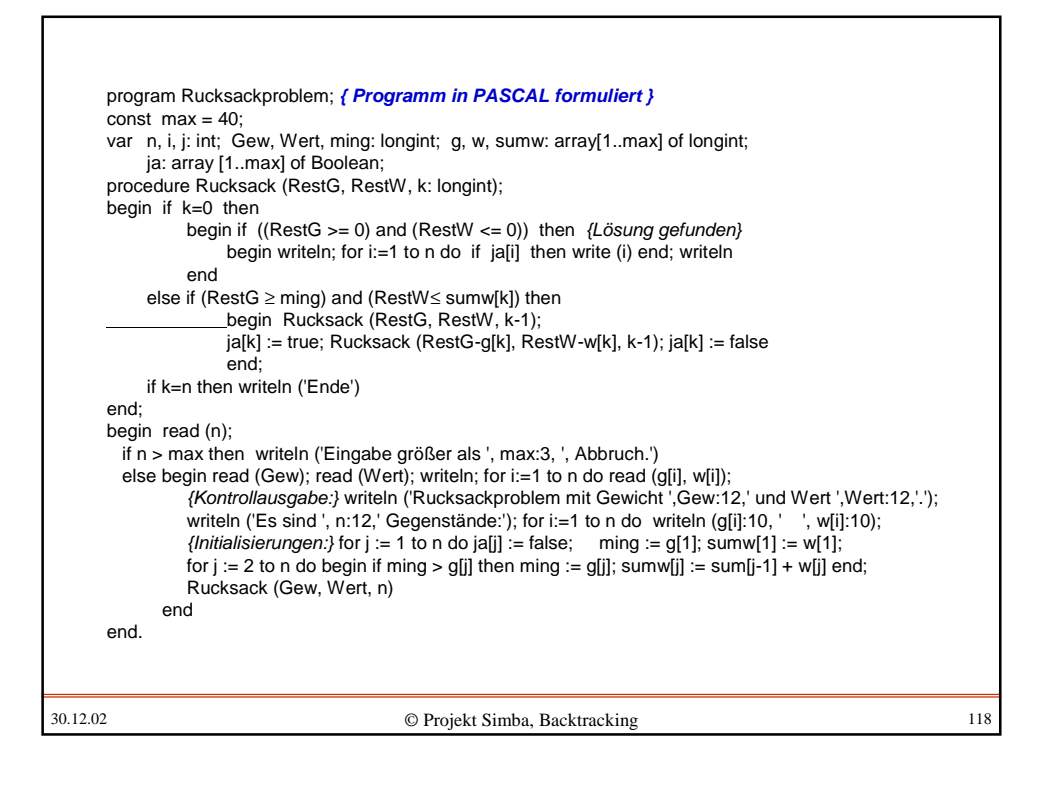

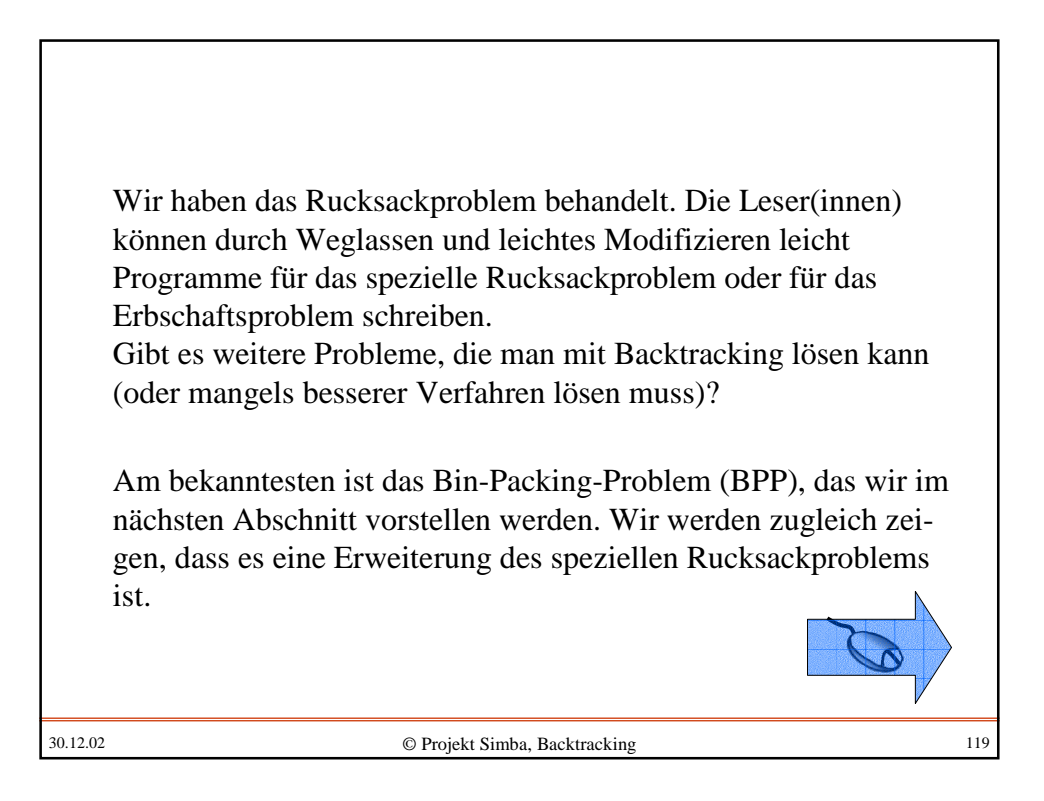

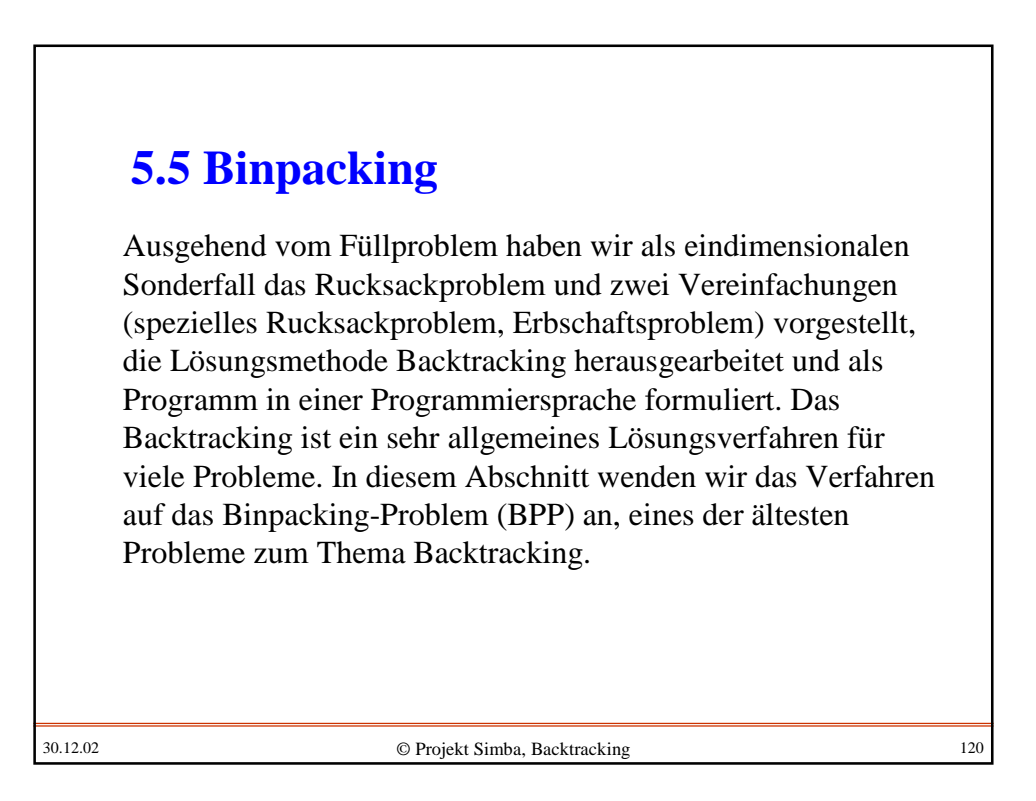

*Zum Vorgehen:* Zunächst gehen wir wieder von einem anschaulichen Beispiel aus. Als dessen Formalisierung erhalten wir das BPP. Dann stellen wir das Binpacking mit anderen Problemen in Beziehung und lösen es anschließend mit der Backtracking-Methode. *Beispielproblem:* Ein Spediteur besitzt **m** Lastwagen des gleichen Typs. Jeder Lastwagen darf mit maximal **G** Gewichtseinheiten beladen werden. Eine Kunde möchte **n** Gegenstände, die jeweils die Gewichte **g<sup>1</sup>** , **g<sup>2</sup>** , ..., **g<sup>n</sup>** besitzen, zu einem anderen Ort transportieren lassen. Reichen hierfür die m Lastwagen aus? (Hier interessiert nur das Gewicht, nicht die Form der Gegenstände.)

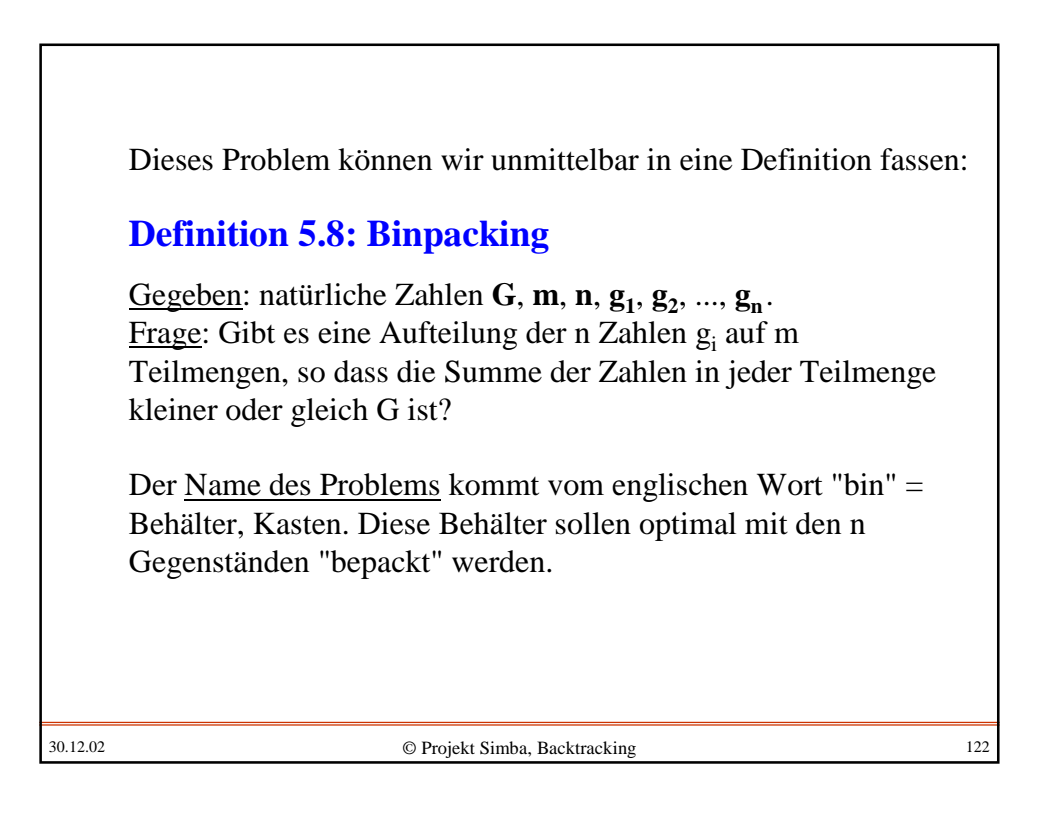

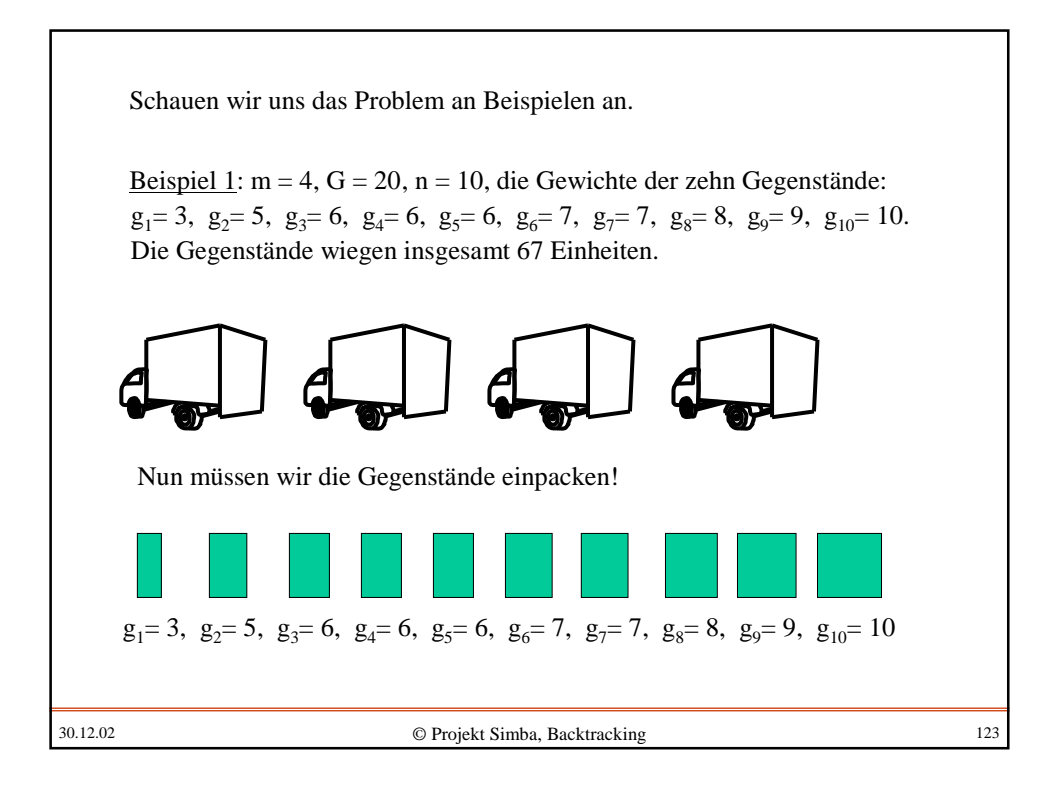

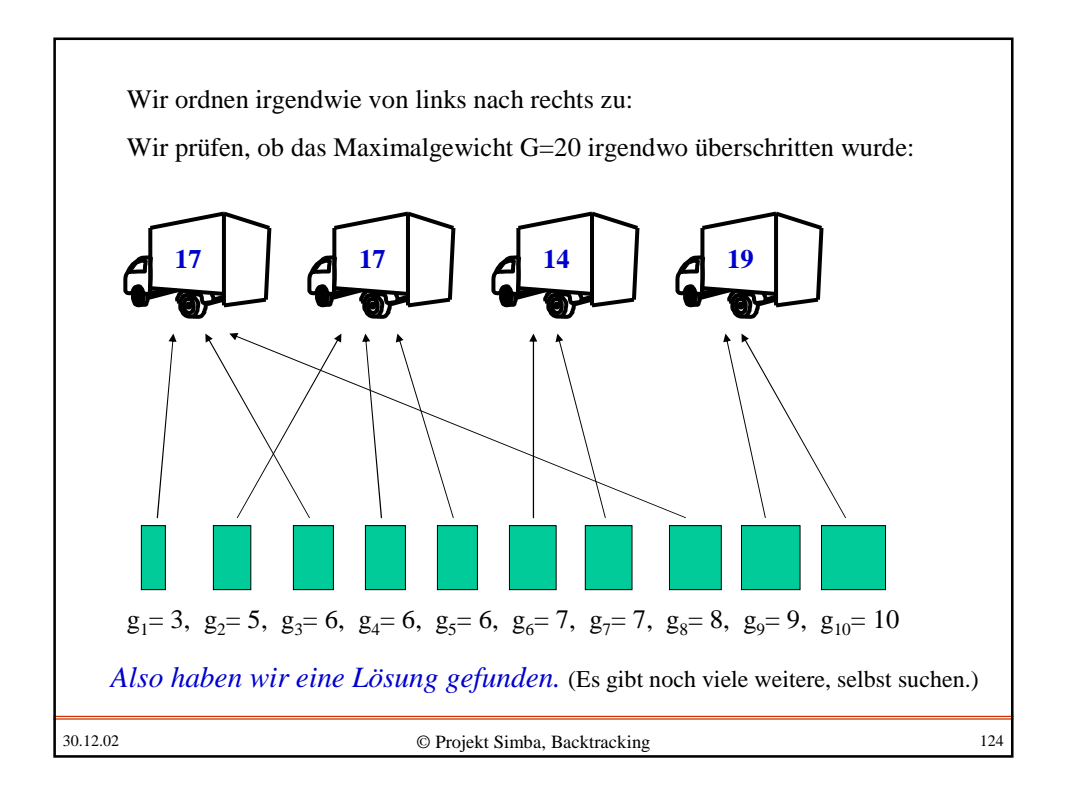

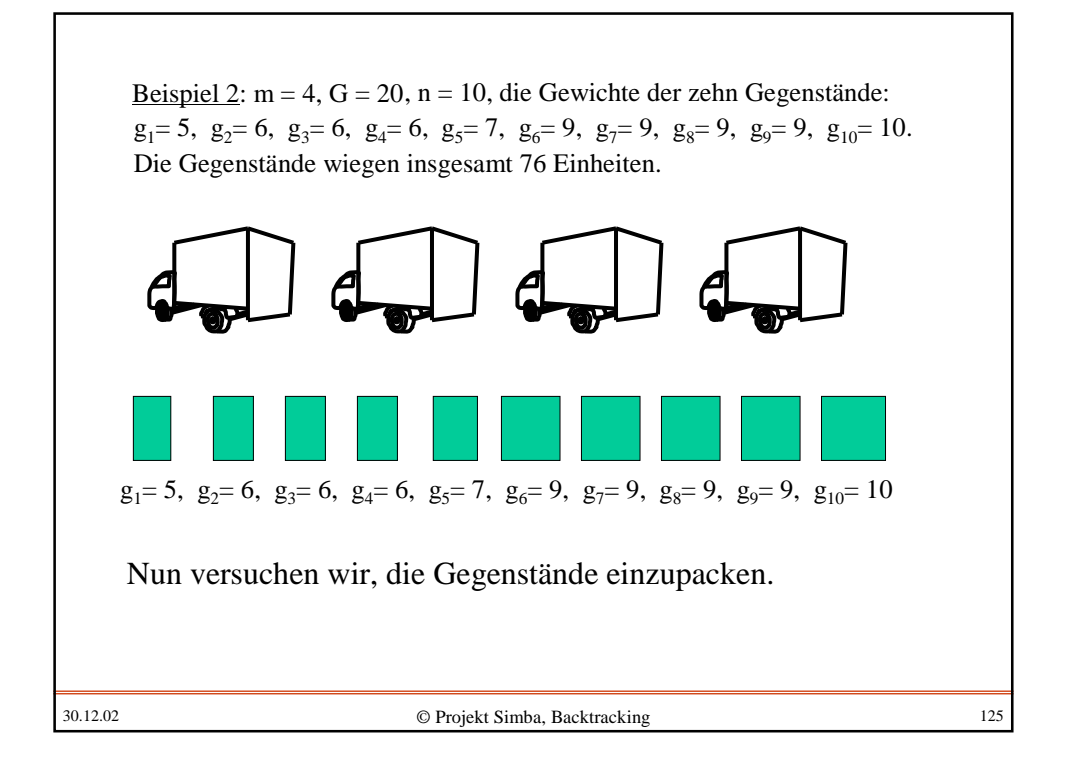

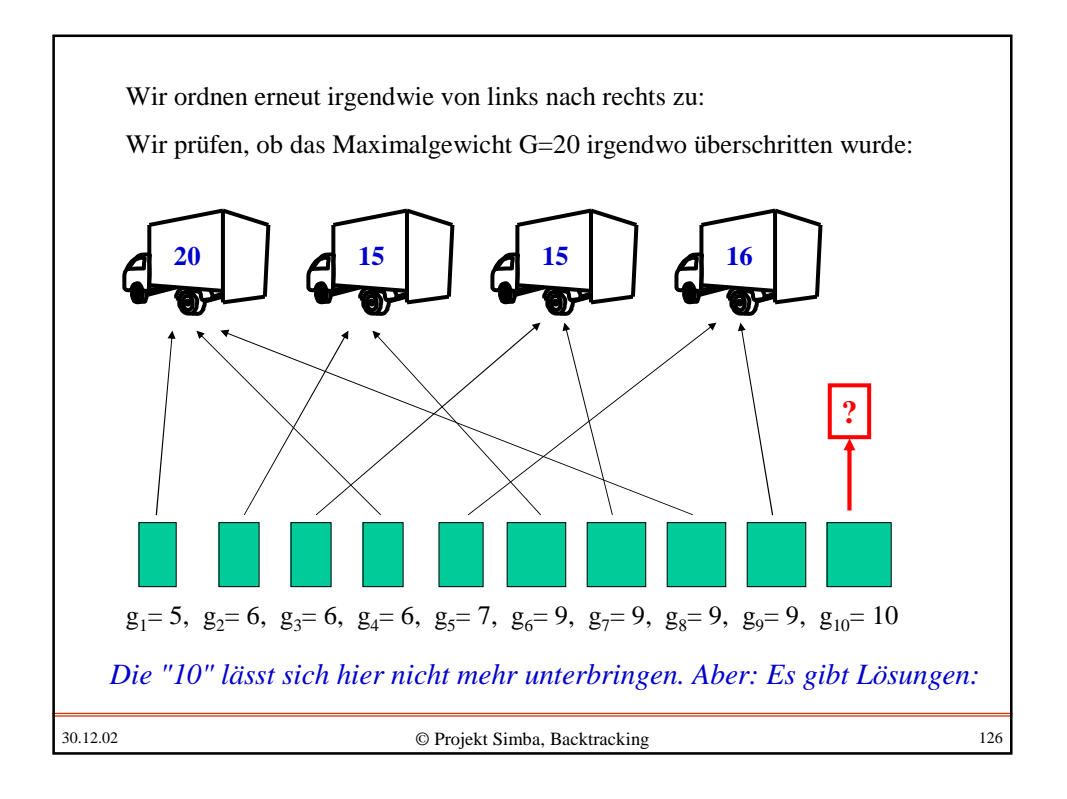

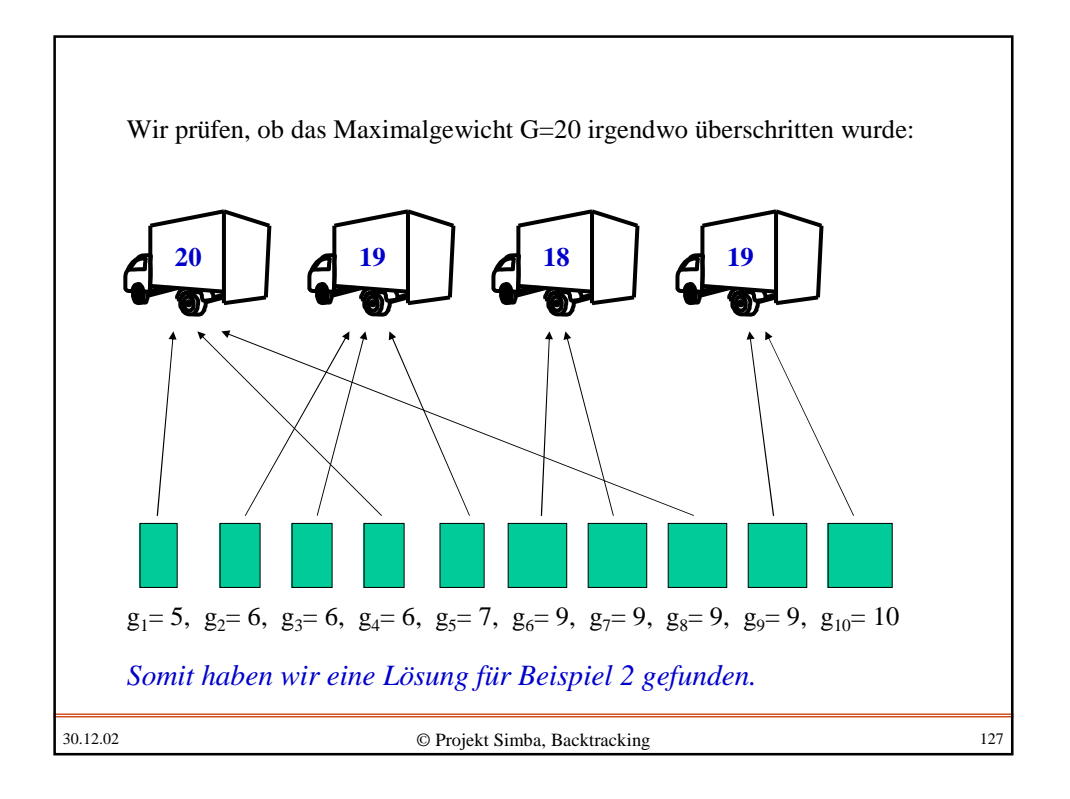

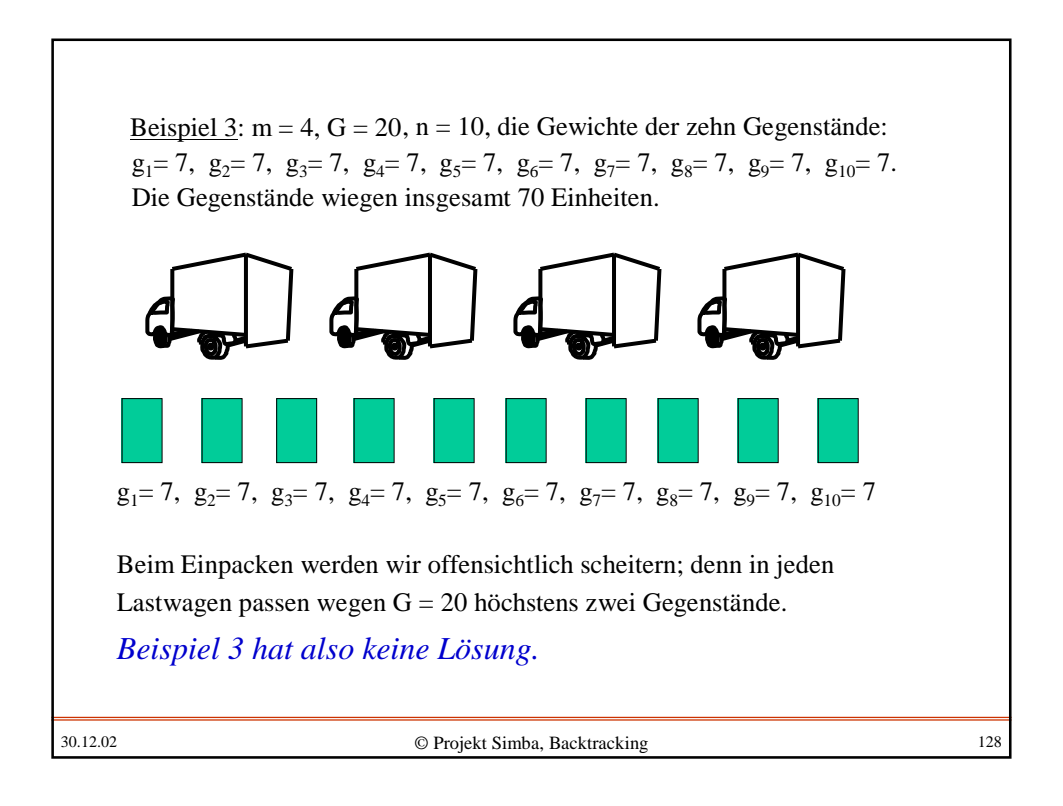

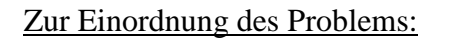

Das BPP verallgemeinert das Rucksackproblem von einem auf viele Rucksäcke. (Hierbei setzen wir den zu erreichenden Wert W auf 0.)

Wir zeigen nun, dass das spezielle Rucksackproblem (vgl. Definition 5.7) und das Erbschaftsproblem Sonderfälle des BPP für m=2 Behälter sind.

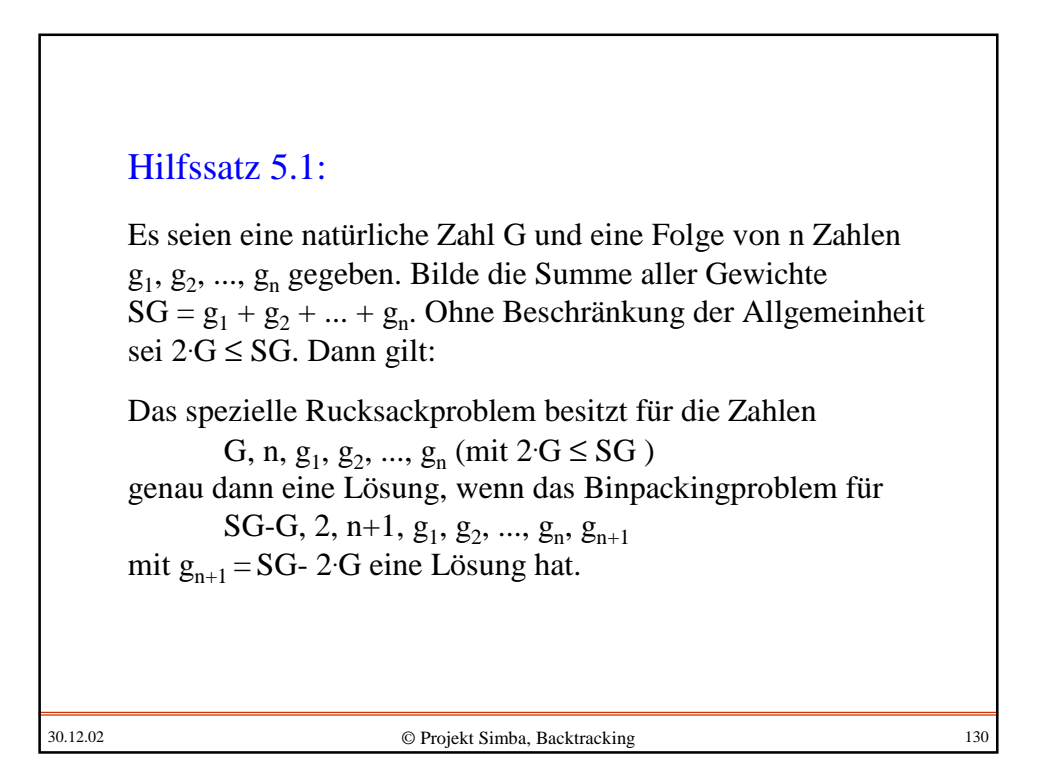

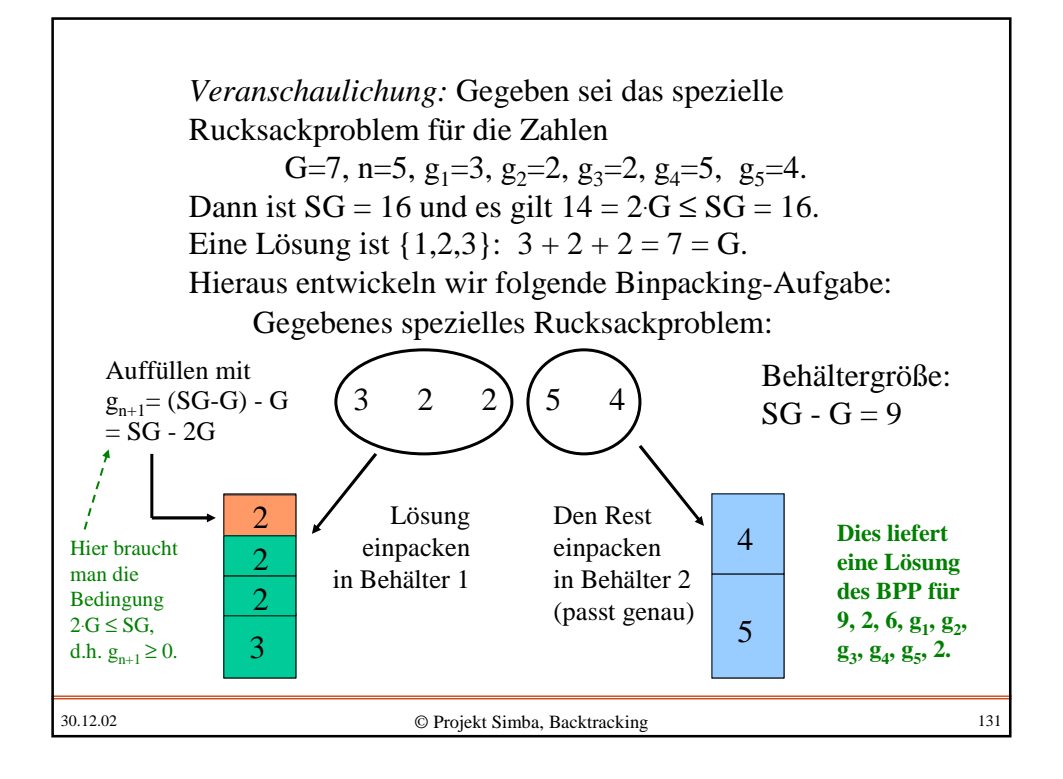

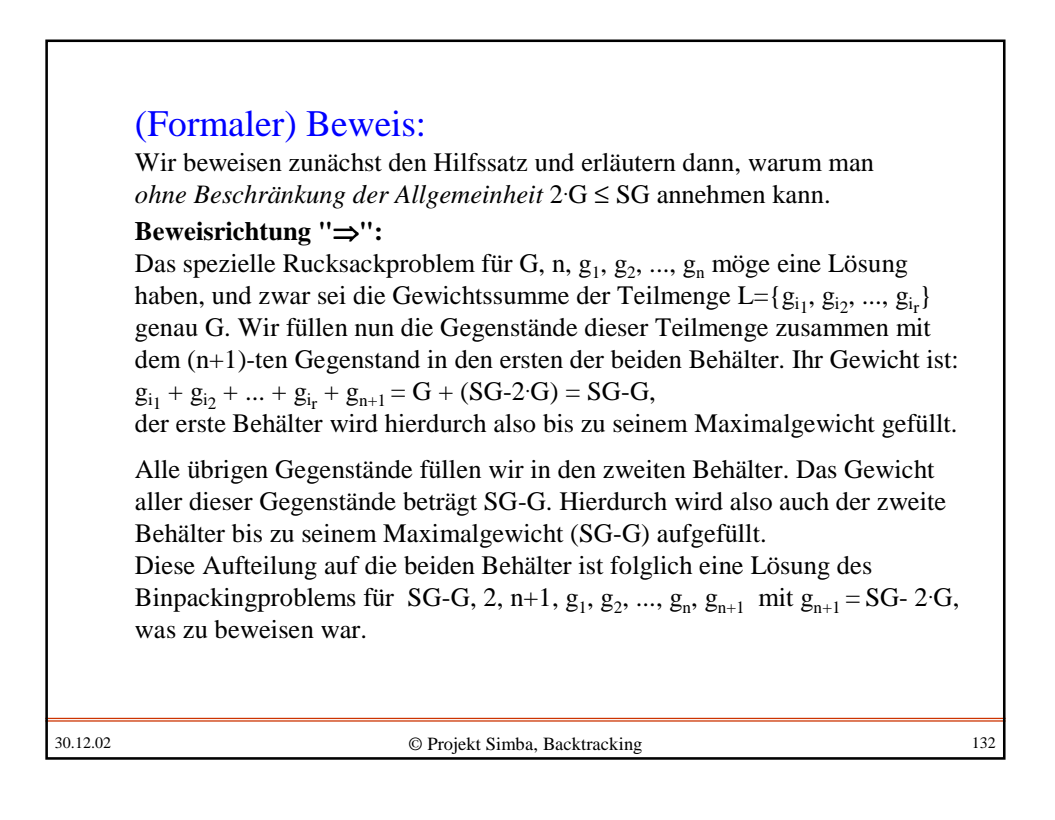

30.12.02 © Projekt Simba, Backtracking 133 **Beweisrichtung "**⇐**":** Wenn eine Lösung des BPP für SG-G, 2, n+1,  $g_1, g_2, ..., g_n, g_{n+1}$  mit  $g_{n+1}$  = SG-2 G vorliegt, dann lassen sich die n+1 Gegenstände auf zwei Behälter mit jeweils maximalem Gewicht SG-G aufteilen. Dieses Maximalgewicht wurde geschickt gewählt, denn es gilt:  $2(SG-G) = SG - 2G + SG = g_{n+1} + g_1 + g_2 + ... + g_n$ Also werden durch die n+1 Gegenstände beide Behälter bis zu ihrem Maximalgewicht gefüllt. In einem der beiden Behälter muss der (n+1)-te Gegenstand mit dem Gewicht  $g_{n+1} = SG - 2 \cdot G$  liegen. Da er ganz gefüllt ist, muss das restliche Gewicht in diesem Behälter  $(SG-G) - g_{n+1} = (SG-G) - (SG-2 \cdot G) = G$ sein. Folglich muss es eine Teilmenge der n Gegenstände geben, deren Gewichtssumme gleich G ist, d.h., das spezielle Rucksackproblem für  $G, n, g_1, g_2, ..., g_n$  hat eine Lösung, was zu beweisen war. Damit ist Hilfssatz 5.1 bewiesen.

30.12.02 © Projekt Simba, Backtracking 134 Es seien eine natürliche Zahl G und eine Folge von n Zahlen  $g_1, g_2, ..., g_n$ gegeben. Bilde die Summe aller Gewichte  $SG = g_1 + g_2 + ... + g_n$ . Wenn dieses spezielle Rucksackproblem eine Lösung besitzt, dann gilt: Es gibt eine Teilmenge  $L = \{i_1, i_2, ..., i_r\}$  der Zahlen  $\{1, 2, ..., n\}$  mit *Nachtrag:* Wir hatten behauptet, dass man ohne Beschränkung der Allgemeinheit 2 .G ≤ SG annehmen dürfe. Begründung hierfür: j = 1 r  $\sum_{i=1}^{n} g_{i} = G.$ Dann gilt für die anderen Gegenstände:  $\sum_{i} g_i = SG-G.$ Also bildet eine Lösung bzgl. des Gewichts G zugleich eine Lösung bzgl. des Gewichts SG-G, indem man die komplementäre Teilmenge  $\{1, 2, ..., n\}$ -  $\{i_1, i_2, ..., i_r\}$  verwendet. Wenn daher  $2 \text{ G} > \text{SG}$  ist, so löse man stattdessen das Problem mit dem Gewicht SG-G, denn hierfür gilt:  $2(SG-G) \leq SG + SG - 2 \cdot G < SG$ , d.h., dann ist die geforderte Bedingung erfüllt.

67

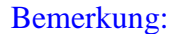

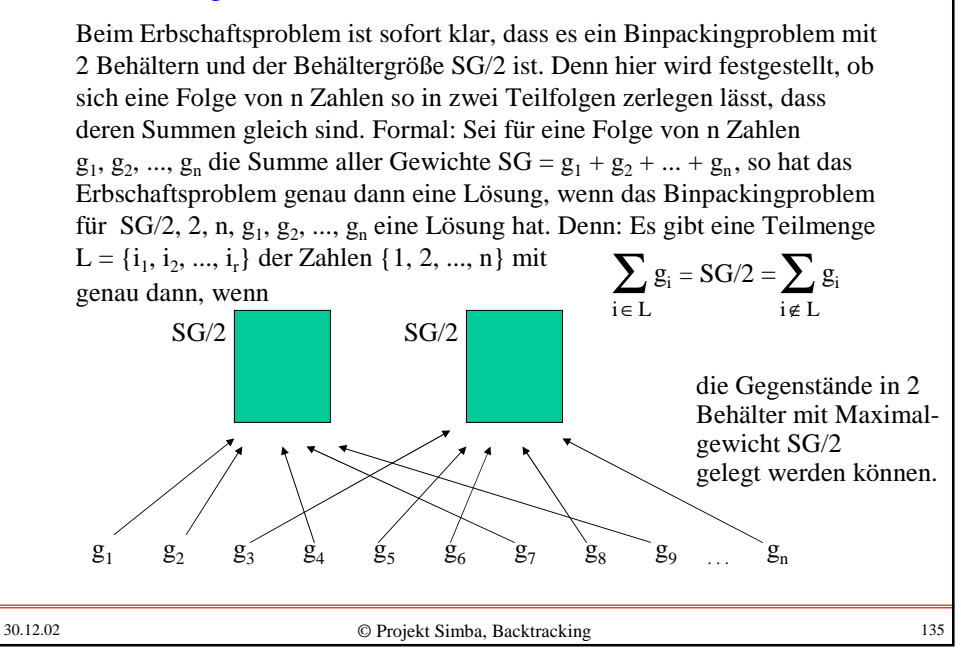

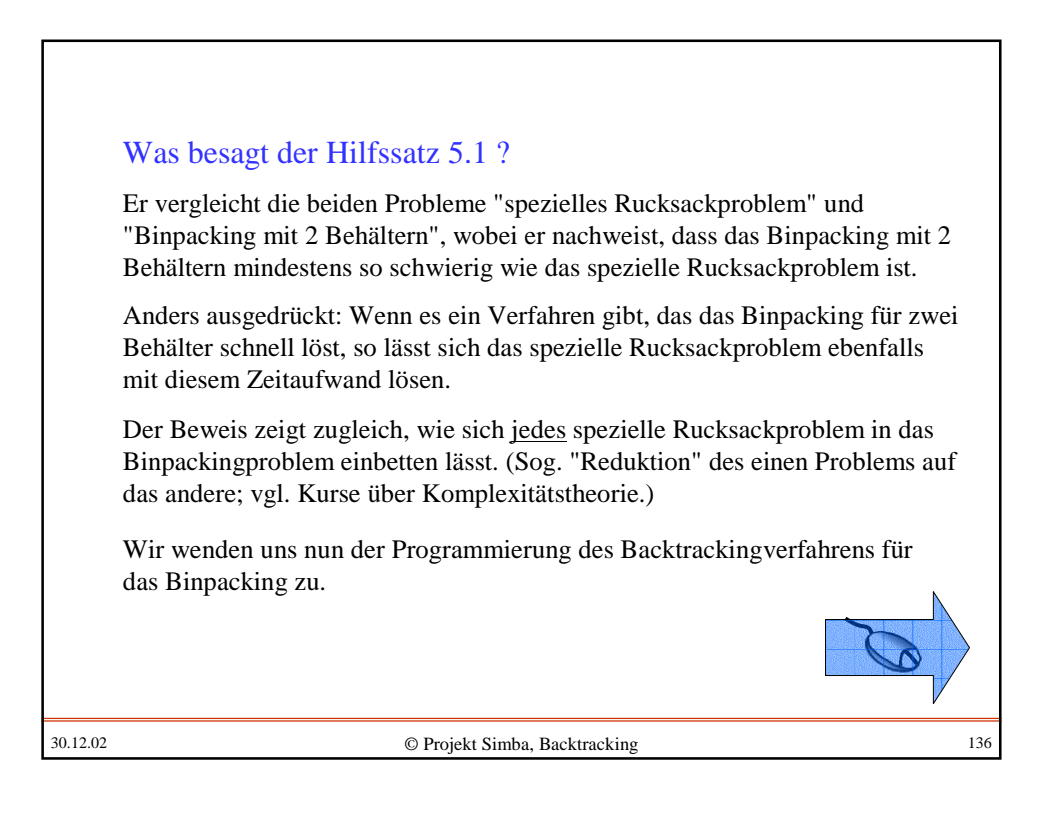

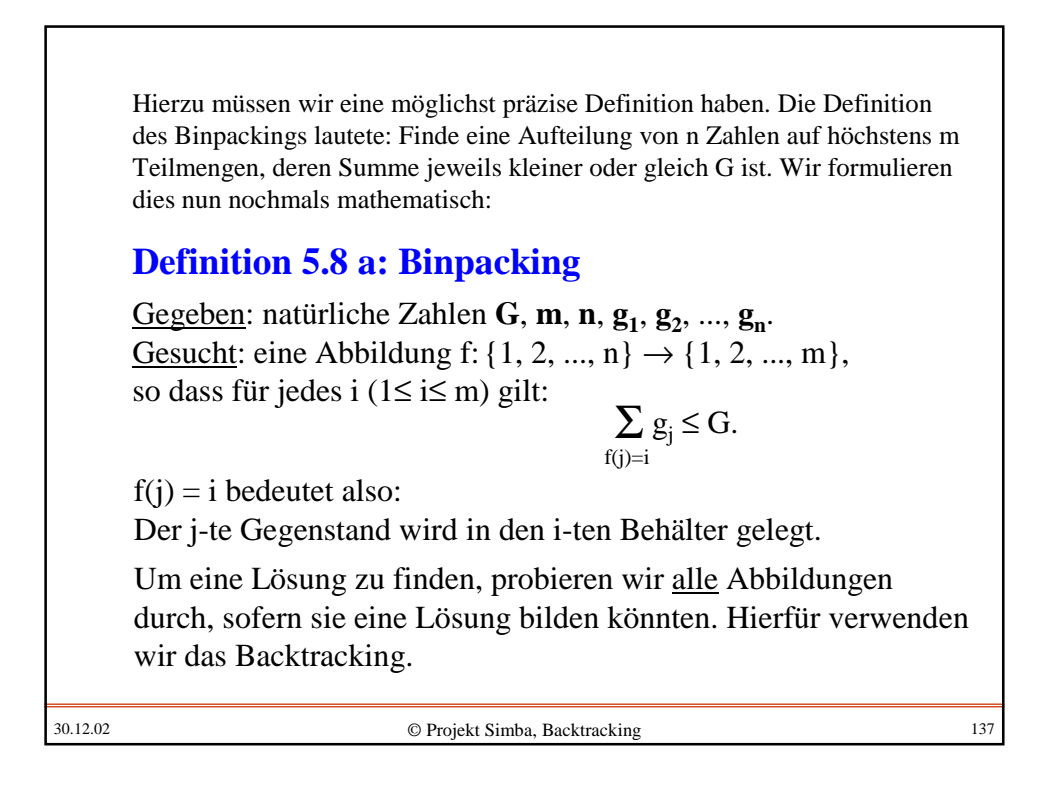

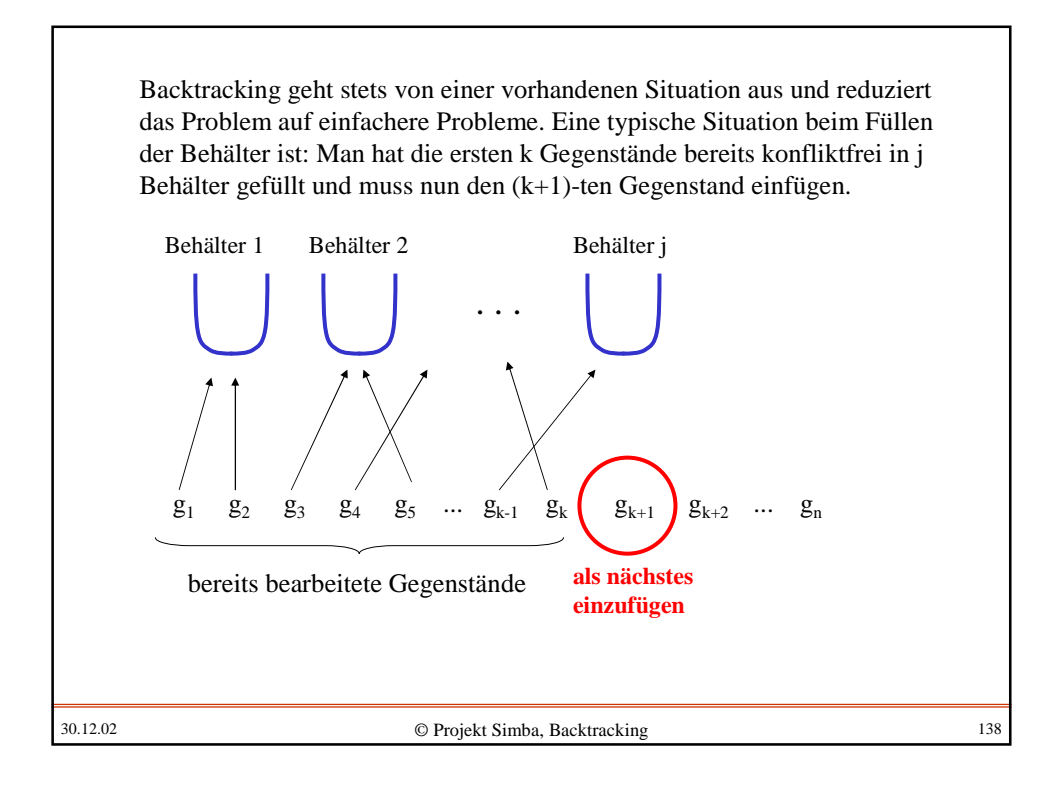

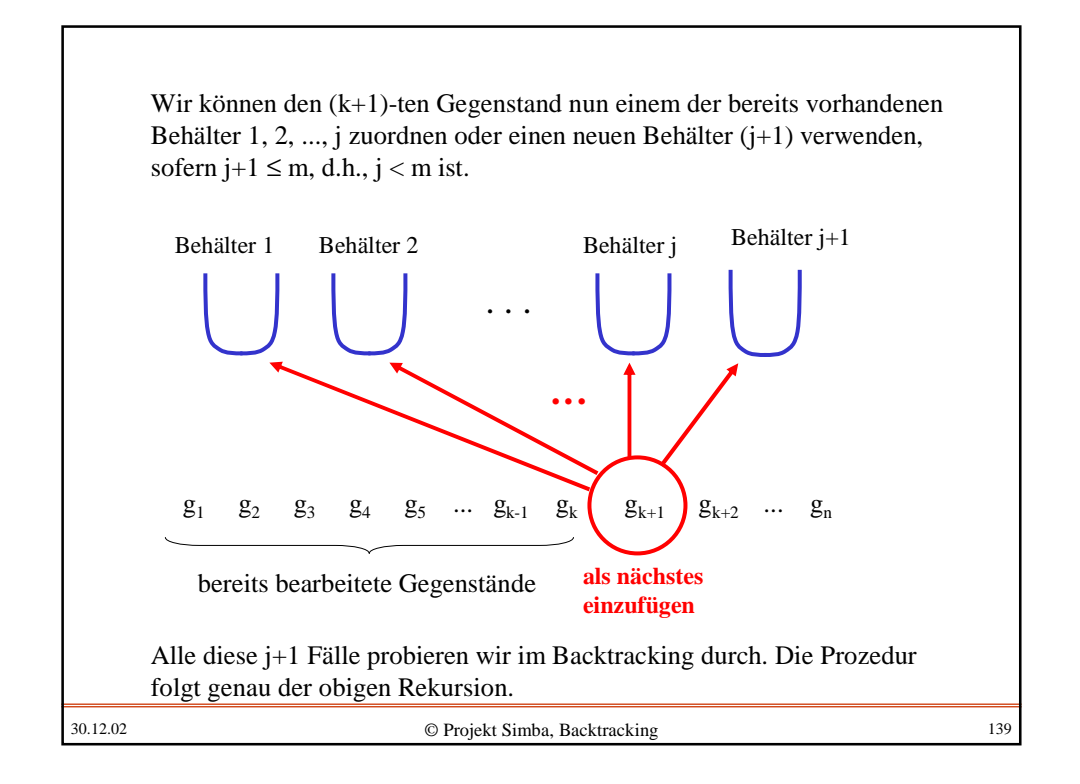

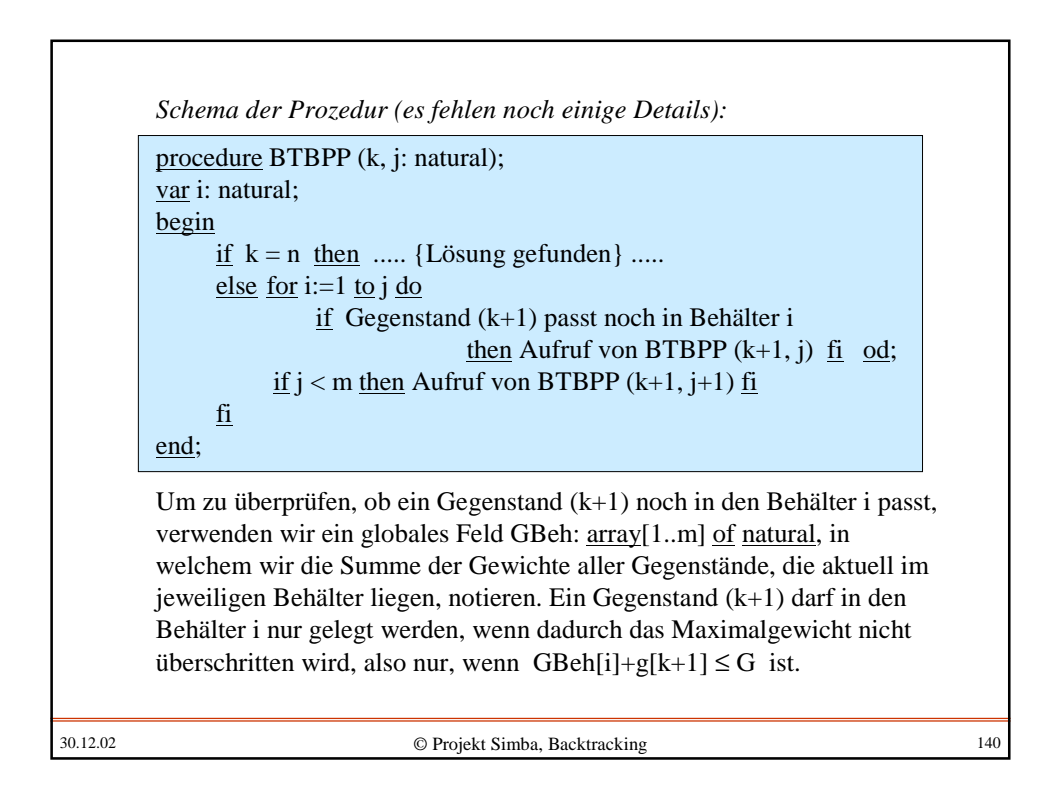

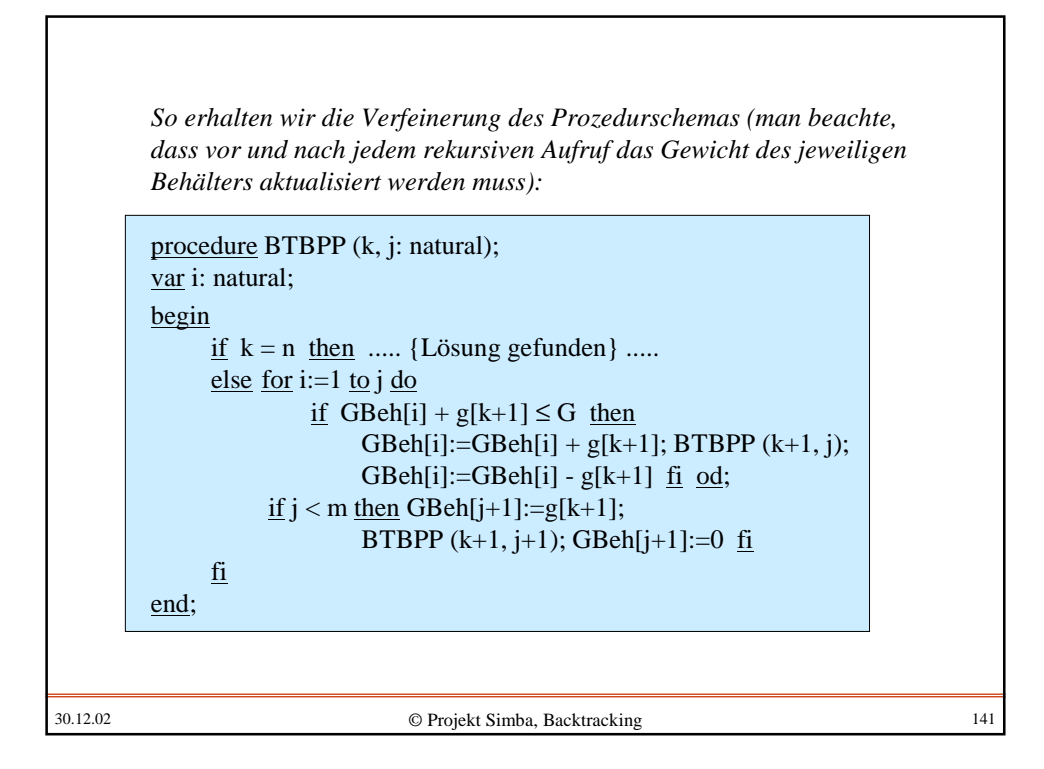

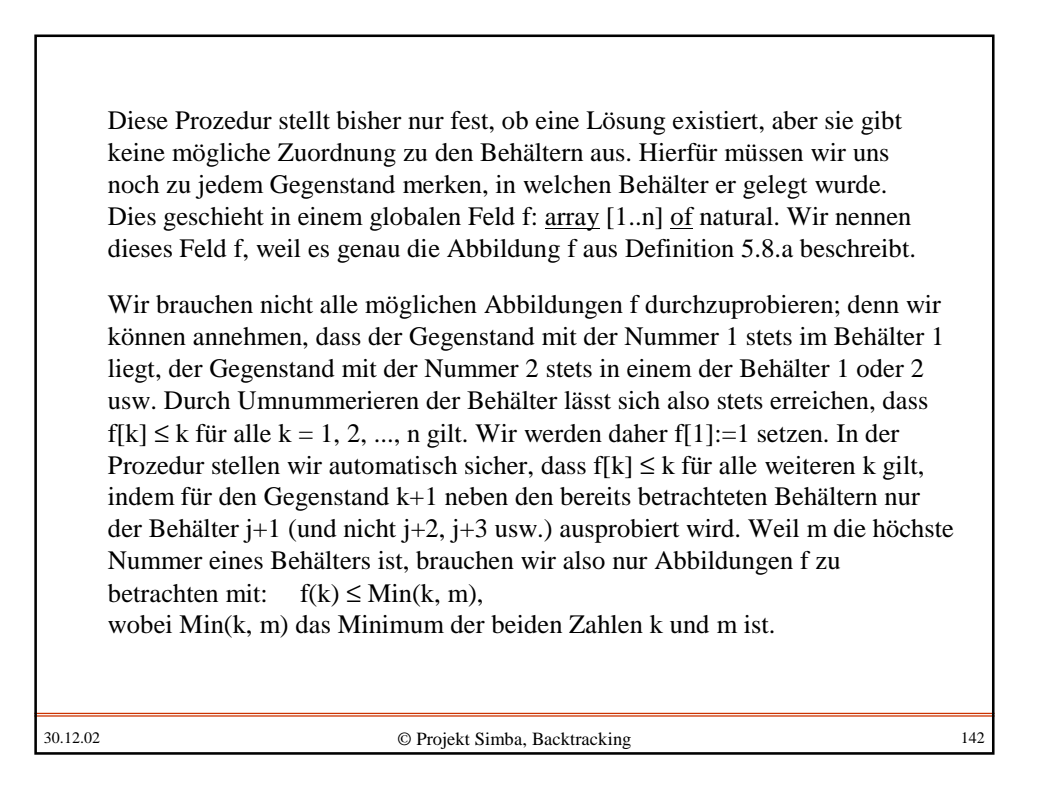

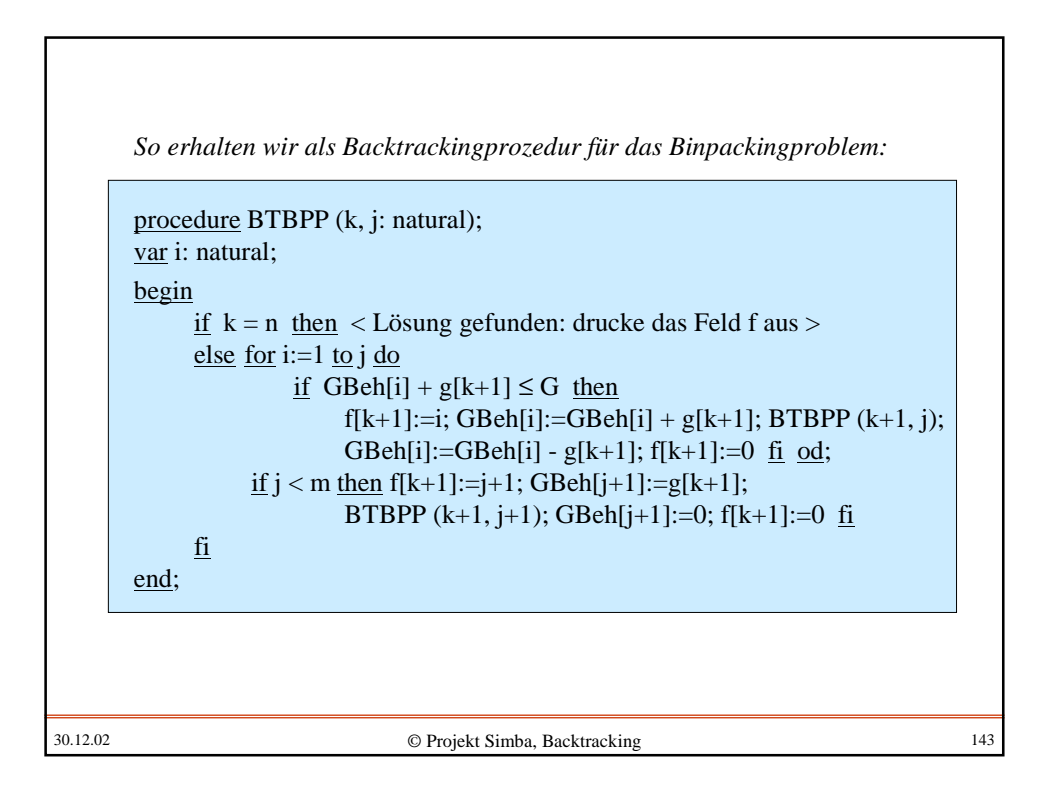

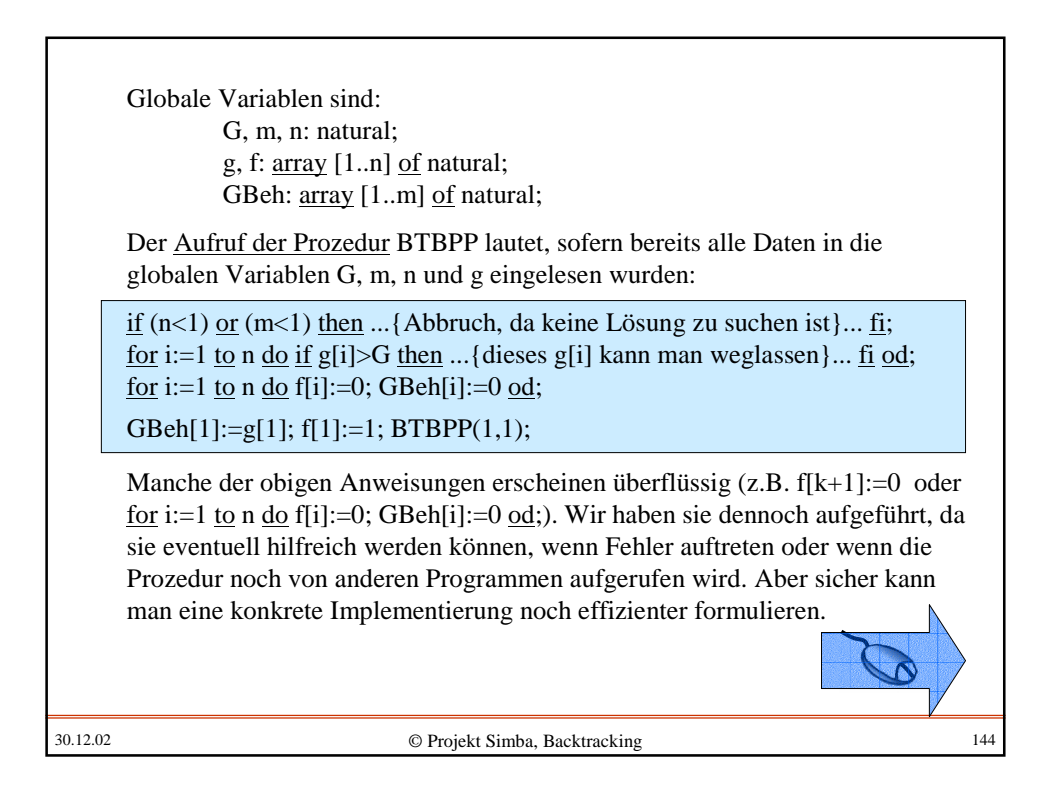
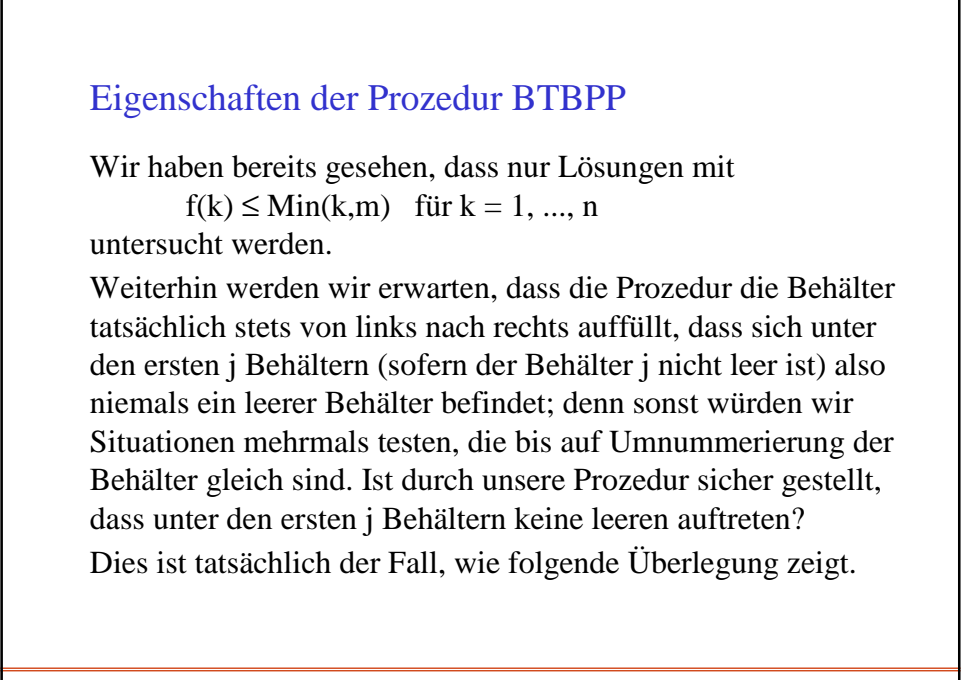

Zu Beginn wird in Behälter 1 durch GBeh[1]:=g[1] der erste Gegenstand gelegt. Er wird hieraus nicht wieder entfernt. Wir nehmen nun an, dass die ersten k Gegenstände in den Behältern von 1 bis j liegen und dass keiner dieser j Behälter leer ist (Induktionsannahme). Diese Annahme ist für  $k=1$  richtig, wobei hier automatisch  $j=1$  ist. Die Prozedur versucht nun, den nächsten Gegenstand k+1 in einen bereits existierenden Behälter zu legen (for i:=1 to j do ... od). Dabei kann kein vorhandener Behälter geleert werden; in diesem Fall bleibt daher die Induktionsannahme richtig. Anschließend wird der Gegenstand k+1 in den neuen Behälter (j+1) gelegt, sofern j < m ist. Dieser (j+1)te Behälter ist also nicht leer, so dass die Induktionsannahme auch für den Fall k+1 richtig bleibt. (Nach der Rückkehr aus diesem letzten Rekursionsfall wird der Behälter j+1 geleert, aber j+1 wieder durch j ersetzt, so dass die Induktionsannahme nicht verletzt wird.) Durch Induktion folgt daher, dass sich unter den j ersten Behältern keine leeren befinden können.

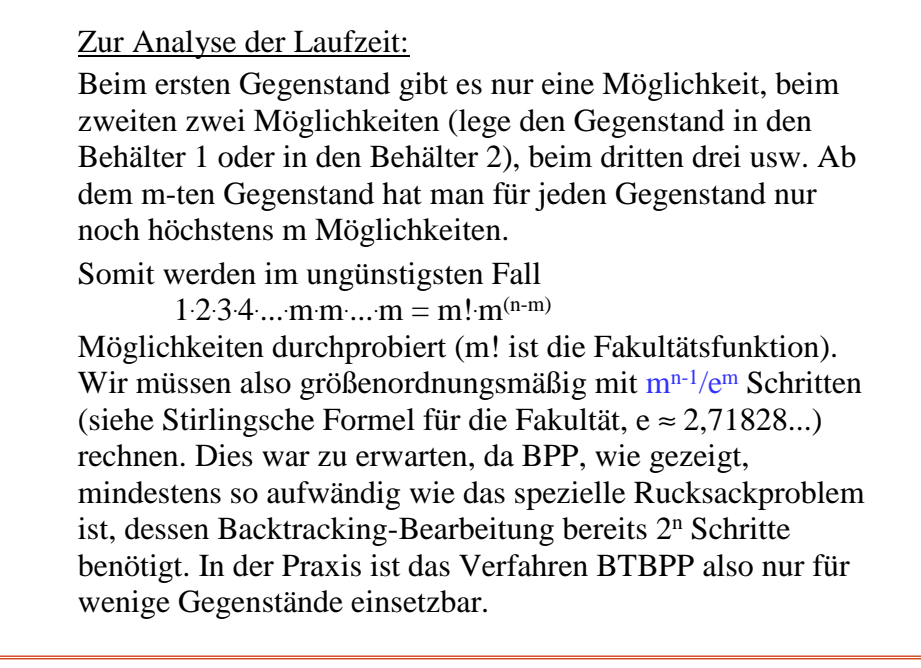

30.12.02 © Projekt Simba, Backtracking 148 Diese Konstante hängt auch von der Implementierung der Rekursion in der jeweiligen Programmiersprache ab, so dass sie nicht ohne eine konkrete Implementierung angegeben werden kann. Dennoch kann man grob geschätzt sagen, dass man etwa den gleichen Speicherplatz, der für die Eingabe erforderlich ist, nochmals benötigt. Dies ist aber bei heutigen Rechenanlagen unproblematisch. Zur Analyse des Speicherplatzes: Zusätzlich zu den globalen Variablen wird weiterer Speicherplatz nur durch die Rekursion erforderlich. Da die Rekursionstiefe, also die maximale Zahl ineinander geschachtelter Prozeduraufrufe, höchstens n ist (denn dann erfolgt der Abbruch durch " $\underline{\text{if}} k = n ...$ "), brauchen wir daher nur "linear viel zusätzlichen Speicherplatz", d.h., zusätzliche c .n Speicherplätze für eine geeignete Konstante c.

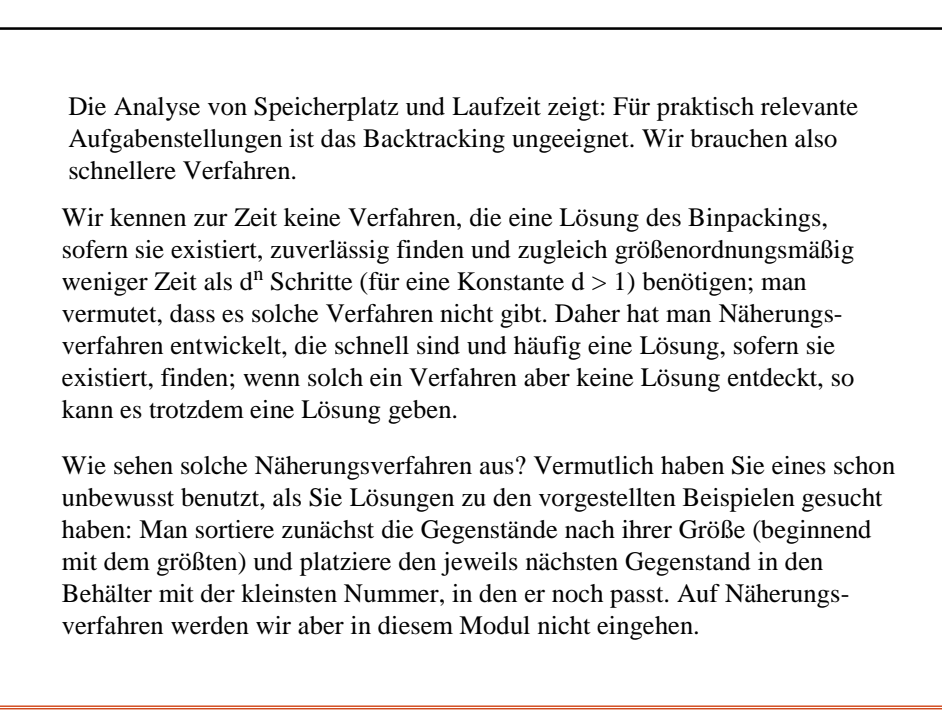

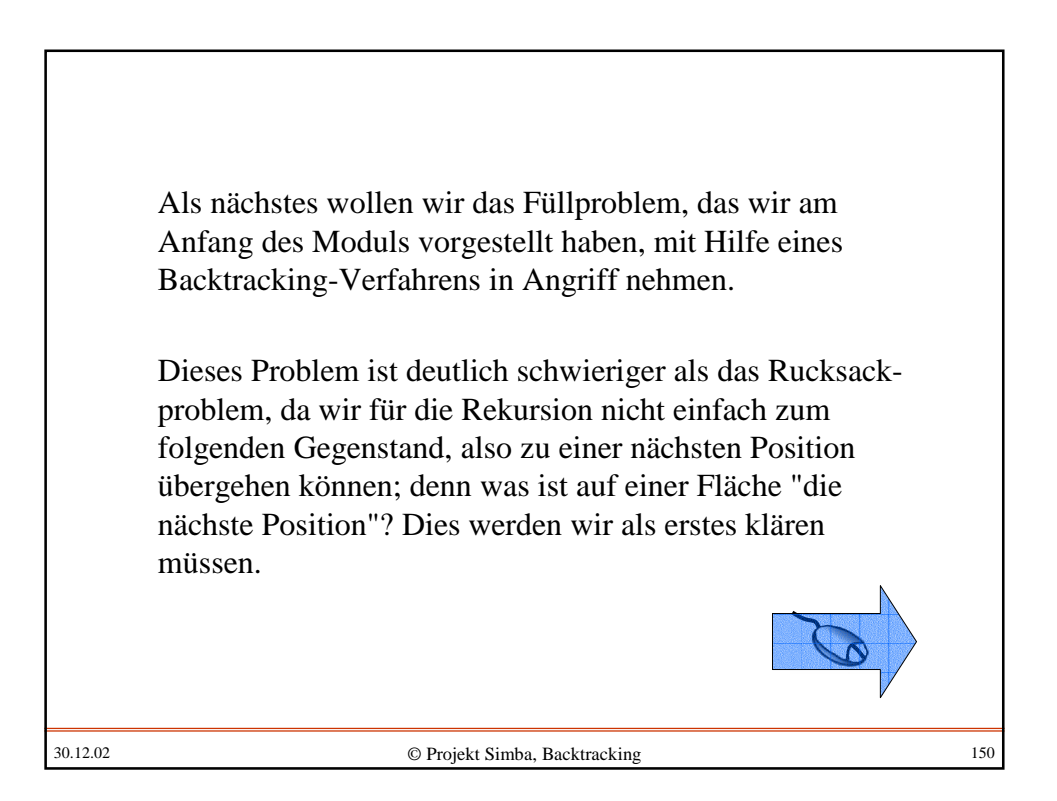

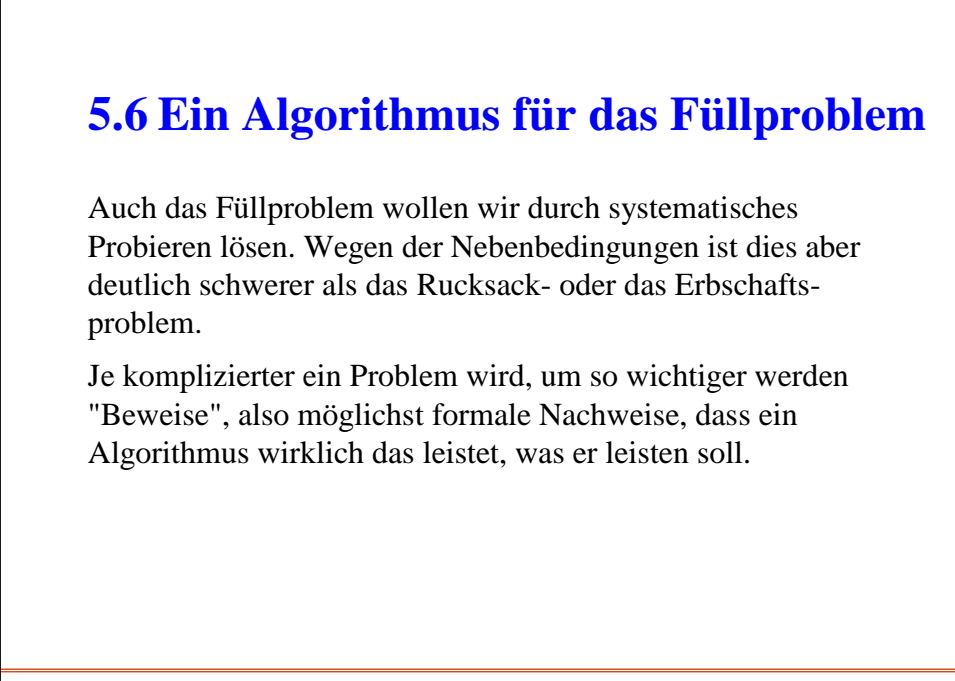

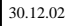

In diesem Abschnitt kommt es vor allem auf zweierlei an: - hohe Exaktheit bei schrittweisem Vorgehen, - Durchhaltevermögen. Mit diesem Abschnitt können sich alle Leserinnen und Leser "testen", ob sie die für die Programmentwicklung notwendige Disziplin bei gleichzeitiger Aufmerksamkeit mitbringen. Der Abschnitt ist nicht leicht zu bearbeiten und Sie sollten dafür Sorge tragen, beim Durcharbeiten möglichst nicht gestört zu werden. Der Abschnitt 5.6 ist wegen der vielen Details auch recht umfangreich und wird daher weiter in 6 Unterabschnitte aufgeteilt.

## **5.6.1Vorüberlegungen**

Das Füllproblem lässt sich durch systematisches Probieren lösen. Bisher funktionierte das systematische Probieren so, dass jeweils das nächste Element der Folge entweder hinzugenommen wurde oder nicht (Rucksackproblem) oder indem es in einen der vorhandenen Behälter oder in den nächsten leeren Behälter gelegt wurde (Binpacking).

Dieses Vorgehen setzt Anordnungen voraus: Die Gegenstände und die Behälter sind durch ihre Nummern angeordnet. Beim Füllproblem müssen wir diese Anordnung erst noch festlegen, da sie a priori nicht vorhanden ist. Dies wird dazu führen, dass wir häufig arrays statt Mengen verwenden müssen.

Wir untersuchen hierfür zunächst das Beispiel (n=12, m=3, zwei Muster) aus Abschnitt 5.1 zum Platzieren von Häusern auf dem Baugrundstück.

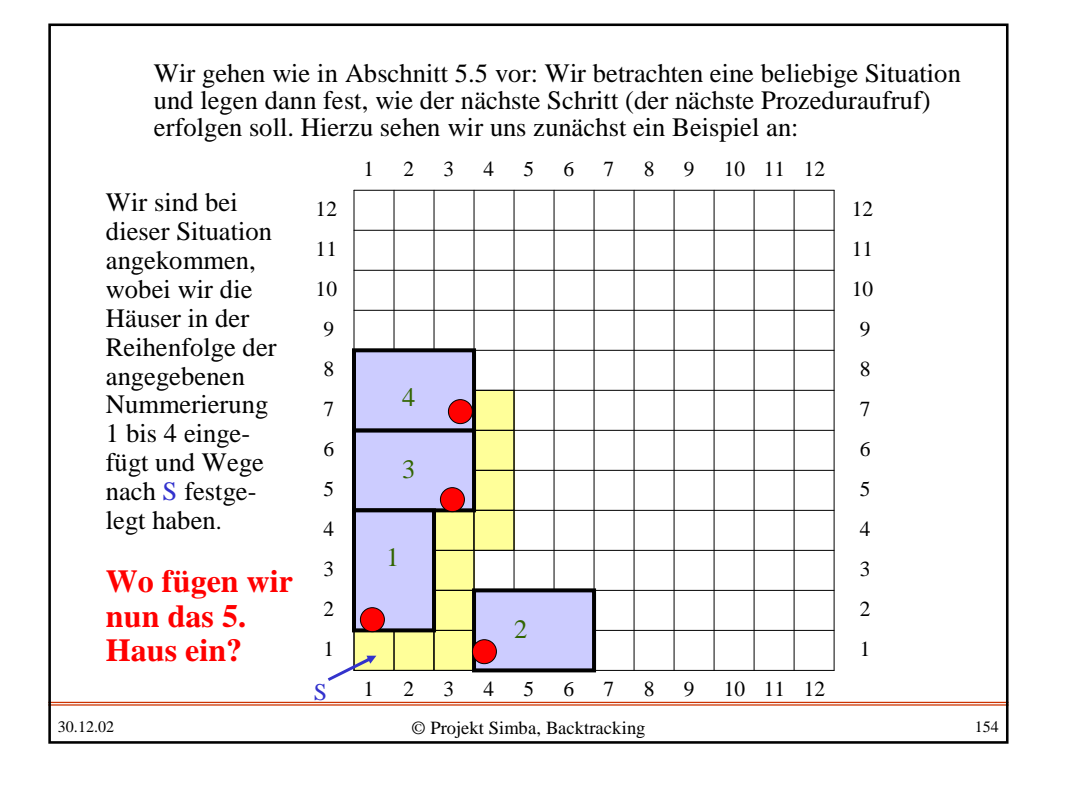

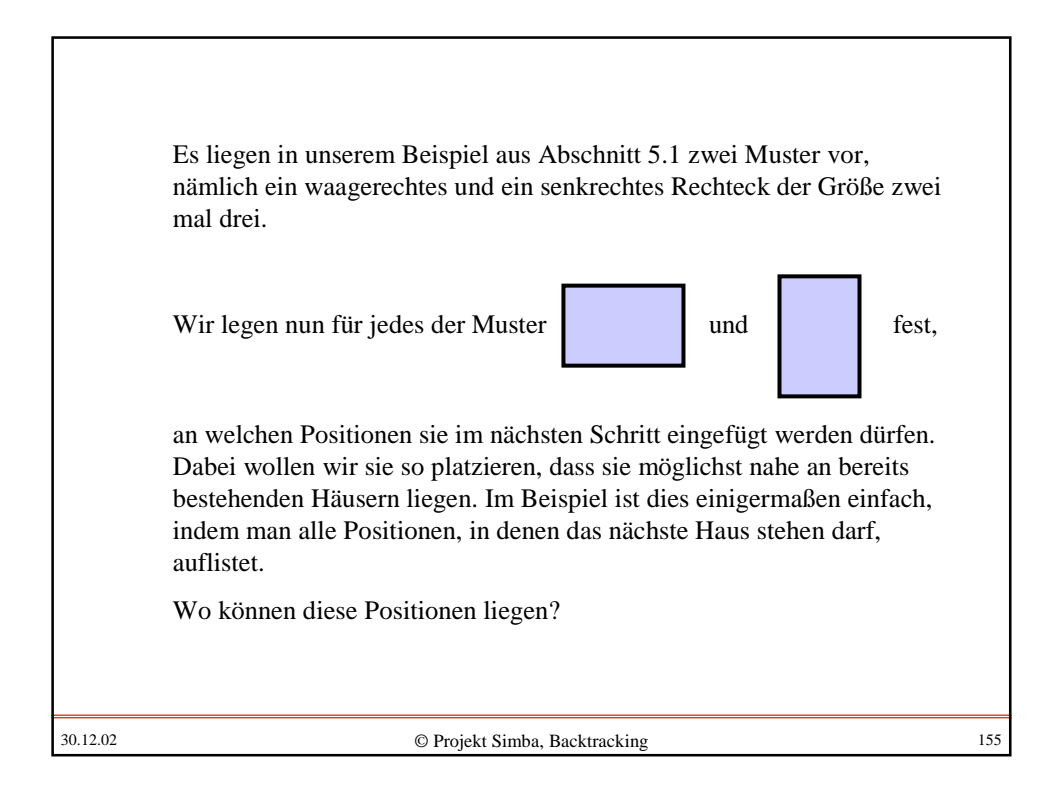

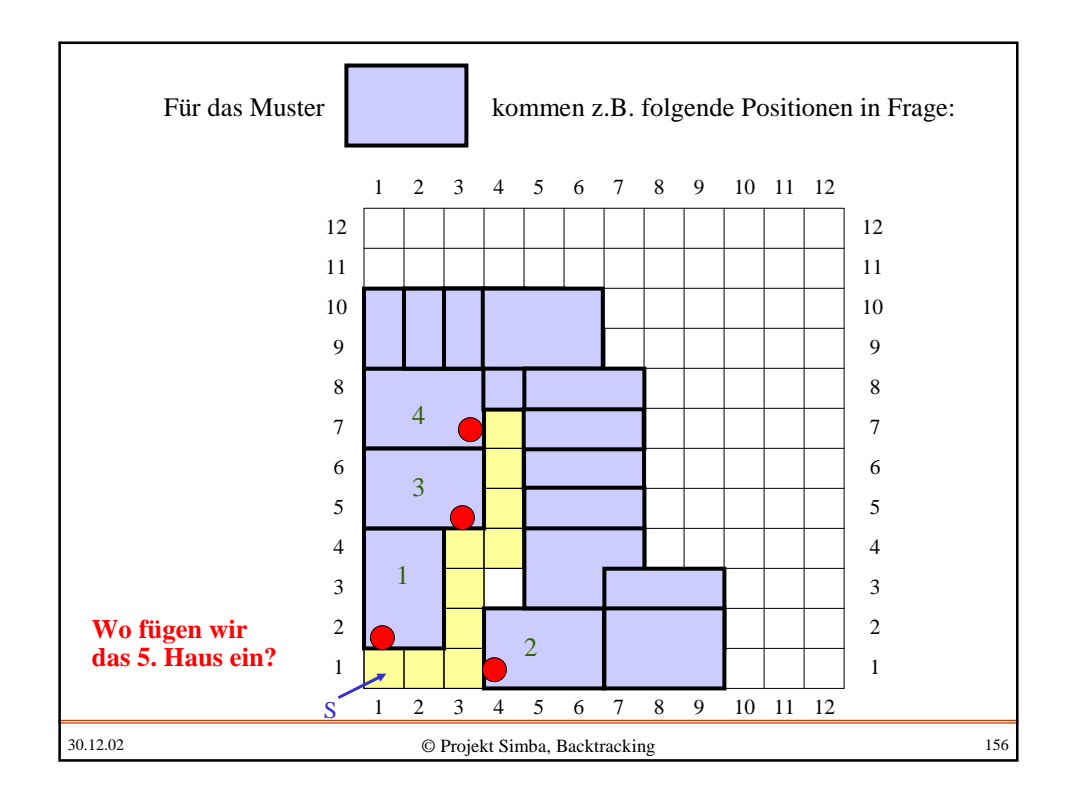

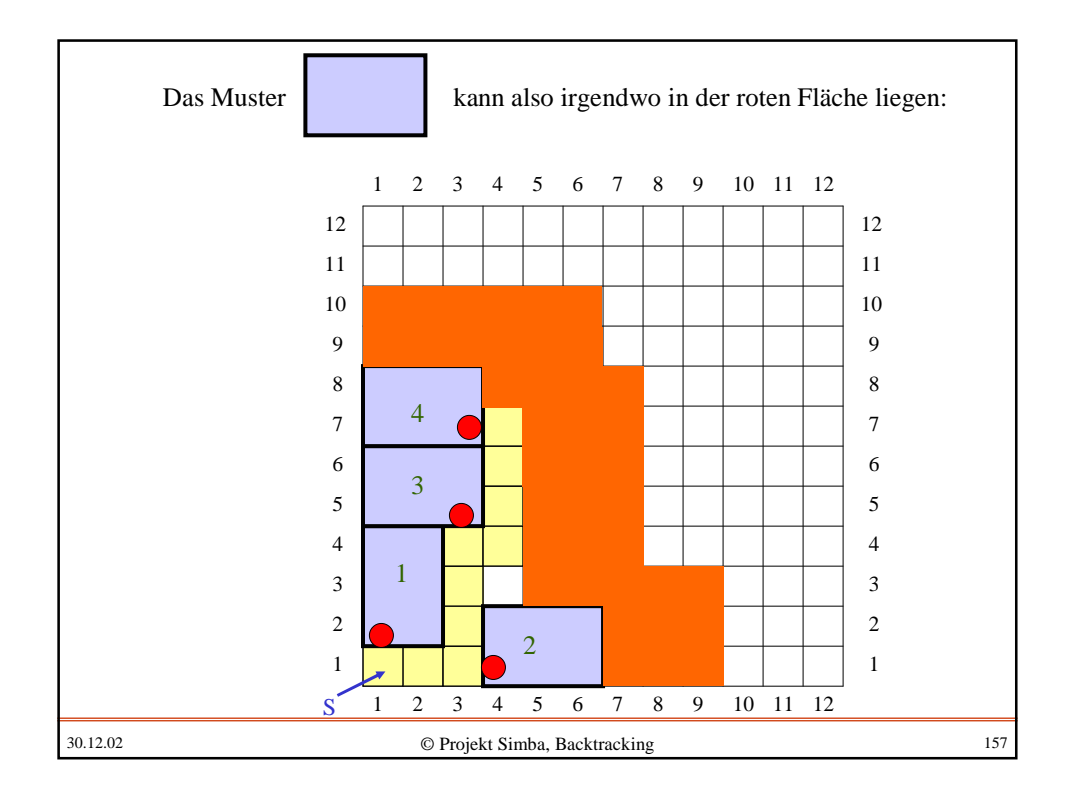

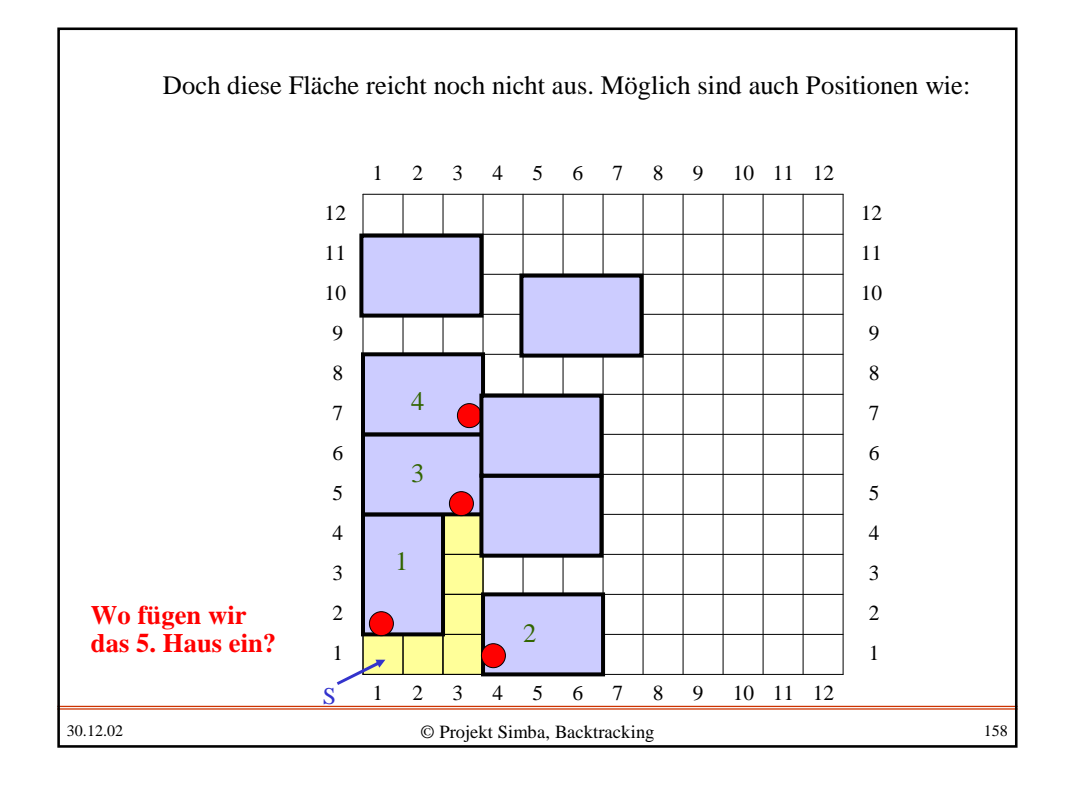

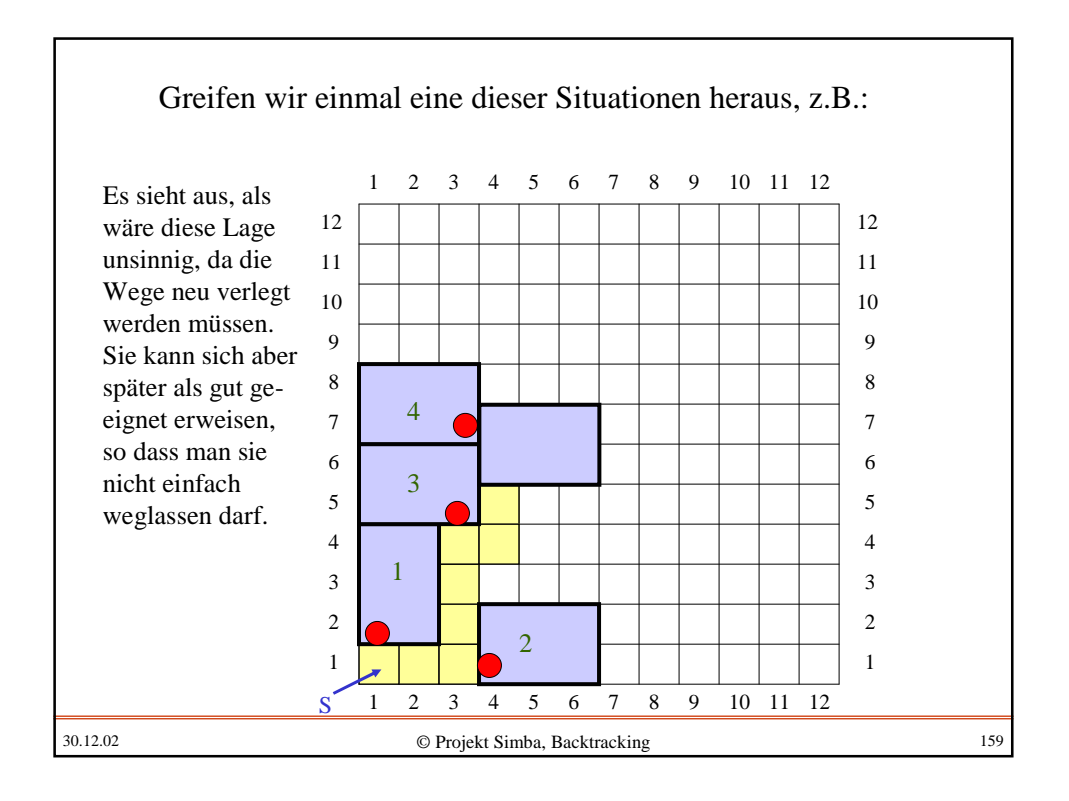

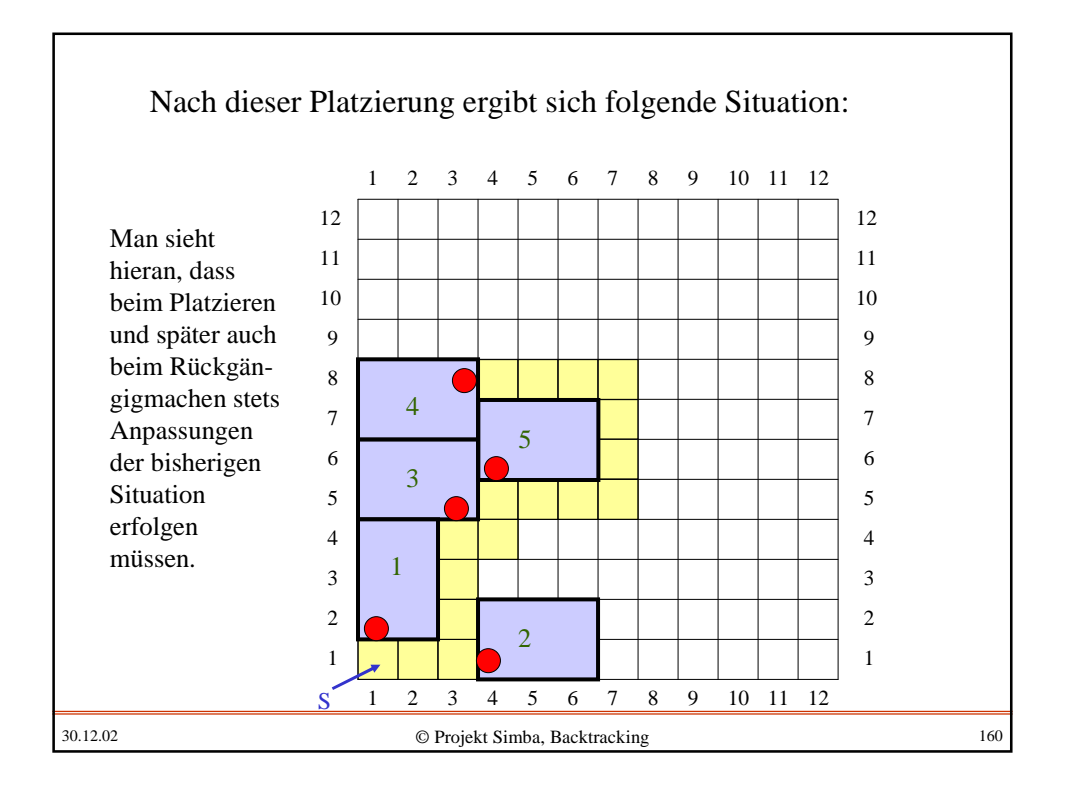

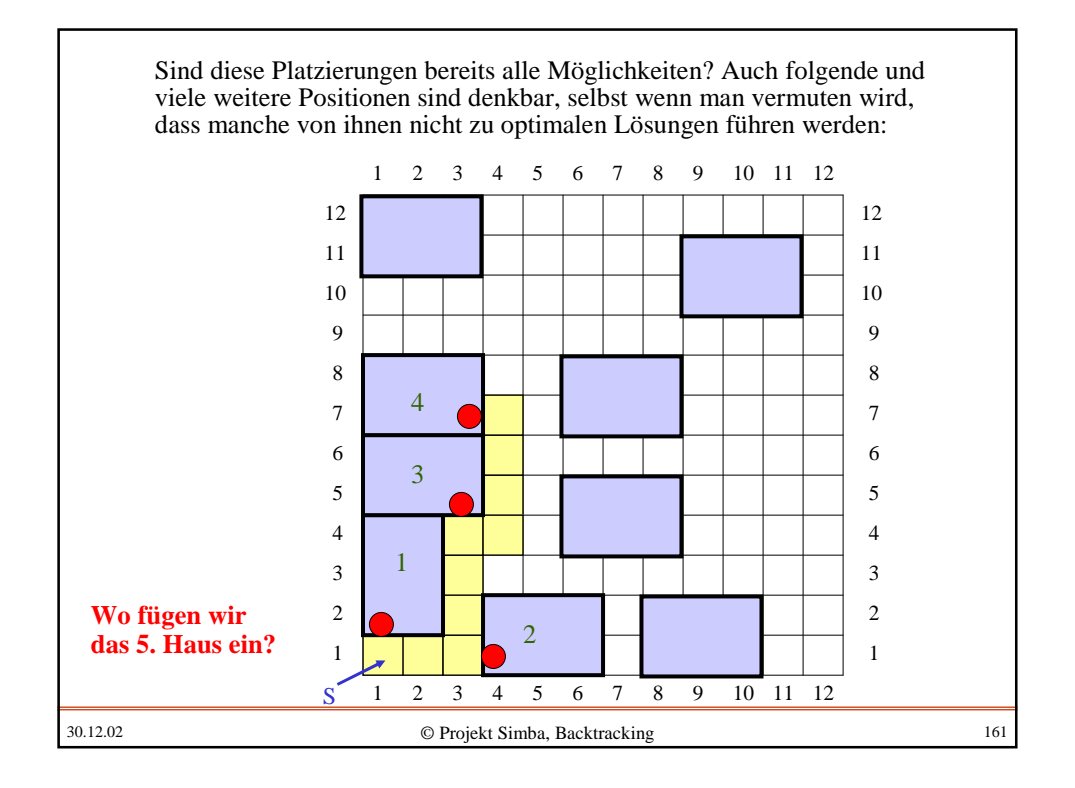

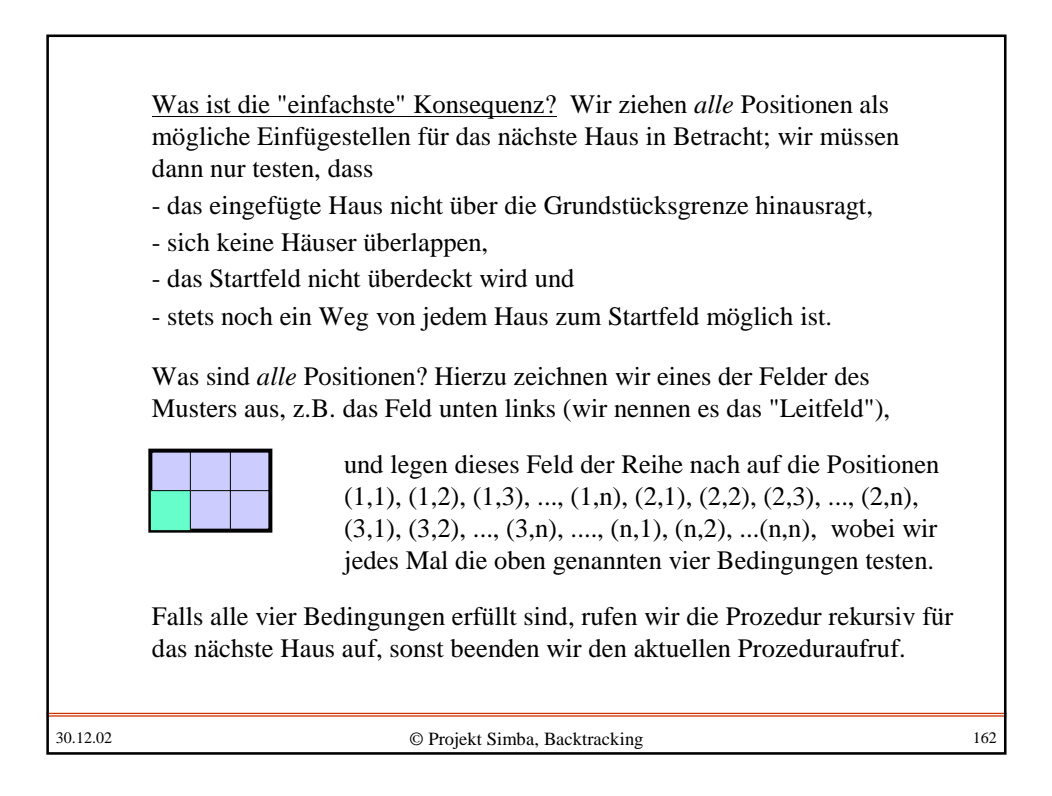

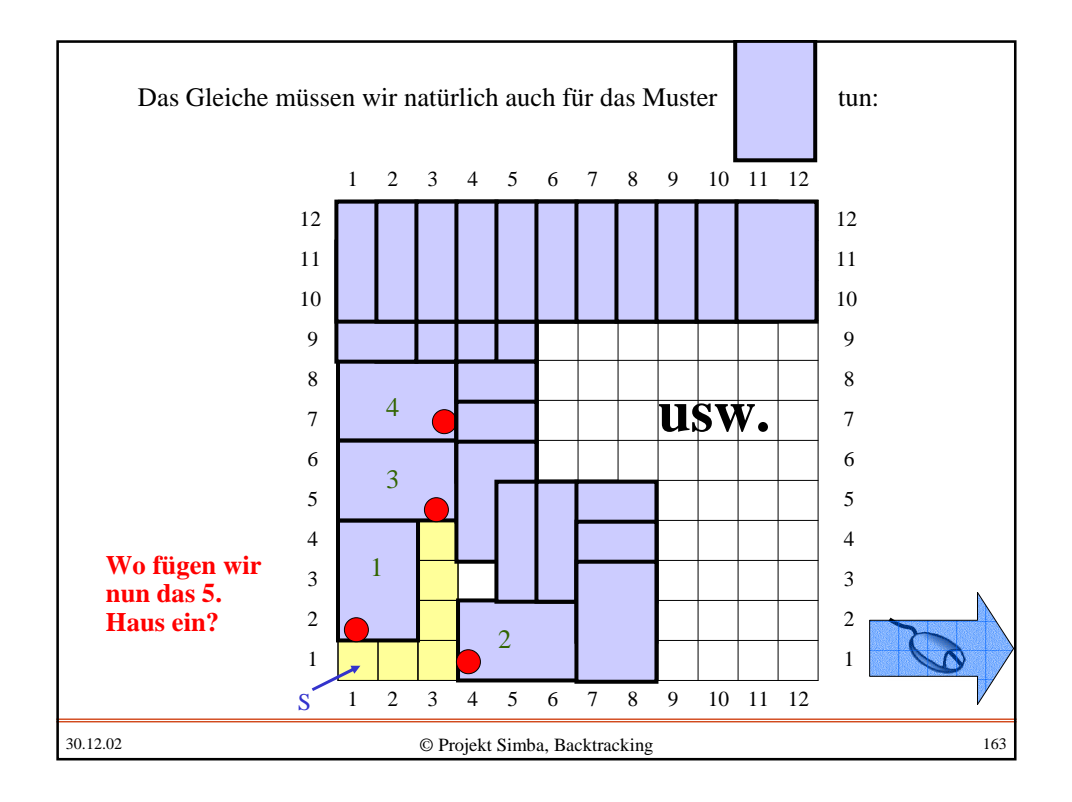

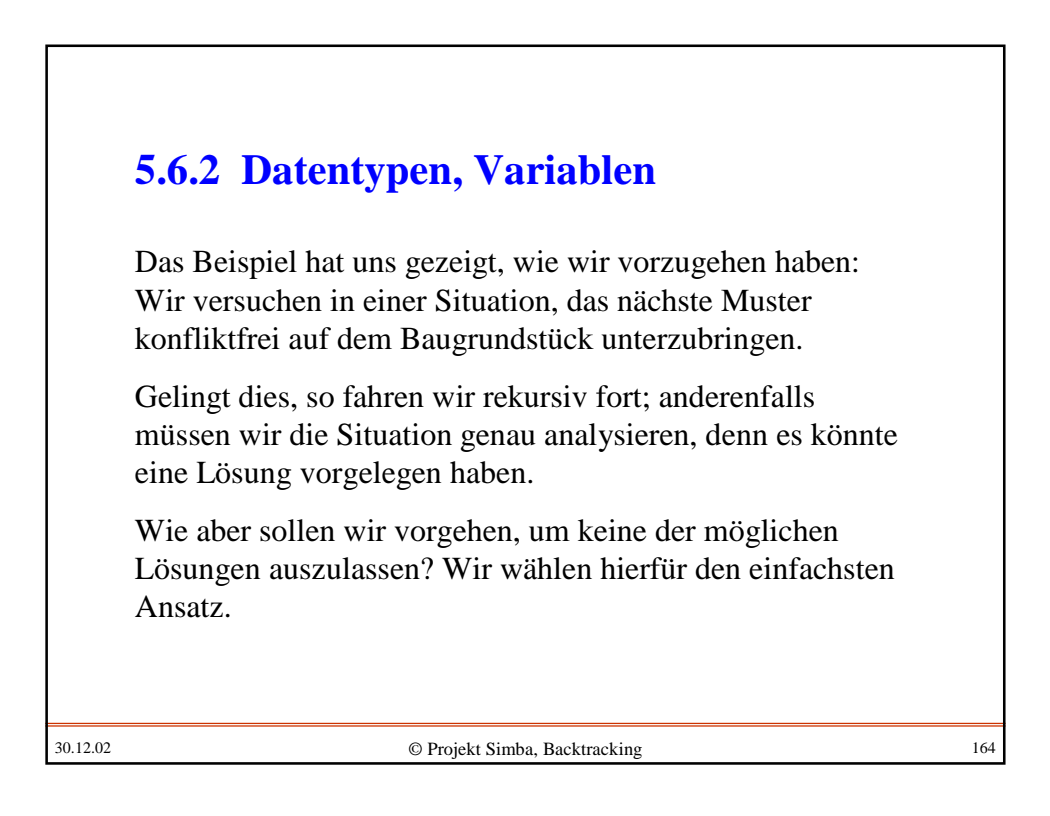

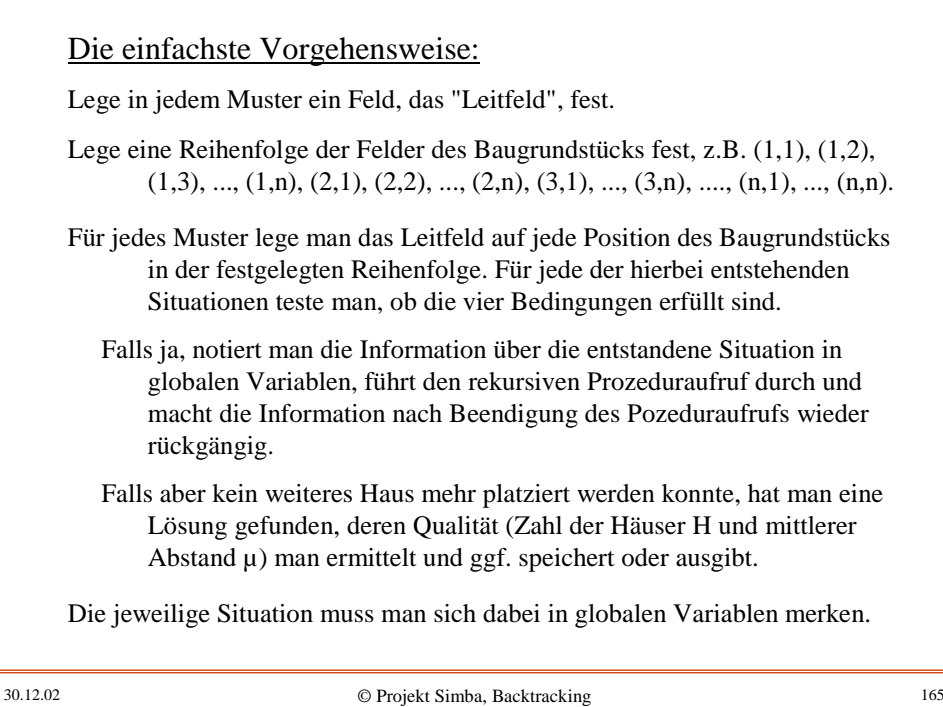

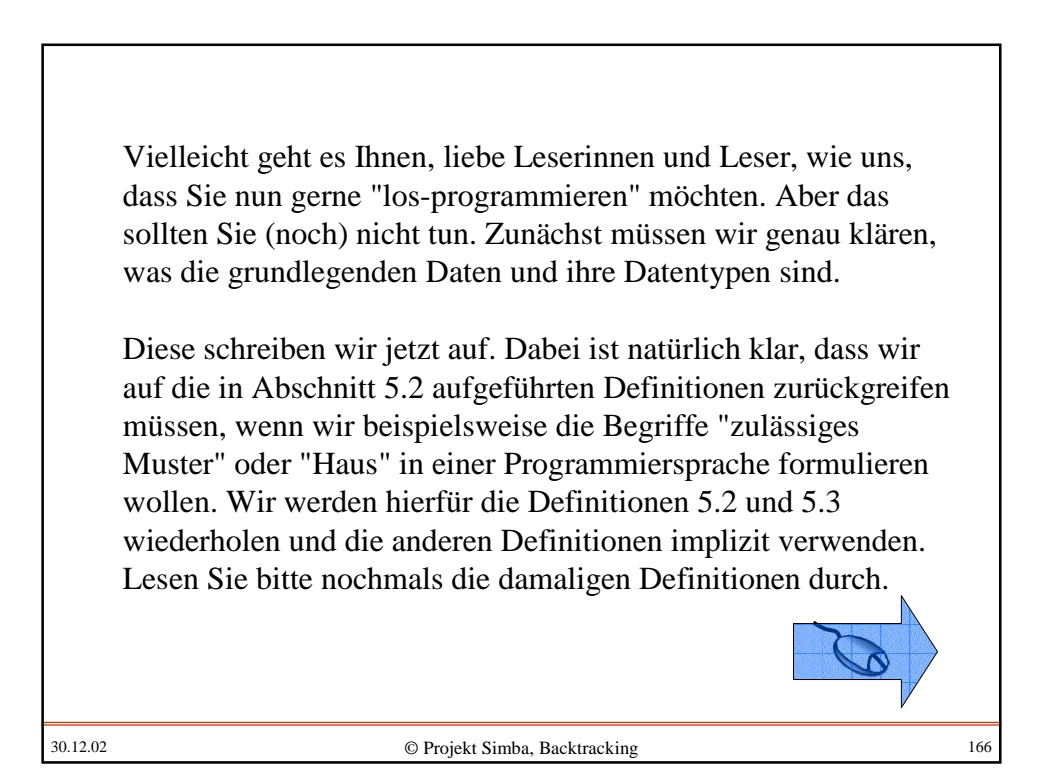

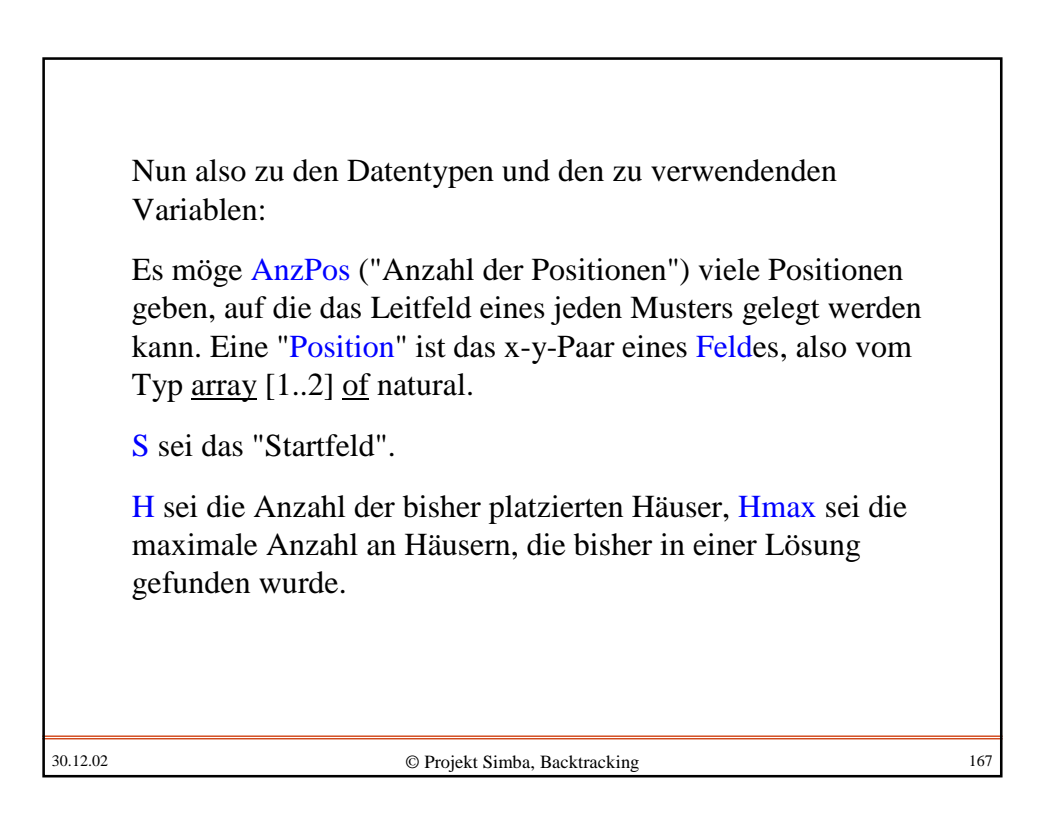

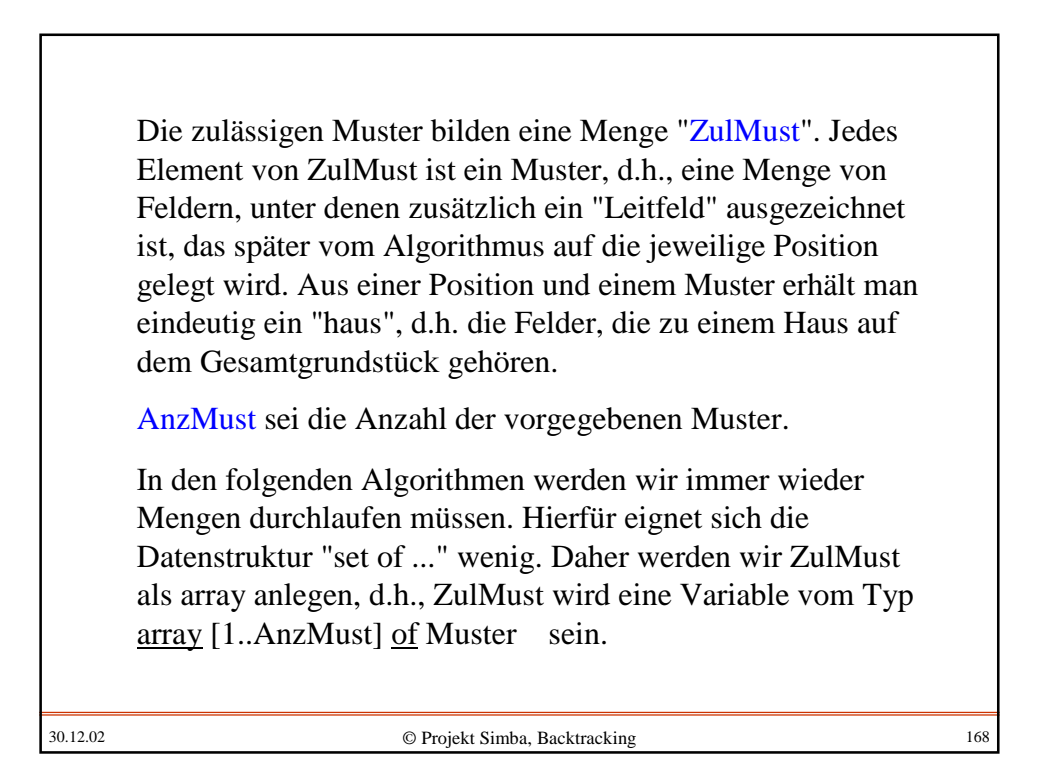

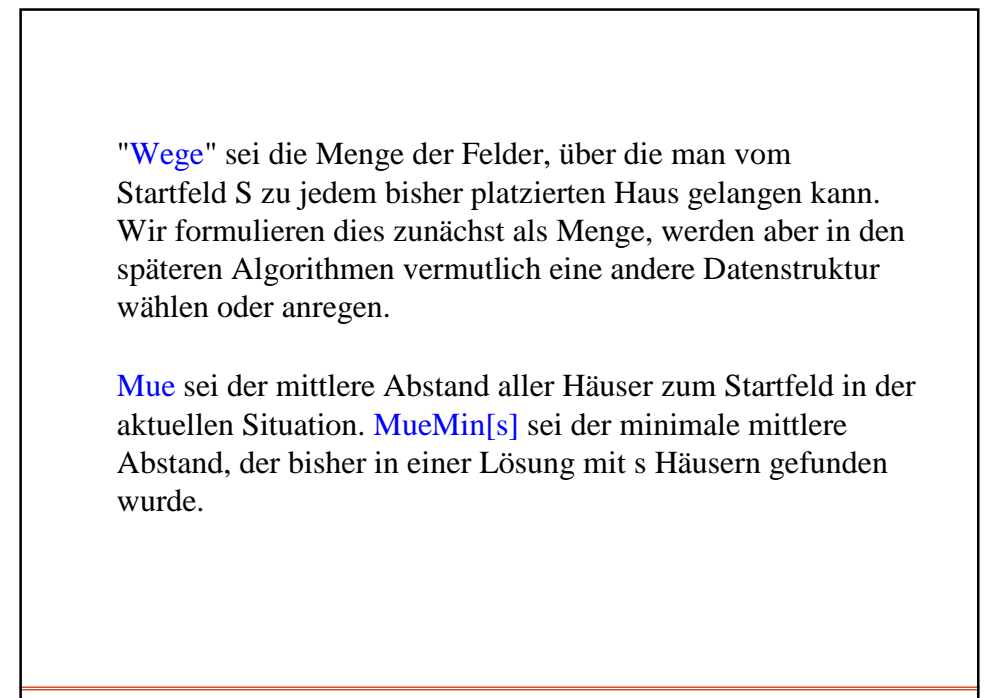

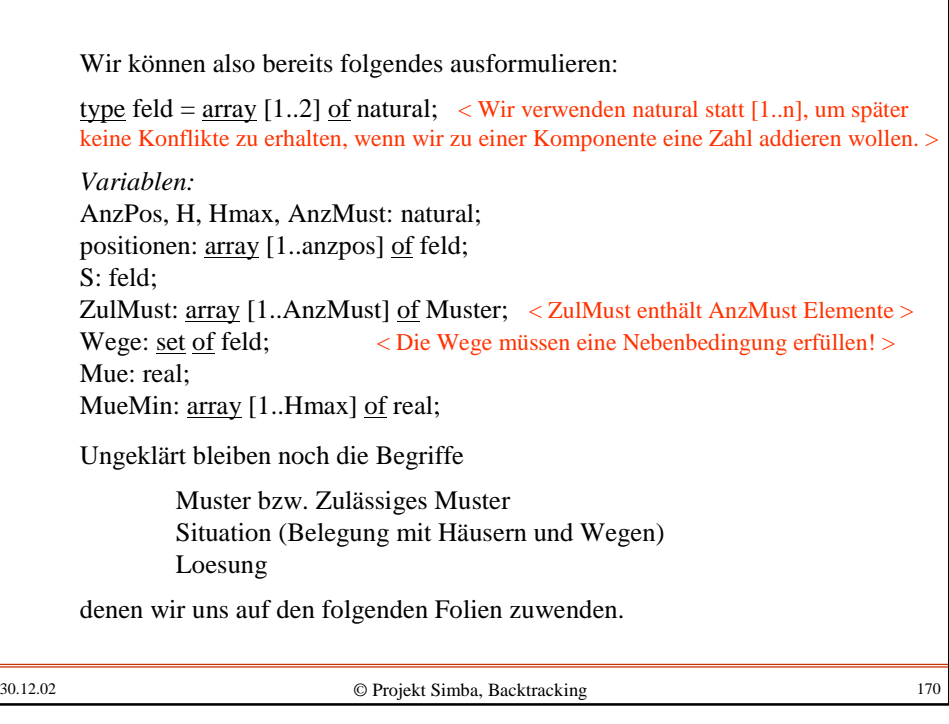

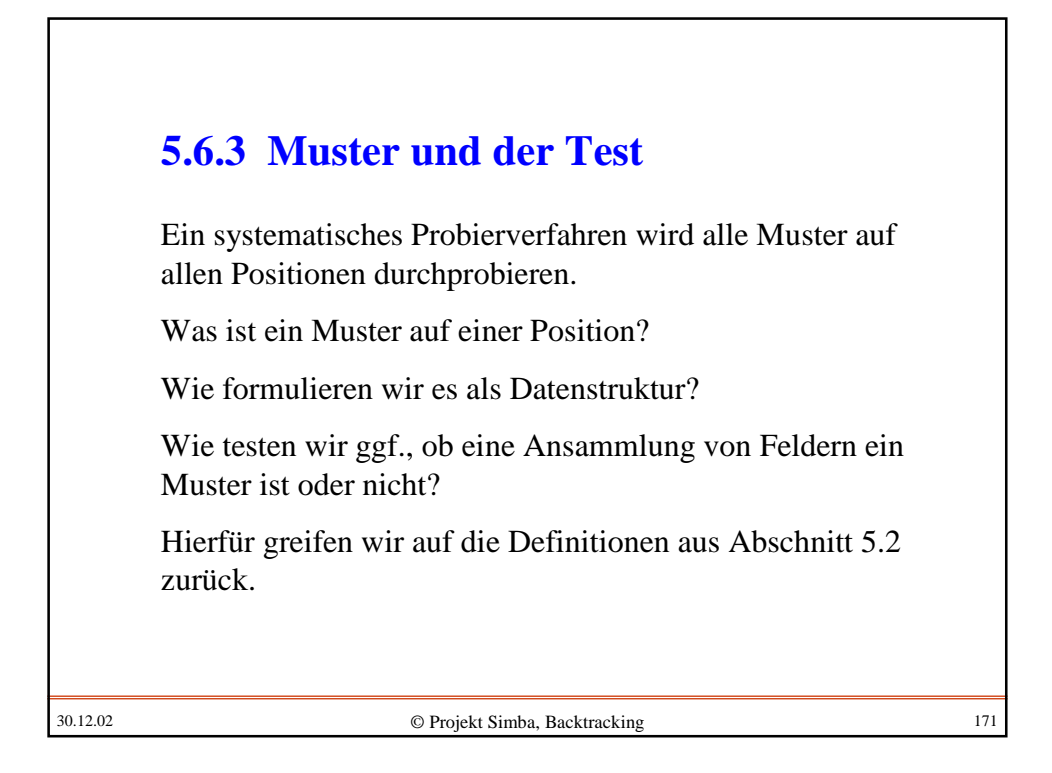

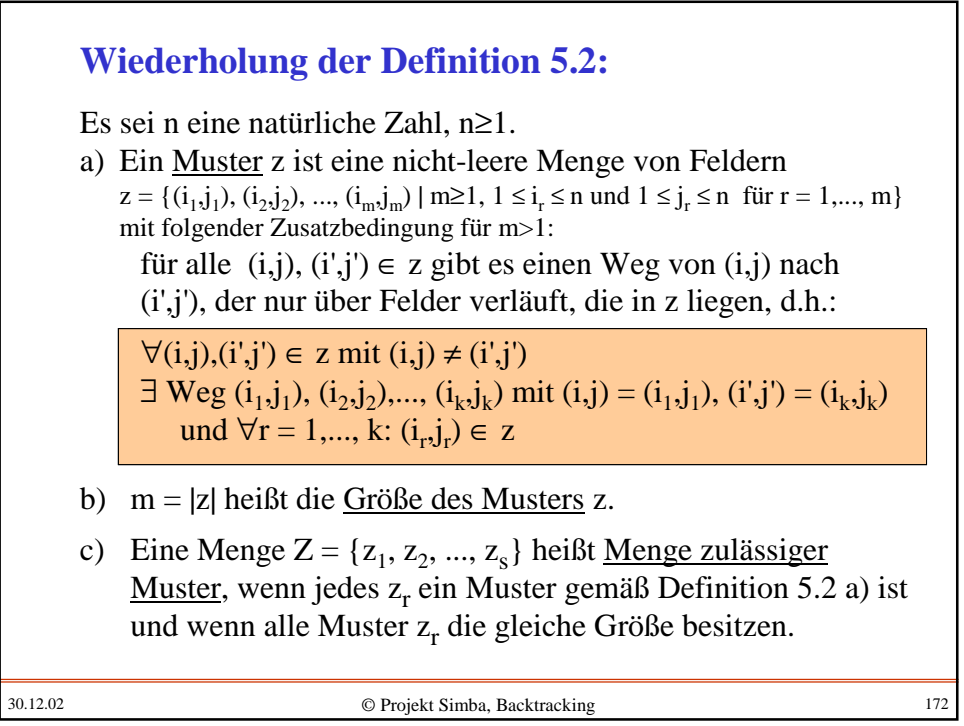

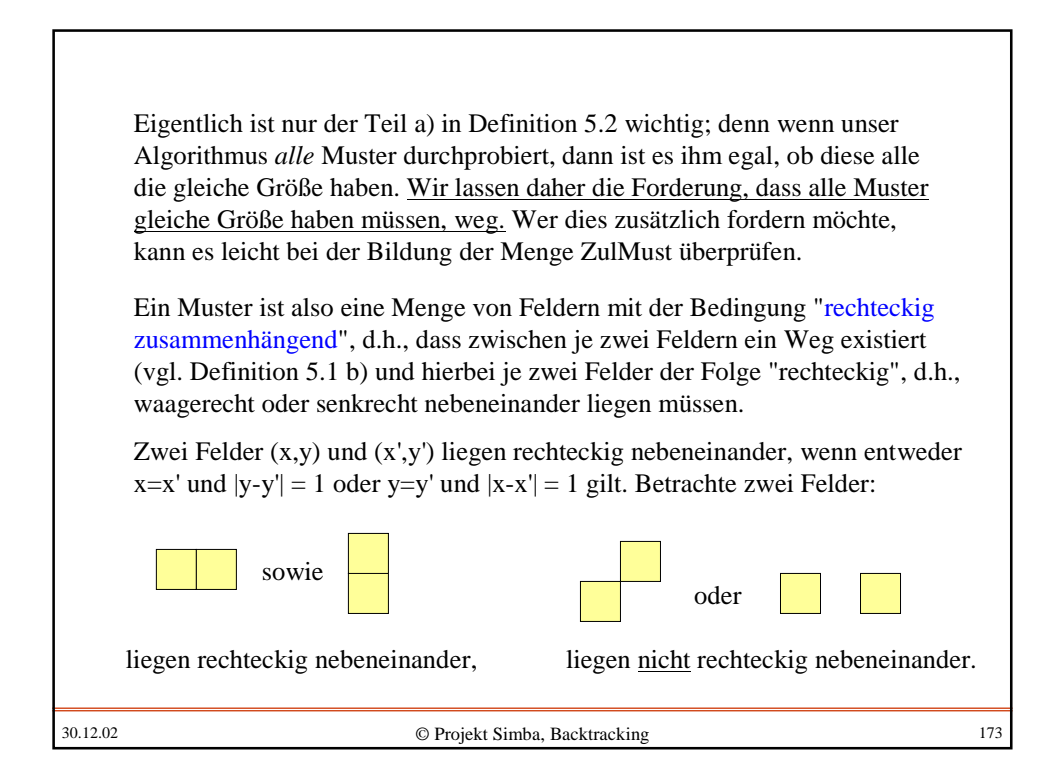

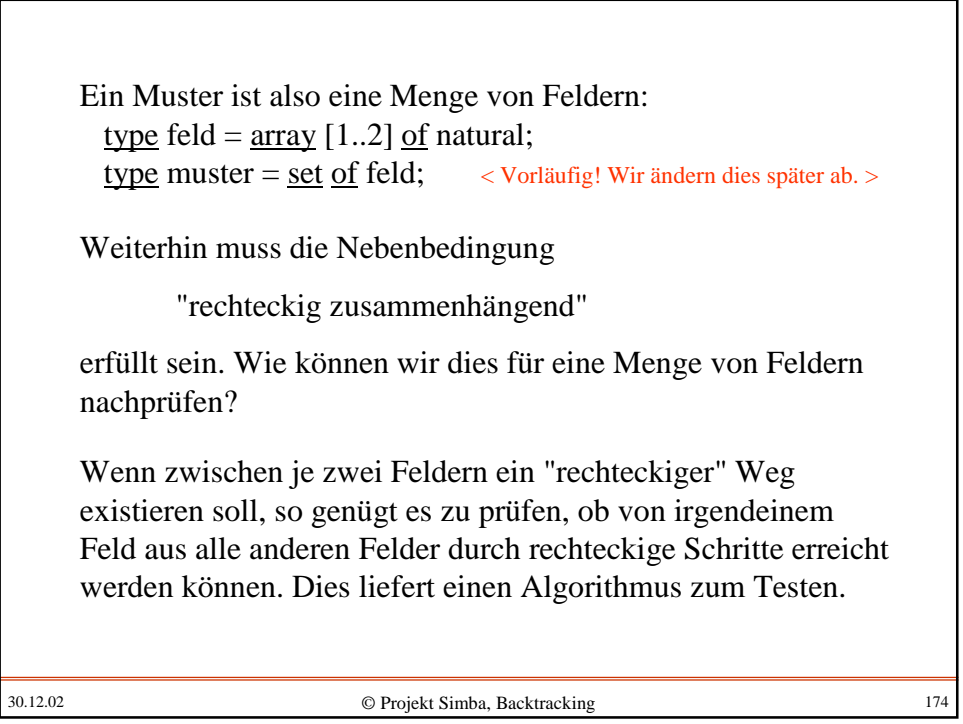

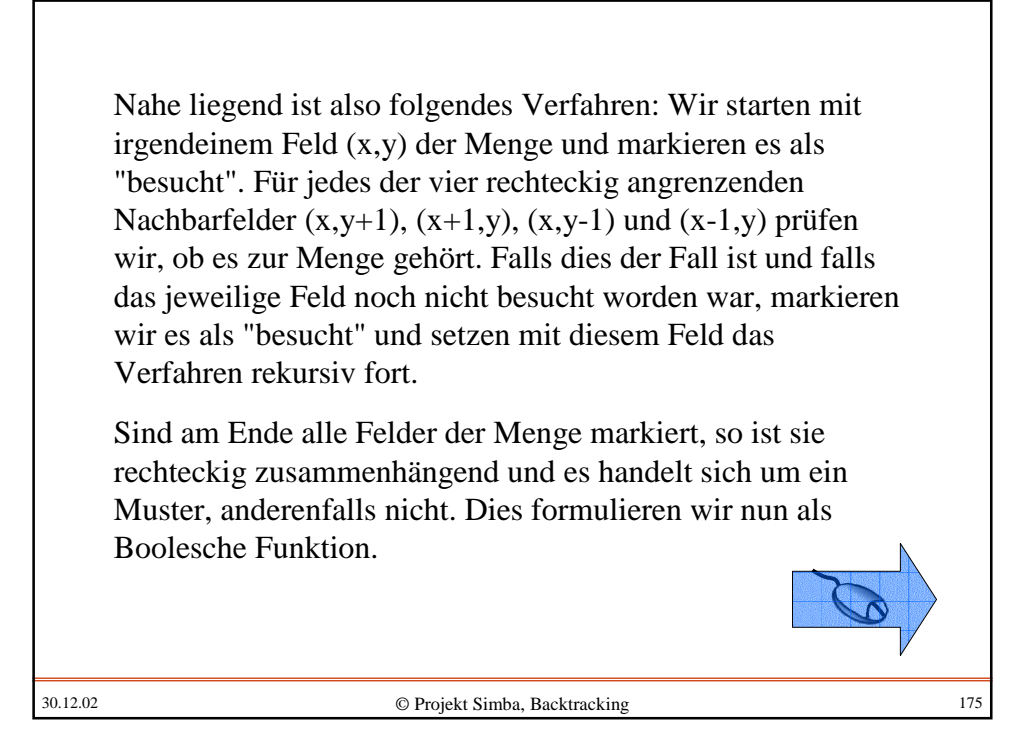

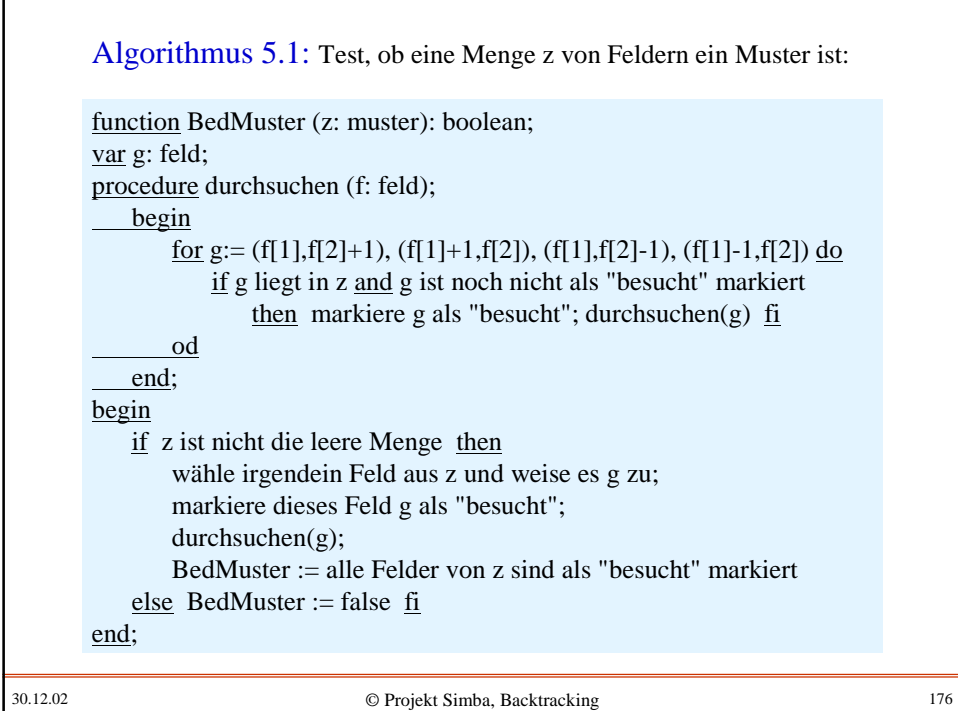

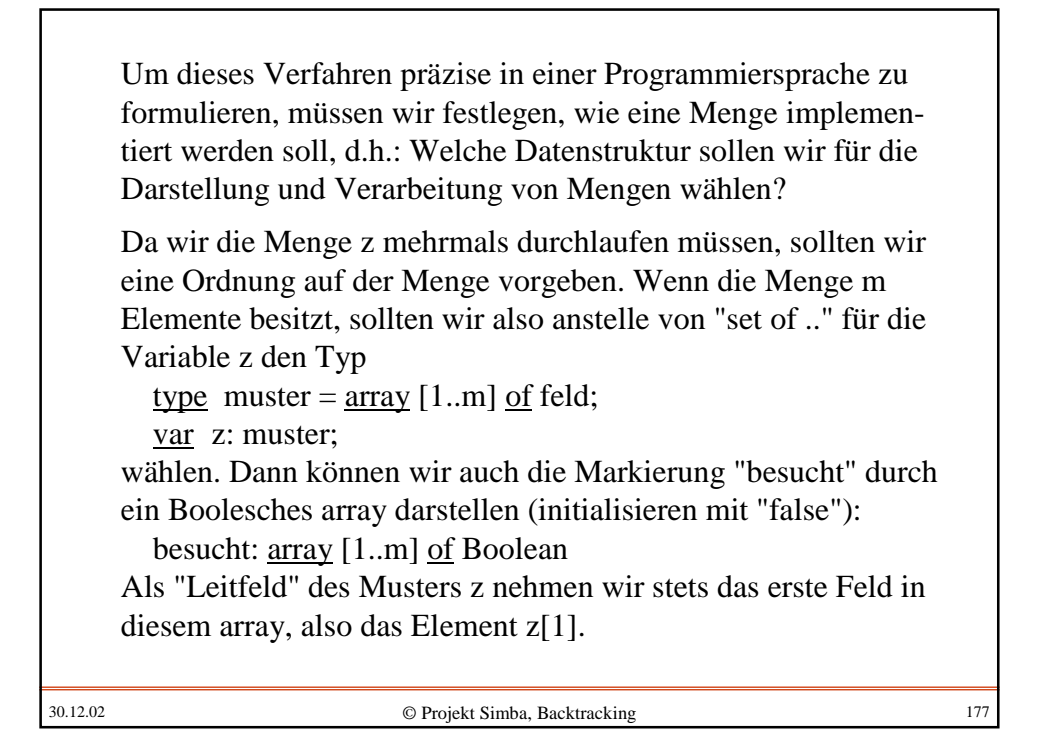

30.12.02 © Projekt Simba, Backtracking Nun müssen wir diese Darstellung in den Algorithmus einbauen. Als problematisch erweist sich hierbei nur die Abfrage "g liegt in z". Hierfür müssen wir das Muster z durchlaufen und jedes Mal prüfen, ob das jeweilige Feld im Muster z gleich g ist, d.h., für z[1], z[2], ..., z[i], ..., z[m] prüfe man, ob  $z[i] = g$  ist: <u>for  $i:=1$  to m do if</u>  $z[i] = g$  then verlasse die Schleife <u>fi</u> od; Dies ist kein guter Programmierstil, weil man eine Schleife nicht in der Mitte, sondern nur am Ende verlassen soll (dann lässt sich ihre Korrektheit leichter einsehen oder sogar beweisen). Auch muss der Index i im Folgenden weiter benutzt werden, aber in manchen Programmiersprachen steht dieser Wert außerhalb einer Schleife nicht mehr zur Verfügung. Daher programmieren wir "sauberer" eine while-Schleife:  $i:=1$ ;  $\text{while } (i\leq m)$  and  $z[i]\neq g$  do  $i:=i+1$  od; Die Abfrage "g liegt in z" ist anschließend gleichbedeutend mit "**z[i]=g**". Machen Sie sich diese Aussage klar, indem Sie fünf Zahlenpaare aufschreiben und diese while-Schleife daran nachvollziehen.

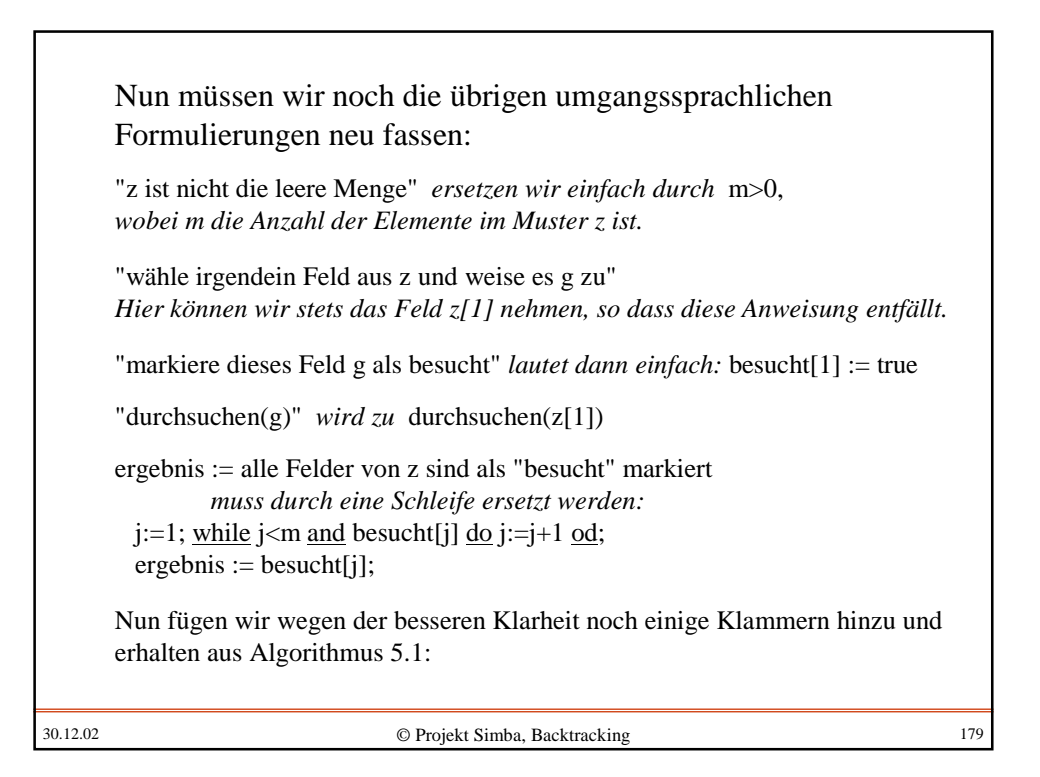

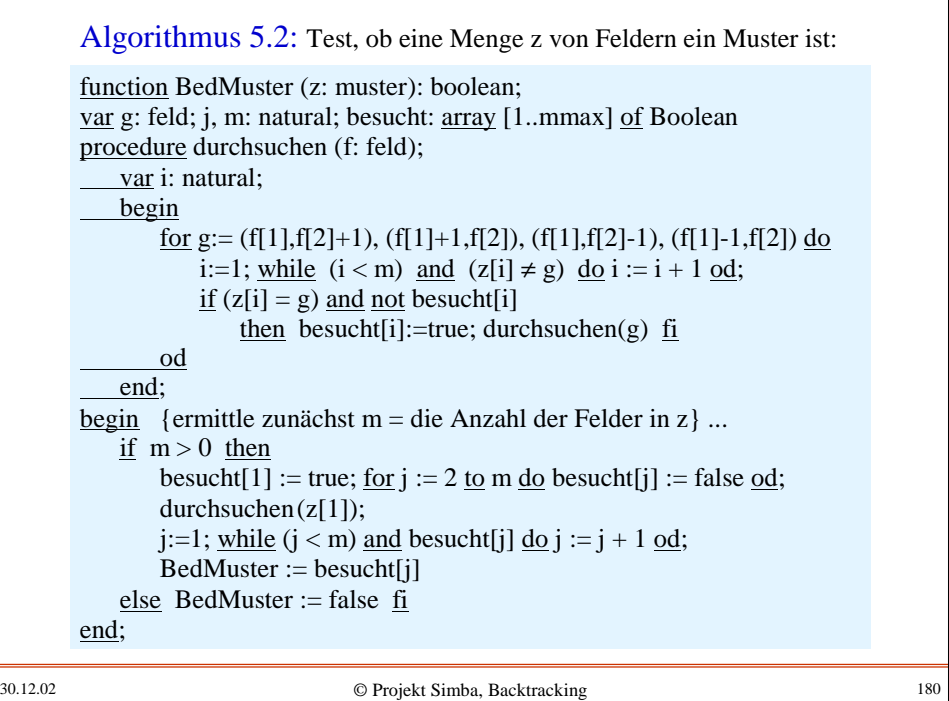

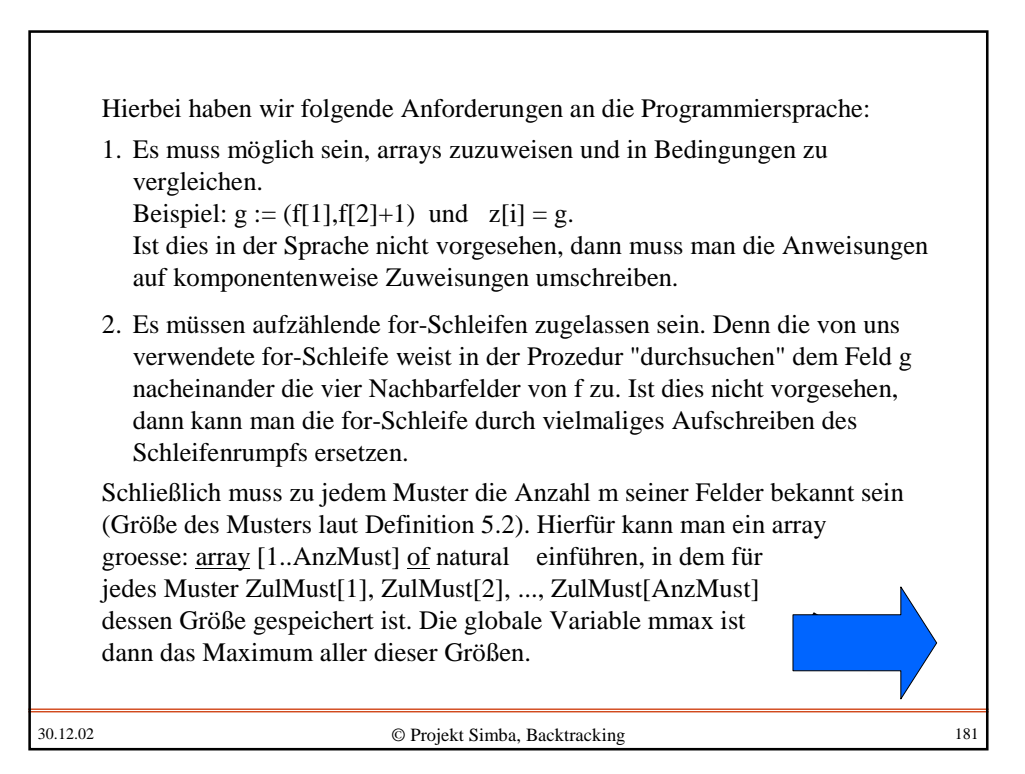

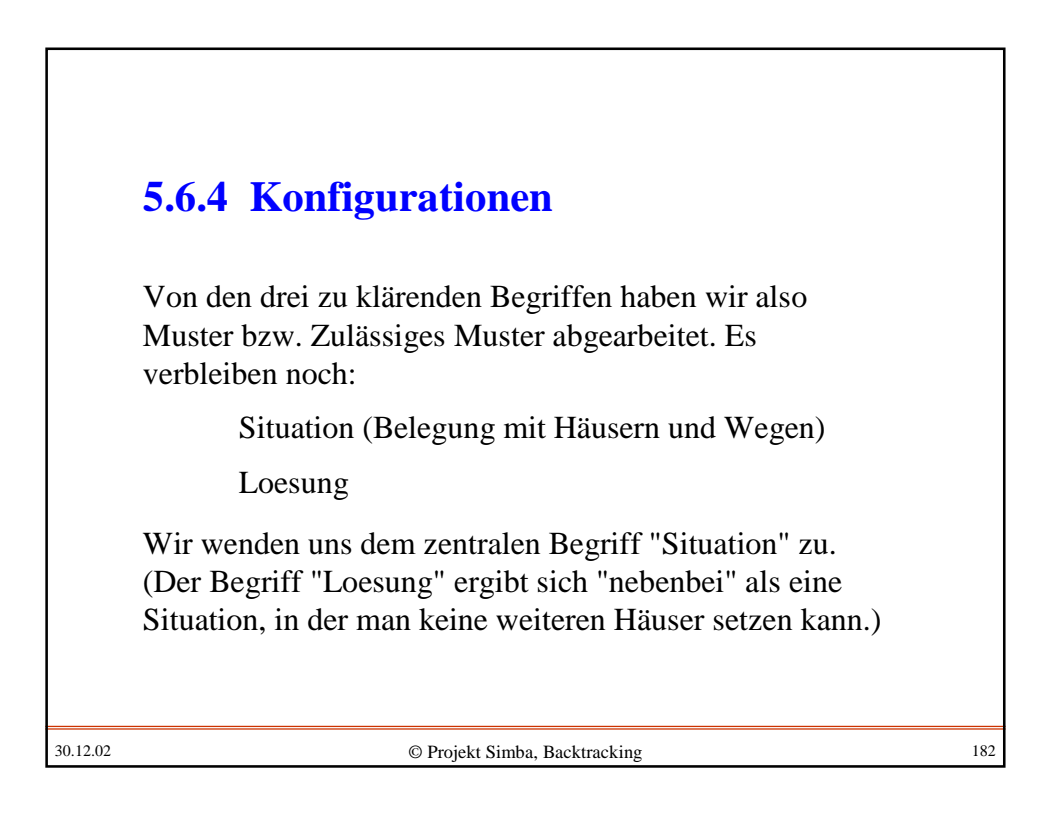

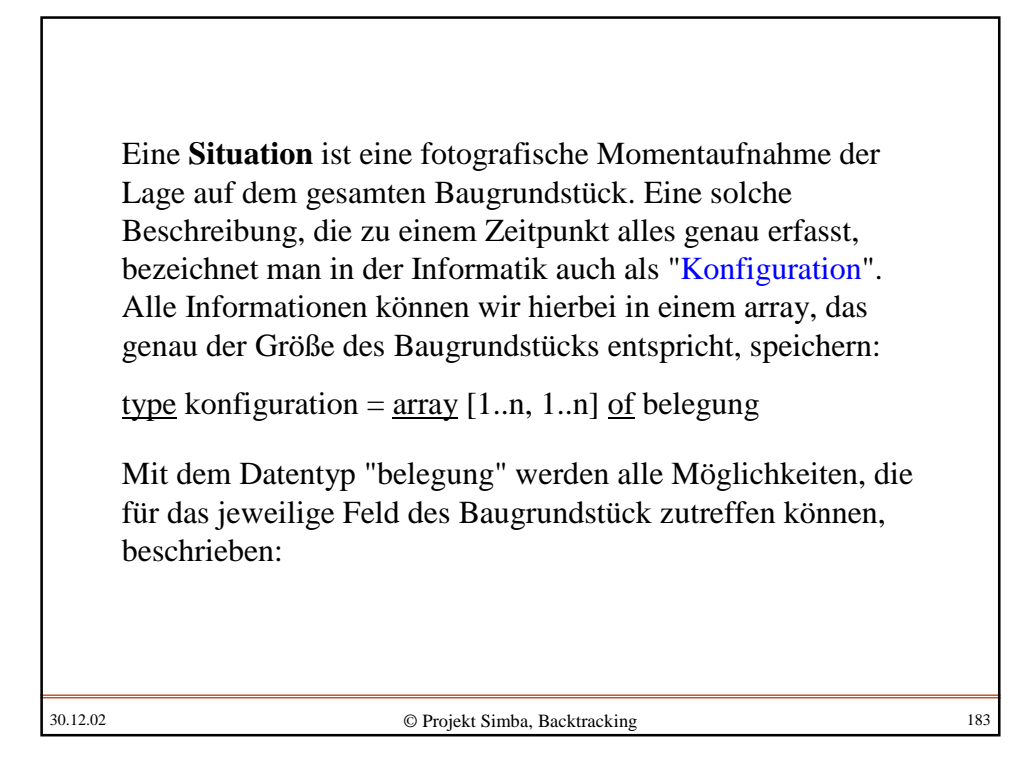

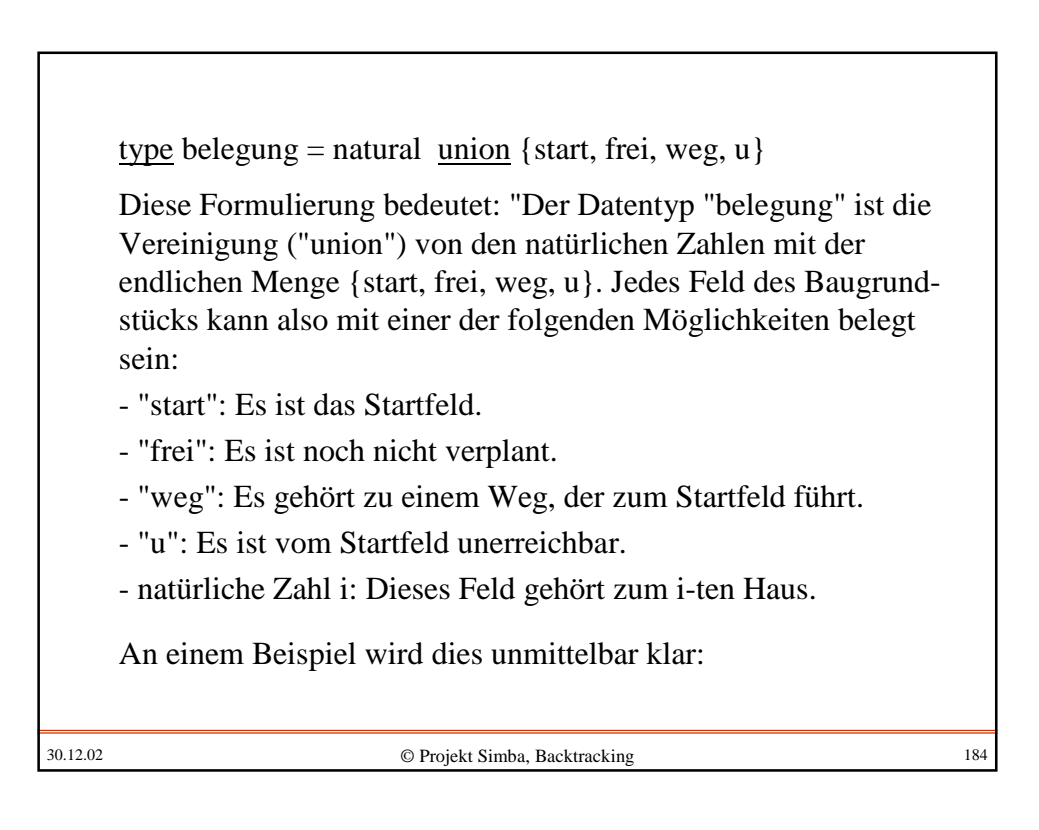

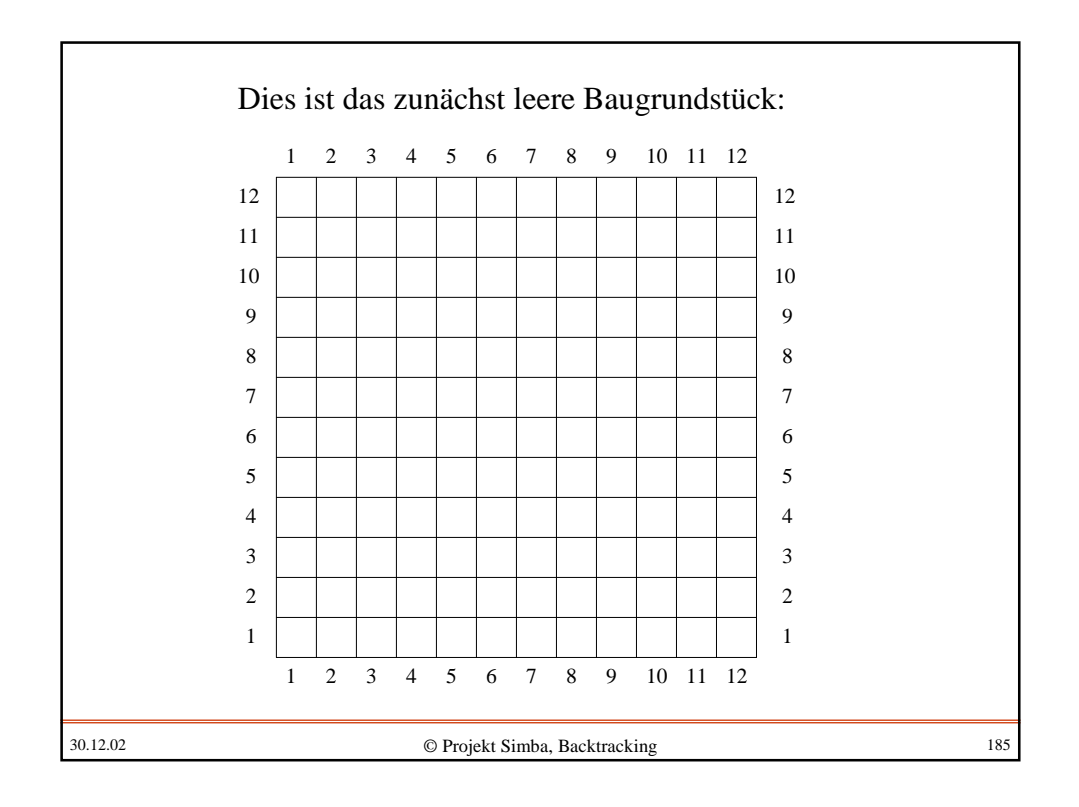

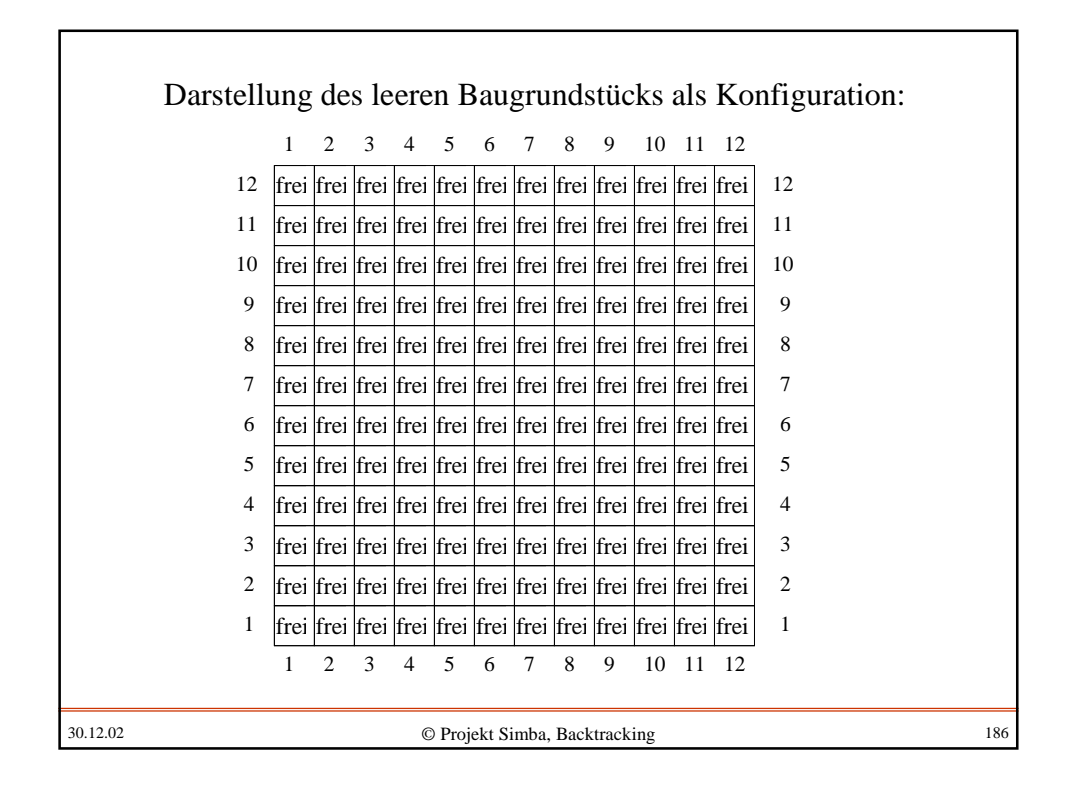

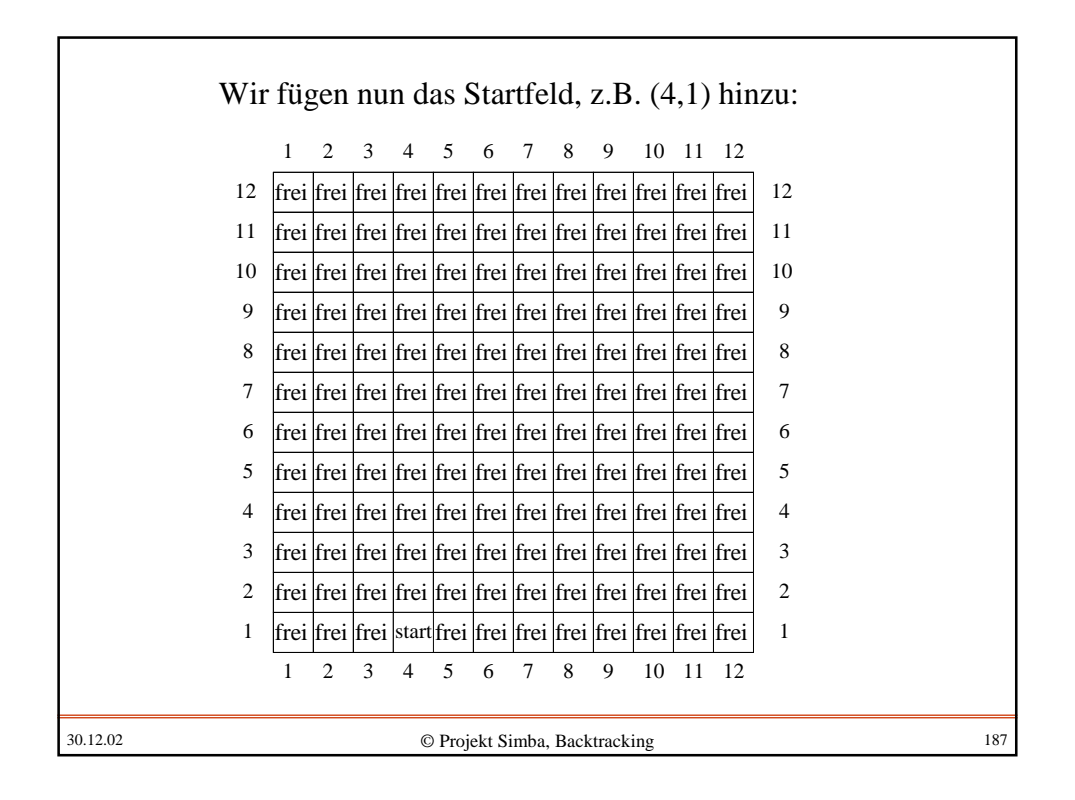

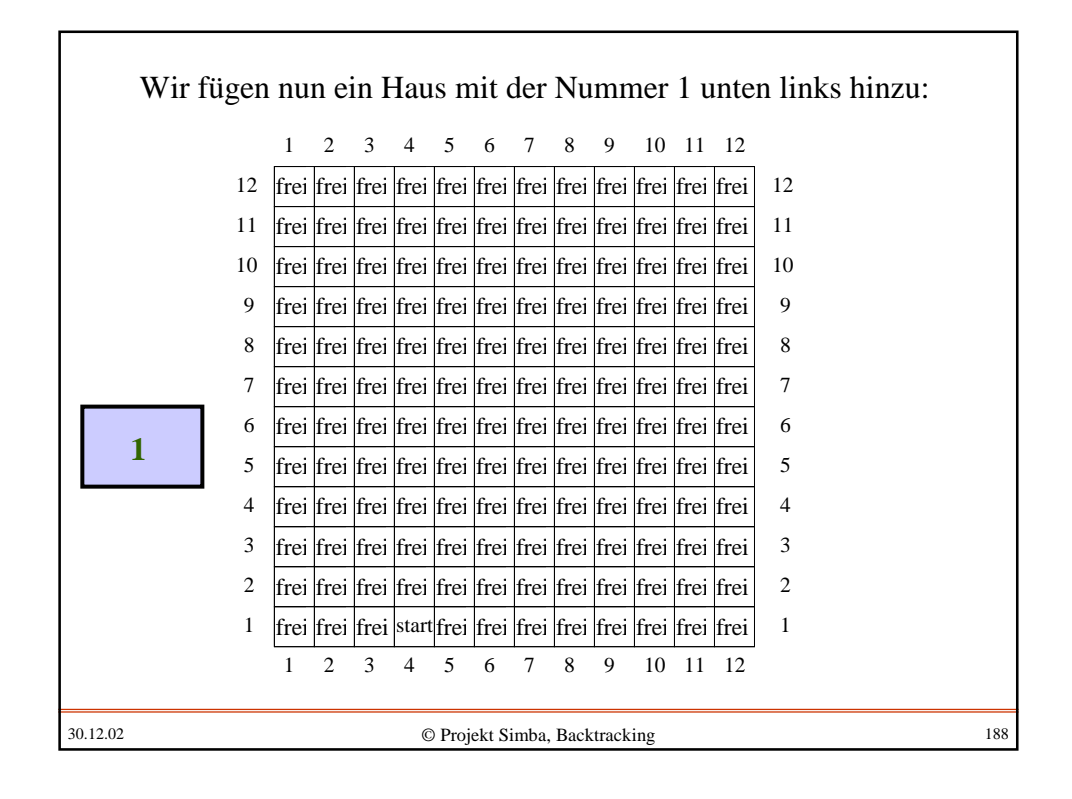

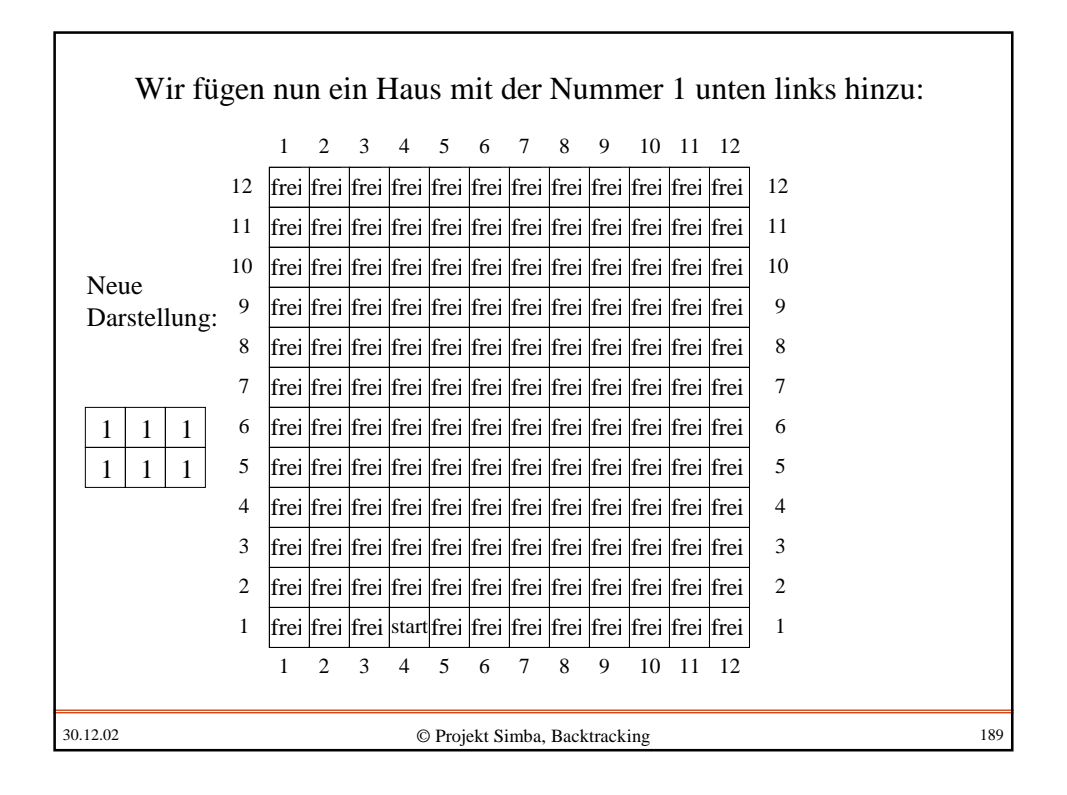

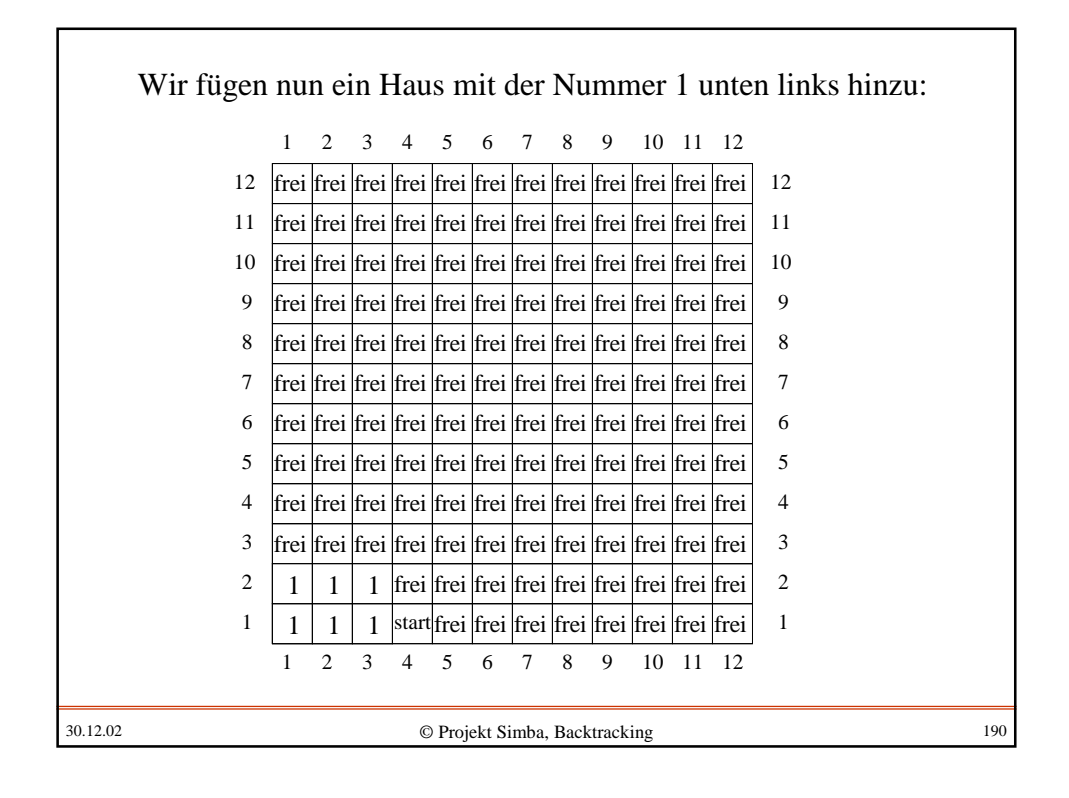

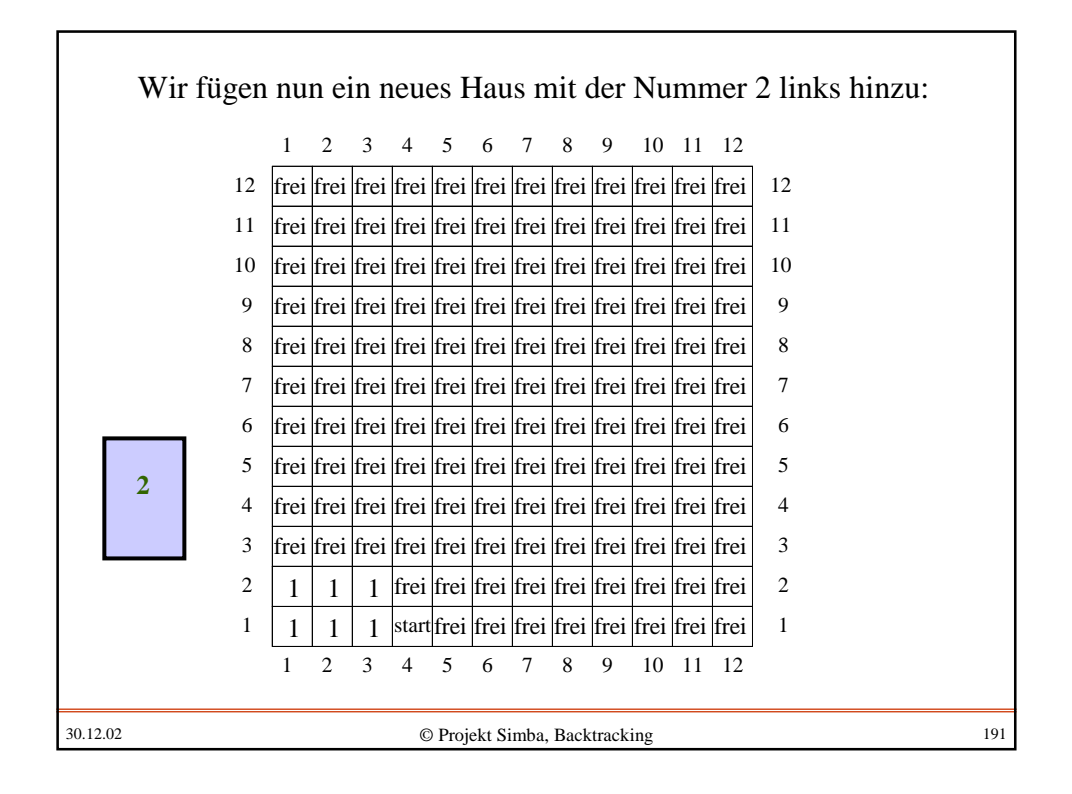

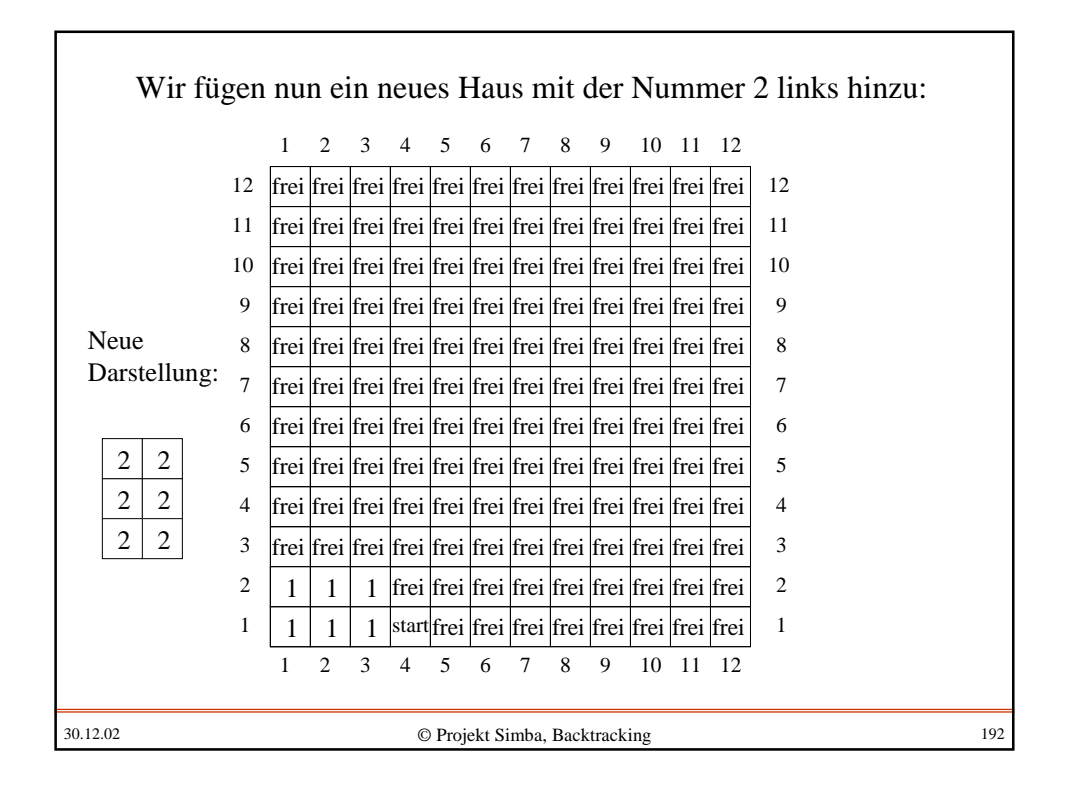

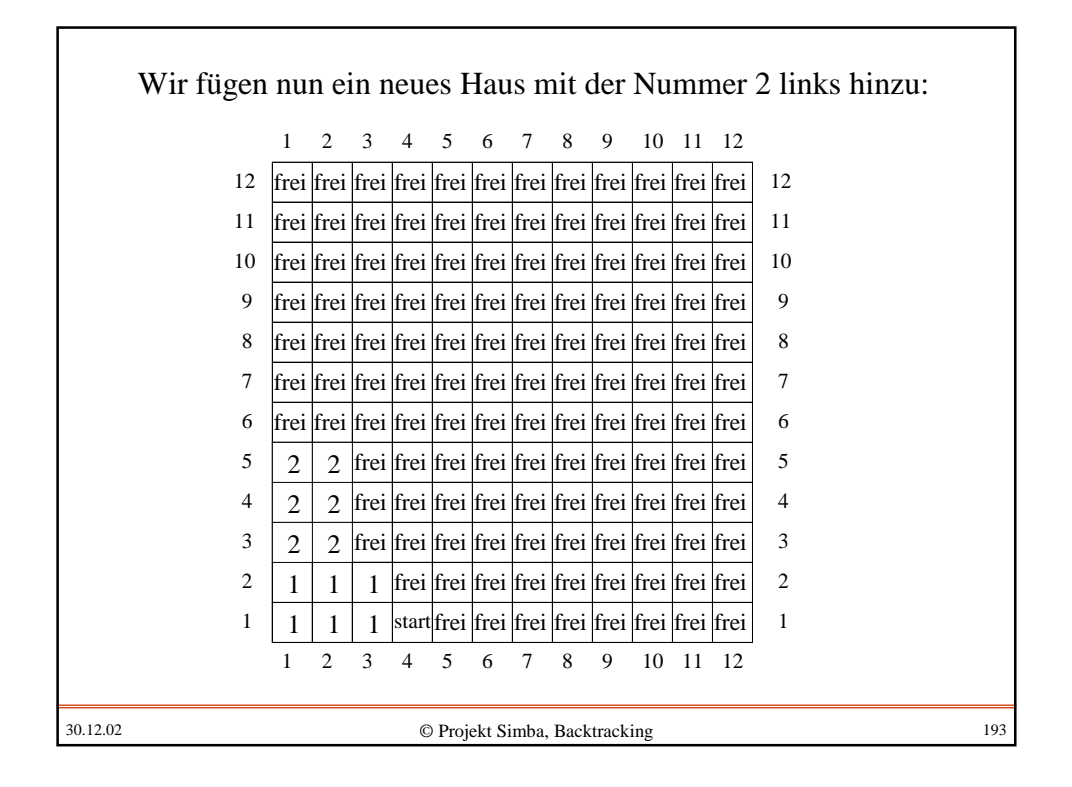

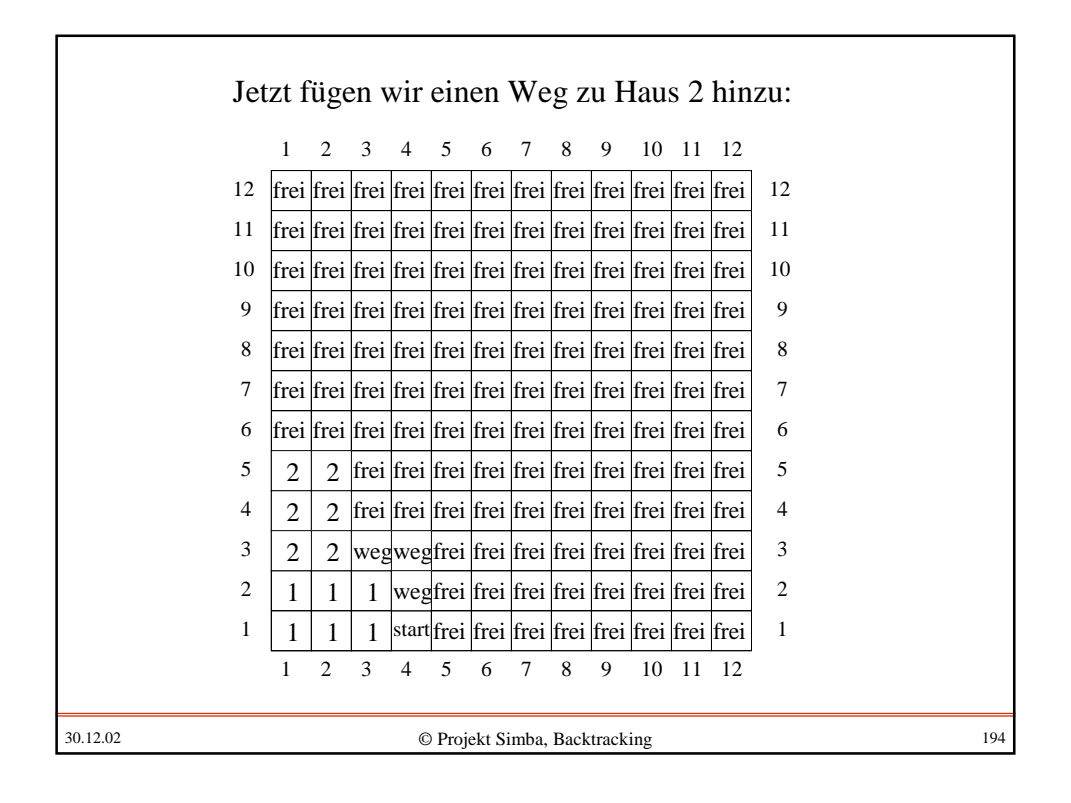

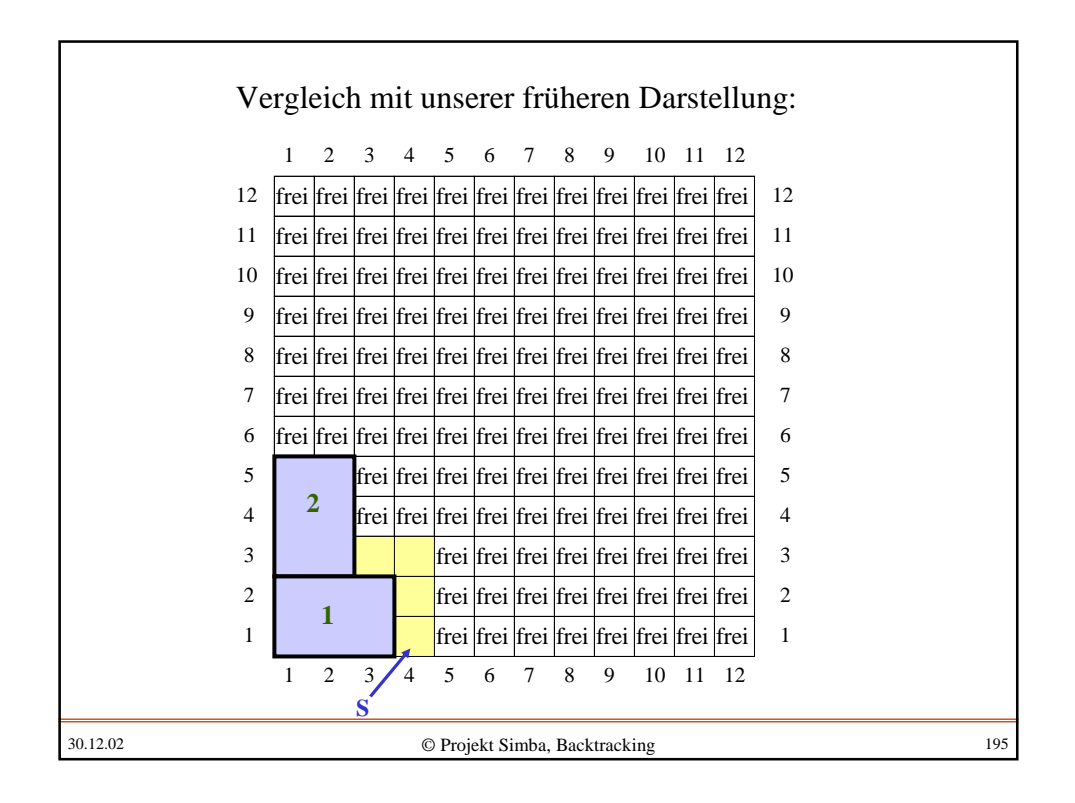

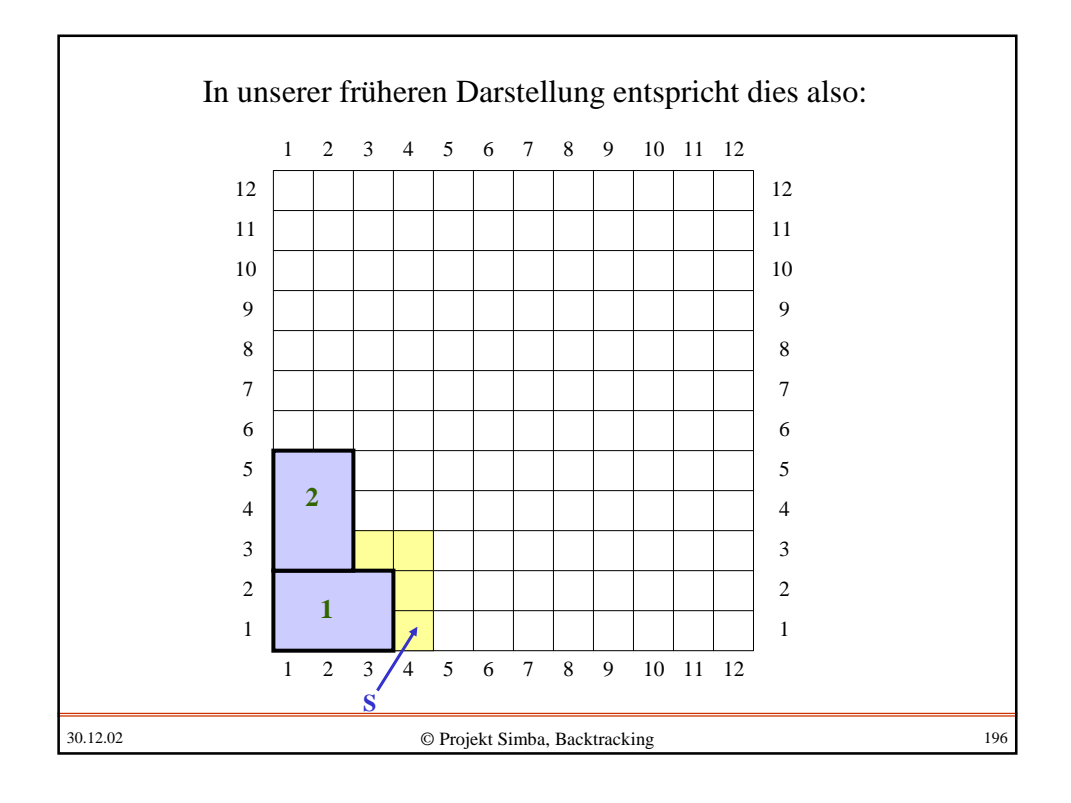

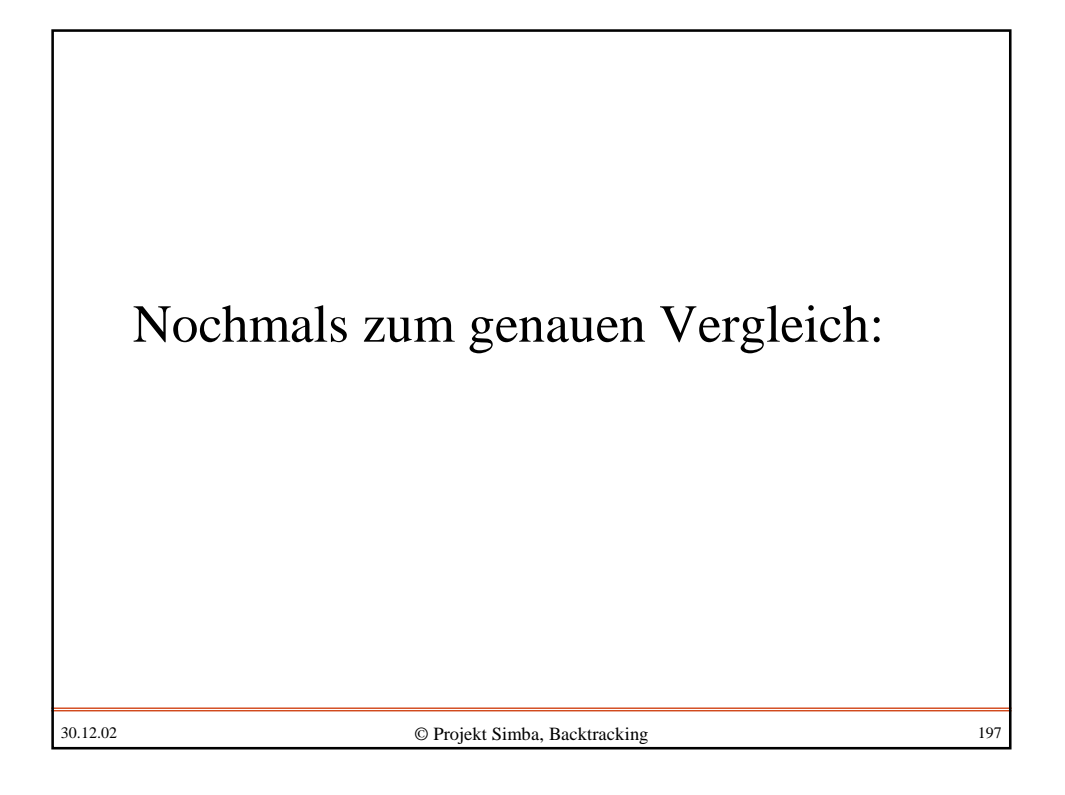

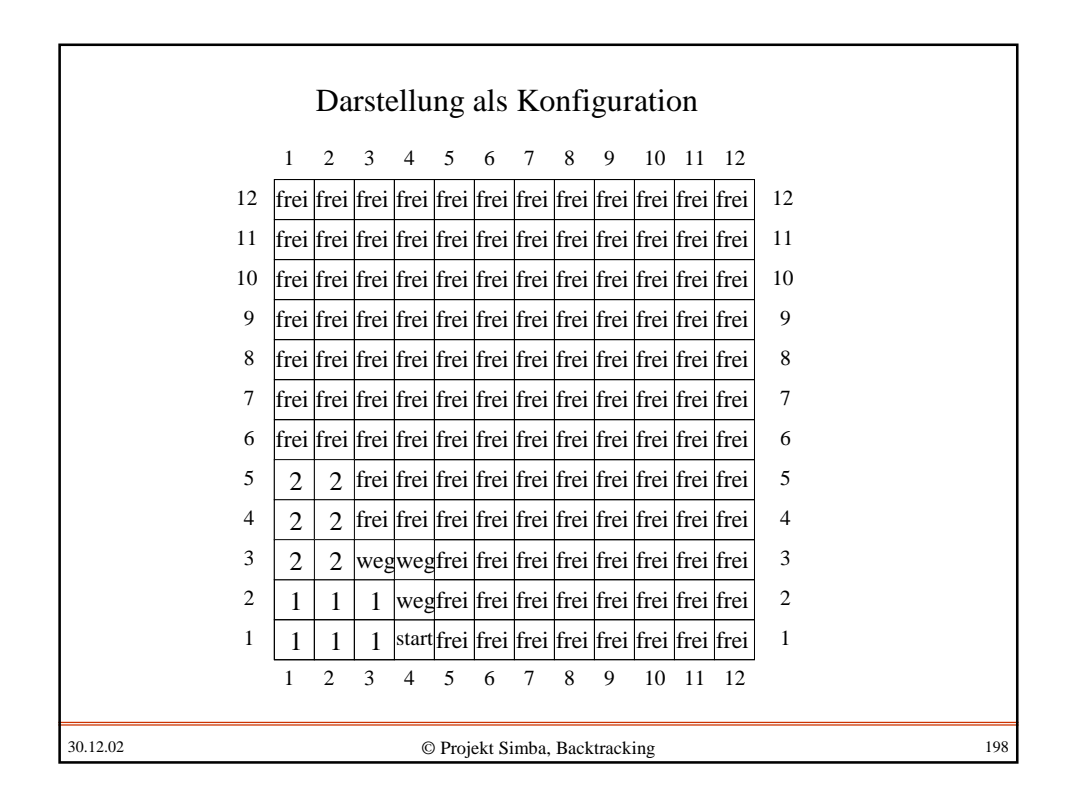

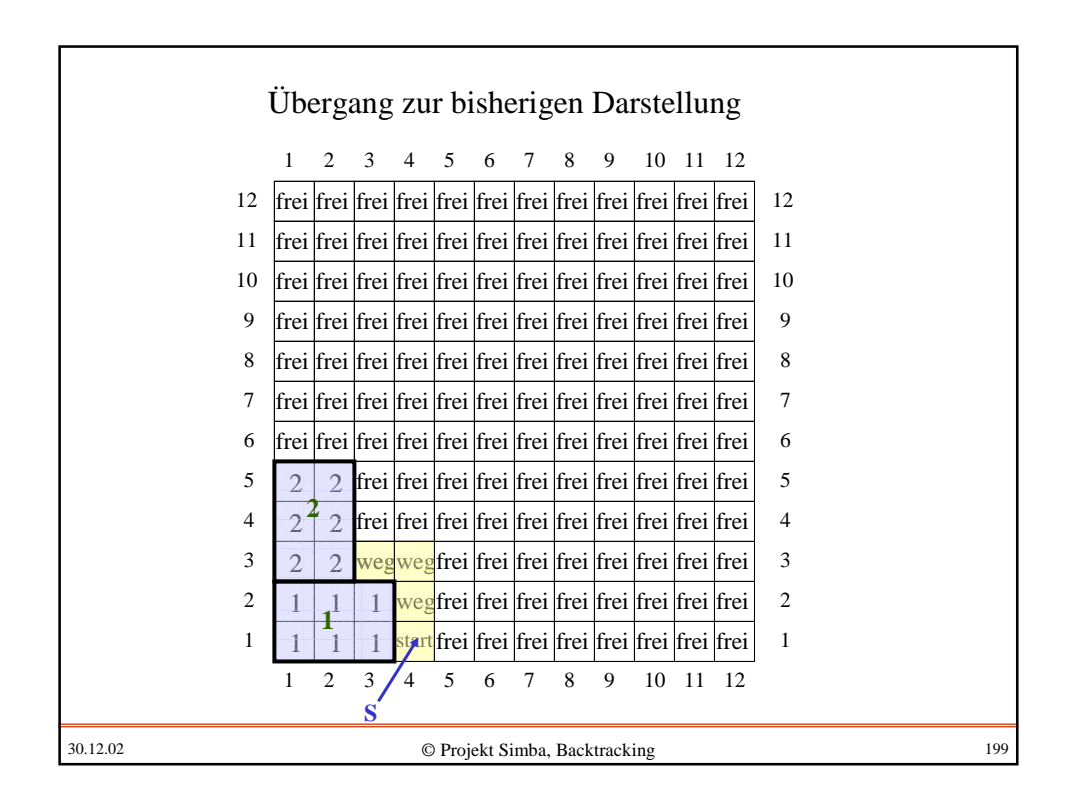

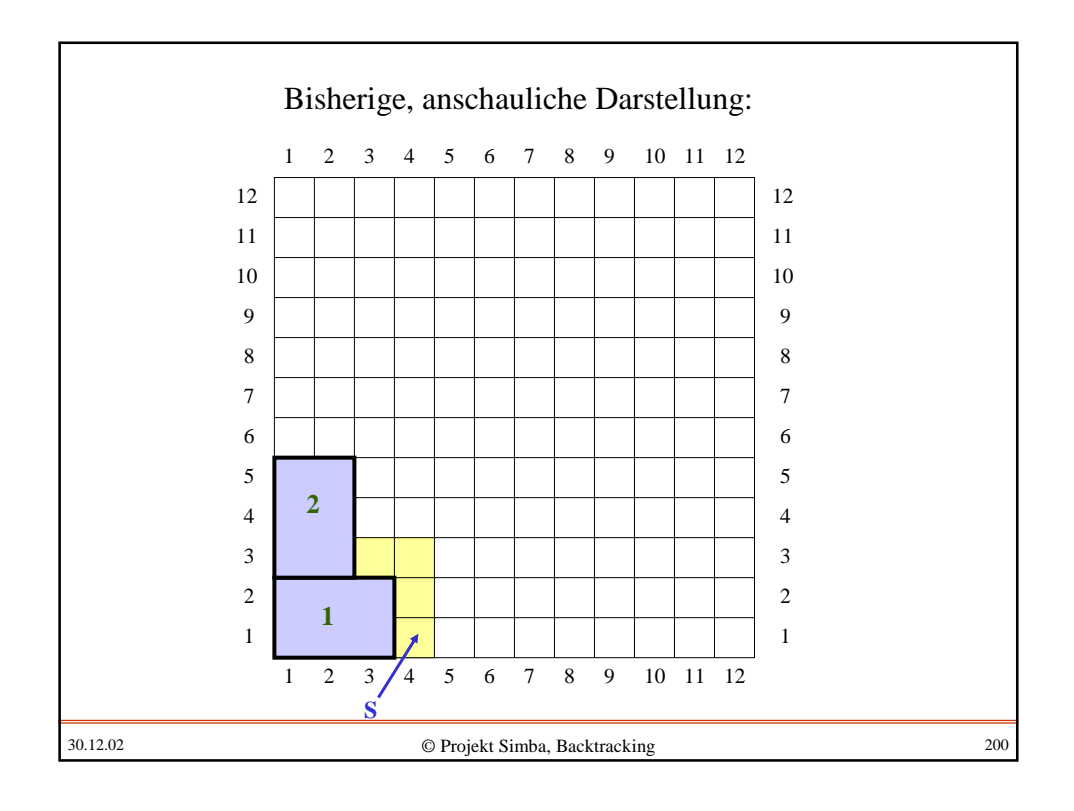

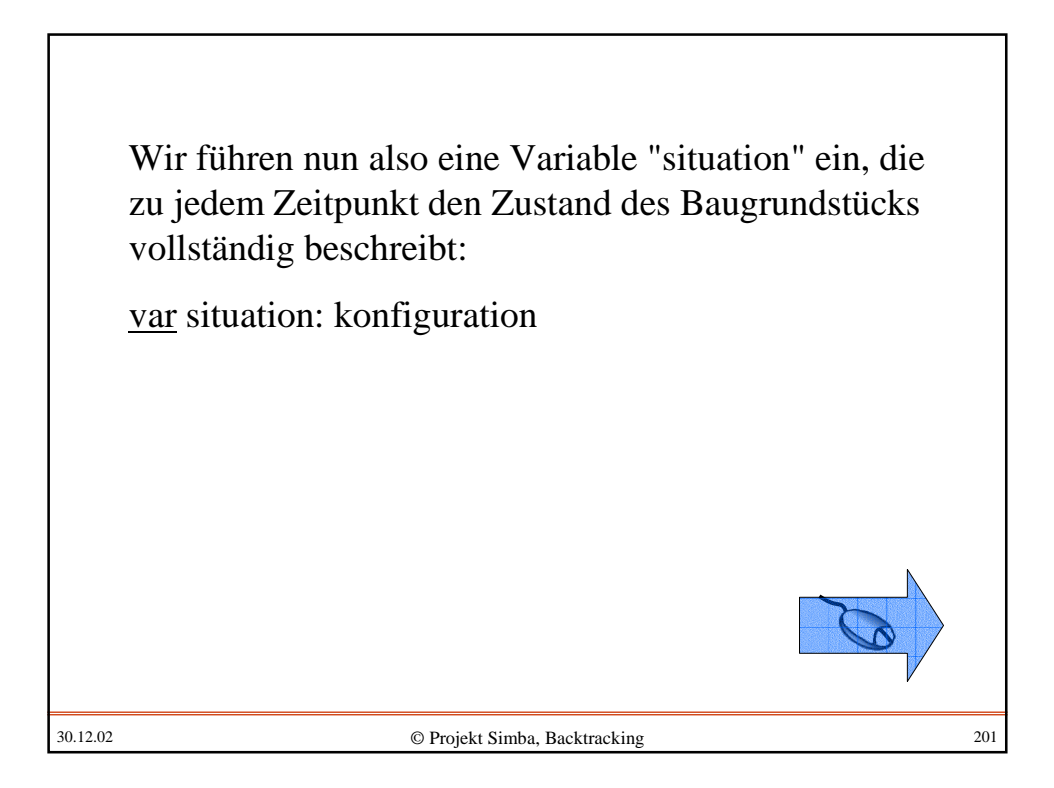

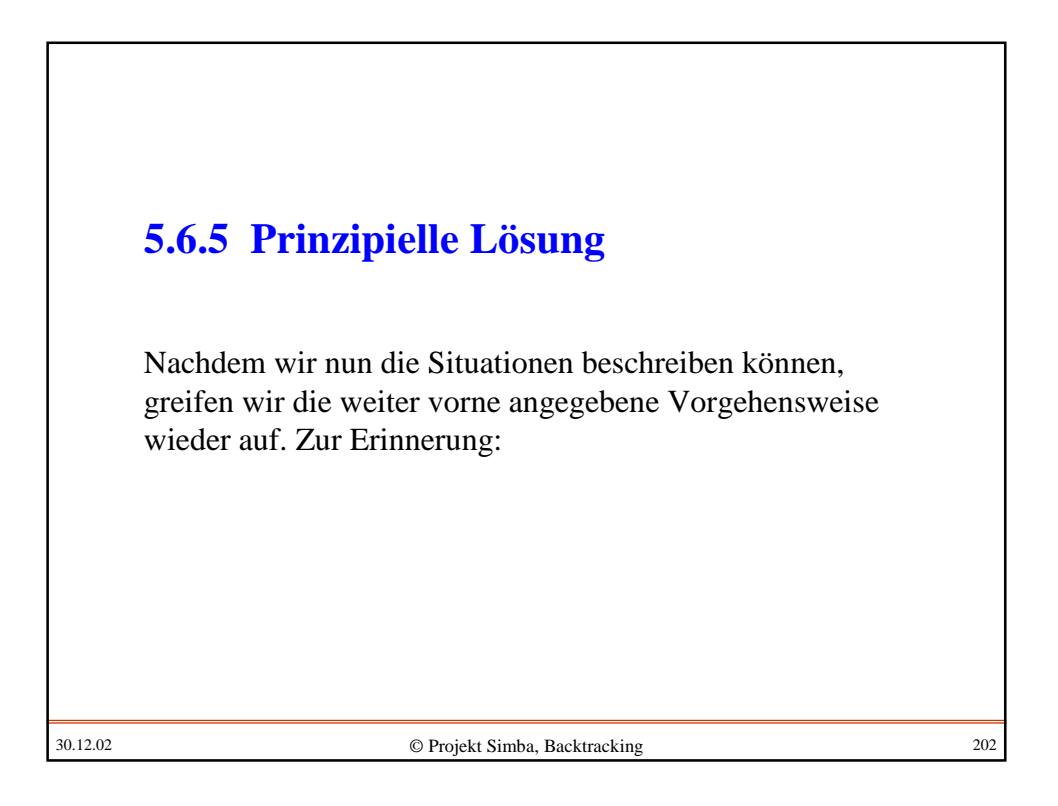

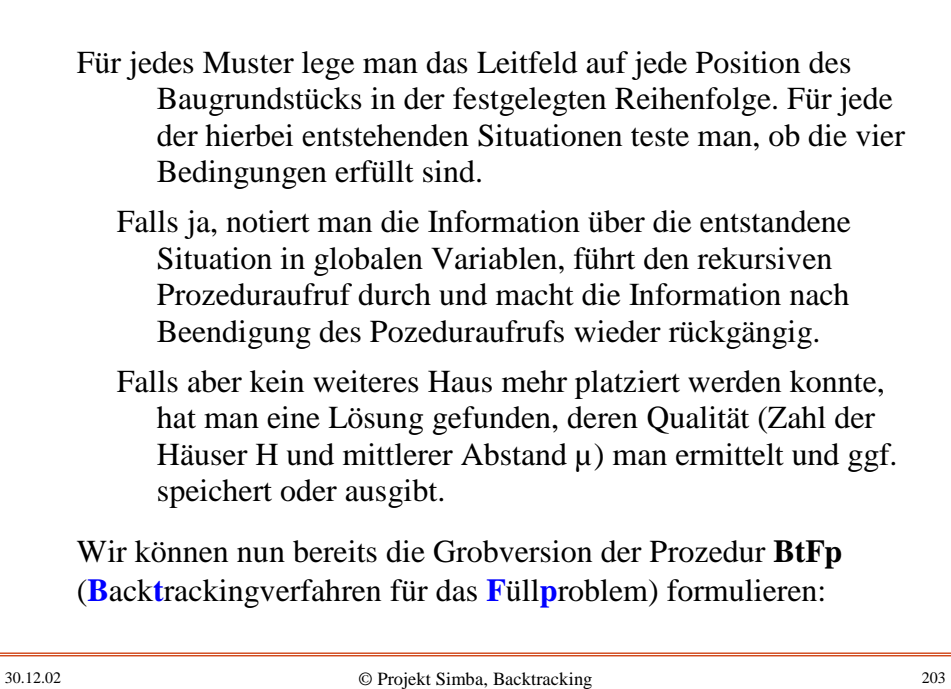

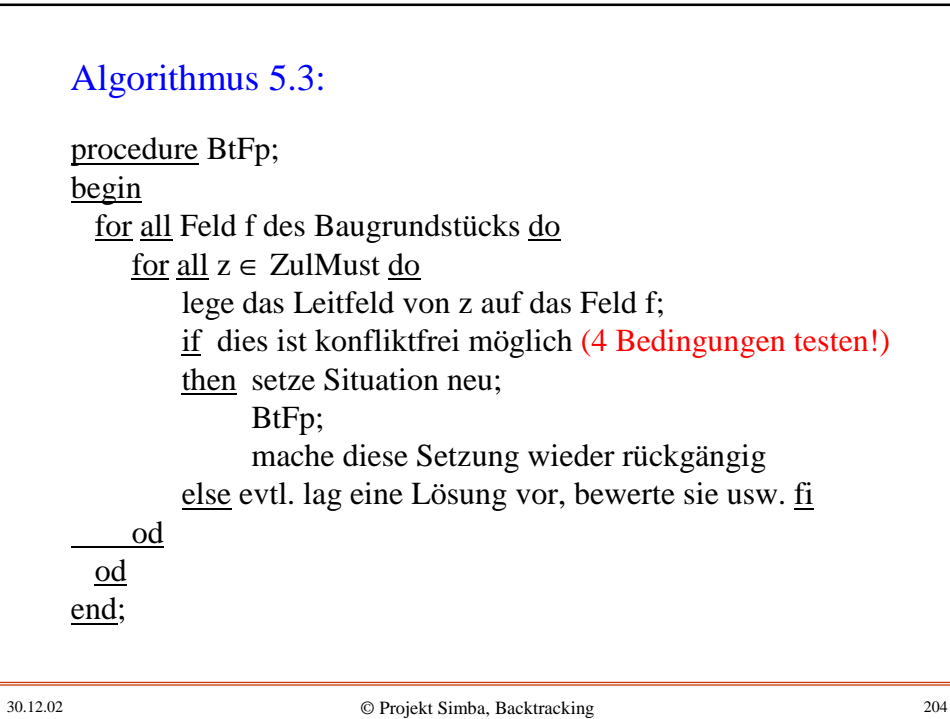

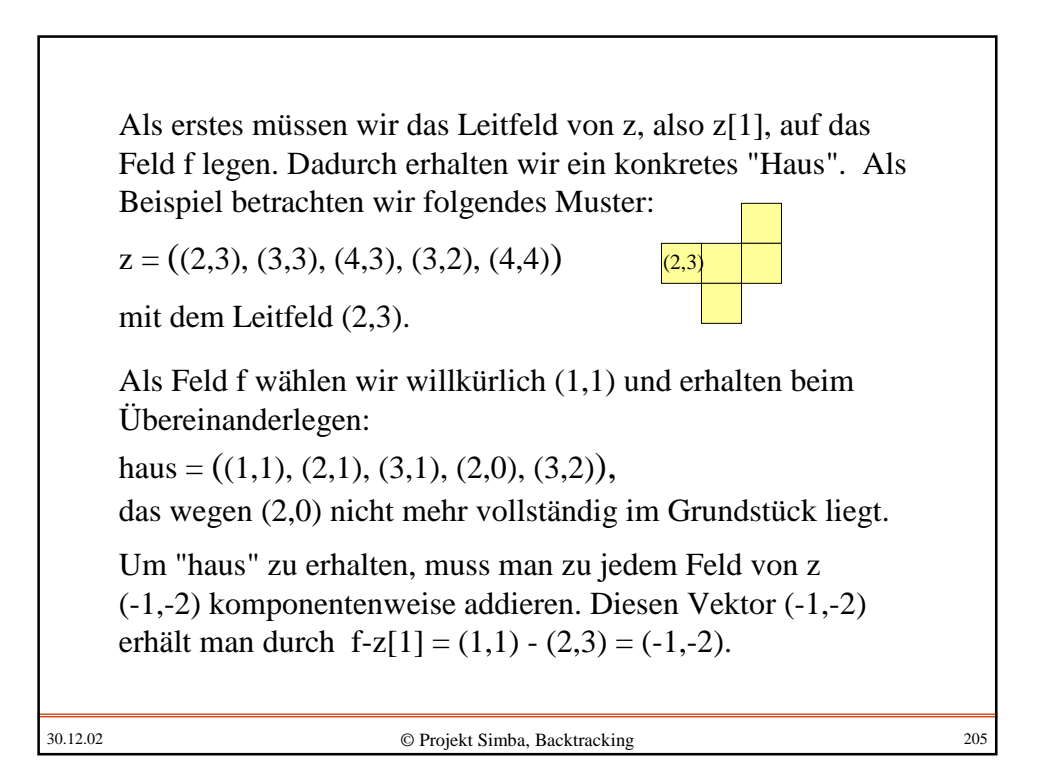

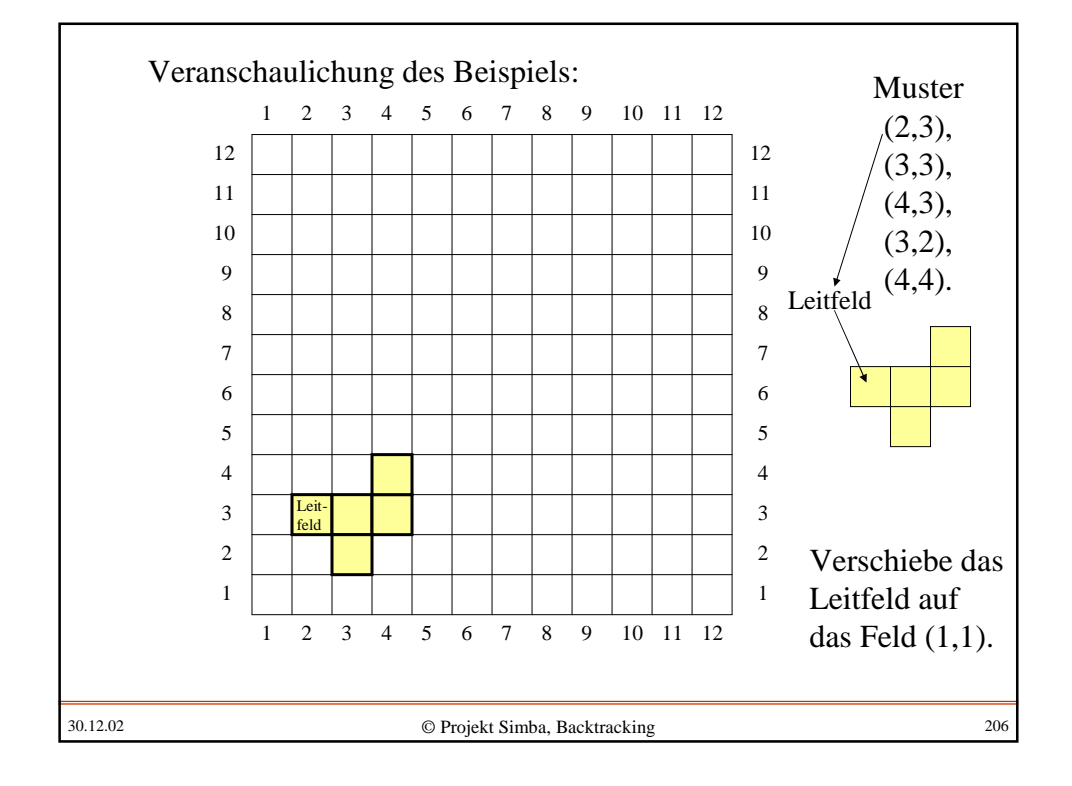

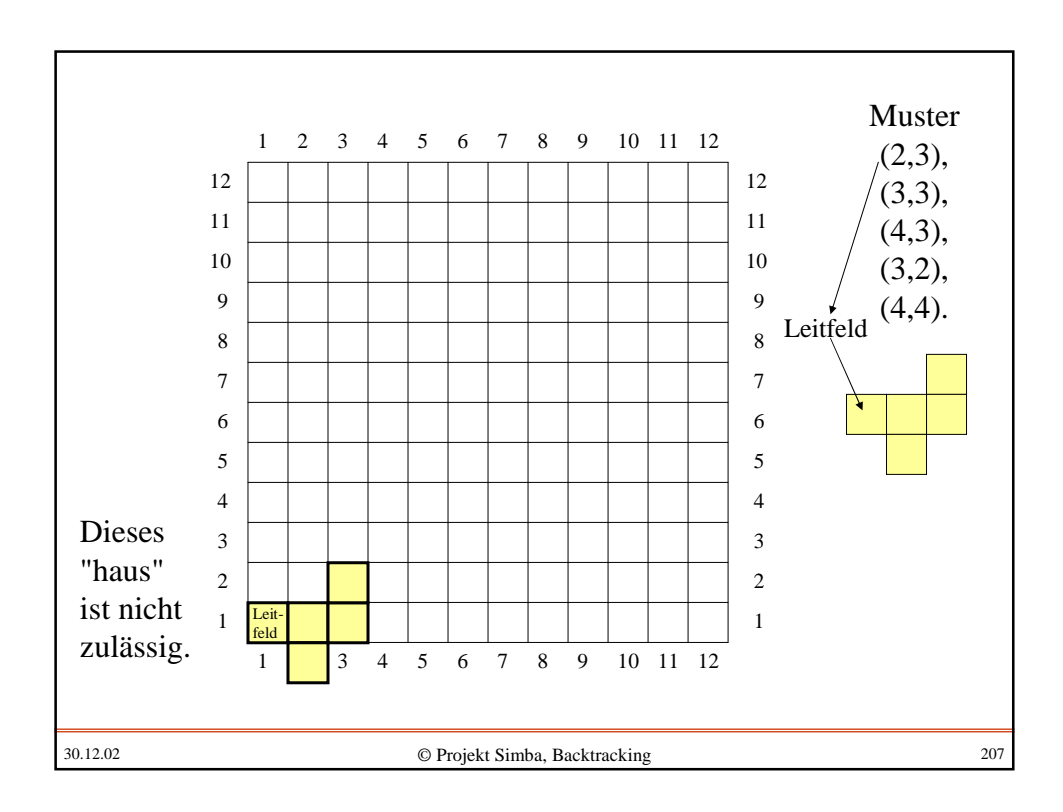

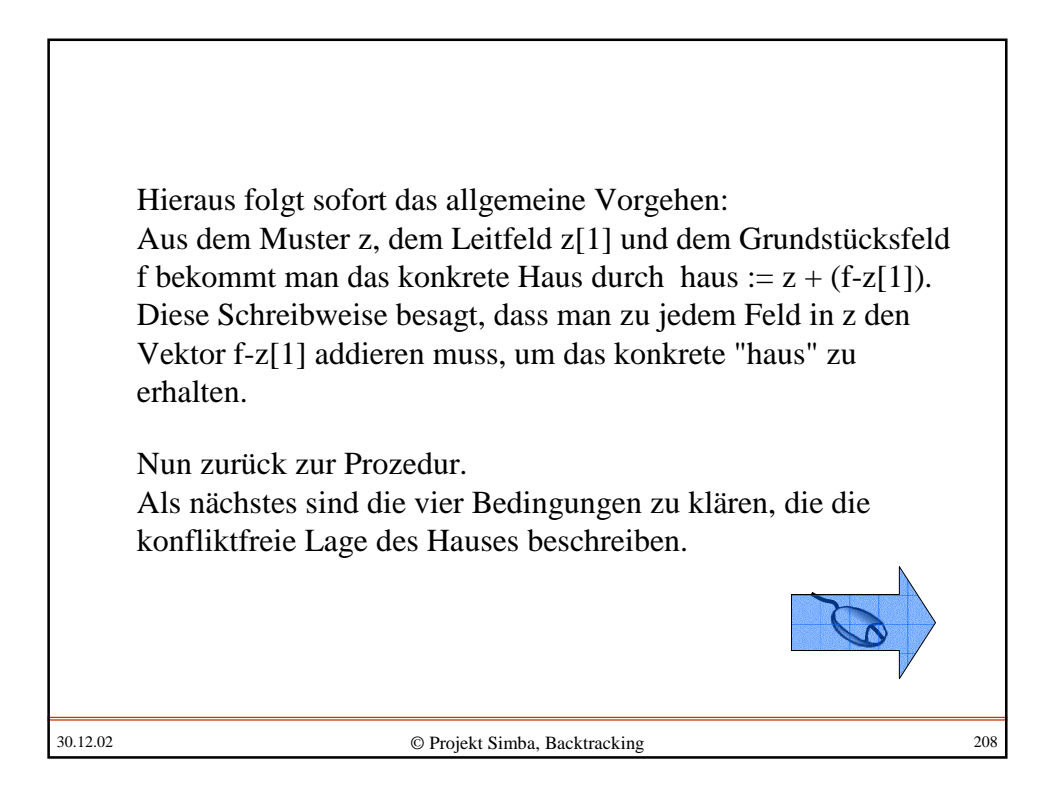

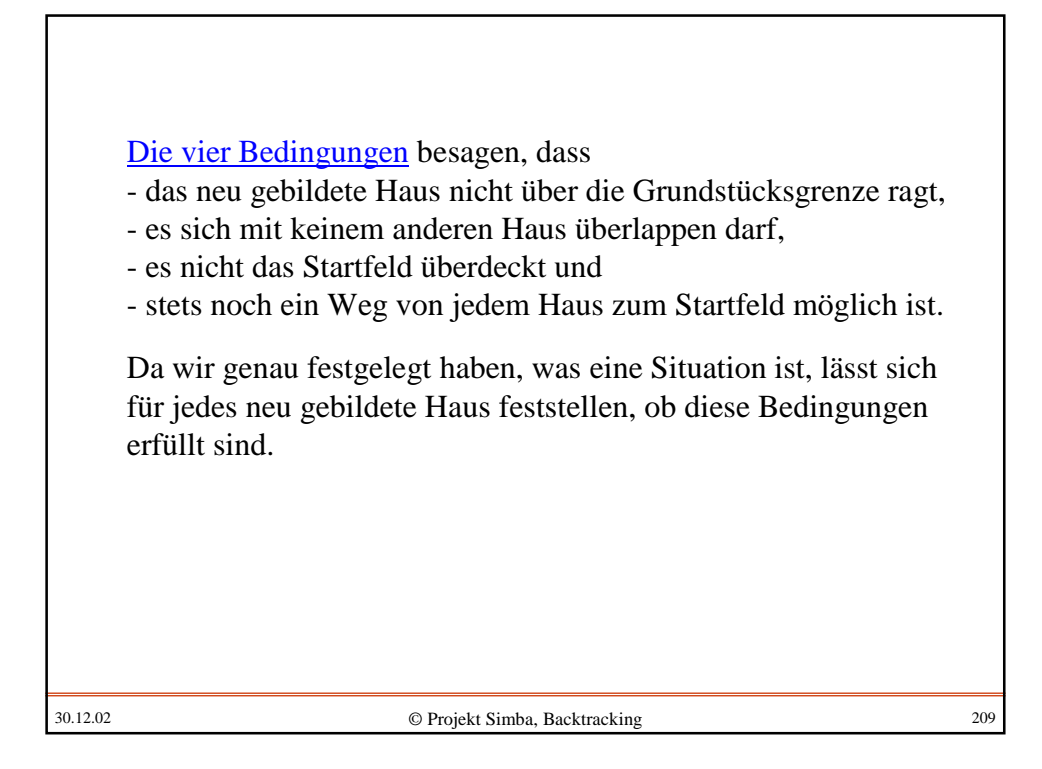

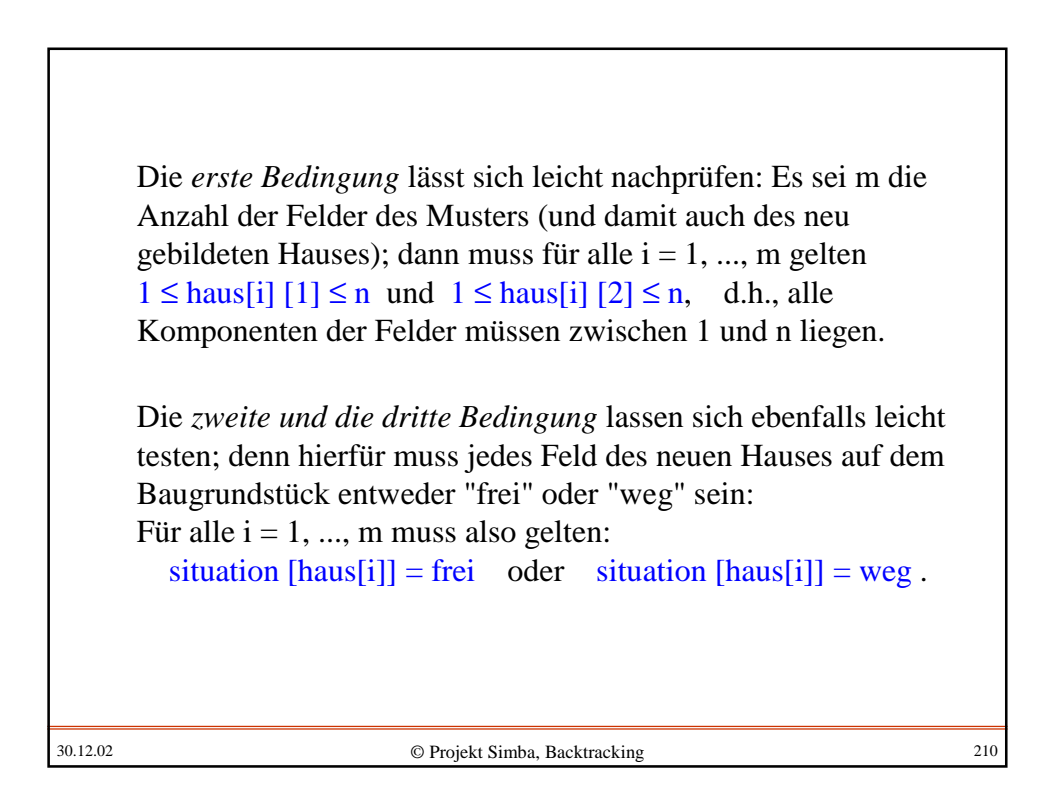

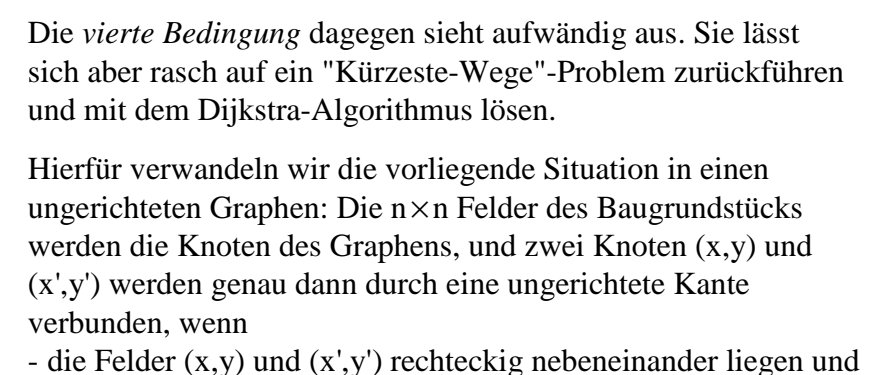

- situation[x,y] oder situation[x',y'] keine natürliche Zahl ist.

Ein Weg darf also zu einem Haus führen, aber nicht durch Häuser hindurch, d.h., situation[x,y] und situation[x',y'] dürfen *nicht gleichzeitig* zu irgendwelchen Häusern gehören.

30.12.02 © Projekt Simba, Backtracking 211

Dann geht man wie folgt vor: Führe ausgehend vom Startfeld S auf diesem Graphen den Dijkstra-Algorithmus zur Berechnung der kürzesten Wege zu allen anderen Feldern aus; wird hierbei für jedes Haus mindestens eines seiner Felder erreicht, so ist Bedingung vier erfüllt und der Dijkstra-Algorithmus liefert zugleich geeignete Wege von S zu jedem Haus. Markiere die Felder auf diesen Wegen mit "weg" und verwende die so erhaltene Situation als Ausgangssituation für den rekursiven Aufruf der Prozedur BtFp.

Wir führen diesen Programmteil hier nicht weiter aus. Für diejenigen, die mit Algorithmen auf Graphen vertraut sind, ist klar, dass dieses Vorgehen korrekt ist und sich implementieren lässt. Jedoch muss der Dijkstra-Algorithmus unserer Datenstruktur angepasst werden, damit nicht ständig ein Graph aufgebaut werden muss.

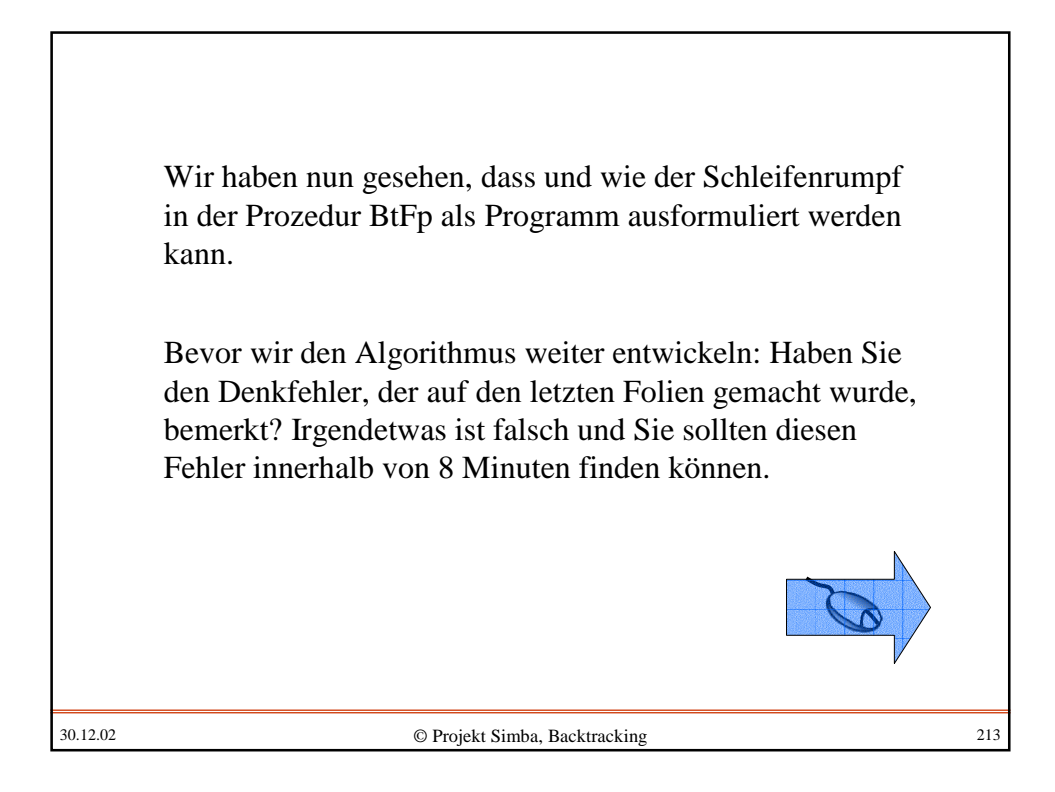

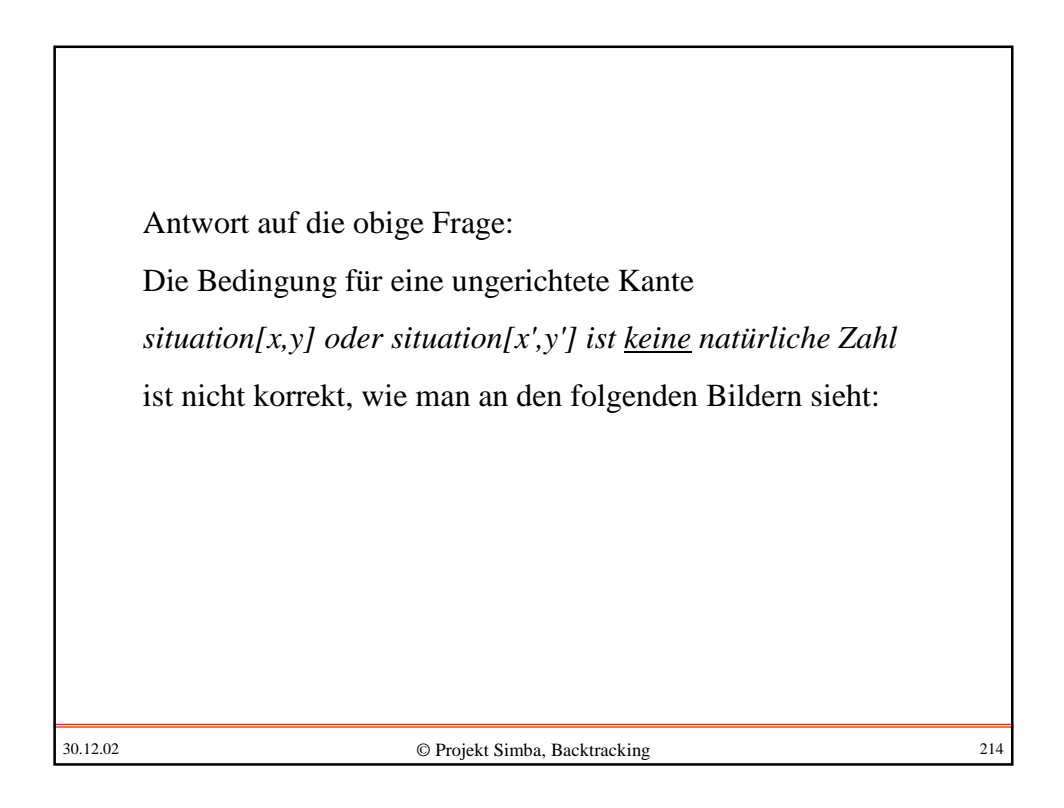

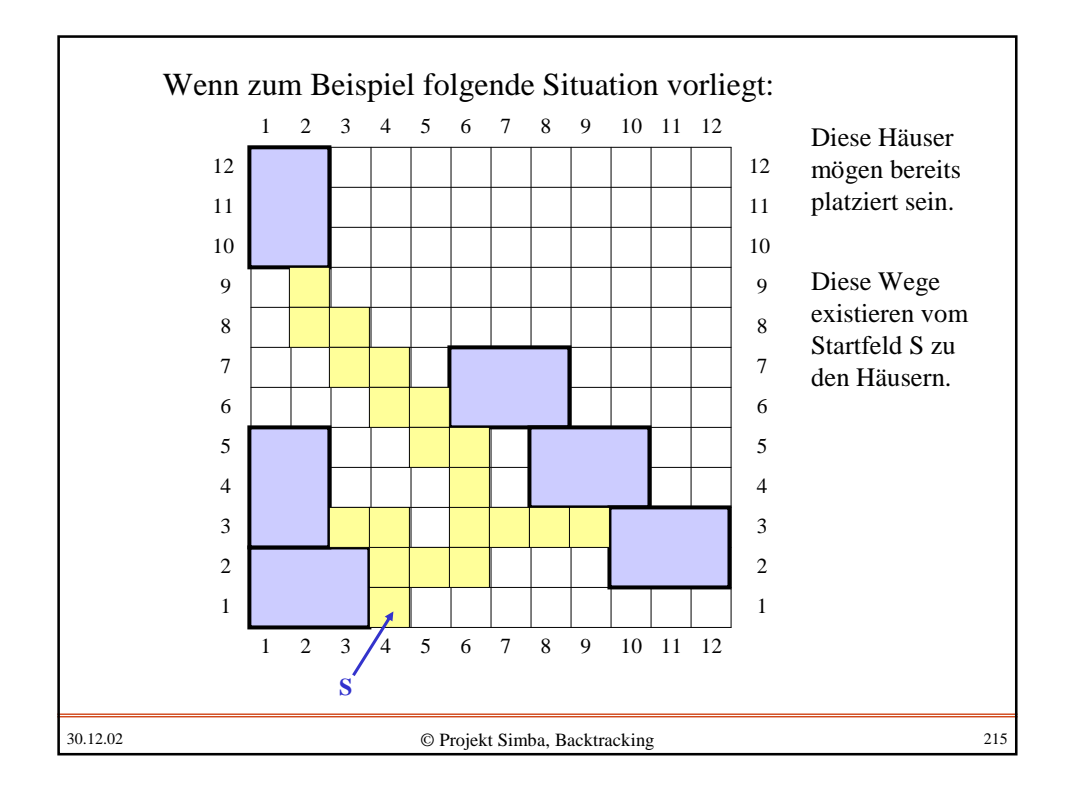

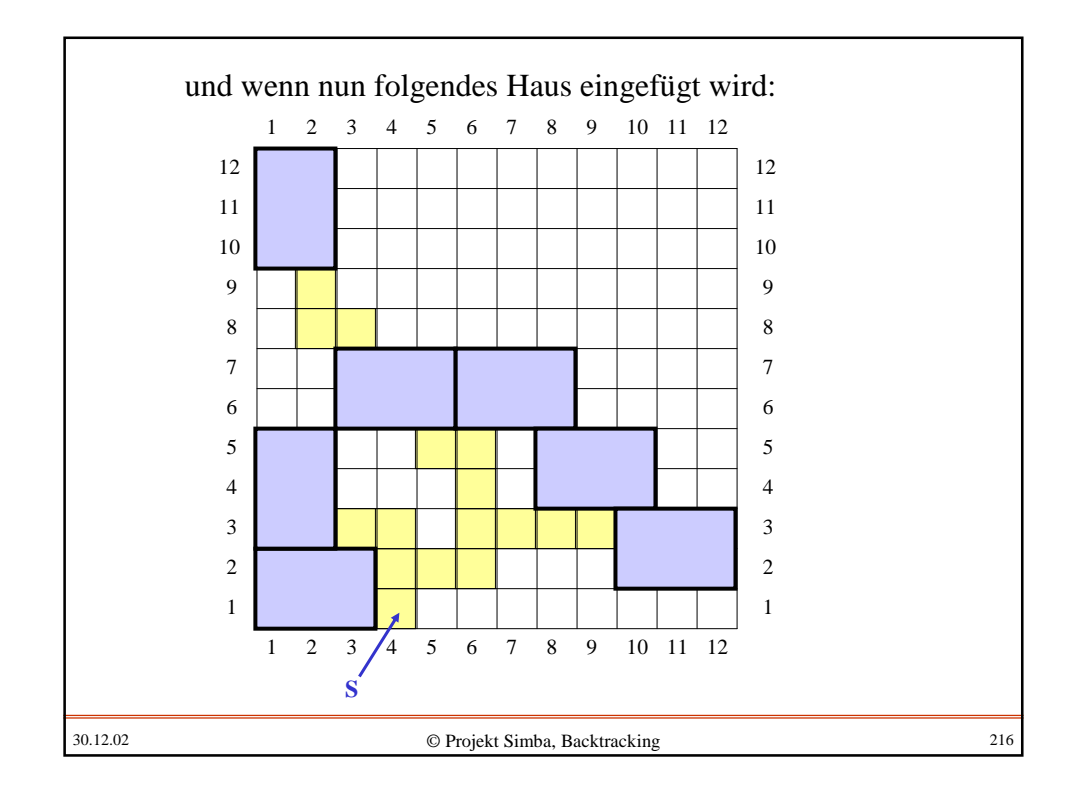
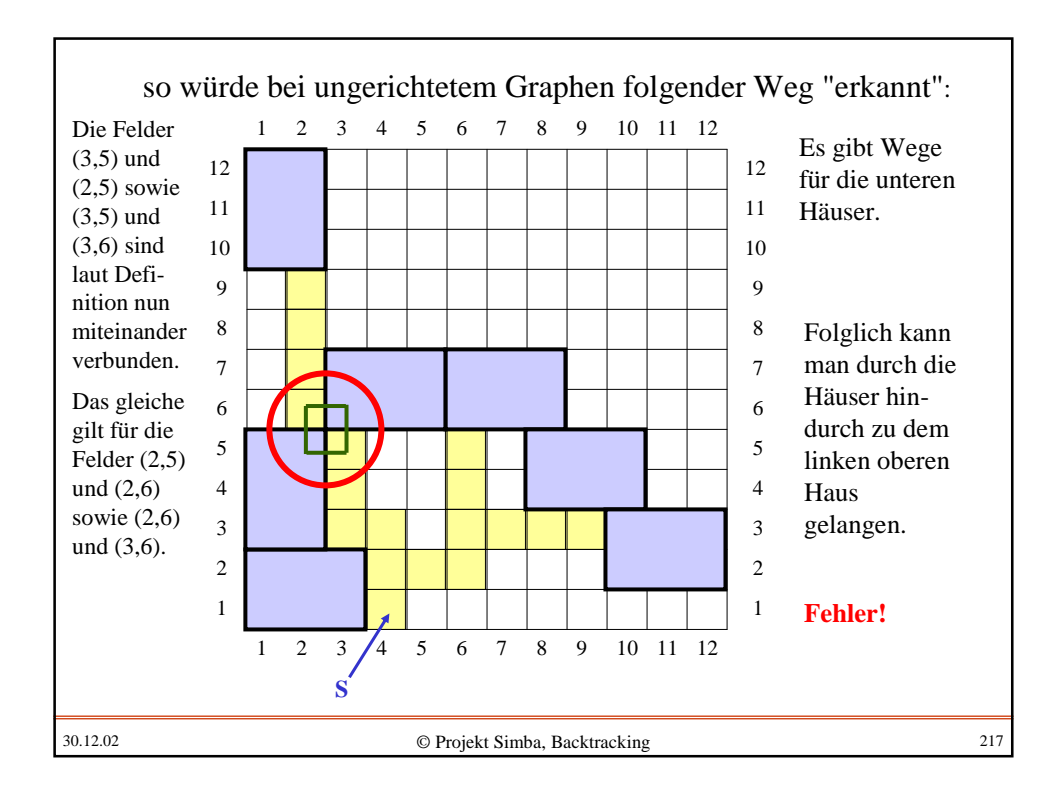

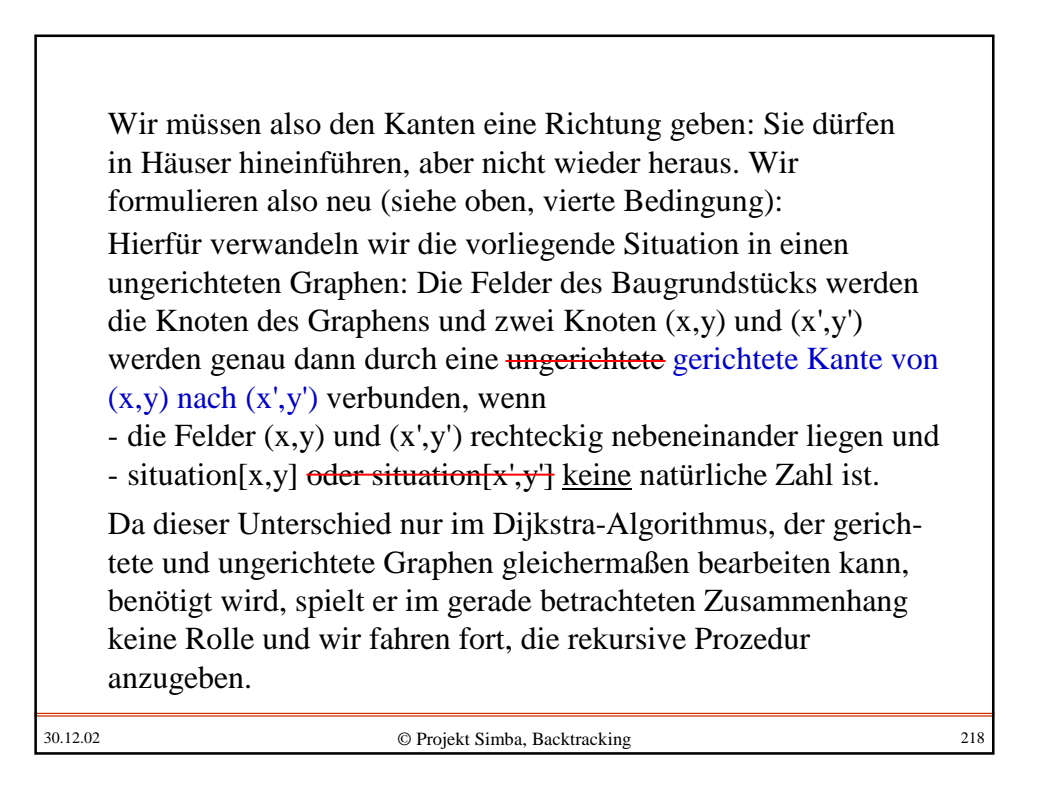

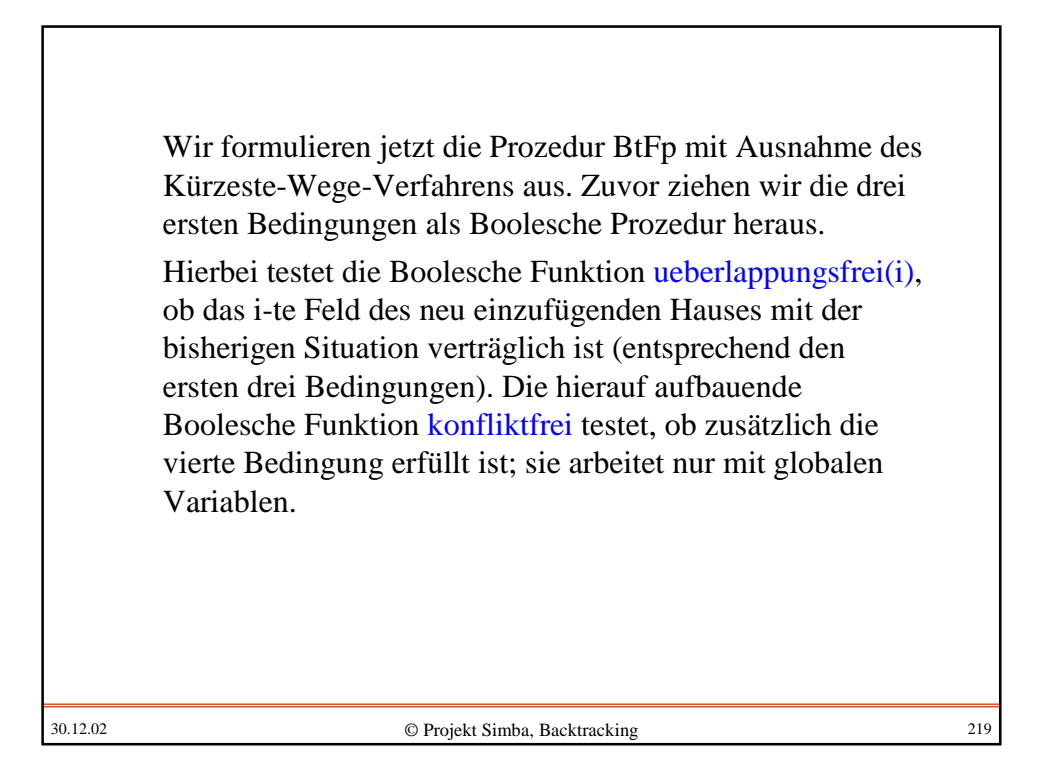

30.12.02 © Projekt Simba, Backtracking 220 function ueberlappungsfrei (i: natural): Boolean; begin ueberlappungsfrei :=  $(1 \leq \text{haus}[i][1])$  and  $(haus[i][1] \leq n)$  and  $(1 \leq \text{haus}[i][2])$  and  $(haus[i][2] \leq n)$  and ( (situation [haus[i]] = frei) <u>or</u> (situation [haus[i]] = weg) ) end; Diese Funktion vollzieht exakt die ersten drei Bedingungen für das i-te Feld des neu einzufügenden Hauses "haus" nach.

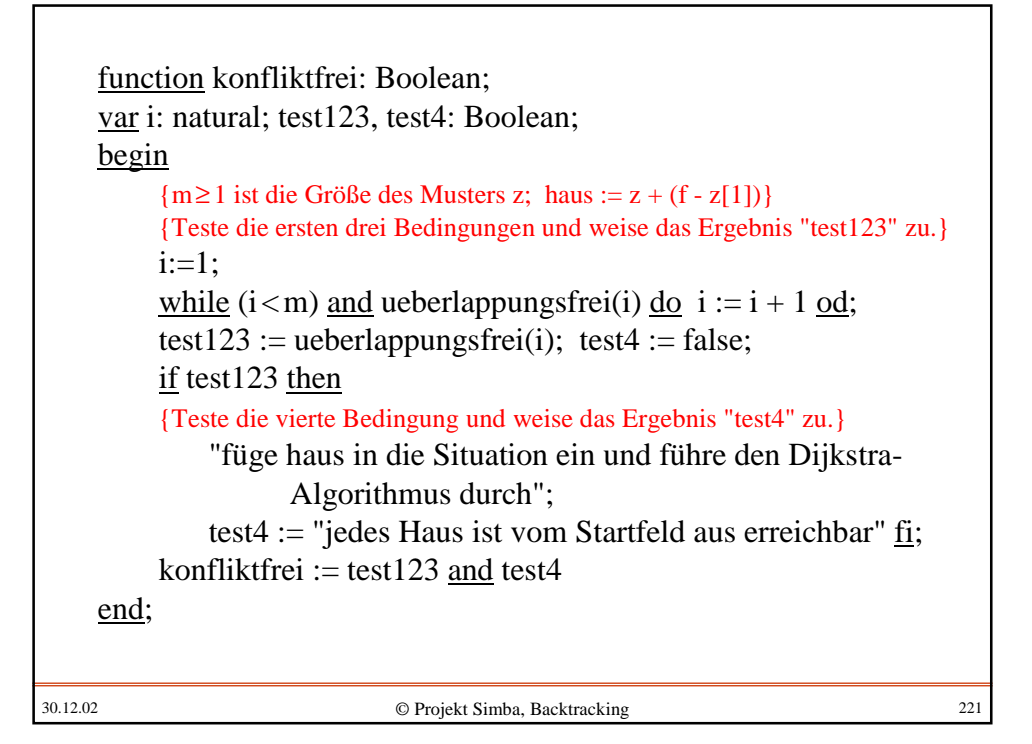

```
30.12.02 © Projekt Simba, Backtracking 222
In der Prozedur müssen wir die Felder des Baugrundstücks
durchlaufen. Wir hatten bereits festgelegt, dass dies
"zeilenweise" in der Reihenfolge (1,1), (1,2), (1,3), ..., (1,n),
(2,1), (2,2), ..., (2,n), (3,1), ..., (3,n), ..., (n,1), ..., (n,n)geschehen solle.
Die Schleife
for all Feld f des Baugrundstücks do ....
schreiben wir daher mit den Komponenten kx und ky als
for kx:=1 to n do
  for ky := 1 to n do
    f := (kx, ky); \dotsNun präzisieren wir weitere Details von Algorithmus 5.3.
```
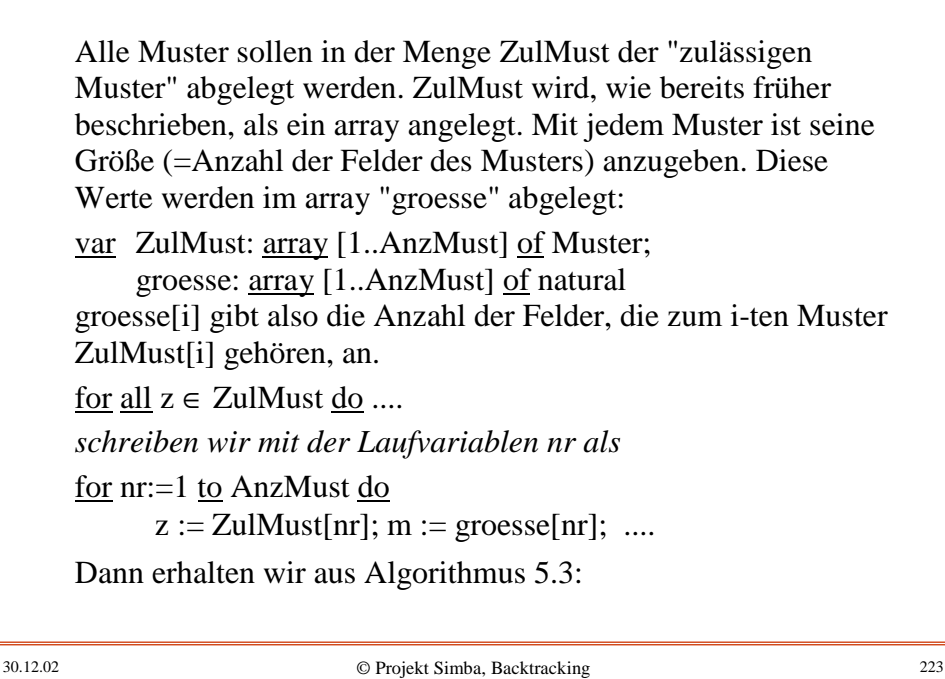

30.12.02 © Projekt Simba, Backtracking 224 procedure BtFp; var f: feld; z, haus: Muster; kx, ky, nr, m: natural; begin for  $kx:=1$  to n do for  $ky := 1$  to n do  $f := (kx, ky);$ for  $nr=1$  to AnzMust do  $z := Z \text{ulMust}[\text{nr}]$ ; m := groesse $[\text{nr}]$ ; haus := z + (f - z $[1]$ ); if konfliktfrei then setze Situation neu; BtFp; mache diese Setzung wieder rückgängig else evtl. lag eine Lösung vor, bewerte sie usw. fi od od od end; Algorithmus 5.4:

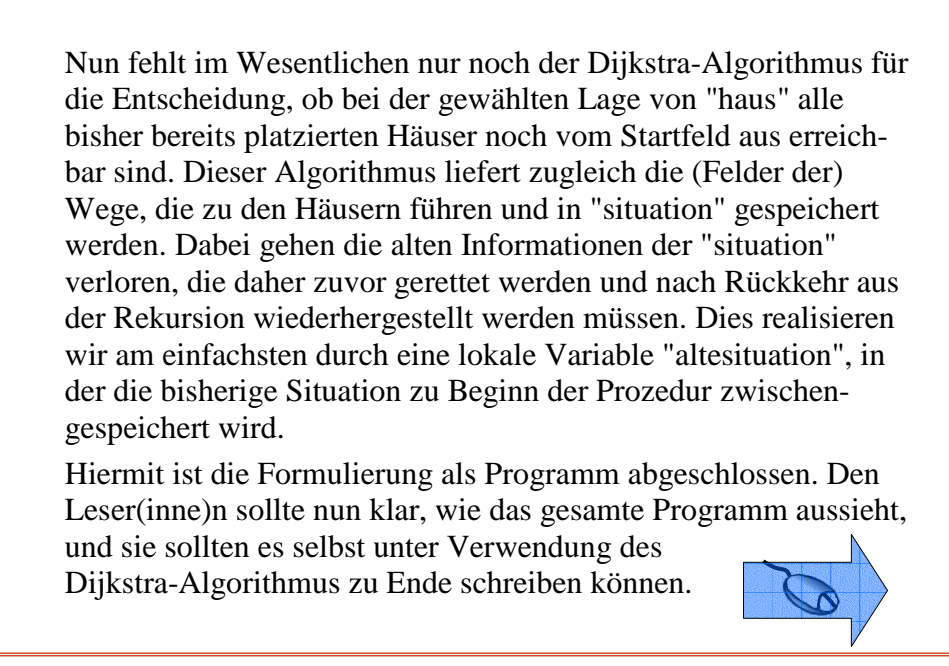

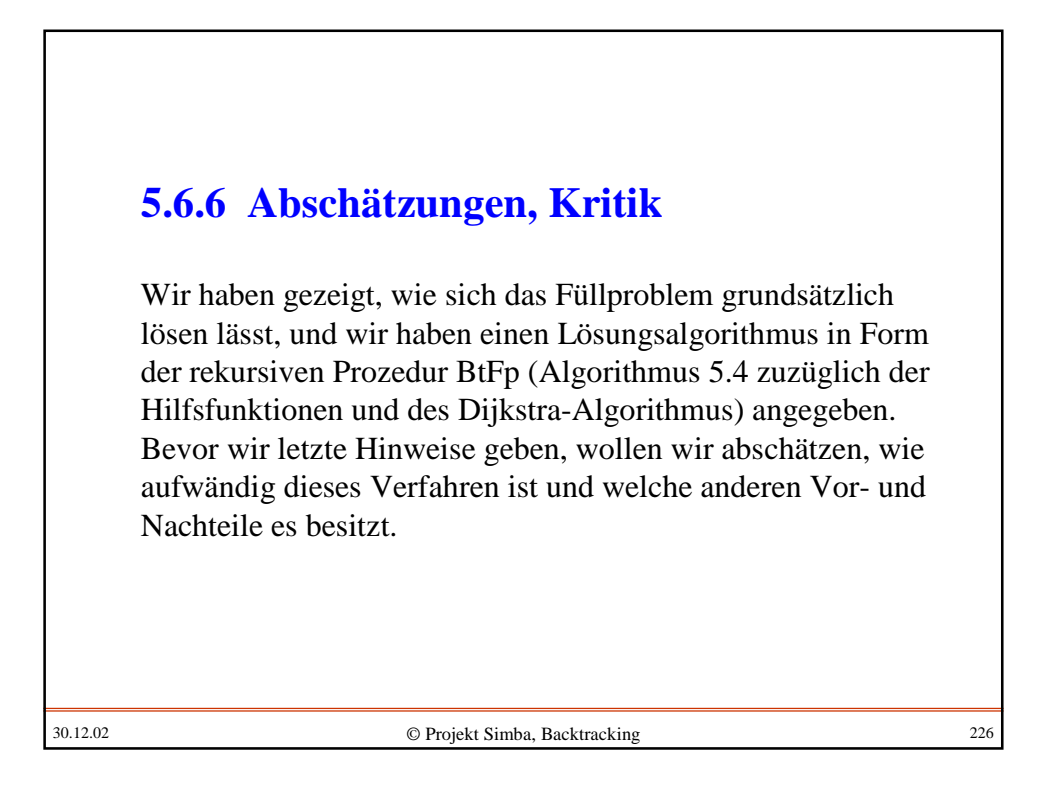

Zunächst berechnen wir die maximale Rekursionstiefe R. Es sei Hmax die maximale Zahl an Häusern, die auf das Baugrundstück platziert werden können. Wir hatten in Abschnitt 5.1 bereits gesehen, dass folgende Abschätzung gilt  $(mit G = n n$  und  $m' = maximale$  Höhe oder Breite eines Musters und  $m = Gr\ddot{\theta}$  eines Musters; wenn es Muster verschiedener Größe gibt, so ist m die minimale Größe eines Musters aus ZulMust):

Hmax  $\leq$  (G - 3 (n-2m'))/m = n<sup>2</sup>/m  $\pm$  kleinere Glieder

Der Abbruch der Rekursion geschieht im schlechtesten Fall nach Hmax+1 ineinander geschachtelten Aufrufen. Also gilt

 $R \leq H$ max +1  $\in O(n^2/m)$ .

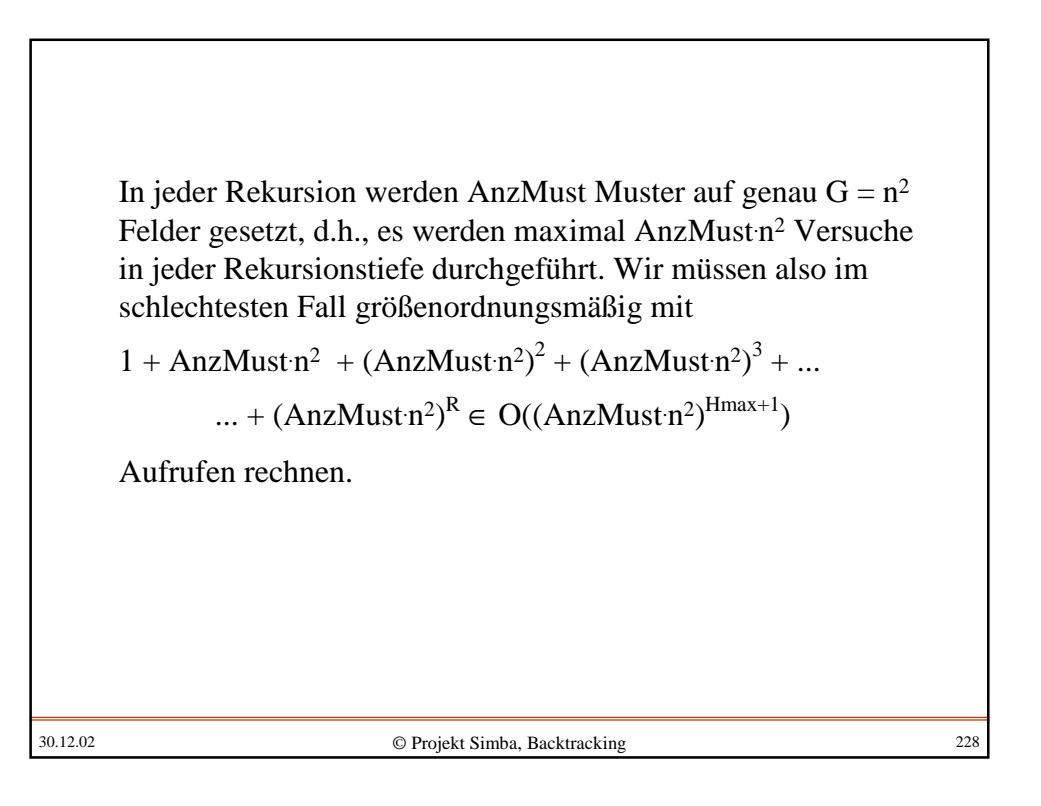

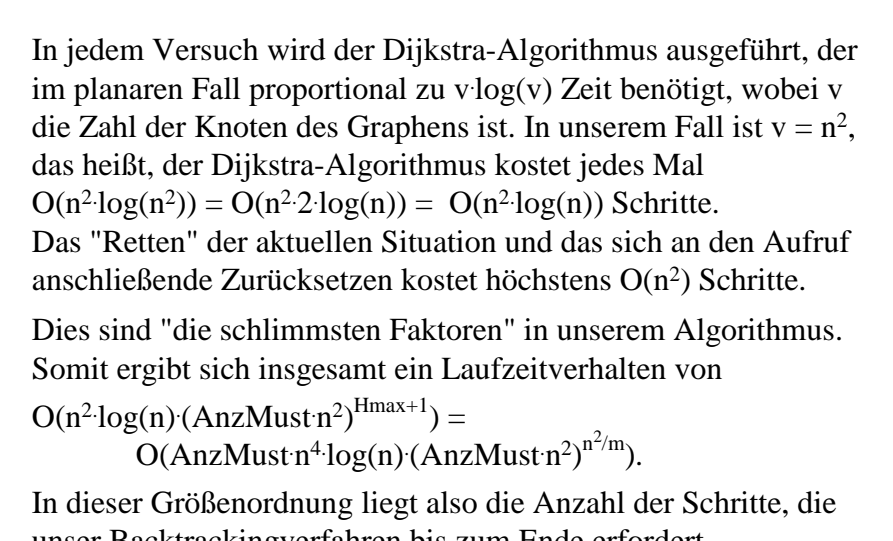

unser Backtrackingverfahren bis zum Ende erfordert.

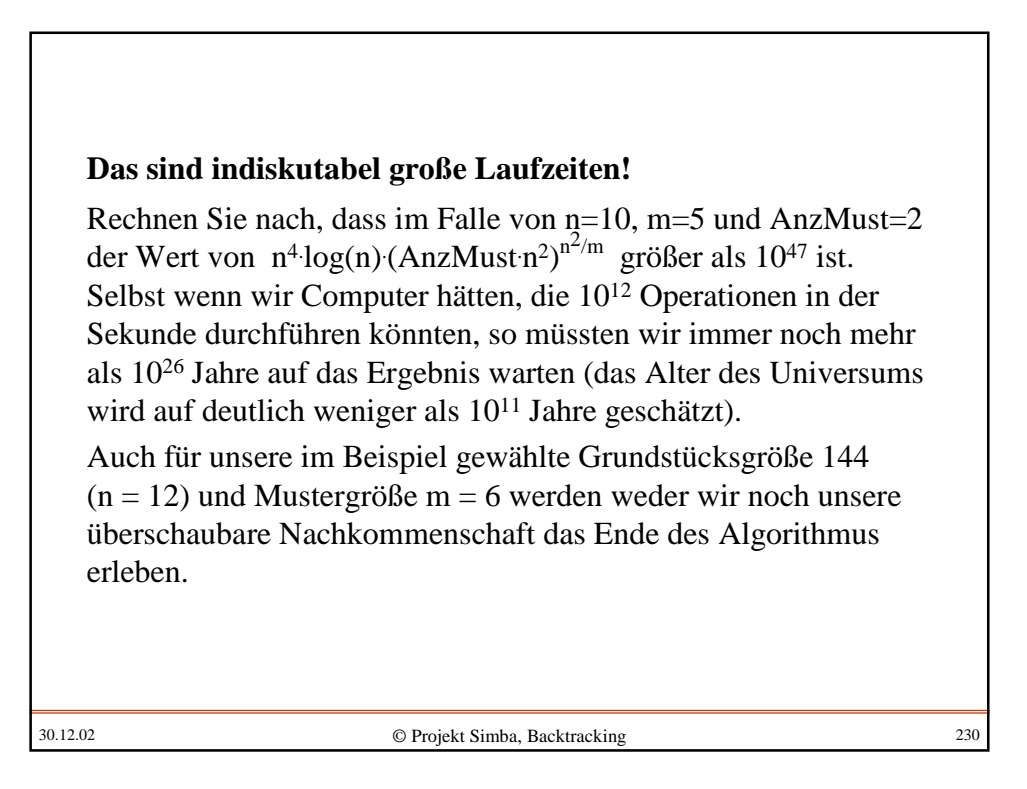

Zur Diskussion dieser Abschätzungen: Können diese Extremwerte überhaupt eintreten oder handelt es sich um Grenzen, die in der Praxis nicht erreicht werden können?

Die Zahl der Rekursionsaufrufe ist keine unrealistische Schranke, sondern eine recht genaue Abschätzung. Auch der Aufwand für den Dijkstra-Algorithmus ist in der Praxis nicht zu verringern. Dagegen wird die Zahl der rekursiven Aufrufe mit wachsender Rekursionstiefe immer geringer, weil dann die meisten Positionen nicht konfliktfrei sind. Doch wird dies den Exponenten nicht allzu sehr verringern. Der befürchtete Aufwand wird also in der Realität eintreten, d.h., *der vorgeschlagene Algorithmus 5.4 ist für die Praxis untauglich* (außer für relativ kleine Probleme).

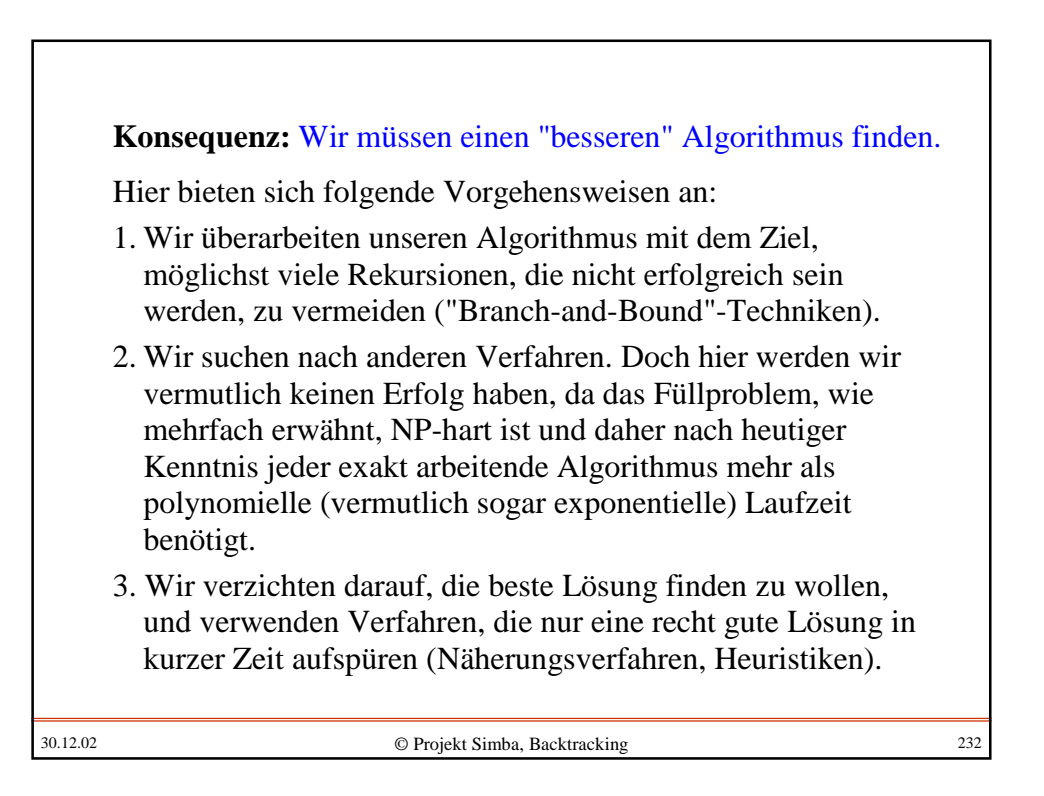

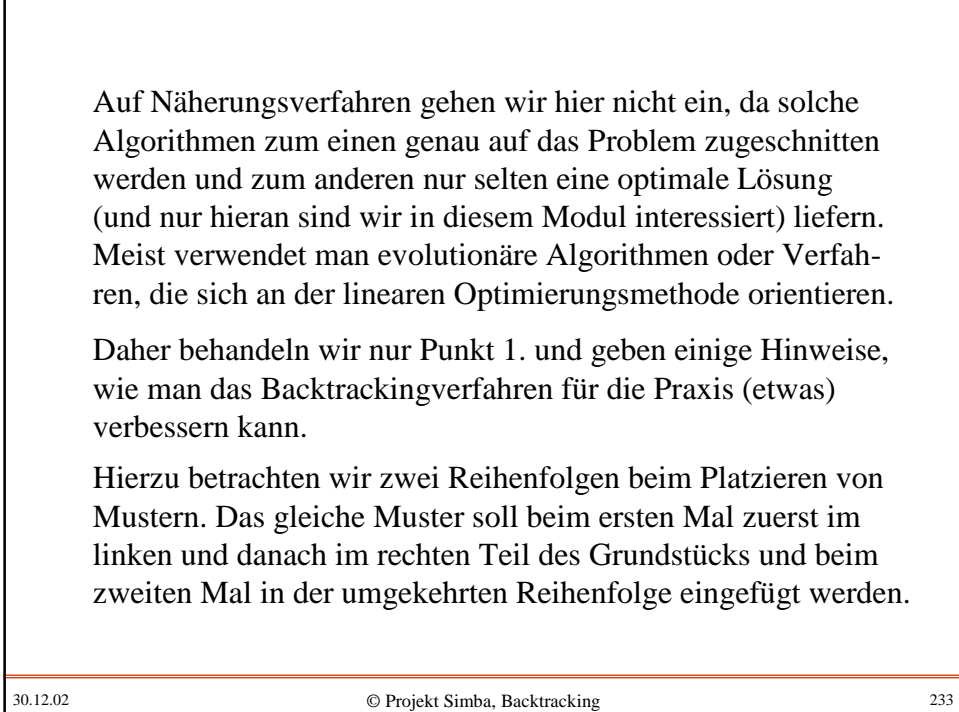

30.12.02 © Projekt Simba, Backtracking 234 2 3 4 5 6 7 8 9 10 11 12  $\overline{Q}$  2 3 4 5 6 7 8 9 10 11 12 Erst im linken, dann im rechten Teil: **S**

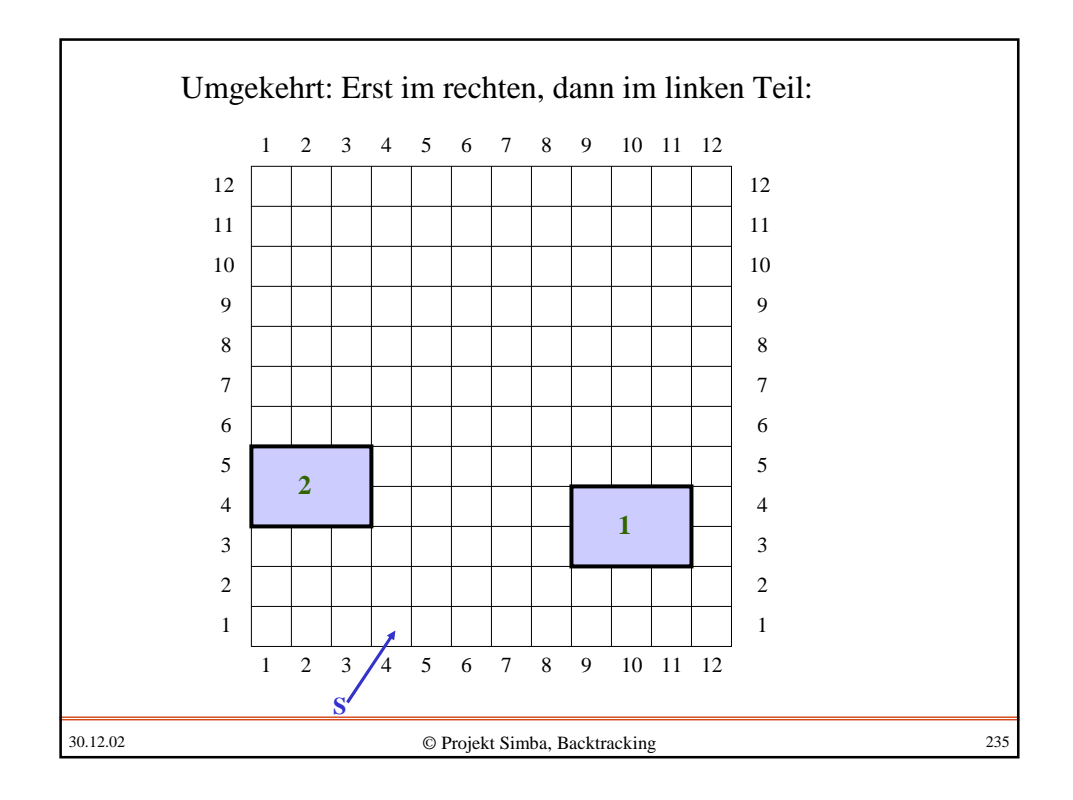

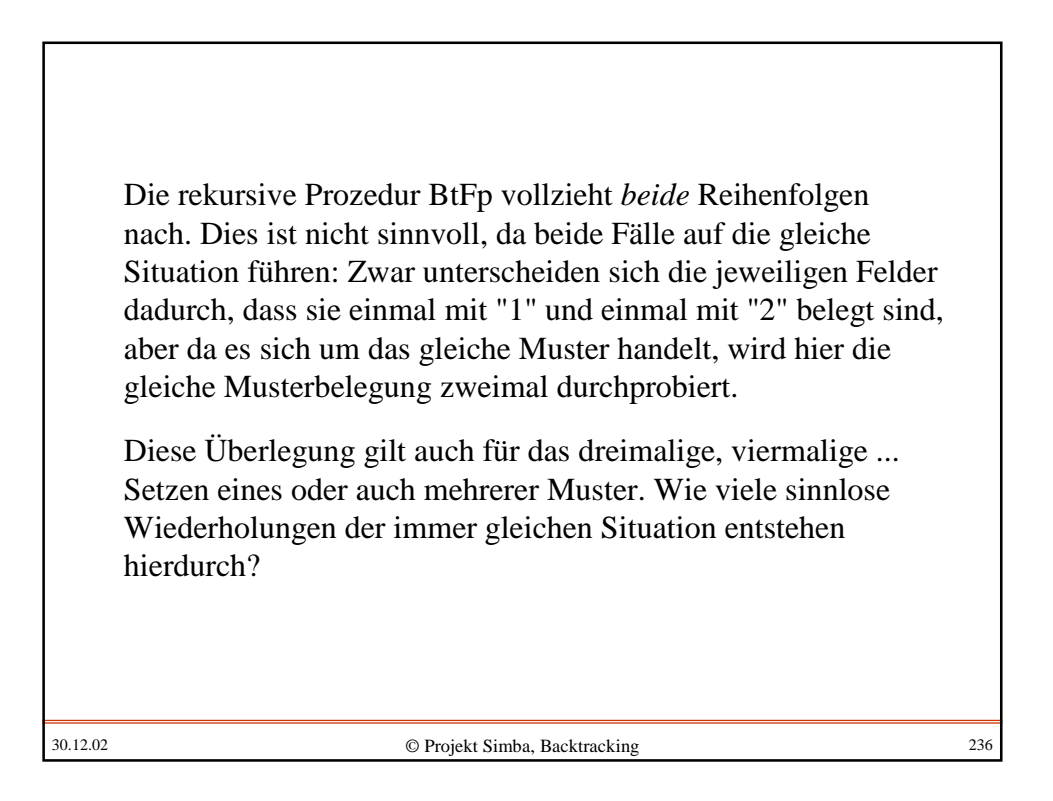

Betrachten wir zunächst nur alle Platzierungen mit dem gleichen Muster: Die Prozedur BtFp prüft alle Permutationen, in denen die Muster auf das Grundstück gelegt werden können! Wenn man dies verhindern kann, würde sich die Laufzeit beträchtlich verringern. Und man kann es weitgehend verhindern, indem man das nächste Muster stets nur in einer kleinen Umgebung der bisher belegten Flächen platziert (siehe die rote Fläche auf Folie 157).

Wir wollen dies nicht ausformulieren, sondern uns nur überlegen, was man hierdurch an Geschwindigkeit gewinnen kann.

30.12.02 © Projekt Simba, Backtracking 237

30.12.02 © Projekt Simba, Backtracking 238 Die Schleifen in der Prozedur BtFp for kx:=1 to n do for ky := 1 to n do f := (kx,ky); ... bewirken, dass jedes Muster auf n <sup>2</sup> Positionen gesetzt wird. Betrachtet man aber *nur das Randgebiet der bisher gesetzten* Häuser, so stehen im Mittel höchstens noch n·m' Positionen zur Verfügung. Hierdurch würde sich die Zahl der rekursiven Aufrufe von O((AnzMust n<sup>2</sup>)<sup>Hmax+1</sup>) auf O((AnzMust n·m')<sup>Hmax+1</sup>) verringern. Da m' (= die maximale Höhe bzw. Breite eines Musters) in der Regel sehr viel kleiner als n ist, lässt sich die Prozedur eventuell doch für praxis-relevante Aufgabenstellungen verwenden. Hierzu müssen wir die Stellen betrachten, an denen das "haus" platziert wird.

Wir rechnen dies für ein Beispiel durch.

Beispiel: Im Falle von n=10, m=5, m'=3 und AnzMust=2 würde der Wert von  $n^4 \log(n)$  (AnzMust n·m')<sup>n<sup>2</sup>/m</sup> kleiner als 10<sup>34</sup> sein. Gegenüber der vorigen Berechnung wäre dies eine Verringerung ungefähr um den Faktor 10 13 . Kleinere Probleme (vor allem solche mit nur einem Muster) könnten nun durchaus gelöst werden, auch wenn unser Beispielproblem mit n=12, m=6, m'=3 und AnzMust=2 vermutlich immer noch nicht effizient in Angriff genommen werden kann.

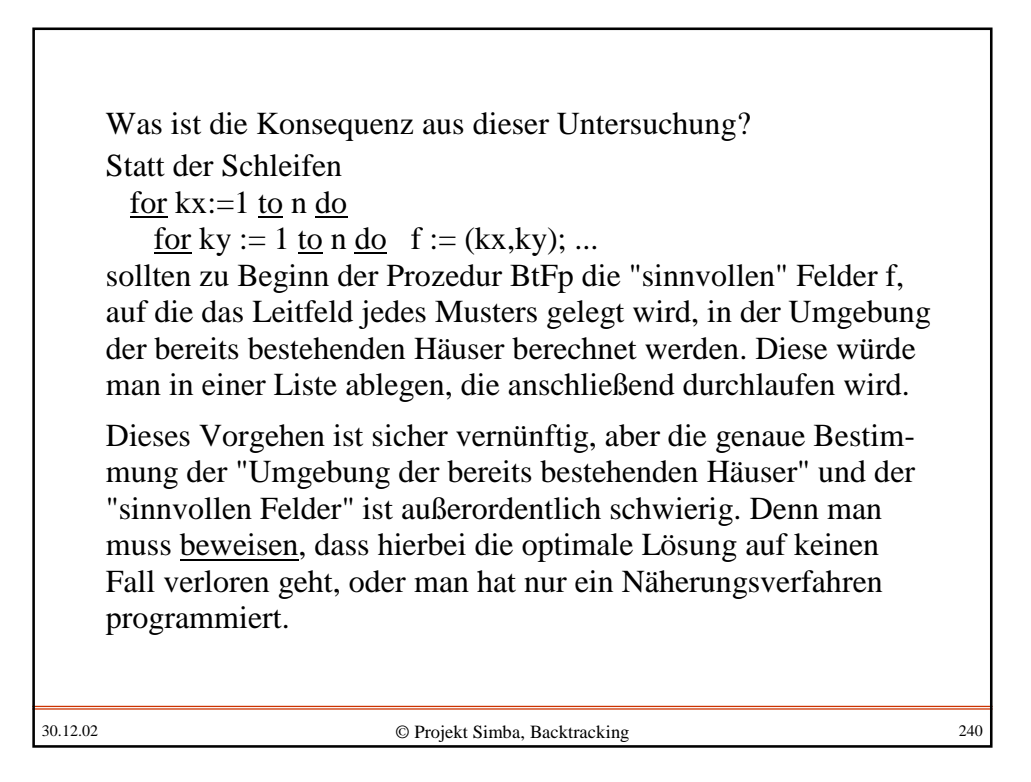

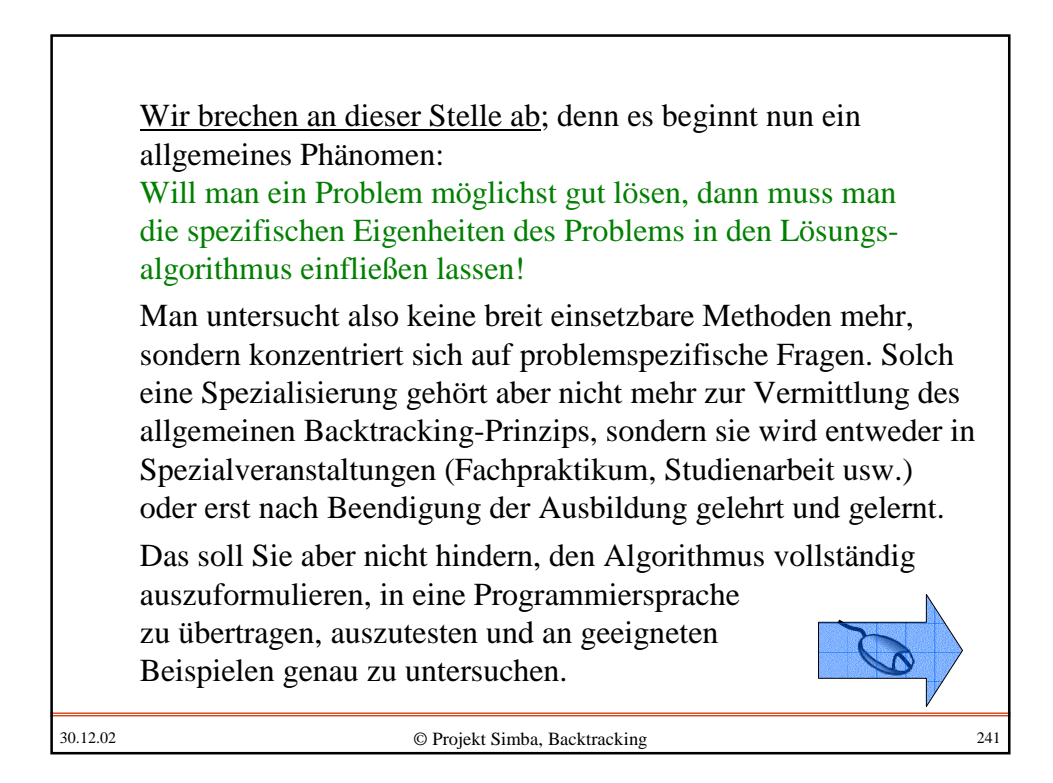

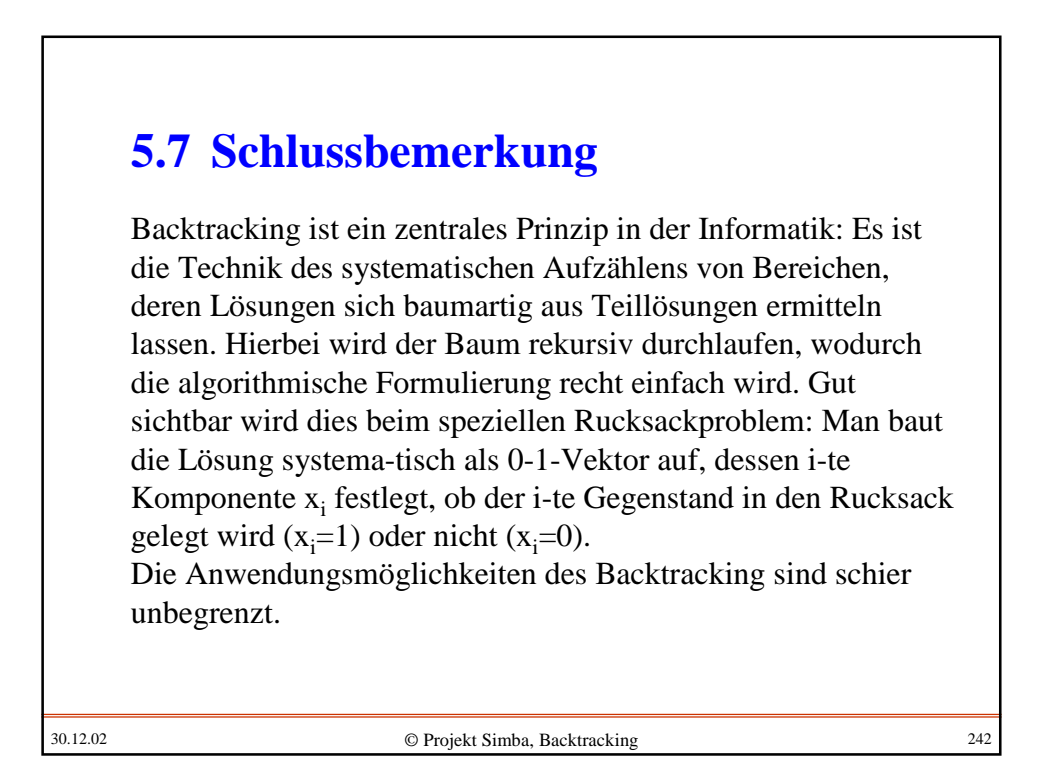

In der Regel wächst die Laufzeit von Backtracking-Verfahren exponentiell mit der Anzahl der Gegenstände oder Positionen. Für kleine Anzahlen n ist dieses Verfahren noch ausführbar, für größere nicht. Da es sich relativ leicht programmieren lässt und auf jeden Fall das Optimum findet, lassen sich hiermit für einige Werte die exakten Lösungen berechnen, die dann als Test für kompliziertere oder für Näherungsverfahren verwendet werden können. Für größere Anzahlen versucht man, den Baum zu beschneiden, indem man Unterbäunme, die nicht mehr zu einer Lösung führen können, nicht besucht (Branch-and-Bound-Technik). Hierbei muss man aber stets Eigenschaften des Problems in das Verfahren einfließen lassen.

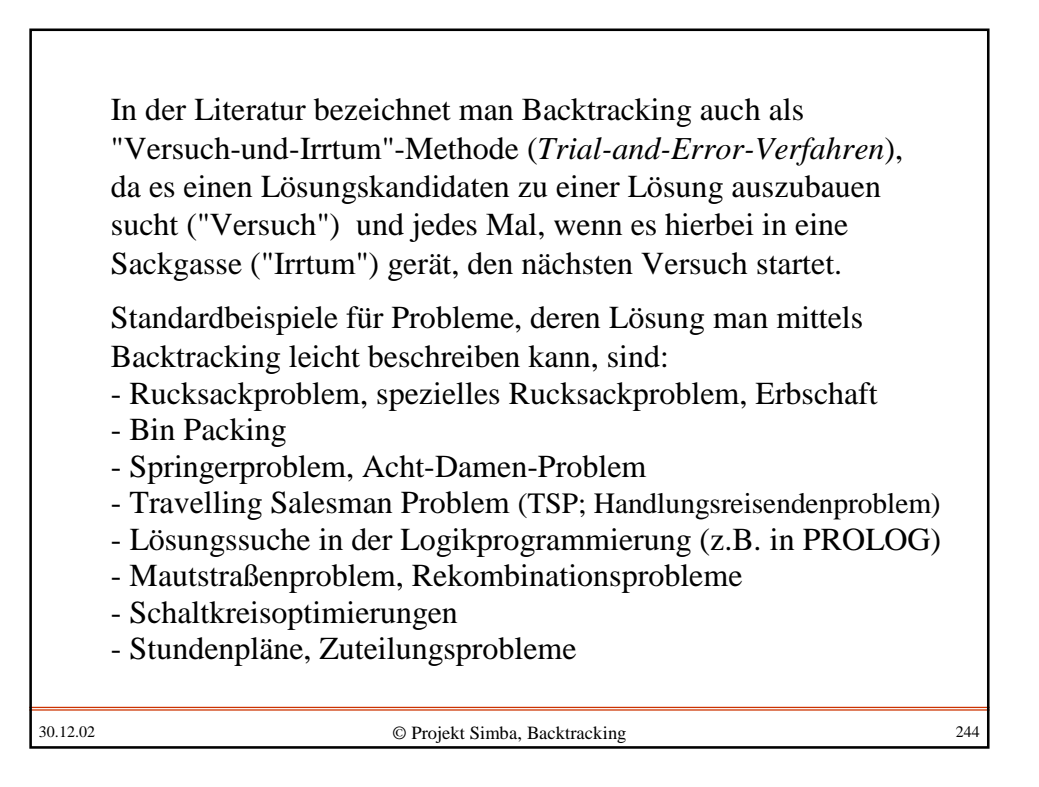

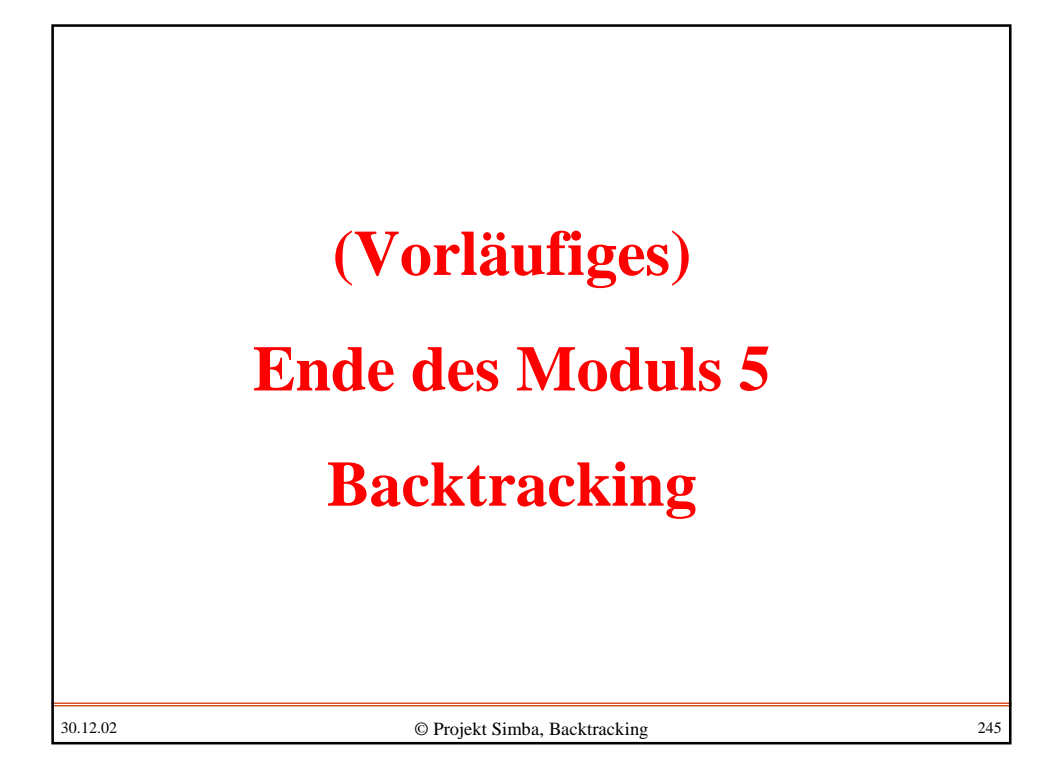